**Universidad de San Carlos de Guatemala** 

**Centro Universitario de Santa Rosa**

**Licenciatura en Pedagogía y Administración Educativa**

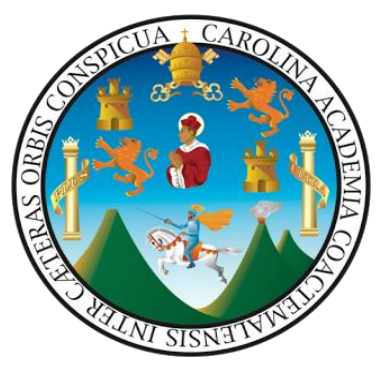

**Informe final del Ejercicio Profesional Supervisado**

**Implementación de módulo temático para el uso de la plataforma Zoom, dirigido a** 

**docentes del área de Pedagogía del Centro Universitario de Santa Rosa, sección Cuilapa**

**Ponente: Fernando Otoniel Hernández López**

**Registro académico: 201548352**

**Código Único de Identificación: 1795 65850 0613**

**Asesor: Licenciado Walter Armando Carvajal Díaz**

**Coordinador General de Exámenes de Graduación** 

**Maestro Ingeniero Cristiam Armando Aguirre Chinchilla**

**Id y enseñad a todos**

Cuilapa Santa Rosa, octubre de 2020

**Universidad de San Carlos de Guatemala** 

**Centro Universitario de Santa Rosa**

**Licenciatura en Pedagogía y Administración Educativa**

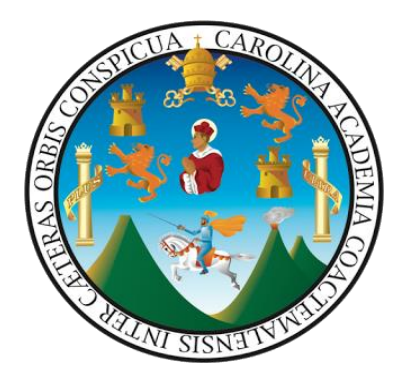

**Informe final del Ejercicio Profesional Supervisado**

**Implementación de módulo temático para el uso de la plataforma Zoom, dirigido a** 

**docentes del área de Pedagogía del Centro Universitario de Santa Rosa, sección Cuilapa**

**Ponente: Fernando Otoniel Hernández López**

**Registro académico: 201548352**

**Código Único de Identificación: 1795 65850 0613**

**Asesor: Licenciado Walter Armando Carvajal Díaz**

**Coordinador General de Exámenes de Graduación** 

**Maestro Ingeniero Cristiam Armando Aguirre Chinchilla**

**Id y enseñad a todos**

Cuilapa Santa Rosa, octubre de 2020

**Consejo Directivo del Centro Universitario de Santa Rosa**

**Maestro Ingeniero Cristiam Armando Aguirre Chinchilla**

**Director**

**Licenciado José Luis Aguirre Pumay Secretario del Consejo Directivo**

**Licenciado Walter Armando Carvajal Díaz Representante de docentes titulares del Centro Universitario de Santa Rosa**

**Licenciado Alex Edgardo Lone Ayala**

**Representante de docentes titulares del Centro Universitario de Santa Rosa**

**Licenciada Claudia Marisela González Linares Representante de los egresados del Centro Universitario de Santa Rosa Licenciado en Administración de Empresas Fredy Rolando Lemus López Representante estudiantil del Centro Universitario de Santa Rosa Bachiller Héctor Edmundo Pablo Solís Representante estudiantil del Centro Universitario de Santa Rosa** 

# **Coordinación Académica del Centro Universitario de Santa Rosa**

Maestro Ingeniero Cristiam Armando Aguirre Chinchilla

Director

Licenciado José Luis Aguirre Pumay

Coordinador Académico

Maestro Ingeniero Mynor Renato Nieves Antillón Coordinador de Administración de Empresas, Cuilapa

Maestra Amelia Raquel Sopony Pérez

Coordinadora de la Carrera de Turismo

Licenciado Eddy René Mejía García Coordinador de Ciencias Jurídicas y Sociales

Abogacía y Notariado, Cuilapa

Licenciado Elman Erik González Ramos Coordinador de Pedagogía y Administración Educativa, Cuilapa Licenciado Juan Alberto Martínez Pérez

Coordinador de Pedagogía y Administración Educativa, Chiquimulilla

Licenciado Héctor Antonio Arriaza Álvarez Coordinador de Administración de Empresas, Chiquimulilla

Licenciado Alex Edgardo Lone Ayala Coordinador de Ciencias Jurídicas y Sociales, Chiquimulilla

Licenciado Selvin Minray Guevara Rivera Coordinador de Pedagogía y Administración Educativa, Taxisco

> Ingeniero Agrónomo Jorge Luis Roldán Castillo Coordinador de Agronomía, Nueva Santa Rosa

Licenciado Obdulio Rosales Dávila Coordinador de Ciencias Jurídicas y Sociales, Nueva Santa Rosa

### Dictámenes y cartas de autorización

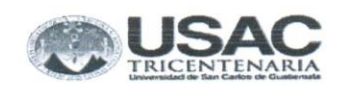

Dictamen -06-2020 Cuilapa, Santa Rosa, 21 de septiembre de 2020

Ingeniero Civil Cristiam Armando Aguirre Chinchilla Director y Coordinador General de Exámenes de Graduación Centro Universitario de Santa Rosa Presente

Hago de su conocimiento que el estudiante

Fernando Otoniel Hernández López

Con Registro académico 201548352 y código único de identificación 1795 65850 0613

Ha realizado las correcciones sugeridas al trabajo de

Ejercicio Profesional Supervisado Х

Titulado: Informe final del Ejercicio Profesional Supervisado Implementación de módulo temático para el uso de la plataforma Zoom dirigido a docentes del área de Pedagogía del Centro Universitario de Santa Rosa, sección Cuilapa.

Tesis

De acuerdo a las siguientes calificaciones aprobadas en cada etapa regulada por el normativo vigente del ejercicio Profesional Supervisado

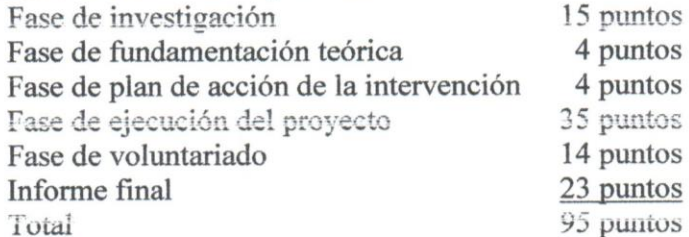

Aprobando el Ejercicio Profesional Supervisado con la calificación de 95 puntos.

Por lo que se dictamina favorable para que pueda continuar con la fase siguiente para su graduación a nivel de Licenciatura en Pedagogía y Administración Educativa.

Id y enseñad a todos Atentamente Licenciado Walter Armando Caryajal Diaz Asesor - Supervisor Ejercicio Profesional Supervisado

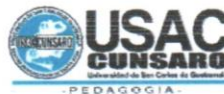

Universidad de San Carlos de Guatemala Centro Universitario de Santa Rosa Ejercicio Profesional Supervisado Licenciatura en Pedagogía y Administración Educativa

Ingeniero Civil

Cristiam Armando Aguirre Chinchilla Director y Coordinador de Exámenes Privados de Graduación Centro Universitario de Santa Rosa Presente.

Por este medio hago constar que el estudiante Fernando Otoniel Hernández López quien para el efecto se identifica con el Registro Académico No. 201548352 y Documento de Identidad Personal No. 1795 65850 0613 extendido por el Registro Nacional de las Personas, con domicilio en el municipio de Cuilapa departamento de Santa Rosa, cumplió con las correcciones correspondientes en el Informe del Ejercicio Profesional Supervisado de la Carrera de Licenciatura en Pedagogía y Administración Educativa titulado Informe final del Ejercicio Profesional Supervisado Implementación de módulo temático para el uso de la plataforma Zoom dirigido a docentes del área de Pedagogía del Centro Universitario de Santa Rosa, sección Cuilapa.

Por lo que extiendo la presente notificación para que pueda continuar con los trámites respectivos para someterse al examen privado correspondiente.

Y para constancia legal extiendo la presente en el municipio de Cuilapa, departamento de Santa Rosa a los veintiocho días del mes de septiembre del año dos mil veinte.

Licenciado Jhoni Alfredo Castillo Colindres **Profesional** Revisor

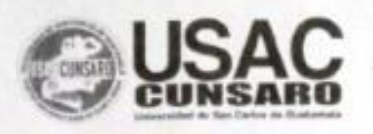

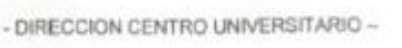

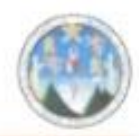

DIRECCIÓN DEL CENTRO UNIVERSITARIO DE SANTA ROSA -CUNSARO-DE LA UNIVERSIDAD DE SAN CARLOS DE GUATEMALA,

Cuilapa, 16 de noviembre del año dos mil veinte

Orden de Impresión 12/2020

Con vista en los dictámenes favorables que anteceden y a solicitud de la Coordinación de Exámenes de Graduación, "NORMATIVO PARA EL DESARROLLO DEL EJERCICIO PROFESIONAL SUPERVISADO DE LA CARRERA DE LICENCIATURA EN PEDAGOGIA Y ADMINSITRACIÓN EDUCATIVA" DEL CENTRO UNIVERSITARIO DE SANTA ROSA -CUNSARO- de la Universidad de San Carlos de Guatemala, autoriza la impresión del trabajo de Ejercicio Profesional Supervisado del estudiante: Fernando Otoniel Hernández López, identificado con el registro académico número 201548352 y con el CUI: 1795 65850 0613, Titulo: "Implementación de módulo temático para el uso de la plataforma Zoom, dirigido a docentes del área de Pedagogía, del Centro Universitario de Santa Rosa, sección Cuilapa".

**ID Y ENSEÑAD A TODOS NOFCTO** MA.Ing. CIVII. Gristam Armando Aguing Chinchilla Director

Centro Universitario de Santa Rosa

**Nota:** para efectos legales, únicamente el sustentante es responsable del contenido del presente trabajo.

# **Dedicatoria**

## **A Dios**

Por ser el artífice de sabiduría y el proveedor de vida, quién me permitió llevar a cabo el Ejercicio Profesional Supervisado, para el logro del éxito de dicha carrera.

# **A mi familia**

Por ser motivo, fuerza y fuente de inspiración para luchar por el logro de cada una de las metas y objetivos. Porque gracias a su apoyo moral y económico he podido realizar mis anhelos.

## **Al Centro Universitario de Santa Rosa –Cunsaro-**

Por ser casa de estudio, comprometido con el desarrollo de la enseñanza en el nivel superior, a través de la formación de profesionales capaces y honestos, líderes en su comunidad y responsables de la transformación contextual y social.

## **Al Coordinador de la sección de Pedagogía, Cuilapa**

# **Licenciado Elman Erik Gonzales Ramos**

Por su invaluable guía y consejo en el transcurso de la formación académica. Por ser ejemplo de perseverancia y conocimiento para el proceso.

## **Asesor del Ejercicio Profesional Supervisado**

# **Licenciado Walter Armando Carvajal Díaz**

Por su incondicional apoyo, paciencia y guía en el transcurso del desarrollo del Ejercicio Profesional Supervisado, ya que sin su orientación no hubiese sido posible obtener resultados positivos y culminación del proceso.

# **Al área administrativa del Centro Universitario de Santa Rosa, sección Cuilapa**

Por abrir sus puertas con confianza al presente proceso brindando su amable colaboración en el

Ejercicio Profesional Supervisado.

## **Agradecimientos**

# **A Dios**

Por ser mi fuerza, mi luz, mi guía y mi sustento y permitirme alcanzar esta meta.

## **A mi familia**

## **Esposa**

Elsa María Ruano Mendoza de Hernández

## **Hijos**

María Fernanda Hernández Ruano

Javier Alejandro Hernández Ruano

Ximena Lucia Hernández Ruano

Por su incondicional apoyo en todo momento de mi vida y por ser mi fuente de inspiración.

## **Asesor**

# **Licenciado Walter Armando Carvajal Díaz**

Por su apoyo, amistad, consejos, comprensión y paciencia.

# **A mis amigos**

Keny Franklin Trigueros Monzón

Hugo Romeo Molina Mangandid

Shirley Candelaria Zepeda Marroquín

Héctor Rodolfo Hernández Vásquez

Por su apoyo incondicional, principalmente por su invaluable amistad y cariño.

# **Al Centro Universitario de Santa Rosa**

Por las oportunidades brindadas durante mi formación en toda la carrera.

# **A los docentes del Centro Universitario de Santa Rosa, Pedagogía, sección Cuilapa**

Por su amistad, dedicación, esmero, y apoyo en las etapas transcurridas

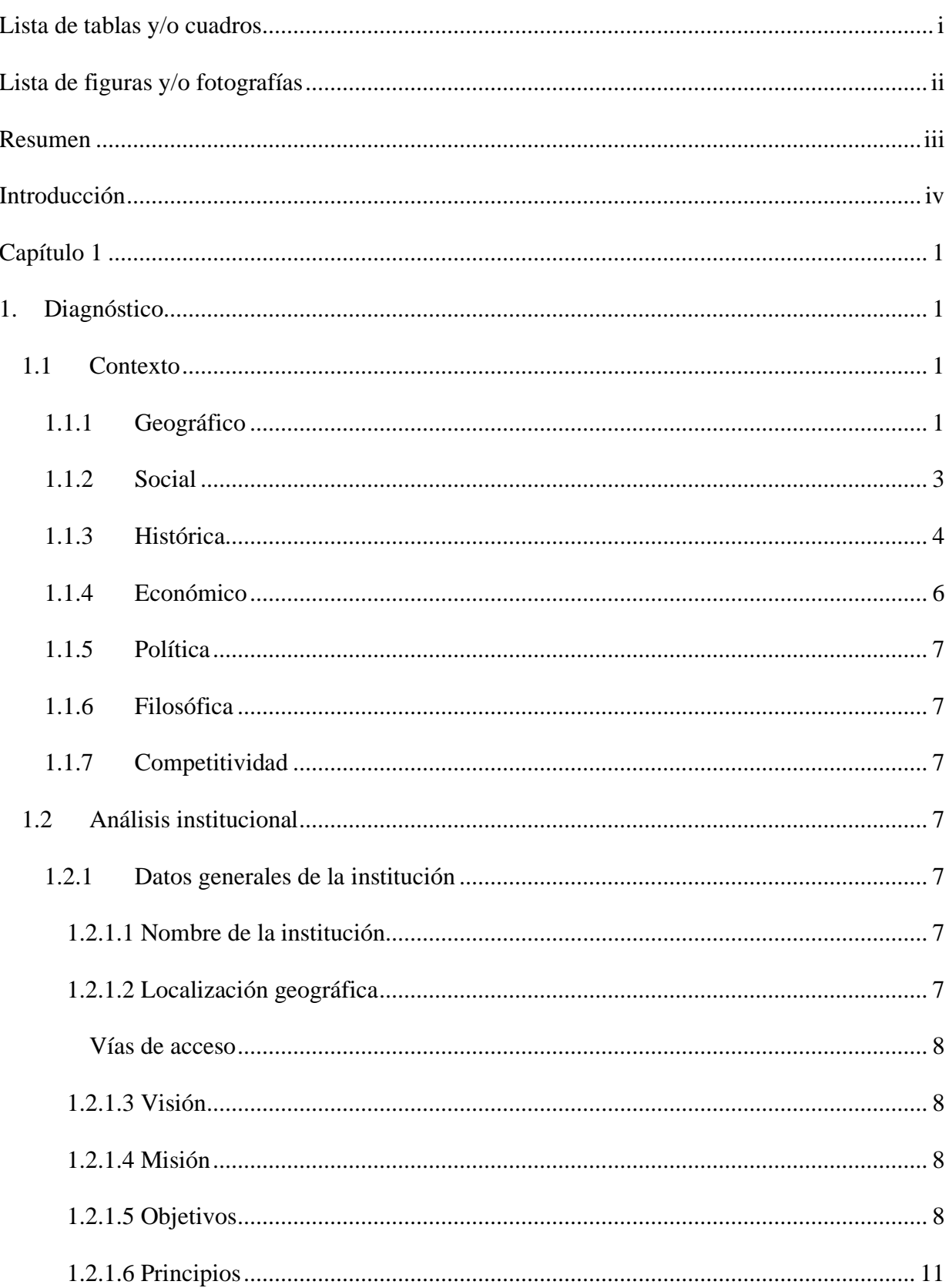

# Índice

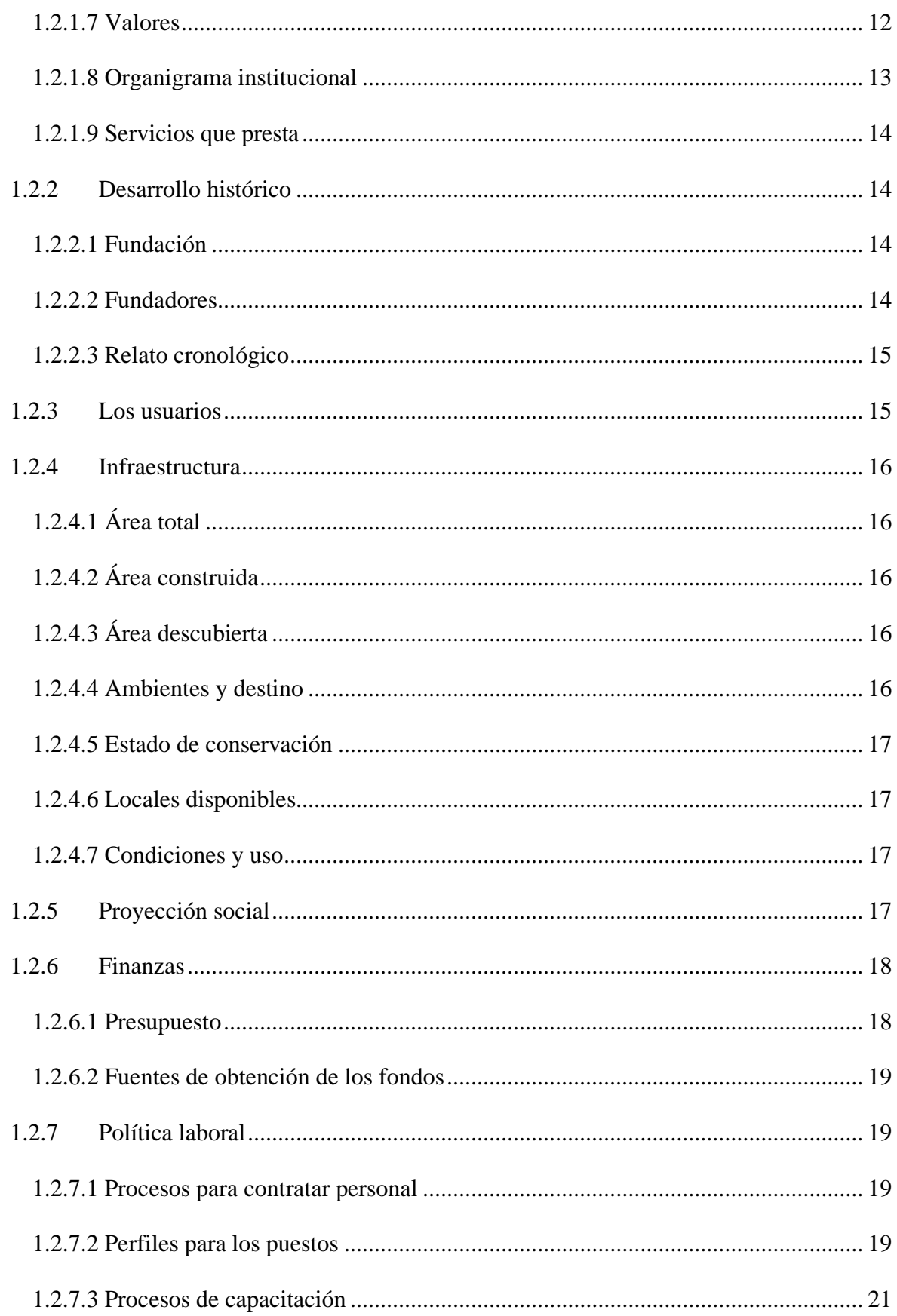

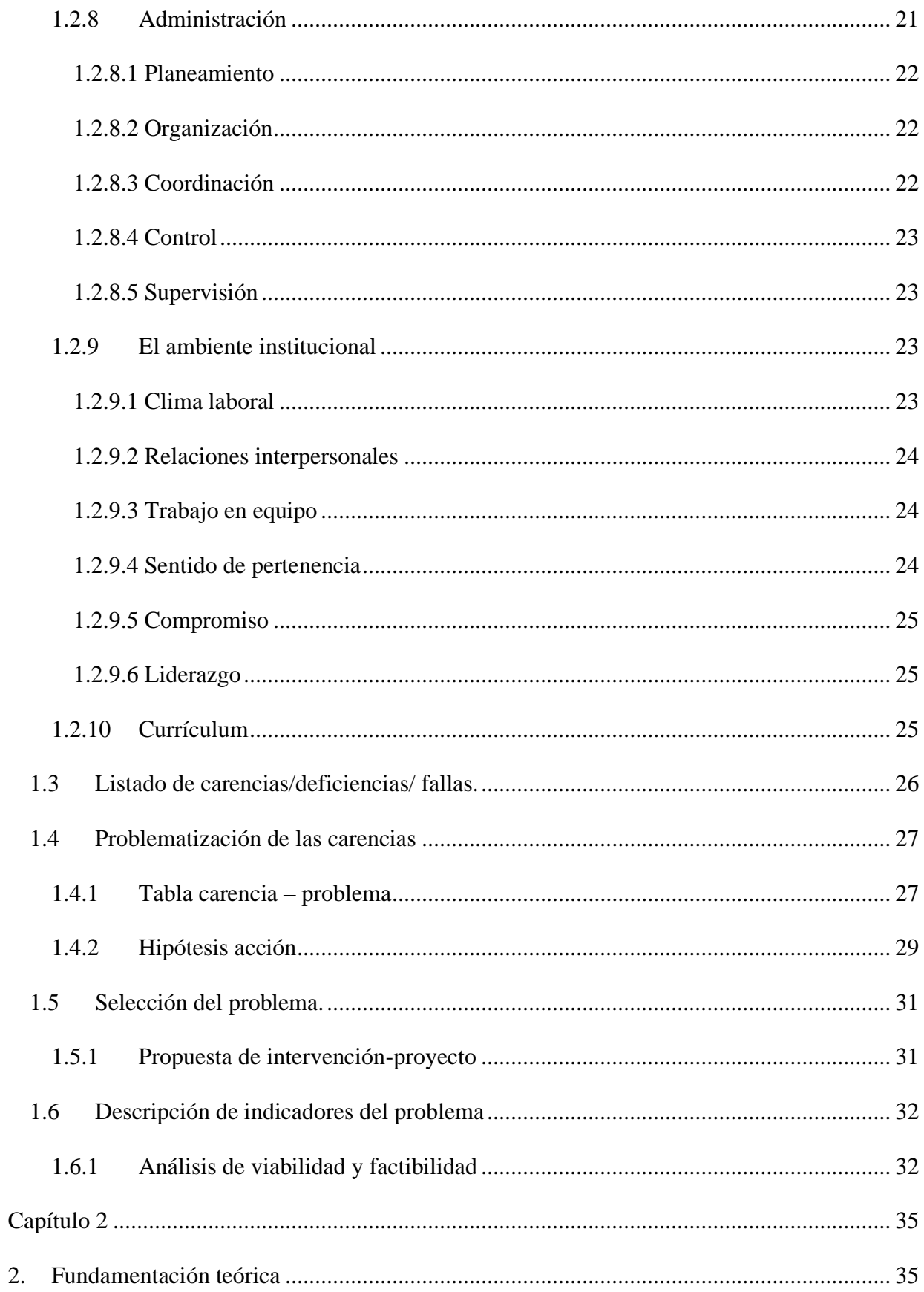

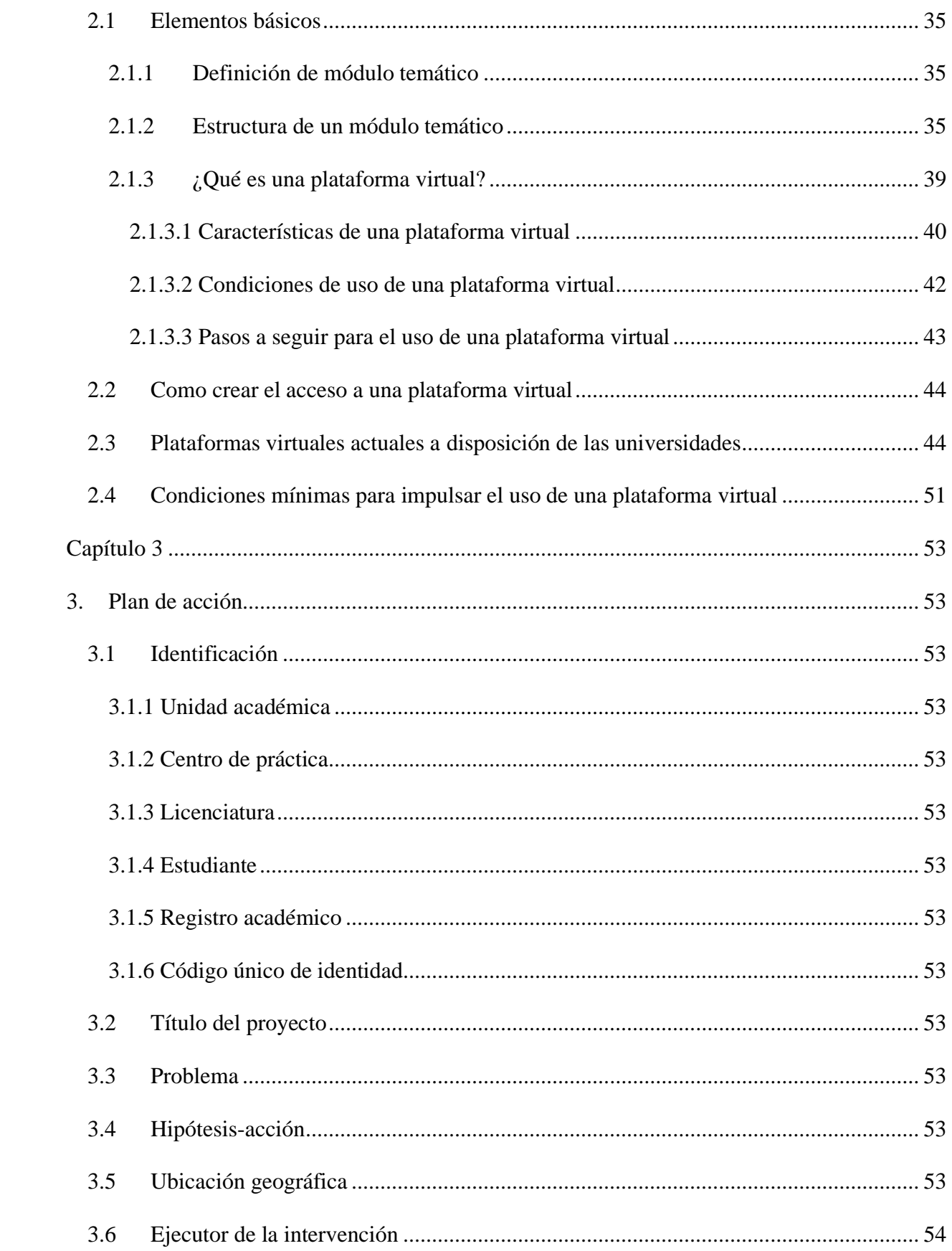

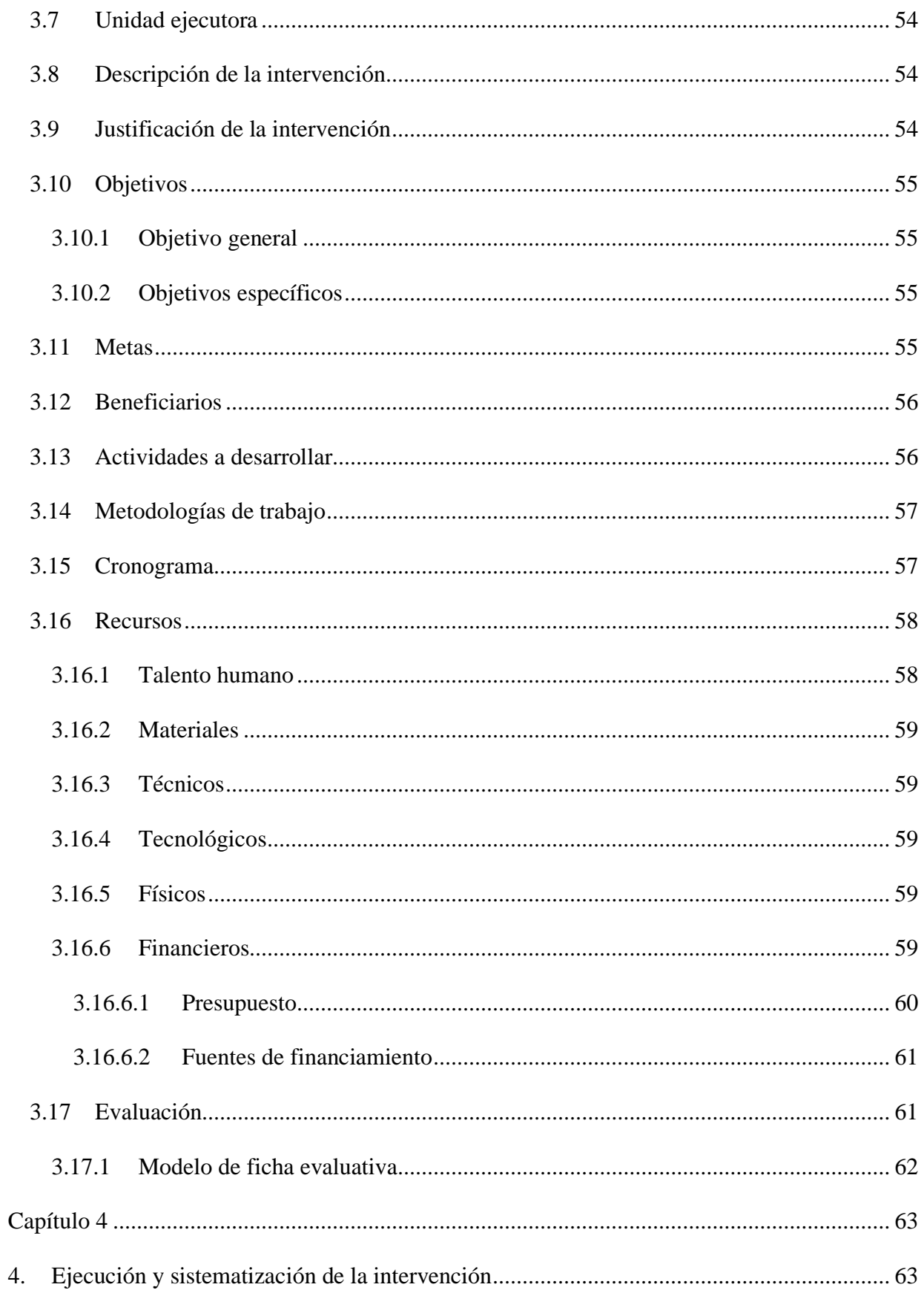

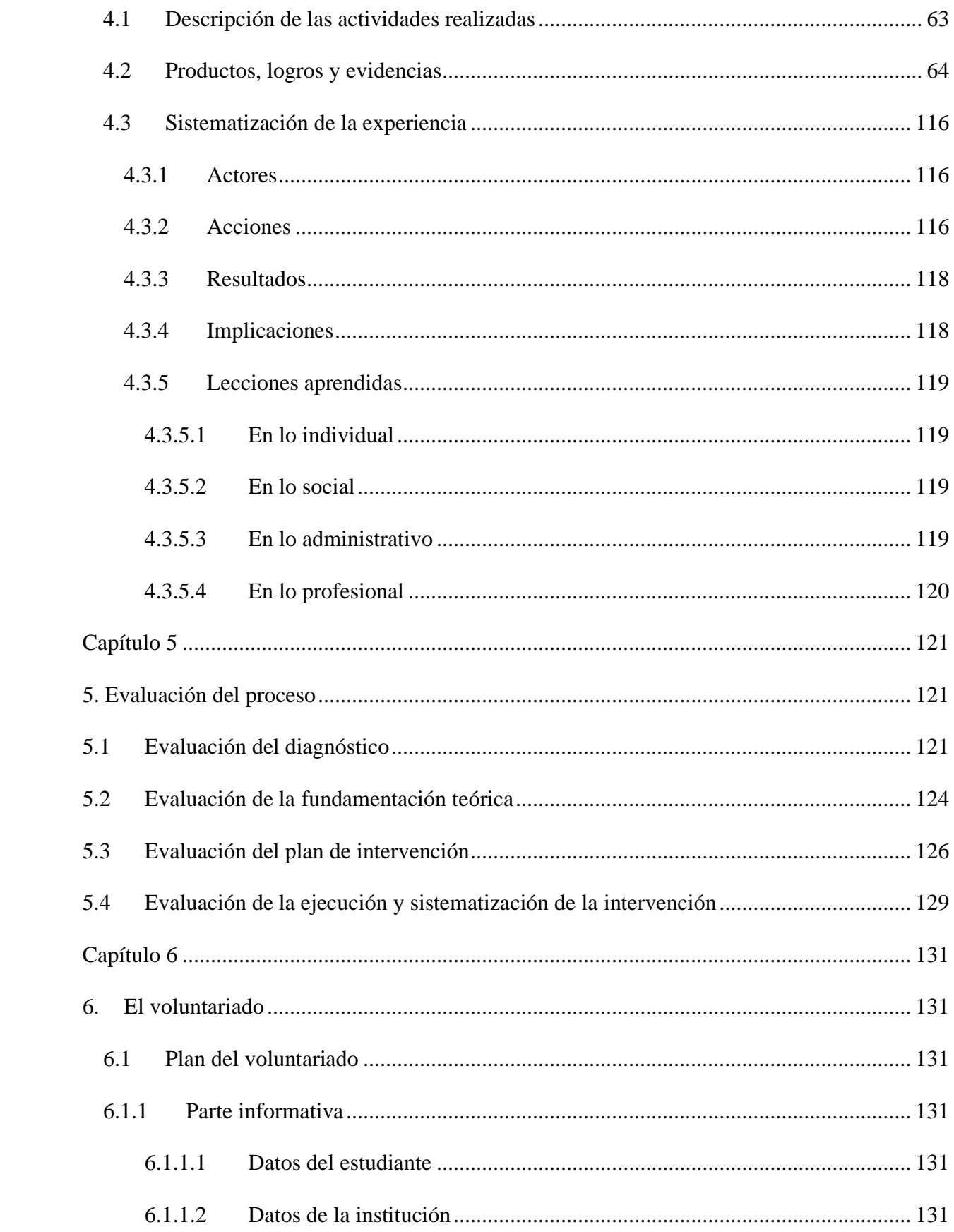

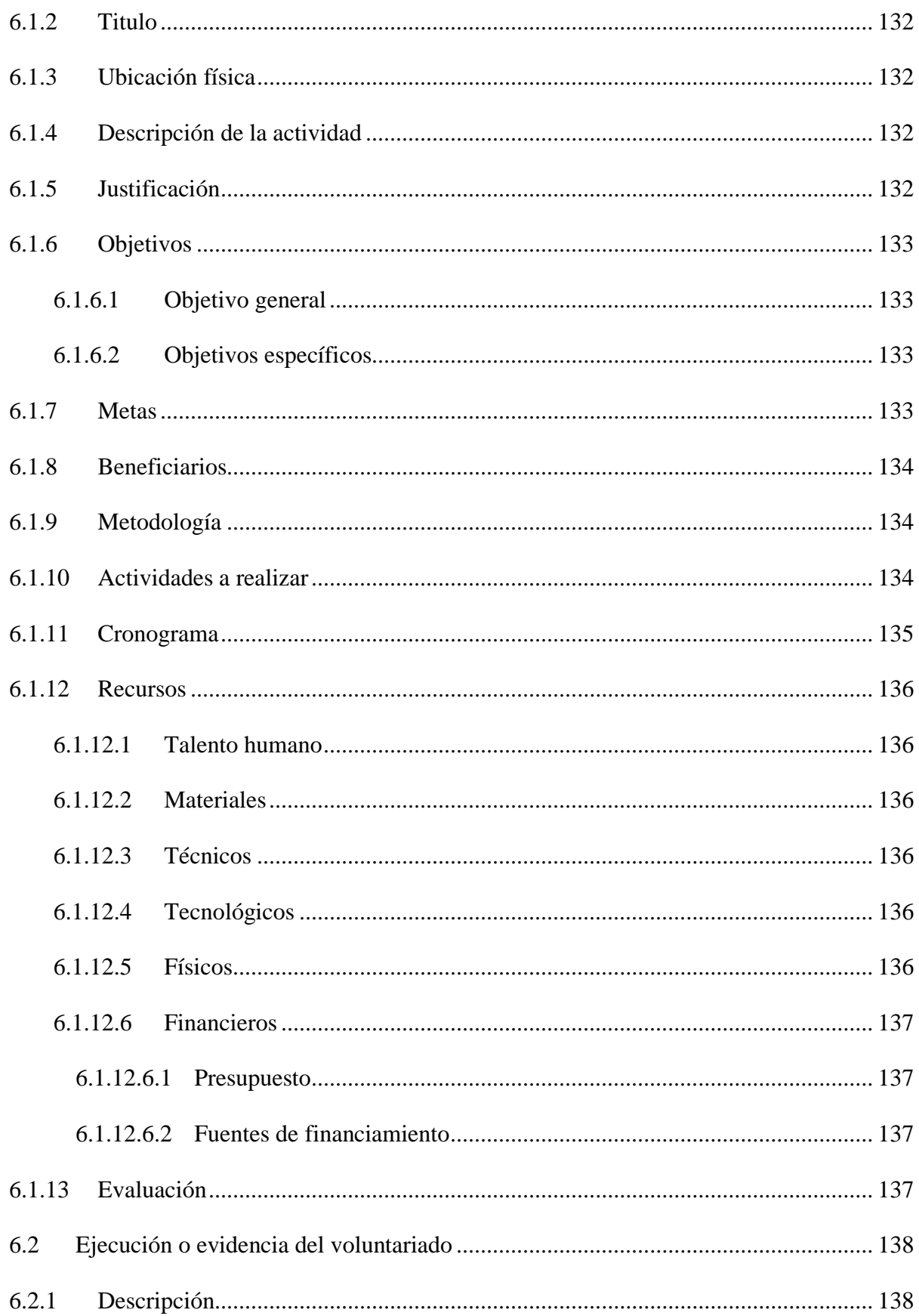

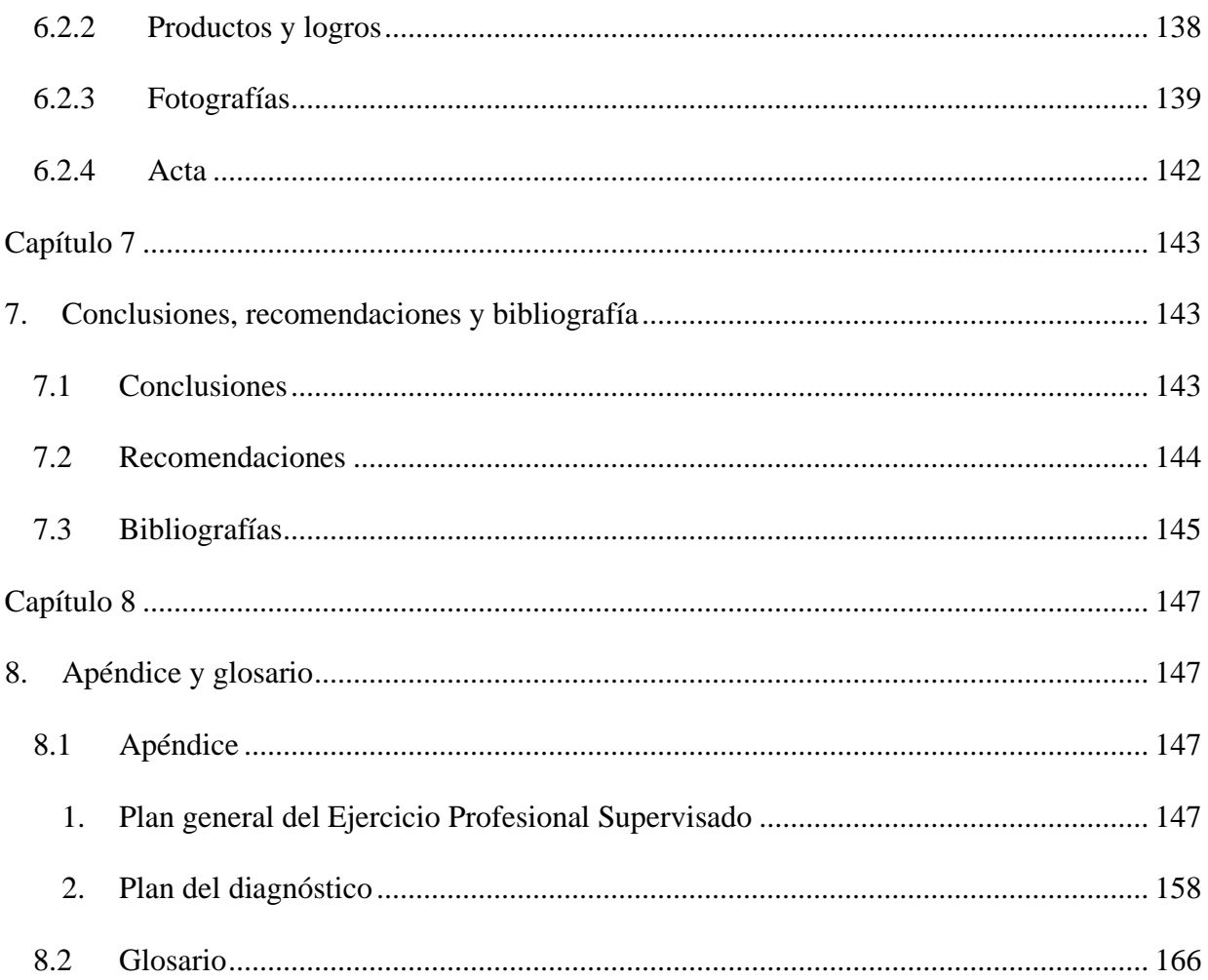

# Lista de tablas y/o cuadros

<span id="page-19-0"></span>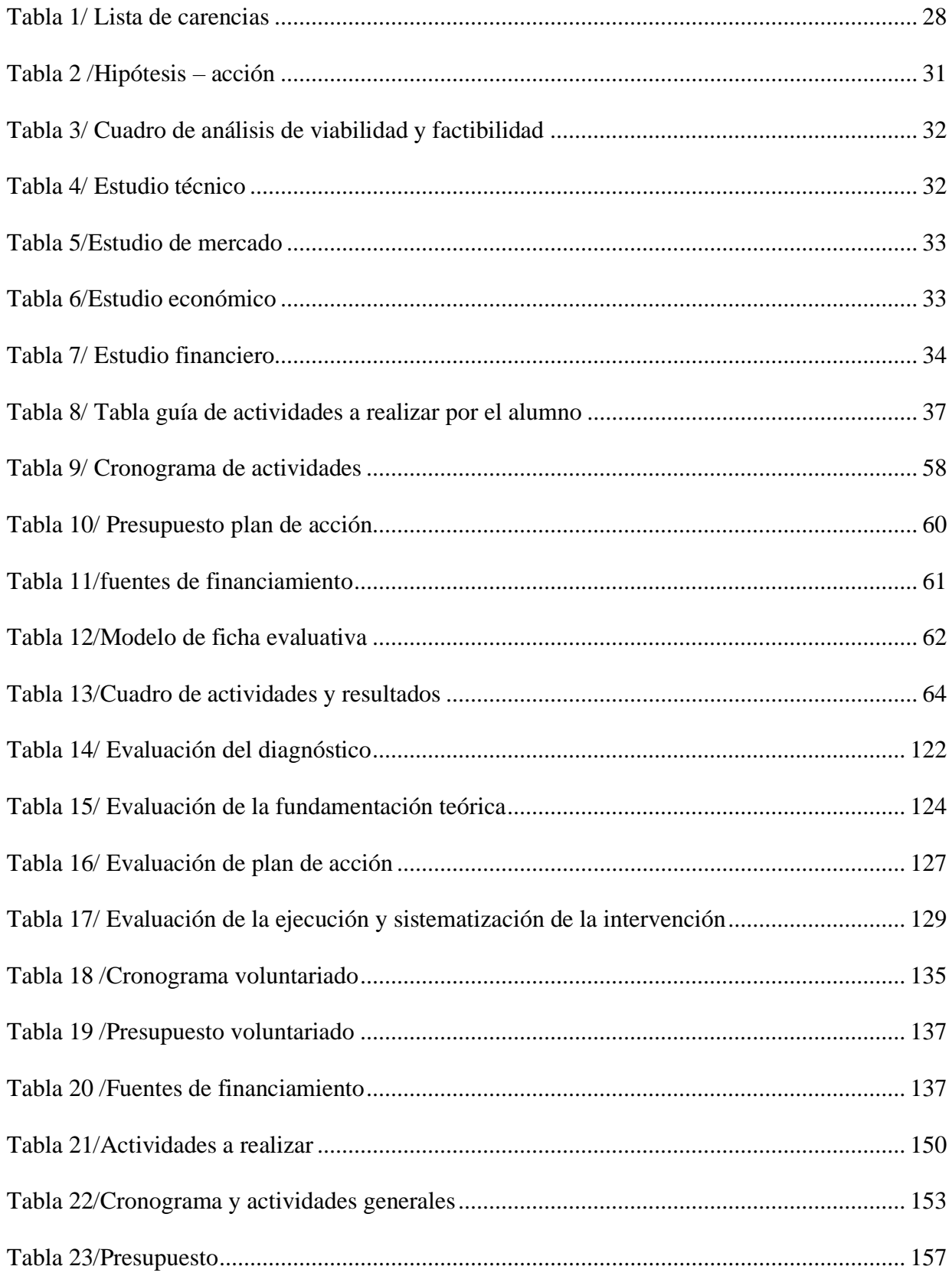

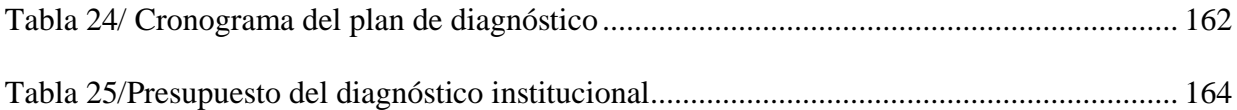

# **Lista de figuras y/o fotografías**

<span id="page-21-0"></span>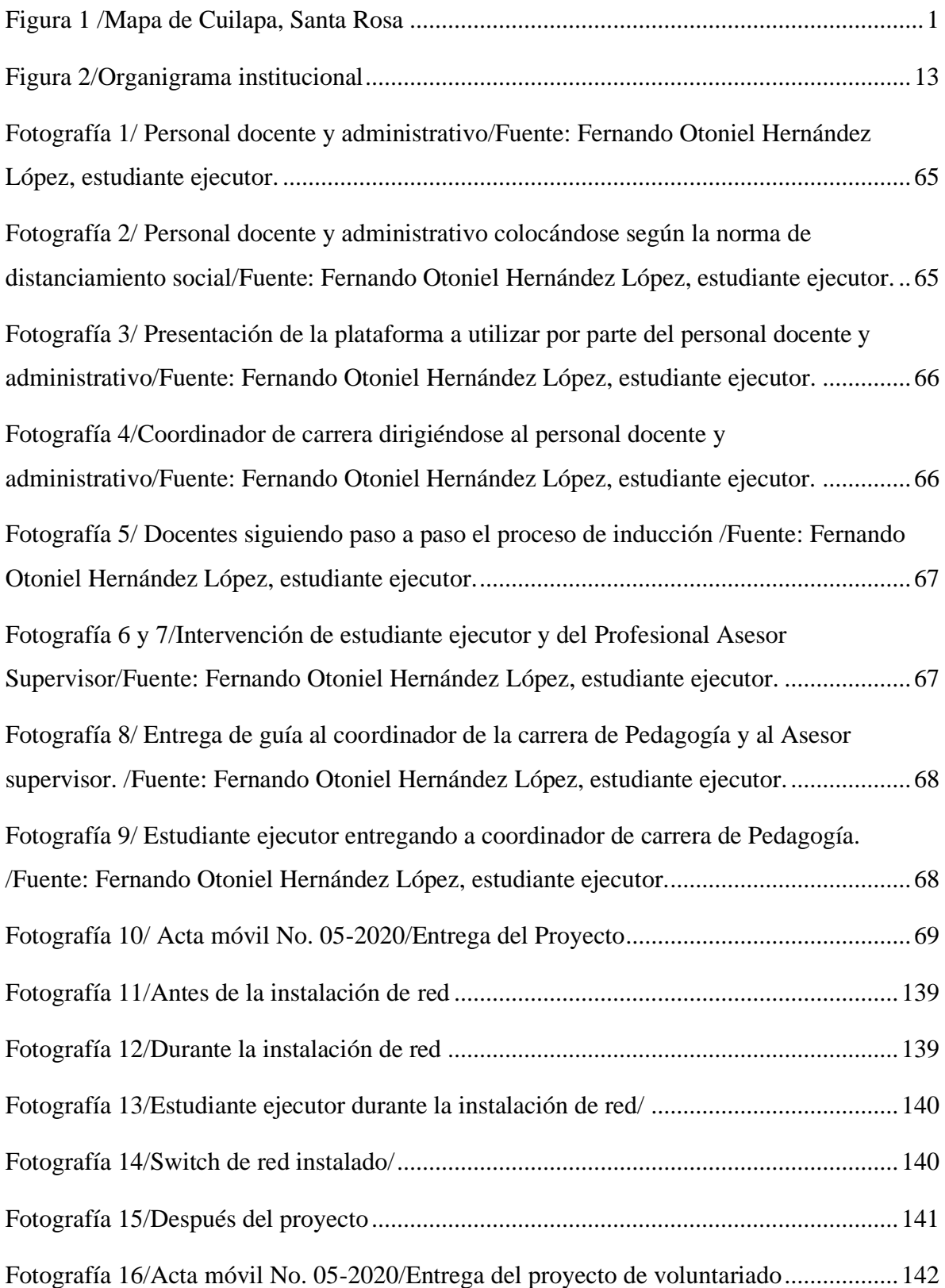

### <span id="page-22-0"></span>**Resumen**

La ejecución profesional de cada una de las etapas del Ejercicio Profesional Supervisado, demanda de los futuros graduandos de la carrera de Licenciatura en Pedagogía y Administración Educativa del Centro Universitario de Santa Rosa, un compromiso que coadyuve e impulse el desarrollo social de las diferentes comunidades de la zona sur oriental de nuestro país, es por ello que en los procesos finales de la carrera, está la estructuración, ejecución y sistematización del Ejercicio Profesional Supervisado, el cual se centra en acciones de investigación, gestión, organización y fundamentación de un proyecto que le permita al estudiante ejecutor poner en práctica todos los conocimientos adquiridos y al mismo tiempo apoyar en la solución de las principales necesidades que puedan estar afectando la funcionalidad de una institución o comunidad en particular. Es de esta manera que el presente informe contiene fundamentos metodológicos, técnicos, científicos y humanistas que dan sustento y soporte en la redacción del trabajo profesionalmente elaborado y preparado para la aprobación final del pensum de la carrera respectiva. Para el efecto se utilizan métodos y técnicas de investigación que favorecen la recopilación y sistematización del informe final del Ejercicio Profesional Supervisado, previo a optar al grado de Licenciados en Pedagogía y Administración Educativa.

**Palabras clave:** Administración. Organización. Fundamentos. Recopilación. Ejecución.

**iii**

## **Introducción**

<span id="page-23-0"></span>En el marco del desarrollo del Ejercicio Profesional Supervisado de la carrera de Licenciatura en Pedagogía y Administración Educativa que impulsa la Universidad de San Carlos de Guatemala a través del Centro Universitario de Santa Rosa, y en fiel apego a lo estipulado en el normativo vigente que rige los procesos finales del cierre de la carrera previo a optar al grado de Licenciados en Pedagogía y Administración Educativa se presenta el informe respectivo en el cual se plasma todo lo relacionado con el proyecto realizado para el efecto en la sede de la Carrera de Pedagogía del Centro Universitario de Santa Rosa, sección Cuilapa, dicho trabajo está estructurado por ocho capítulos, los cuales facilitan al estudiante ejecutor realizarlo de manera sistemática y congruente con la realidad contextual e institucional de la carrera descrita anteriormente.

Capítulo 1. Diagnóstico, aquí inicia el proceso de trabajo de campo del Ejercicio Profesional Supervisado, teniendo como base, la identificación de las carencias existentes en la sede seleccionada.

Capítulo 2. Fundamentación teórica, todo trabajo investigativo requiere de una base científica, aquí se contemplan teorías que sustentan y validan la importancia de su desarrollo.

Capítulo 3 Plan de acción, los principios administrativos señalan el lugar de la planeación en todo trabajo. El capítulo 3, contempla las líneas de acción para lograr el éxito en el proyecto a realizar.

Capítulo 4 Ejecución y sistematización de la intervención del proyecto: en este capítulo se especifican las acciones realizadas y se adjuntan las evidencias respectivas en relación con la ejecución del proyecto.

**iv**

Capítulo 5. Evaluación del proceso. Aquí se adjuntan las evidencias obtenidas finalizadas las etapas respectivas, lo cual, al unirlos, generan una notal final de aprobación del trabajo ejecutado.

Capítulo 6 El voluntariado, este espacio describe un trabajo realizado paralelamente al proyecto principal generalmente se realiza en el mismo lugar o se puede ejecutar en otra institución o comunidad. En esta oportunidad plantea lo actuado en la misma sede.

Capítulo 7 Conclusiones, recomendaciones y bibliografía, presentan la opinión particular del estudiante ejecutor y su lista de fundamentos teóricos.

Capítulo 8 Apéndice y glosario: se describen los documentos que le dan sustento a todo el trabajo ejecutado.

## **Capítulo 1**

## **1. Diagnóstico**

# <span id="page-25-2"></span><span id="page-25-1"></span><span id="page-25-0"></span>**1.1 Contexto**

### <span id="page-25-3"></span>1.1.1 Geográfico

**Localización** 

El Centro Universitario de Santa Rosa, tiene como contexto la comunidad establecida en colonia Nuestra Señora Consoladora del Carpinello, se encuentra ubicada en la parte oriente del municipio de Cuilapa, sobre el camino de terracería antiguo que conduce a la aldea Los Esclavos. Dista de la cabecera departamental de Cuilapa, Santa Rosa 2.5 kilómetros. Su extensión territorial es de 4.4 kilómetros cuadrados, colinda al norte con el barrio el Reducto, al sur con el Boquerón, kilómetro 66.5 de la carretera CA 2 oriente, al oeste con la cabecera municipal.

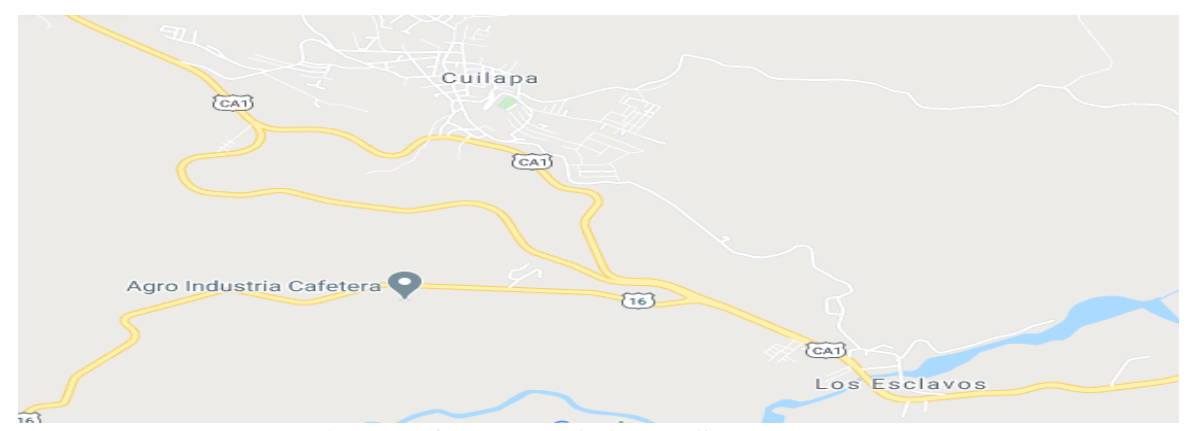

**Figura 1 /Mapa de Cuilapa, Santa Rosa** /Fuente:

www.google.com.gt/maps/place/Cuilapa/

<span id="page-25-4"></span>• Clima

El clima que prevalece en la región es templado con temperaturas máximas de 28°C y mínimas de 20°C. El aspecto de invierno día con día se manifiesta menos, debido a la realidad de la destrucción ambiental que vive todo el planeta. Sin embargo, por el mismo deterioro ambiental, cuando se declara la época lluviosa el nivel de precipitación es bastante fuerte y destructiva en la zona.

• Suelo

La riqueza de los suelos, registran ganancias relacionadas por el aprovechamiento de los bosques, aunque se tienen serios problemas de deforestación en virtud de que sigue siendo el consumo de leña, la fuente primaria de energía para los habitantes de la comunidad.

• Principales accidentes geográficos

La estructuración geográfica del municipio de Cuilapa, como cabecera departamental de Santa Rosa, permite que los habitantes de la colonia Nuestra Señora Consoladora del Carpinello, se beneficie de los cerros, el Pinito, el Sordo y de manera directa, el de Los Esclavos. Cuilapa esta bañada por nueve ríos, destacándose Amapa, Cuilapa, Cuilapilla, El Barro, El Molino, Los Apantes, Matusal, Utapa y de manera muy cercana, el río Los Esclavos.

• Recursos naturales

Los bosques, ríos, y cerros, se pueden identificar, resaltando una vez más el hecho de que durante el período de 1991 a 2001 se aprovechó la ganancia de 46 hectáreas de bosque. Es importante resaltar que la región de la colonia Nuestra Señora Consoladora del Carpinello, se ve afectada en materia de aprovechamiento de la diversidad, debido a que la expansión del cultivo de piña, ha sido incontrolable en la zona, provocando deforestación y desequilibrio ambiental.

• Vías de comunicación

El acceso a la colonia Nuestra Señora Consoladora del Carpinello, puede ser desde la CA 2 Oriente en el kilómetro 66.5 más conocido como El Boquerón, distando 1 kilómetro

**2**

aproximado para su ingreso, en camino peatonal únicamente, o bien de la cabecera municipal de Cuilapa, sobre el camino de terracería que antiguamente comunicaba a la Aldea Los Esclavos.

## <span id="page-27-0"></span>1.1.2 Social

• Etnia

Los pobladores de la colonia Nuestra Señora Consoladora del Capinello, conforman una microrregión de Cuilapa, Santa Rosa, que posee una población mayoritariamente mestiza, y con edades bastante variadas, habiendo más densidad de su población en el casco urbano y la microrregión de aldea Los Esclavos.

- Instituciones educativas
	- Escuela Oficial Rural Mixta
	- Centro Universitario de Santa Rosa
	- Escuela María Goretti, Hogar de la Niña
- Instituciones de salud

Todo aspecto relacionado con salud, lo cubre, de manera directa, la cabecera municipal de Cuilapa, con el Centro de Salud y el Hospital Nacional y de manera indirecta un Puesto de Salud fortalecido ubicado en aldea Los Esclavos.

• Vivienda

En comunidad en general predominan los siguientes tipos de viviendas:

- Block
- Lámina
- Adobe
- Madera

#### • Costumbres

Se cuenta con una rica tradición oral, por medio del cual se pueden mantener vivas las leyendas como: la construcción del puente de Los Esclavos, la Llorona, el Cadejo y el Sombrerón, además resaltan las celebraciones patronales como la fiesta del 25 de diciembre dedicada al nacimiento del Niño Dios, del 1 al 5 de agosto, la celebración del Señor de los Portentos y una gran convivencia regional, la fiesta de Nuestra Señora de Candelaria, en aldea Los Esclavos, resaltando aquí, la tradicional Zarabanda que aún se practica en la comunidad.

### <span id="page-28-0"></span>1.1.3 Histórica

• Primeros pobladores

Como parte de la estructura social del municipio de Cuilapa, los primeros pobladores se registran a partir del 8 de mayo de 1852, cuando recibía el nombre de "Cuajinicuilapa" que significa "lugar de los cushines" razón por la cual a los habitantes de la comunidad se les denomina como "cushines o cushingos". Durante la época prehispánica estuvo habitada por el señorío Xinca, quienes fueron los primeros esclavos al servicio de los conquistadores. El primer asentamiento humano registrado en la zona se dio el primero de agosto de 1599 cuando el colono Juan de Mojadas, obtuvo dos caballerías de tierra por parte de la Real Corona Española.

• Sucesos importantes

Como hecho más relevante se puede decir que Cuilapa, identificado allá por el año de 1825, al promulgarse la Constitución Política de la República un 11 de octubre, aparece ya dentro de los pueblos que pertenecen al Estado de Guatemala, nombrándole cabecera de circuito asignándole los pueblos de Los Esclavos, en Oratorio Concepción de la Vega, El Pino, Los Verdes, Los Arcos, Corral de Piedra (hoy Barberena) y San Juan de Arana.

- Personalidades presentes y pasadas
	- Personalidades presentes
		- Esvin Marroquín, actual alcalde municipal
		- Hugo Mérida, escritor
		- César Fortuny, Pintor
		- Dayanara Palma Recinos, locución y periodismo.
		- Mons. Bernabé de Jesús Sagastume Lemus, obispo diocesano.
		- Pbro. Raúl Monterroso, párroco Catedral El Niño Dios.
		- Carlos "El Cuilapa" Mejía, futbolista.
		- Jairo Arriola, futbolista.
		- José Roderico Méndez, futbolista y actual director del Ministerio Público.
	- Personalidades pasadas
		- Guillermo Corado, historiador
		- Heriberto Sifontes
		- Carlos El Cuilapa Juárez, futbolista.
- Lugares de orgullo local
	- Parque, Justo Rufino Barrios
	- Catedral, El Niño Dios.
	- Municipalidad, Cuilapa.
	- Finca Calderas, eventos.
	- Bañario, Aguas Termales.
	- Hotel y Restaurante La Casona.
- Hospital Nacional, Cuilapa, Santa Rosa.
- Centro Universitario de Santa Rosa -Cunsaro-.
- La Casa del Deportista
- La Casa de La Cultura

### <span id="page-30-0"></span>1.1.4 Económico

- Medios de productividad
	- Comercialización

Las actividades comerciales de Cuilapa, como cabecera departamental, son importantes para la subsistencia de los pobladores, cuenta con una diversidad de comercios formales, el mercado municipal y muchas ventas informales ya de tradición y abolengo, en el casco urbano del pueblo.

• Fuentes laborales y ubicación socioeconómica

La nominación de Cuilapa como cabecera departamental, ha permito la institución de empresas bancarias, entidades crediticias, organizaciones no gubernamentales, así como, el funcionamiento de todas las representaciones gubernamentales en el departamento, aspecto que ha servido para generar fuentes de trabajo y propiciar a los beneficiados, ubicación socioeconómica favorable.

- Medios de comunicación
	- Servicios de transporte

Este aspecto está cubierto por transporte extraurbano, así como urbano a nivel de microbuses, taxis y se ha dado un repunte de transporte de moto taxi o tuc tuc, situación que ha beneficiado a los pobladores de la zona, además que un alto porcentaje de la población, posee vehículo de dos y cuatro ruedas, para su movilización.

La telefonía, es otro medio de comunicación, resaltado el uso de celulares, líneas fijas, internet, proporcionado por las dos grandes compañías del país.

## <span id="page-31-0"></span>1.1.5 Política

Dentro del contexto político como sede departamental, se considera el centro de dicho enfoque, debido a que, desde las diversas entidades gubernamentales, se implementan acciones sociales en beneficio de todo el departamento, así como el accionar de una serie de entidades no gubernamentales, que participan y coadyuvan al desarrollo del departamento, aunado a esto, una sociedad civil organizada que vela por los intereses de todos los habitantes del departamento de Santa Rosa.

### <span id="page-31-1"></span>1.1.6 Filosófica

Se fundamenta en la base de la fe, practicada en las diversas congregaciones, resaltando la religiosidad católica, cristiana evangélica, luterana, episcopaliana y los testigos de Jehová.

<span id="page-31-2"></span>1.1.7 Competitividad

En materia de competitividad, resalta la actividad comercial, las exportaciones de café, maíz, frijol, banano, limón y naranja, las fábricas de materiales de construcción, la extracción de arena y últimamente la siembra de diversos frutos como la piña.

## <span id="page-31-3"></span>**1.2 Análisis institucional**

<span id="page-31-4"></span>1.2.1 Datos generales de la institución

<span id="page-31-5"></span>1.2.1.1 Nombre de la institución

Coordinación de la carrera de Pedagogía del Centro Universitario de Santa Rosa.

<span id="page-31-6"></span>1.2.1.2 Localización geográfica

Colonia Nuestra Señora Consoladora del Carpinello

## <span id="page-32-0"></span>Vías de acceso

El acceso está en regular estado, debido a que un tramo considerable está pavimentado y otro no.

### <span id="page-32-1"></span>1.2.1.3 Visión

Es visión del Centro Universitario de Santa Rosa, constituirse en la Unidad Académica de la Universidad de San Carlos de Guatemala, rectora de la educación superior estatal en el departamento de Santa Rosa, que, en consonancia con el avance científico-tecnológico, forme profesionales con excelencia académica en las distintas áreas del conocimiento.

### <span id="page-32-2"></span>1.2.1.4 Misión

El Centro Universitario de Santa Rosa de la Universidad de San Carlos de Guatemala, es la institución encargada de cumplir con responsabilidad y mística, las funciones de docencia, investigación y extensión, así como formar profesionales calificados y comprometidos con la construcción de una sociedad, donde prevalezcan la justicia y equidad.

### <span id="page-32-3"></span>1.2.1.5 Objetivos

• Objetivos generales

En el Artículo 7 del Reglamento General de los Centros Regionales Universitarios, se describen los siguientes objetivos de estas unidades académicas:

a. Realizar investigación de la realidad nacional, a efecto de estudiarla crítica y objetivamente, derivando acciones eficientes encaminadas a contribuir con su transformación.

b. Conocer la realidad nacional y las formas de transformación de las mismas, como un proceso que lleva el universitario a una praxis racional y en beneficio colectivo.

c. Promover la crítica del conocimiento que se adquiere y se transmite.

d. Contribuir a la formulación de la política de formación y distribución de los recursos humanos que el país necesita.

e. Integrar las funciones de la Universidad, docencia, investigación, servicio y extensión con una orientación propia y particular a las necesidades y características del área de influencia.

f. Realizar a través de la integración de estas funciones, programas para la formación de recursos humanos adecuados a las características y posibilidades del área de influencia.

g. Servir como medio de realimentación para la Universidad en su conjunto, a fin de que la totalidad de sus programas puedan ser eficazmente orientados a las necesidades del país.

h. Servir como centro de aprendizaje para los habitantes de los departamentos del área de influencia, en programas de educación continua de corta duración tendientes al mejor aprovechamiento de los recursos locales y al mejoramiento del nivel de vida de la población.

i. Servir como centro de aprendizaje para estudiantes de las distintas unidades académicas de la Universidad.

j. Llevar a las distintas zonas que forman el área de influencia, programas de duración limitada, adecuados a las necesidades locales.

k. Colaborar con los programas de Ejercicio Profesional Supervisado y otros programas extra muros, de las distintas carreras que se imparten en la Universidad de San Carlos de Guatemala.

l. Contribuir al estudio y solución de los problemas regionales y nacionales mediante el examen de la problemática y de sus relaciones con la realidad nacional en un enfoque global, a través de la integración de las funciones universitarias y del trabajo en equipos interdisciplinarios.

m. Servir como centro de servicio y extensión para las distintas regiones en general.

n. Producir bienes y servicios que la región o el país requieren a través de las actividades universitarias.

• Objetivos específicos

En el Centro Universitario de Santa Rosa se establecen los siguientes objetivos específicos: a. Establecer la evaluación permanente, integral y sistemática de los currículos y la readecuación periódica, según necesidades y demandas del contexto para lograr la acreditación y reconocimiento a nivel institucional.

b. Formular, administrar y evaluar proyectos orientados a la autogestión turística, docencia productiva y a la sustentabilidad involucrando a todos los sectores de la comunidad universitaria.

c. Sistematizar los programas de formación de recurso humano, con igualdad de oportunidades, garantizando el desempeño y la producción académica del personal en servicio.

d. Promover e incentivar los programas de ecoturismo y su desarrollo institucional, así como formar el recurso humano para diseñarlos, gestionarlos y ejecutarlos.

e. Incrementar los recursos de apoyo educativo e infraestructura para consolidar el desarrollo organizacional y académico.

f. Implementar estudios técnicos del contexto, en forma continua para crear y desarrollar programas de turismo a nivel superior de acuerdo a la demanda profesional.

g. Contribuir a la formulación de la política y formación y distribución de los recursos humanos que el país necesita.

h. Servir como centro de aprendizaje para los habitantes del departamento del área de influencia, en programas de educación continua de corta duración, tendientes al mejor aprovechamiento de los recursos locales y al mejoramiento del nivel de calidad de vida de la población.

i. Producir bienes y servicios que el país o la región requieren a través de las actividades universitarias.

j. Servir como centro de servicio y extensión para las distintas regiones en general.

### <span id="page-35-0"></span>1.2.1.6 Principios

Las acciones que desarrolla la Dirección General de Extensión Universitaria, como ente máximo de la proyección de las diferentes unidades académicas a nivel universitario, el Centro Universitario de Santa Rosa, no es la excepción, se fundamentan en los principios de: libertad, justicia, dignidad, inclusión, equidad, verdad, respeto, transparencia, tolerancia y solidaridad.
Con el propósito de contribuir al bienestar social y elevar el nivel espiritual de las guatemaltecas y los guatemaltecos.

### 1.2.1.7 Valores

Son principios y creencias que nos permiten orientar nuestro comportamiento en función de realizarnos como personas. Es el conjunto de principios y creencias que actúan como fuerza única e integradora entre trabajadores y la Institución, que indican el camino a seguir para alcanzar la misión y fines de la Universidad de San Carlos de Guatemala. Entre ellos: responsabilidad, respeto, honestidad, excelencia, servicio.

# 1.2.1.8 Organigrama institucional

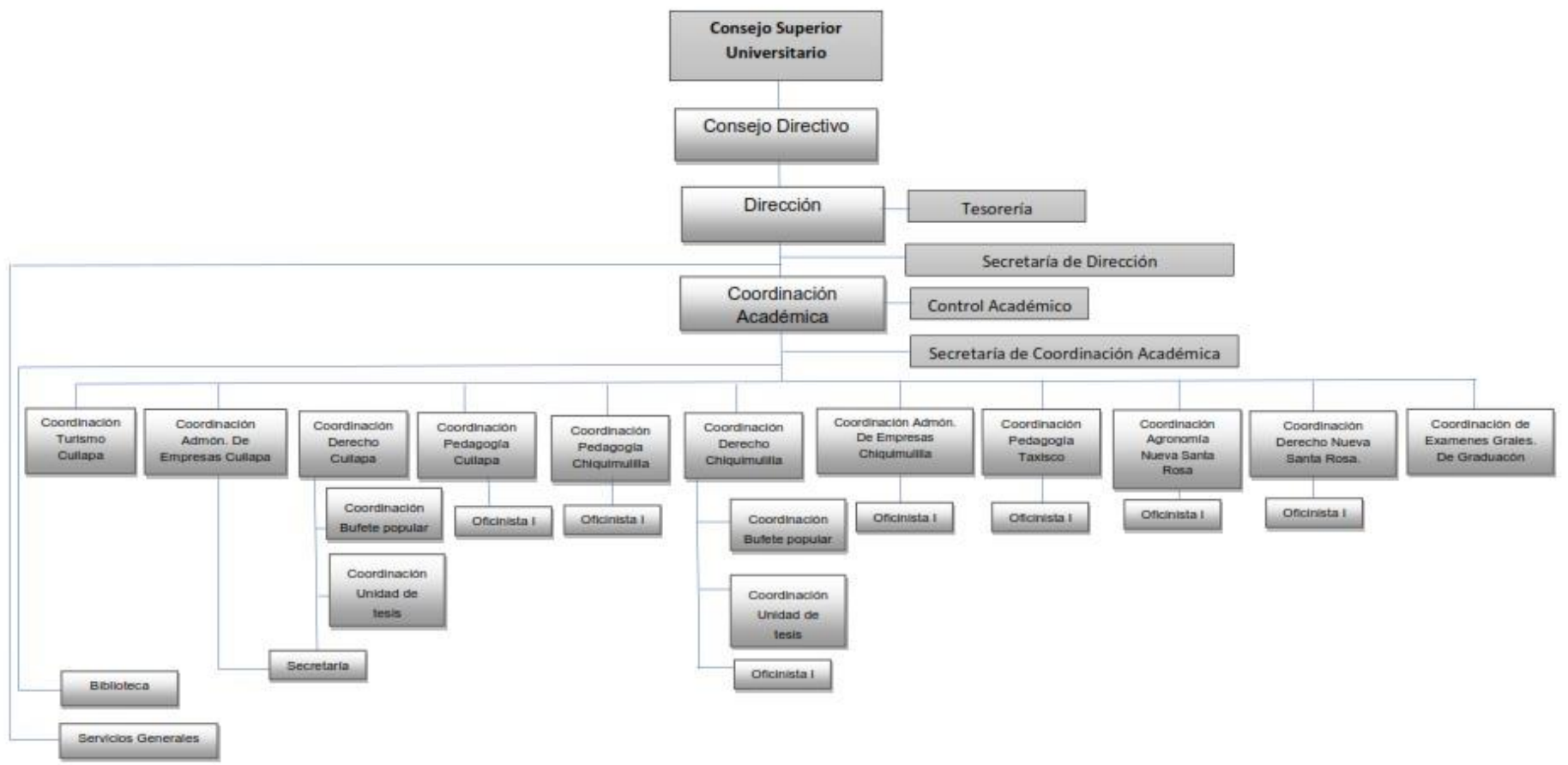

# **Figura 2/Organigrama institucional**

Fuente: Coordinación Académica Centro Universitario de Santa Rosa

### 1.2.1.9 Servicios que presta

De carácter humanitario, social y educativo, en horario de 7:00 a 18:00 horas los días sábado.

## 1.2.2 Desarrollo histórico

1.2.2.1 Fundación

La fundación de la Coordinación surge en enero de 2007, cuando el Consejo Superior Universitario crea el Centro Universitario de Santa Rosa según el Punto SEXTO, Inciso 6.2 del Acta No. 23- 2006.

### 1.2.2.2 Fundadores

Luego, dada la demanda de carreras a nivel universitario las autoridades locales y la Asociación "Amigos de Cuilapa", con fecha 26 de mayo del 2005, solicitaron al Señor Rector Dr. Luís Alfonso Leal Monterroso, apoyo ante el Consejo Superior Universitario para la creación del Centro Universitario de Santa Rosa. Por lo cual, él requirió a la Coordinadora General de Planificación, elaborar el estudio de factibilidad para la creación del Centro Universitario de Santa Rosa. El mismo fue conocido el 19 de abril del año 2006 por el Honorable Consejo Superior Universitario en el Punto SEXTO, Inciso 6.1 del Acta No. 11- 2006, y tomando en consideración las necesidades de formación de recursos humanos en la región como los aspectos relacionados con la creación del mismo, el Honorable Consejo Superior Universitario aprueba la creación, dejando la sede en el municipio de Cuilapa, departamento de Santa Rosa; unidad académica con las carreras de Técnico y Licenciatura en Turismo, Técnico y Licenciatura en Gerencia y Gestión Empresarial, en Cuilapa, Profesorado de Enseñanza Media en Pedagogía y Técnico en Administración Educativa en las Secciones de Barberena, Chiquimulilla y Taxisco, y la Sección de la Licenciatura en Ciencias Jurídicas y Sociales, Abogado y Notario localizada en Chiquimulilla, Santa Rosa.

### 1.2.2.3 Relato cronológico

En el año 2007 la Coordinación de la carrera de Pedagogía empieza a funcionar en el municipio de Barberena como lo estableció el Consejo Superior Universitario, bajo la coordinación de la Maestra Thelma Araceli Palacios Revolorio de De la Rosa, el Director del Centro Universitario era el Licenciado Osmin Pineda, le relevó el Ingeniero Santiago Méndez (+) luego el Licenciado Elmer Álvarez Escalante, quien fue el encargado de dirigir los procesos de construcción e inauguración de las instalaciones del Centro Universitario de Santa Rosa en el municipio de Cuilapa, trasladándose la sede hacia dicha infraestructura, en el año 2011, la continuidad de la coordinación seguía bajo la dirección de la Maestra Palacios, el Maestro Danilo Dardón fue nombrado Director por un semestre y seguidamente tomó posesión el Doctor Balter Armando Aguilar Pichillá, quien a la fecha ha sido uno de los que más años ha durado en la dirección del Centro, con el apoyo del Consejo Superior Universitario, se saca a convocatoria cuatro plazas para profesores titulares y es así como en el año 2017 se nombran a los primeros cuatro docentes titulares de la carrera de pedagogía, situación que generó el cambio de coordinador, debido a que según los normativos vigentes esa función debe de ser realizada por un docente titular, dándose así el nombramiento del Licenciado Walter Armando Carvajal Díaz, para ese entonces el Director era el Ingeniero Agrónomo Víctor Valenzuela Morales, en el mes de enero del presente año le sucedió en el puesto el Licenciado Elman Erik González Ramos, estando el Centro bajo la dirección del Ingeniero Cristiam Armando Aguirre Chinchilla.

### 1.2.3 Los usuarios

Los principales usuarios de las oportunidades académicas en el área de pedagogía que impulsa el Centro Universitario de Santa Rosa, son las personas que viven en los municipios de Cuilapa, Barberena, Oratorio, Santa María Ixhuatán, Pueblo Nuevo Viñas, así como

**15**

estudiantes que provienen de los municipios de la zona sur del departamento de Jutiapa, por mencionar algunos, Jalpatagua, Moyuta, Conguaco, entre otros.

1.2.4 Infraestructura

**Planta baja:** oficinas administrativas, área pedagógica, salones de clases, garita de seguridad,

parqueo, sanitarios, área de limpieza y jardines.

**Planta alta:** salones para impartir clases.

1.2.4.1 Área total

• 14,400 metros cuadrados

1.2.4.2 Área construida

• Largo 80 metros y ancho 20 metros

1.2.4.3 Área descubierta

Hoy en día la única área descubierta es la zona de parqueos, la cual tiene un área aproximada de:

• Largo 120 metros y ancho 100

1.2.4.4 Ambientes y destino

En la actualidad la sede del Centro Universitario de Santa Rosa cuenta con un edificio nuevo, moderno, sin embargo, para la Sección de Pedagogía, Cuilapa, están destinados los ambientes siguientes:

- Una oficina para la coordinación de la carrera
- Una oficina para la secretaria de la carrera
- Una bodega para los utensilios de limpieza
- Dos áreas de servicios sanitarios para docentes
- Dos áreas de servicios sanitarios para estudiantes

#### • Cuatro áreas de parqueo

#### 1.2.4.5 Estado de conservación

El estado de conservación de las instalaciones del Centro Universitario de Santa Rosa, se puede afirmar que están en perfectas condiciones por lo relativo al tiempo de construcción, sin embargo, el poco servicio de agua potable está afectando las baterías de servicios sanitarios, los cuales por la naturaleza y el efecto del escaso vital líquido generalmente se puede decir que es imposible hacer uso normal de los mismos.

#### 1.2.4.6 Locales disponibles

Se cuenta siempre con locales disponibles, debido a que el edificio cuenta con 12 aulas puras, lo que hace factible utilizar para la atención estudiantil cualquiera de las otras zonas, con previo permiso de dirección.

#### 1.2.4.7 Condiciones y uso

Las condiciones para su utilización, son excelentes y apropiadas para el desarrollo de la docencia y la realización de cualquier actividad extracurricular que se programe.

#### 1.2.5 Proyección social

La proyección social que se promueve en la coordinación de la carrera de Pedagogía a nivel comunitario, se centra en el trabajo de inclusión y participación activa en la vida de las comunidades de ámbito, dígase: Oratorio, Santa María Ixhuatán, Barberena, Cuilapa, Pueblo Nuevo Viñas, Jalpatagua, Moyuta, Comapa, San José Acatempa, estas últimas, todas pertenecientes al departamento de Jutiapa. Generando actividades que beneficien a estos pueblos, a través, en primer lugar, del trabajo de extensión, o sea, la realización de los Ejercicios Profesionales Supervisados, los cuales han generado ya más de 150 proyectos, en beneficio de escolares del nivel pre primario, primario, básico y diversificado, así como

entidades de proyección social como centros de atención al adulto mayor, centros de bienestar infantil, hogares comunitarios por mencionar algunos, por otro lado se ha dado la proyección en el campo administrativo y organizacional, al trabajar con los Consejos Comunitarios de Desarrollo, a nivel de área urbana y rural.

En materia educativa, se han impulsado círculos de estudio en el área de matemática y lenguaje, por medio de cursos propedéuticos dirigidos a los futuros estudiantes universitarios, previo a realizar las respectivas pruebas. Se socializan en los centros educativos de la zona de convergencia del Centro Universitario de Santa Rosa, todo el proceso de ingreso con alumnos del último año de diversificado, con la intención de mantenerlos informados del acontecer san carlista.

A nivel de carrera, ya se tienen dos años consecutivos de elaborar un periódico estudiantil, en el cual se deja plasmado el sentimiento del estudiante, a través de artículos que son propuestos, revisados y seleccionados por las autoridades de la carrera.

Como carrera todos los años se les da la bienvenida de la mejor manera, a los futuros profesores de enseñanza media, con actividades culturales, sociales y deportivas.

### 1.2.6 Finanzas

La carrera de manera particular se mantiene gracias a la distribución de presupuesto que el Consejo Superior Universitario, le asignara desde el inicio de las actividades docentes, en el campo de la pedagogía.

### 1.2.6.1 Presupuesto

El presupuesto es elaborado anualmente por la Tesorería del Centro Universitario de Santa Rosa, por la naturaleza del tema, no se divulga el total general de fondos que le son asignados a la carrera de pedagogía.

### 1.2.6.2 Fuentes de obtención de los fondos

La fuente es oficial, o sea la Universidad tiene un porcentaje constitucional, el cual le permite a todas las unidades académicas de la universidad de San Carlos, funcionar con la mayor factibilidad posible, en beneficio de las comunidades.

1.2.7 Política laboral

La política laboral del Centro Universitario de Santa Rosa se centra en los normativos vigentes de la Universidad de San Carlos de Guatemala, en la cual reza que el representante legal, es el Rector Magnífico. según lo establece el Artículo 25 de la Ley Orgánica de la Universidad de San Carlos de Guatemala y Artículo 13 de su Estatuto. Todo en materia laboral, se encuentra plasmado en el pacto colectivo de condiciones de trabajo entre la Universidad de San Carlos de Guatemala y el Sindicato de Trabajadores de la Universidad de san Carlos de Guatemala -STUSC-.

1.2.7.1 Procesos para contratar personal

El proceso para contratar personal se fundamenta en el Artículo 3. Autoridades nominadoras en el orden administrativo interno. Son autoridades nominadoras en el Orden Administrativo Interno los especificados en el Artículo 19 del Reglamento de Relaciones Laborales, entre la Universidad de San Carlos de Guatemala y su Personal y otros que, por su naturaleza de ejecutivos, ejercen funciones de dirección y administración. Las autoridades nominadoras deberán comunicar a los trabajadores por medio de boletines y al Sindicato por medio de oficios dentro de los cinco días siguientes al nombramiento, los cambios que hayan ocurrido en relación a quienes ejerzan la función de dirección y administración.

1.2.7.2 Perfiles para los puestos

El proceso para optar a un puesto dentro las unidades académicas de la Universidad de San Carlos de Guatemala, tiene su base legal en el Artículo 36. Ingreso al servicio. Toda persona que aspire a un puesto de trabajo dentro de la Universidad, deberá seguir los procedimientos establecidos en el presente Pacto y de conformidad con lo regulado en el Capítulo I del Título V del Reglamento de Relaciones Laborales, entre la Universidad de San Carlos de Guatemala y su Personal, referente a selección de personal. Artículo 37. Condiciones para el ingreso. Para ingresar al servicio por oposición se requiere: 1. Ser ciudadano guatemalteco. Sólo podrá emplearse a extranjeros cuando no existan guatemaltecos que puedan desempeñar el trabajo de que se trate, previa resolución de la División de Administración de Recursos Humanos, la que recabará la información necesaria y deberá, en todo caso, sujetarse a las demás disposiciones legales vigentes.

2. Demostrar que posee la aptitud moral, intelectual y física, propias para el desempeño del puesto.

3. Satisfacer los requisitos mínimos establecidos para el puesto de que se trate.

4. Demostrar idoneidad en las pruebas y resultados de los exámenes o concursos que establezca el Reglamento de Relaciones Laborales entre la Universidad de San Carlos de Guatemala y su Personal y otras disposiciones atinentes.

5. Ser seleccionado y nombrado por la autoridad competente con base a la nómina de candidatos, certificada por la División de Administración de Recursos Humanos.

6. Finalizar satisfactoriamente el período de prueba, como se establece en el Artículo 43, del Reglamento de Relaciones Laborales, entre la Universidad de San Carlos de Guatemala y su Personal.

7. Todo aquel trabajador que preste sus servicios bajo el renglón presupuestario (022) personal por contrato (administrativo y de servicios), dentro del servicio por oposición del Sistema de Clasificación de Puestos y Salarios, con dos años ininterrumpidos de ocupar el mismo puesto en la Universidad, tendrá el derecho de ser trasladado y contratado a indefinido bajo el

renglón presupuestario (011) personal permanente. Siempre que sea del presupuesto ordinario de la Universidad. La Universidad no emitirá nombramiento de primer ingreso a favor de algún aspirante que no haya seguido el procedimiento establecido para la vacante por ocupar. Se exceptúan los casos contenidos en los Artículos 40 y 41 del Reglamento de Relaciones Laborales entre la Universidad de San Carlos de Guatemala y su Personal.

1.2.7.3 Procesos de capacitación

Este proceso de conformidad con las leyes vigentes se fundamenta en el Artículo 39. Capacitación y actualización al personal. La Universidad a través del Departamento de Inducción y Desarrollo de la División de Administración de Recursos Humanos, de conformidad con el segundo párrafo del Artículo 1 y Numeral 5 del Artículo 18 del Reglamento de Relaciones Laborales entre la Universidad de San Carlos de Guatemala y su Personal, y el -STUSC-, velarán para que los trabajadores sean capacitados y actualizados por lo menos dos veces al año, de conformidad con las plazas que ocupen y todas aquellas capacitaciones que ayuden a obtener un ascenso. La participación en estos eventos deberá ser obligatoria y acreditada.

### 1.2.8 Administración

El proceso de administración de la carrera, se maneja de conformidad con la estructura organizacional del Centro Universitario de Santa Rosa, de manera descendente, los lineamientos generales surgen de la Coordinación Académica, este la traslada a la Coordinación de carrera y a su vez al cuerpo de docentes y estudiantes si así fuera el caso. Para el efecto la coordinación de la carrera de Pedagogía sección Cuilapa, cuenta con el apoyo de una secretaria y una persona encargada de la limpieza. Así como con el respaldo de los agentes de seguridad de turno. Su desarrollo como proceso se maneja dentro de un enfoque

democrático, participativo e incluyente, con la intención de generar un clima organizacional positivo.

## 1.2.8.1 Planeamiento

Como unidad académica encargada de formar profesionales en Pedagogía, no puede obviarse este tema, por lo que, al inicio de cada semestre, se cumple un proceso de 20 horas aproximadas de planificación, las cuales encierran la revisión y análisis de los programas de curso, su respectiva dosificación y su optimización a través del aprovechamiento de los días disponibles para ejercer la docencia. En materia administrativa la coordinación maneja su Plan Operativo Anual, el cual está basado en las políticas y estrategias generales de la Universidad de San Carlos de Guatemala, para el efecto, la coordinación tiene comisiones específicas responsables de la ejecución de actividades que respondan a las evaluaciones cuatrimestrales que se realizan en línea con la Dirección de Planificación de la Universidad de San Carlos de Guatemala.

### 1.2.8.2 Organización

La cultura organizacional permite fortalecer el accionar de la coordinación de la carrera de Pedagogía, sección Cuilapa, debido a que su estructura es jerárquica y además de definir funciones inherentes a la docencia como principal actividad, paralelamente se realizan actividades extracurriculares que permiten la comunicación interinstitucional y comunitaria en la mayoría de las acciones.

## 1.2.8.3 Coordinación

El proceso de coordinación está bajo la responsabilidad del Coordinador de Carrera, en este caso particular, en la actualidad, del Licenciado Elman Erik González Ramos, Profesor Titular I, quien por dicha condición ocupa el cargo. Una de las fortalezas que se notan dentro de este proceso, es el alto grado de comunicación que existe entre todo el equipo de trabajo, el cual,

**22**

dicho sea de paso, se conforma de 18 profesores interinos, 4 titulares, 1 secretaria y 1 de personal de limpieza. En total 24 personas

## 1.2.8.4 Control

Se llevan a cabo reuniones matutinas los días sábados antes de iniciar las actividades docentes, así como los círculos de calidad que se programan de conformidad con los avances y requerimientos administrativos superiores, se convierten en las estrategias para ir verificando avances, atrasos o nuevos requerimientos, con el fin de alcanzar las metas propuestas, en los diferentes planes de trabajo programados para un semestre.

### 1.2.8.5 Supervisión

El proceso de supervisión es constante debido al alto grado de comunicación existente dentro de todo el equipo de trabajo, de manera muy democrática se plantean las diversas situaciones, tanto positivas como negativas, con el fin de encontrarle una solución que al final favorezca a la armonía del equipo de trabajo, con la única intención de que siempre se pueda generar condiciones, fruto de un buen trabajo en equipo.

1.2.9 El ambiente institucional

### 1.2.9.1 Clima laboral

Derivado del alto grado de comunicación efectiva, el clima laboral es productivo y muy positivo para la armonía que una entidad de servicio y con carácter humanista debe de manifestar, la gran mayoría del personal maneja un estándar de experiencia en docencia desde los niveles de primaria, básico y diversificado, por lo tanto, el generar un ambiente agradable en el contexto como profesionales no les es difícil, así como, el mantener vivo el ambiente en los salones de clases, sin obviar el alto grado de confianza que provocan, puesto que se ve

como el estudiante interactúa, con el fin de aclarar dudas o preguntar algo acerca de temas de cultura general.

### 1.2.9.2 Relaciones interpersonales

El enfoque que se realizó en relación con el clima laboral, se puede afirmar que es producto de un alto grado de dominio positivo de las relaciones interpersonales, todos se conocen desde mucho tiempo y la mayoría tiene más de una década de trabajar en la carrera. Por lo que facilita el manejo de las relaciones interpersonales de una forma clara y respetuosa.

#### 1.2.9.3 Trabajo en equipo

Este es el resultado del buen manejo de los indicadores anteriores, un clima organizacional generado con la mayor armonía posible, solo se logra si existe un alto nivel de relaciones interpersonales puesto que, por consiguiente, genera un trabajo en equipo. La disposición que ponen de manifiestos todos y cada uno de los que conforman la carrera de Pedagogía, en la sección Cuilapa, del Centro Universitario de Santa Rosa, es evidente, debido a que al final, en todos existe o se manifiesta un sentimiento de satisfacción por haber obtenido los resultados esperados, en todas las actividades realizadas.

### 1.2.9.4 Sentido de pertenencia

El saber que el 90% aproximado ha hecho docencia toda su vida, genera un ambiente agradable y denota un sentido de pertenencia en el desarrollo de la labor formativa de los estudiantes de la carrera de profesorado y de licenciatura. Además, el 99% de los que laboran en dicha carrera son santarroseños, por lo que no existe otro denominador común que la identificación con los coterráneos, inclusive, con los hermanos vecinos del departamento de Jutiapa.

### 1.2.9.5 Compromiso

El principal interés del personal docente que labora en la carrera de Pedagogía y Administración Educativa, es formar pedagogos profesionales en la materia, eso se denota con aspectos como la puntualidad, la responsabilidad y la creatividad con la que imparten sus cursos los docentes, así también, la democracia, la solidaridad y el humanismo con que enfrenta las situaciones la coordinación de la carrera y aunado a esto el espíritu humano que impera en los dos campos, hacen de la carrera de Pedagogía, una expectativa de superación para los que deciden ser pedagogos.

### 1.2.9.6 Liderazgo

Los integrantes del personal administrativo, docente y de servicio que conforman la carrera de Pedagogía, sección Cuilapa, tienen como característica básica el liderazgo, debido a que el espíritu de guía, de orientación, de acompañamiento y apoyo, se ponen de manifiesto dentro y fuera de los salones de clase, así como en los círculos docentes, en las reuniones de trabajo y en todas y cada una de las acciones que se emprenden ya sea como coordinador de grupo o como integrante del mismo.

### 1.2.10 Currículum

Al referirnos al currículum o pensum de estudios, la coordinación de la carrera de Pedagogía sección Cuilapa, se fundamenta en los programas de estudios aprobados por el Consejo Superior Universitario, al momento de la creación del Centro Universitario de Santa Rosa, todo esto contemplado así: el Centro Universitario de Santa Rosa, proporciona al estudiante un marco filosófico, científico y tecnológico, ubicándolo en el contexto hombre-educaciónderechos humanos que le permita desempeñarse como Profesor de Enseñanza Media en Pedagogía y Técnico en Administración Educativa o Licenciado en Pedagogía y Administración Educativa, y se involucre directamente en los procesos de la administración

educativa, la organización y el aprovechamiento del elemento humano, recursos materiales y financieros.

**1.3 Listado de carencias/deficiencias/ fallas.**

- Carencia de un salón de usos múltiples
- Áreas no pavimentadas (suelos de tierra)
- Camino no pavimentado
- No existe una red telefónica fija
- El servicio de internet es insuficiente
- No existen medidas preventivas de distanciamiento social en las áreas administrativas ante la pandemia existente (Covid 19).
- No hay un manual de prevención en el área de acceso al Centro Universitario
- No existe una guía concreta para el uso de plataformas virtuales
- Existen muchos problemas en los procesos de equivalencia de cursos, de una carrera a otra, al interno del Centro Universitario
- No hay un protocolo de limpieza del área de sanitarios para prevenir contagios en medio de la pandemia suscitada.

# **1.4 Problematización de las carencias**

# 1.4.1 Tabla carencia – problema

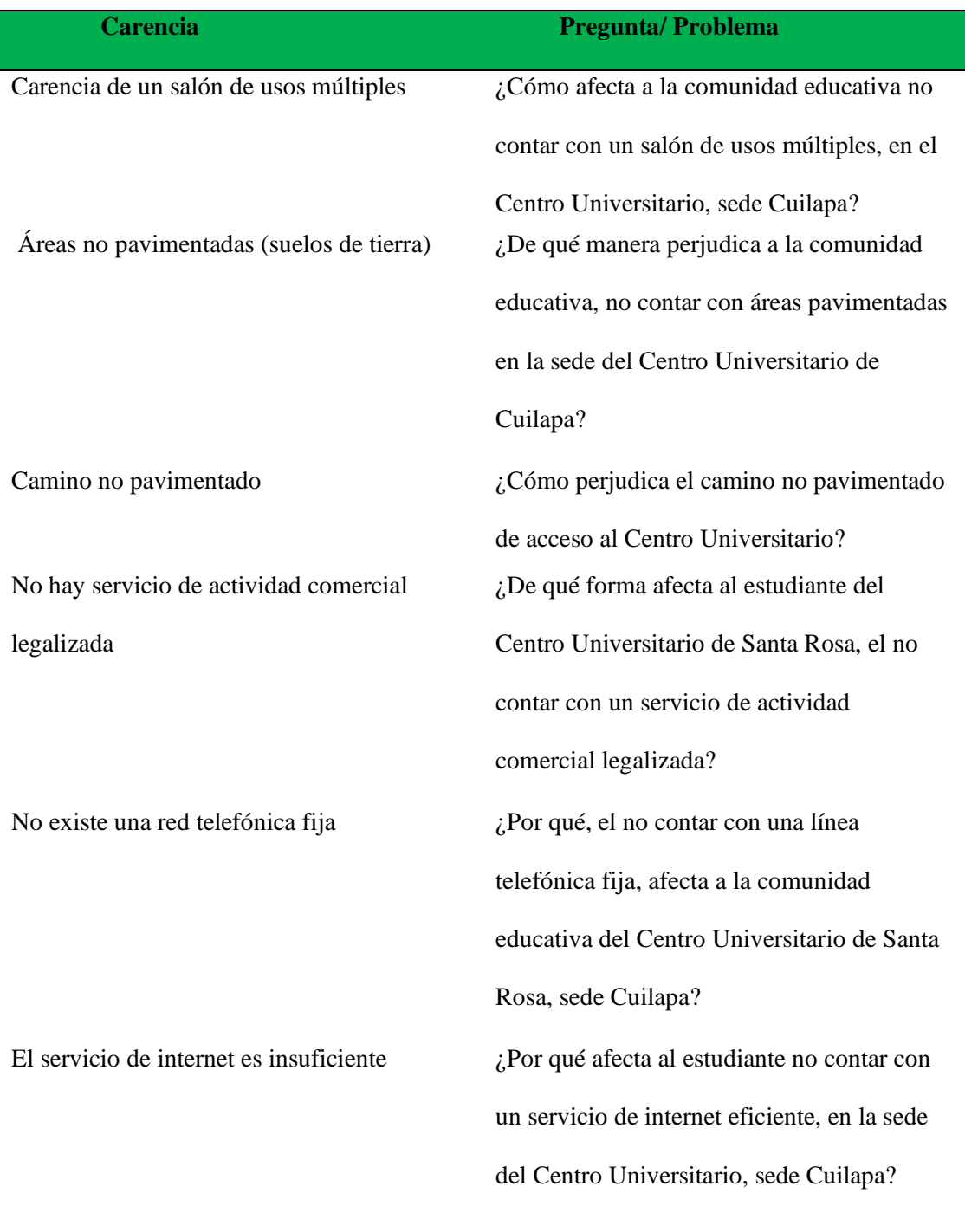

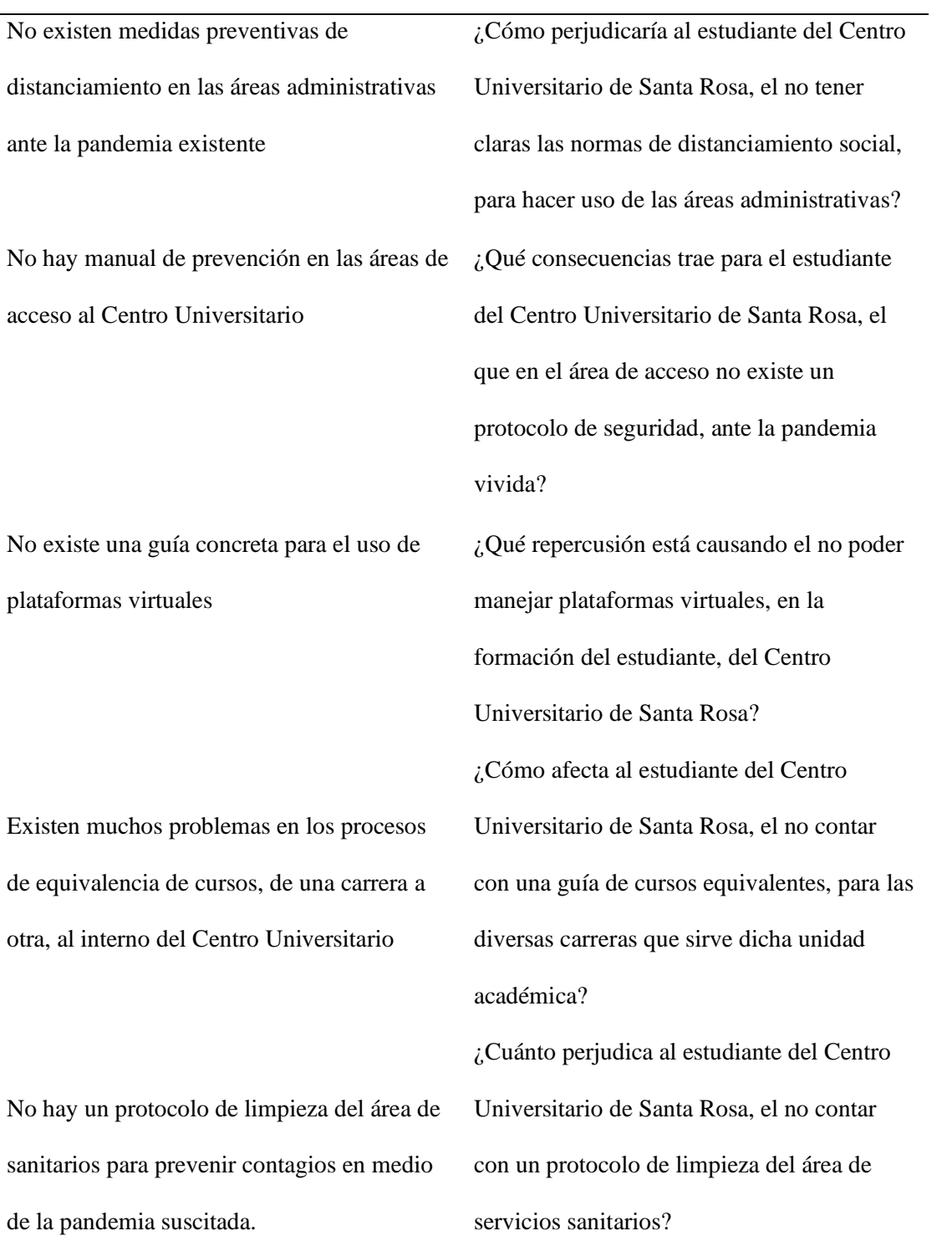

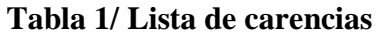

# 1.4.2 Hipótesis acción

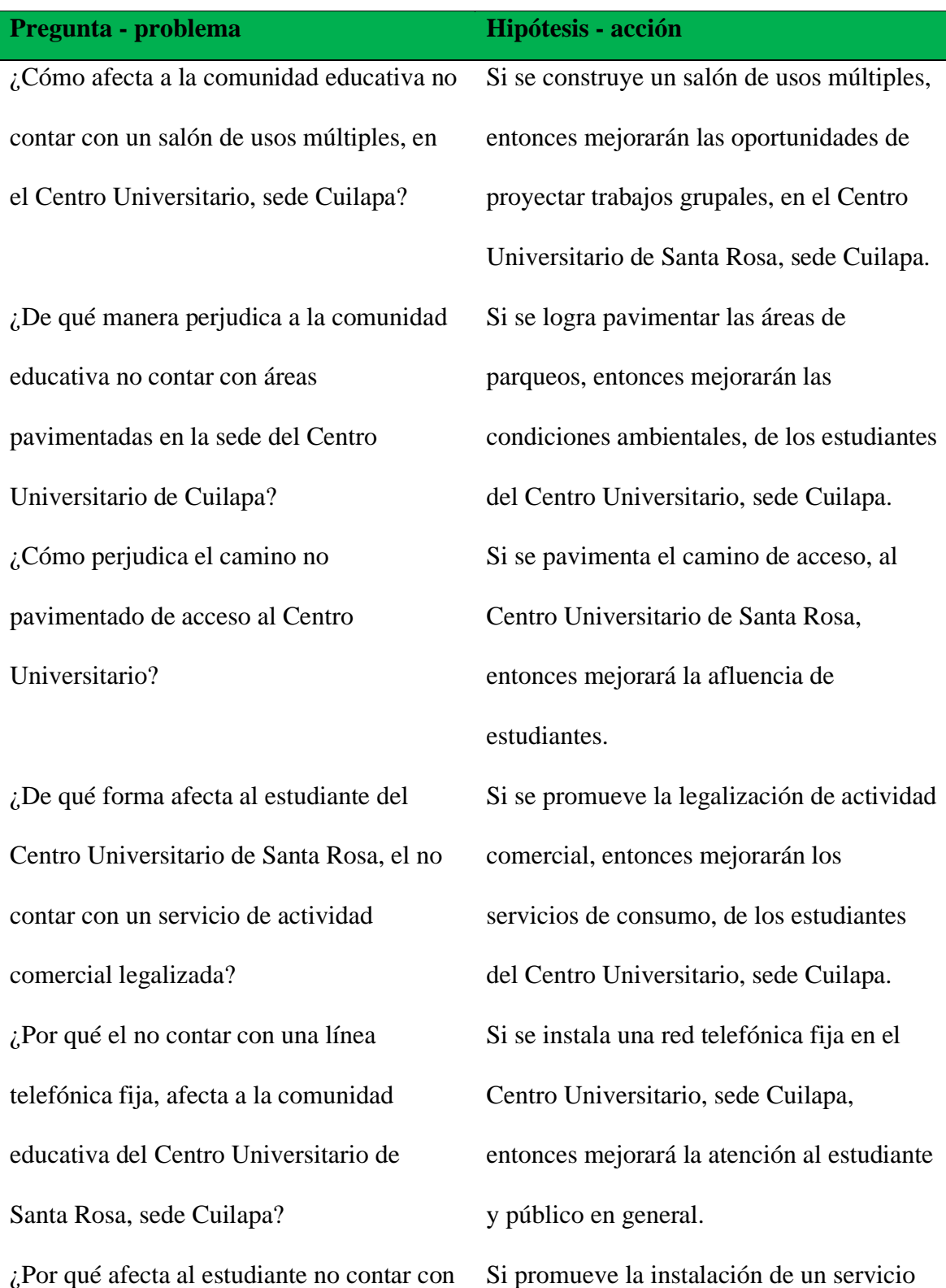

un servicio de internet eficiente, en la sede del Centro Universitario, sede Cuilapa?

¿Cómo perjudicaría al estudiante del Centro Universitario de Santa Rosa, el no tener claras las normas de distanciamiento social, para hacer uso de las áreas administrativas?

¿Qué consecuencias trae para el estudiante del Centro Universitario de Santa Rosa, el que en el área de acceso no existe un protocolo de seguridad ante la pandemia vivida?

¿Qué repercusión está causando, el no poder manejar plataformas virtuales, en la formación del estudiante del Centro Universitario de Santa Rosa? ¿Cómo afecta al estudiante del Centro Universitario de Santa Rosa, el no contar con una guía de cursos equivalentes, para las diversas carreras que sirve dicha unidad académica?

de banda más amplio de internet, entonces mejorará el desenvolvimiento tecnológico, de los estudiantes del Centro Universitario. Si se promueve la divulgación de normas claras de distanciamiento social, en el uso de áreas administrativas del Centro Universitario, sede Cuilapa, entonces se evitarían contagios relacionados con la pandemia actual.

Si se instruye al personal de seguridad responsables del acceso al Centro Universitario, sede Cuilapa, entonces se fortalecerían los protocolos de seguridad establecidos por la pandemia vivida. Si se establece una guía detallada, en relación con el uso de plataformas virtuales para docentes, entonces se facilitaría la interacción docente-estudiante. Si se establece una guía básica, para saber que cursos equivalen para consolidar dicho proceso, en las carreras servidas por el Centro Universitario, sede Cuilapa, entonces se mejorarán los procesos

¿Cuánto perjudica al estudiante del Centro Universitario de Santa Rosa, el no contar con un protocolo de limpieza del área de servicios sanitarios? Si se implementa un protocolo de seguridad, para la limpieza de las áreas de servicios sanitarios, en el Centro Universitario, sede Cuilapa, entonces los estudiantes no sufrirían contagio alguno,

en relación con la pandemia.

# **Tabla 2 /Hipótesis – acción**

### **1.5 Selección del problema.**

#### 1.5.1 Propuesta de intervención-proyecto

El resultado del análisis contextual e institucional que se obtuvo luego de terminado todo el proceso de investigación, determinó que de conformidad con la realidad actual de convivencia provocada por la pandemia Covid-19, obliga a impulsar estrategias que permitan mantener el rito de formación e integración de docentes y estudiantes de la carrera de Pedagogía, por lo tanto, surge la necesidad de dar seguimiento a los procesos de formación profesional y aunado a ello, la ausencia de clases presenciales, dentro de las instalaciones del Centro Universitario de Santa Rosa, sede Cuilapa, quedando definido el proyecto, "Implementación de módulo temático para el uso de la plataforma Zoom, dirigido a docentes del área de Pedagogía, del Centro Universitario de Santa Rosa, sección Cuilapa".

# **1.6 Descripción de indicadores del problema**

# 1.6.1 Análisis de viabilidad y factibilidad

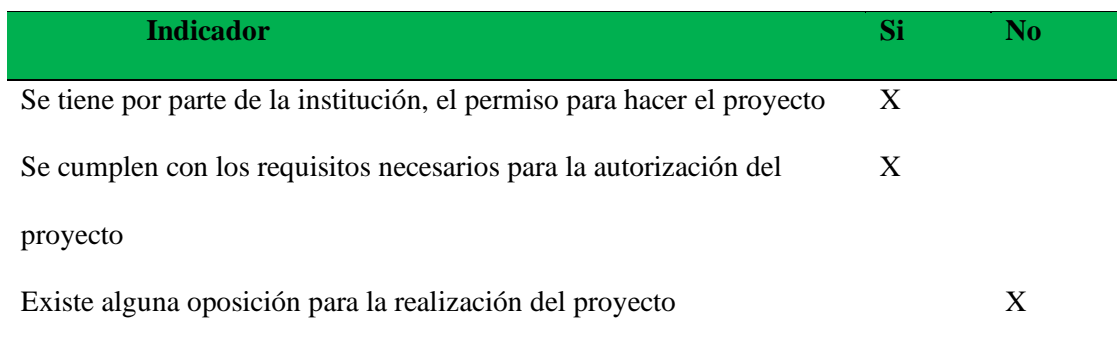

# **Tabla 3/ Cuadro de análisis de viabilidad y factibilidad**

# **Estudio técnico**

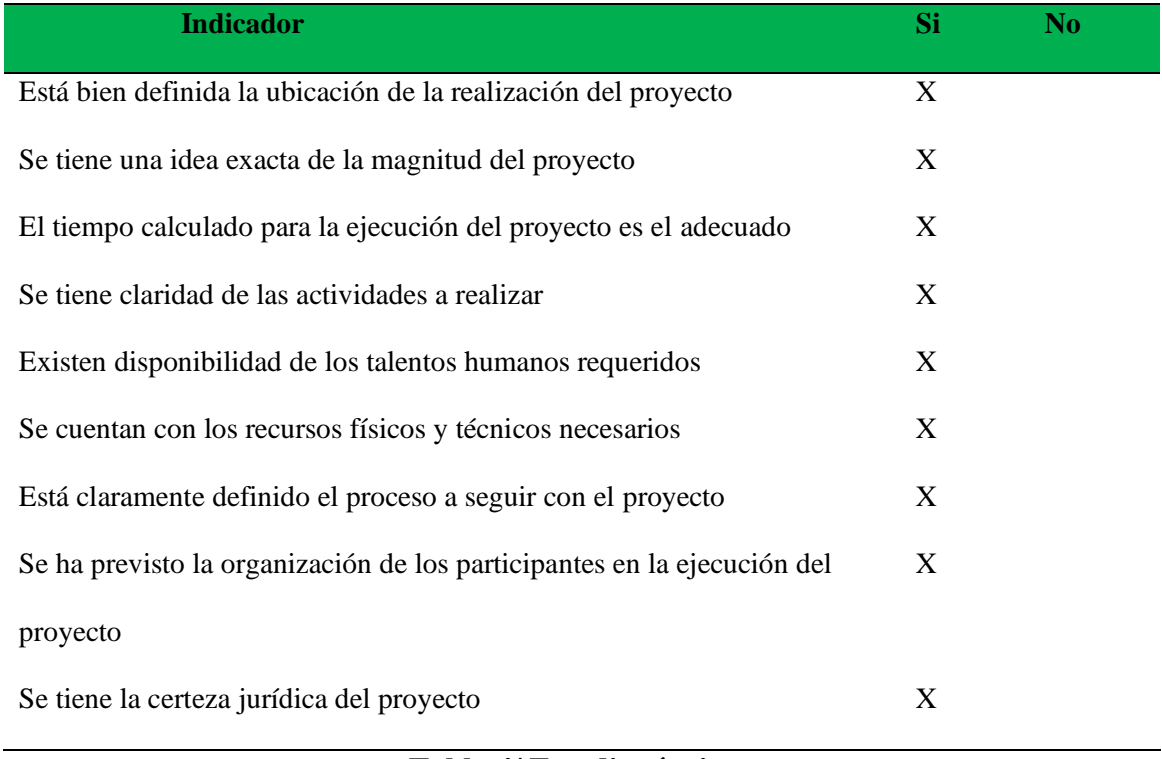

**Tabla 4/ Estudio técnico**

# **Estudio de mercado**

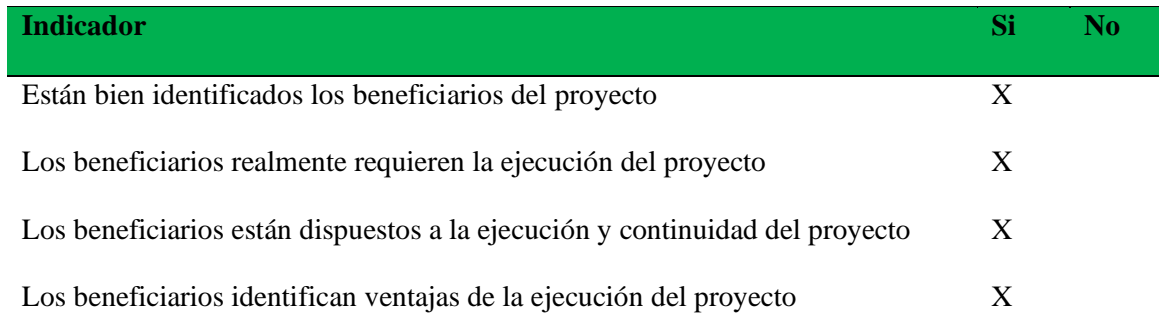

# **Tabla 5/Estudio de mercado**

# **Estudio económico**

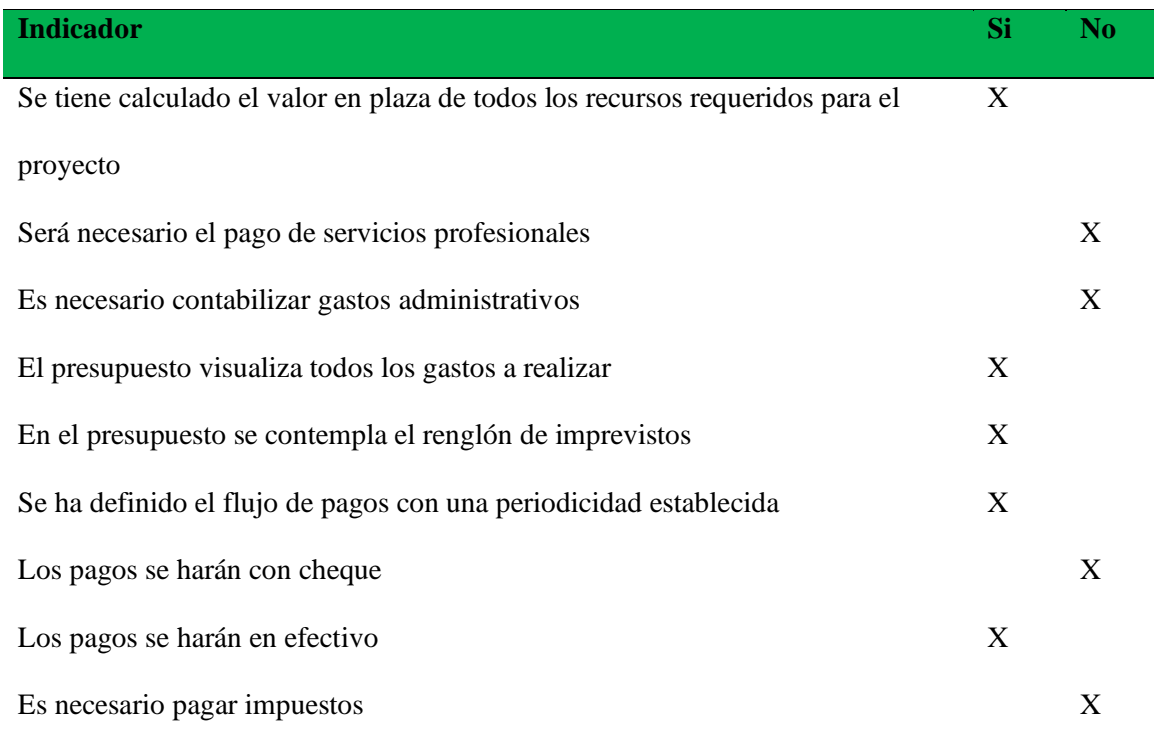

**Tabla 6/Estudio económico**

# **Estudio financiero**

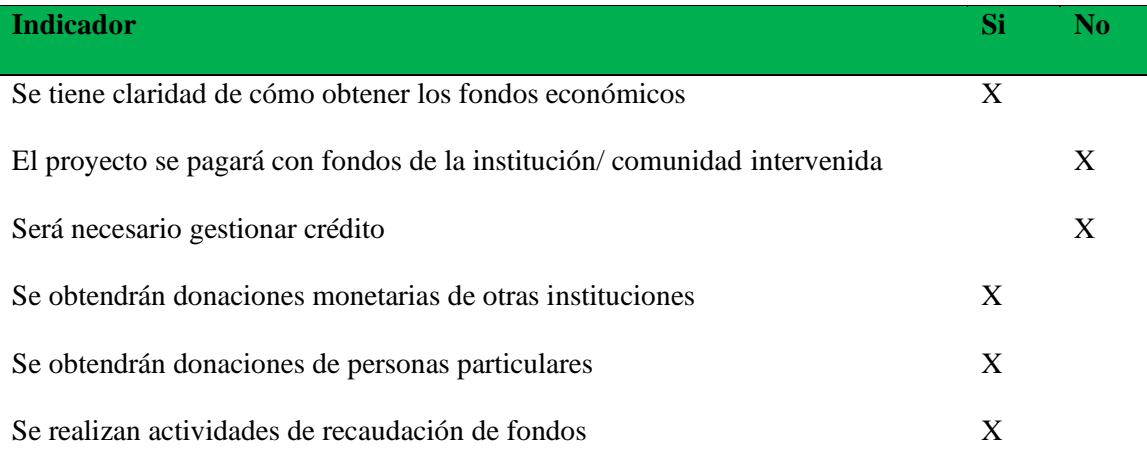

**Tabla 7/ Estudio financiero**

### **Capítulo 2**

## **2. Fundamentación teórica**

### **2.1 Elementos básicos**

### 2.1.1 Definición de módulo temático

Según la definición emitida por Grijalbo (2003) módulo "es la unidad que se utiliza para establecer la relación o proporción entre las diversas partes de algo", afirmando así, que, temático, "es el conjunto de temas parciales contenidos en una general".

Díaz, S. (2009) afirma que "las plataformas educativas tienen, normalmente, una estructura modular que hace posible su adaptación a la realidad de los diferentes centros escolares. Cuentan, estructuralmente, con distintos módulos que permiten responder a las necesidades de gestión de los centros, a tres grandes niveles: gestión administrativa y académica, gestión de la comunicación y gestión del proceso de enseñanza aprendizaje. Para ello, estos sistemas tecnológicos proporcionan a los usuarios espacios de trabajo compartidos destinados al intercambio de contenidos e información, incorporan herramientas de comunicación (chats, correos, foros de debate, videoconferencias, blogs, etc.) y en muchos casos, cuentan con un gran repositorio de objetos digitales de aprendizaje desarrollados por terceros, así como con herramientas propias para la generación de recursos.

2.1.2 Estructura de un módulo temático

Según Cáceres, P.A. (2019), en su revista Plan Docencia en Red, presenta la estructura de un módulo temático de aprendizaje, descrito a continuación:

Para elaborar un módulo temático de aprendizaje, los pasos a seguir son:

1. Elabora el módulo de aprendizaje en Poliforma T y asegúrate de que es apto, revisando los criterios de evaluación de este documento.

2. Entrega el módulo de aprendizaje a través de la intranet. Para ello entra al apartado solicitudes, notificaciones, peticiones… y pincha en "Solicitud de Docencia en Red".

### **Criterios de evaluación**

Para que el módulo sea considerado apto, es necesario que se adecúe a los siguientes criterios de evaluación:

### **A) Estar elaborado totalmente con las herramientas de Poliforma T**

El contenido que forme parte del módulo de aprendizaje, debe crearse:

- Utilizando la herramienta Lessons de Poliforma T, a la que podremos enlazar con recursos, tareas y/o exámenes. Por lo tanto, no serán válidos los módulos que consten, simplemente, de ficheros "subidos" a Poliforma T y/o enlaces a páginas web.
- De manera que el alumno no deba instalarse en su ordenador, ningún programa para visionar el contenido del módulo.
- Con todos los apartados de los que consta el módulo (introducción, desarrollo, tarea, resumen y evaluación), teniendo en cuenta que:

Cada apartado deberá crearse en Lessons, evitando páginas excesivamente largas. Para ello nos ayudaremos de la creación de subpáginas, secciones, etc. (la recomendación es que el contenido de cada subpágina no sobrepase la pantalla y media de extensión, para evitar así el uso del scroll en la medida de lo posible).

### **B) Duración aproximada de 1 a 2 horas**

A la hora de elaborar un módulo de aprendizaje tenemos que tener clara la siguiente premisa: un módulo de aprendizaje es una sesión de formación del alumno, con una duración aproximada de 1 a 2 horas de trabajo del alumno. Es decir, todo lo que programemos (lecturas, visionado de videos, realización de tareas y/o exámenes…) debe suponerle al alumno, como máximo 2 horas.

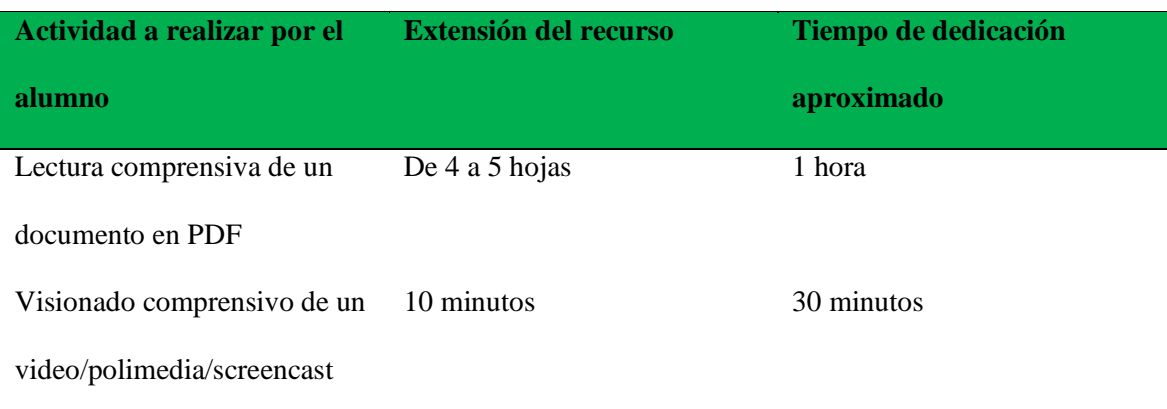

Como ayuda para realizar este cálculo podemos tener en cuenta la siguiente tabla-guía:

## **Tabla 8/ Tabla guía de actividades a realizar por el alumno**

Fuente/ Plan Docencia en Red

# **C) Constar de todos los apartados**

Nota: cada apartado debe realizarse en una subpágina diferente.

- 1. **Introducción:** en este apartado se debe incluir:
- Utilidad/relevancia del módulo: qué le va a aportar el aprendizaje de este módulo al alumno.
- Conocimientos previos (en caso de que sean necesarios).
- Objetivos formativos formulados como resultados de aprendizaje, es decir, deben responder a la pregunta ¿qué será capaz de hacer el alumno al finalizar el estudio de este módulo? En este sentido, utilizaremos verbos en infinitivo de acción observable y evaluable (no se pueden utilizar, por ejemplo, los verbos conocer, comprender, aprender, saber… puesto que no permiten evaluar directamente lo que ha aprendido el alumno).
- Esquema de contenidos visual:
- Se realizará imprescindiblemente a través de cualquier organizador visual (mapa conceptual, infografía, esquema, diagrama…)
- Describirá brevemente los diferentes contenidos que se van a trabajar a lo largo del módulo.
- Secuencia de aprendizaje (que guíe al alumno a través del módulo) y tiempo recomendado para el aprendizaje de cada una de las partes del módulo, recordando que ese tiempo no debe superar las 2 horas. Este apartado, podemos hacerlo a través de un diagrama o de forma textual.

**2. Desarrollo:** a la hora de ir explicando el contenido del módulo hay que tener en cuenta que lo más importante es captar la atención del alumno y motivarlo para el aprendizaje a través del módulo, para ello:

- Utilizaremos un lenguaje directo y motivador, que nos permita llegar al alumno. En este sentido, emplearemos, o la 2ª persona del singular (Tu), o la 1ª del plural (Nosotros) si queremos implicarnos en dicha acción formativa.
- Redactaremos el contenido expresamente para el módulo y no "copiar y pegar texto" de otros documentos.
- Utilizaremos imágenes, gráficos, vídeos, tablas, cuadros explicativos, aprovechando el entorno audiovisual de la red, para no abusar del texto escrito.
- Emplearemos un lenguaje, sin errores ortográficos ni gramaticales.
- Unificaremos el tamaño y estilo de la letra.
- Comprobaremos que el contenido es legible y que la información proporcionada a lo largo del módulo es coherente, clara y suficiente para que el alumno alcance los objetivos propuestos.

**3. Actividad - tarea:** debe permitirle al alumno la aplicación práctica de los contenidos.

También puede servir como evaluación del módulo.

Es imprescindible que:

- Se realice con la herramienta tareas de Poliforma T.
- Se enlace desde lessons, de este modo el alumno sabrá perfectamente, los plazos y modos de entrega de la misma.
- Se le indique al alumno el nombre exacto de la tarea, para no llevarle a error.

**4. Resumen:** para realizar el resumen podemos recurrir (igual que en la introducción) a un mapa conceptual, esquema, infografía, o cualquier tipo de organizador visual que sintetice todo el contenido del módulo.

**5. Evaluación - examen:** para la evaluación del módulo podemos utilizar la actividad/tarea anterior, o bien elaborar un examen para este fin. Si realizamos un examen, es imprescindible que:

- Se realice con la herramienta Exámenes de Poliforma T.
- Se enlace desde lessons.
- Se le indique al alumno el nombre exacto del examen, para no llevarle a error.

Es necesario que, una vez finalizado el módulo, naveguemos por él viendo la parte del estudiante (con la opción de "visor" si hemos realizado el módulo con la herramienta contenidos o con la vista impresa, si hemos realizado el módulo con la herramienta lessons). De esta manera, podemos comprobar cómo ve el alumno el contenido y si funcionan correctamente todos los enlaces que hemos puesto.

2.1.3 ¿Qué es una plataforma virtual?

Según Sánchez, J. (2009), indica que, Plataforma virtual "es un amplio rango de aplicaciones o herramientas informáticas instaladas en un servidor, cuya función es la de facilitar al profesorado la creación, administración, gestión y distribución de cursos a través de Internet". Díaz, S. (2009) afirma "que una plataforma educativa virtual, es un entorno informático en el que nos encontramos con muchas herramientas agrupadas y optimizadas para fines docentes.

Su función es permitir la creación y gestión de cursos completos para internet sin que sean necesarios conocimientos profundos de programación".

Cuando hablamos de estos temas, aparece el término de Tecnologías

de la Información y la Comunicación (TIC) pero bajo estas siglas aparece gran cantidad de información. Así también, nos encontramos con muchos más acrónimos como los gestores de contenidos CMS (Content Management Systems), y sus variantes como los LMS (Learning Management Systems), traducible como Gestores de contenidos educativos, sinónimo de EVA Entornos virtuales de aprendizaje, que coadyuban a mejorar los procesos virtuales relacionados con la educación. (Díaz, S. 2009).

2.1.3.1 Características de una plataforma virtual

Son característica de la educación a distancia señaladas por Estrada, V. y otros. (2015), entre otras, las siguientes:

- Permite atender a una población estudiantil dispersa geográficamente.
- Administra mecanismos de comunicación múltiples.
- Establece la posibilidad de personalizar el proceso de aprendizaje para garantizar una secuencia didáctica que responda al ritmo del rendimiento del estudiante.
- Promueve la formación de habilidades para el trabajo independiente y para un esfuerzo autoresponsable.
- Formaliza diversas vías de comunicación.
- Permite combinar la centralización con la descentralización.
- Modalidad que pudiera atender las necesidades de la sociedad, sin los desajustes generados por la separación de los usuarios (trabajadores) de sus puestos de trabajo.

Según Sánchez, J. (2009), afirma que la característica principal de una plataforma virtual "consiste en mezclar la formación presencial con la formación a través de las Tecnologías de la Información y la Comunicación, tratando de aprovechar todas las ventajas de éstas en los procesos de aprendizaje presenciales.

Las principales características cuentan con herramientas esenciales, las cuales se mencionan a continuación:

• Herramientas de distribución de contenidos.

debe proveer un espacio en el que ha de poner a disposición del alumnado información en forma de archivos (un repositorio de contenidos), que pueden tener distintos formatos (HTML, PDF, TXT, ODT, PNG...) y que se pueden organizar de forma jerarquizada (a través de carpetas/directorios). Debe disponer de diversas formas de presentar contenidos e información: enlaces a archivos, a páginas Web, calendarios, etiquetas con diversos elementos (texto, imágenes estáticas y en movimiento...), FAQs, glosarios.

• Herramientas de comunicación y colaboración síncronas y asíncronas para que los participantes de una actividad formativa puedan comunicarse y trabajar en común: foros de debate e intercambio de información, salas de Chat, mensajería interna del curso con posibilidad de enviar mensajes individuales y/o grupales, wikis, diarios, formación de grupos de trabajo dentro del grupo-clase.

• Herramientas de seguimiento y evaluación. como cuestionarios editables por el profesorado para evaluación del alumnado y de autoevaluación para los mismos, tareas, reportes de la actividad de cada alumno o alumna y planillas de calificación.

- Herramientas de administración y asignación de permisos, que posibiliten asignar perfiles dentro de cada curso, controlar la inscripción y el acceso (esto generalmente se hace mediante autenticación con nombre de usuario y contraseña para usuarios registrados), etc. Estos procedimientos se pueden hacer a nivel de administrador, pero también a nivel de profesorado (por ejemplo, activar o desactivar un curso, inscribir a usuarios del sistema como profesorado o alumnado del mismo, cierta personalización del entorno).
- Herramientas complementarias.

No estaría de más que la plataforma dispusiera de un portafolio, bloc de notas, sistemas de búsquedas de contenidos del curso y/o foros.

En conclusión, podemos hacer ver que lo verdaderamente importante de una Plataforma, no reside tanto en las posibilidades que tenga, sino del uso que se haga de las mismas. (Sánchez, J. 2009).

2.1.3.2 Condiciones de uso de una plataforma virtual

Sánchez, J. (2009) expone que la plataforma virtual "se utiliza para actividades de e-learning". (Termino que se emplea para designar términos como: tele formación, enseñanza a través de Internet, enseñanza online; es decir, para designar el aprendizaje basado en el uso de tecnologías de comunicación).

Apoyar a las asignaturas presenciales. Para designar esto, se acuñó hace unos años el término blended Lear Ning, que consiste en "mezclar" la formación presencial con la formación a través de las Tecnologías de la Información y la Comunicación (TIC), tratando de aprovechar todas las ventajas de éstas, en los procesos de aprendizaje presenciales.

Por último, también se empleará la plataforma de enseñanza virtual en la enseñanza semipresencial, en la que parte de un curso/asignatura se desarrolla en sesiones presenciales y parte a través de una plataforma. Este es el caso de cursos de Experto, Master, programas de doctorado...

2.1.3.3 Pasos a seguir para el uso de una plataforma virtual

Según Anido y otros (2002) deben ser objeto de estandarización, entre otros:

- Los requisitos técnicos, ya que no todos los equipos sobre los que va a ejecutarse una plataforma son iguales.
- La organización de los contenidos educativos. Debido a que cada sistema tiene sus propios formatos para definir la organización de un curso, si se quiere transferir cursos entre sistemas dispares es necesario alcanzar definiciones comunes.
- La información del alumnado. Para trasvasar cursos e información de usuarios
- entre plataformas hay que decidir la información que debe estar presente en un expediente y el formato que se utilizará para definirla.
- El material de evaluación, para así poder utilizar dicho material entre plataformas.
- Definición de formatos para descripciones de recursos. La descripción de los recursos educativos cobra una enorme importancia en el momento que se pretende que los sistemas que los utilizan se los intercambien.
- Los mecanismos de transferencia de cursos, que faciliten el trasvase de cursos encapsulados desde las instituciones dedicadas a su desarrollo a aquellas especializadas en la provisión de servicios educativos.
- Los entornos de ejecución. Para permitir la reutilización de contenidos es necesario establecer una clara separación entre éstos y las plataformas encargadas de su gestión.

Éstas son las responsables de la entrega de contenidos al alumnado, de la supervisión de la interacción de éstos con los contenidos, de decidir cuál es el siguiente recurso educativo que debe ser entregado sobre la base de la estructuración del curso y a las interacciones previas del alumnado.

### **2.2 Como crear el acceso a una plataforma virtual**

Según Rizzi, C. y otros, (2014), afirma que, "para acceder a una plataforma, cada usuario (ya sea docente o alumno) debe ingresar su nombre y clave. Para que los estudiantes puedan crearse una cuenta, los docentes deben asignarle un código que los vincula inmediatamente con la ejecución de una secuencia determinada y permite que se le realice el seguimiento a su trabajo."

Los usuarios con cuentas de tipo "estudiante" sólo tienen acceso a la ejecución de la secuencia, no pueden editarla. Los alumnos solamente ven las actividades que les fueron asignadas, con el fin de evitar que se distraigan con otros materiales.

Los usuarios con cuentas de tipo "docente" pueden (además de ejecutarla) editar la secuencia, ver el trabajo de todos los estudiantes, agregar comentarios y valorar numéricamente los pasos.

### **2.3 Plataformas virtuales actuales a disposición de las universidades**

Según Diaz, S. (2009), afirma que "en la actualidad existe un número bastante amplio de plataformas, y atendiendo al periodo de tiempo en que estas han cobrado importancia, cabe esperar que su proliferación y perfeccionamiento vayan creciendo a un ritmo considerable y en un corto plazo de tiempo. Esto es válido para las plataformas que han nacido por iniciativa de las diferentes administraciones educativas, como para aquellas que lo han hecho por iniciativa de empresas privadas".

Entre las plataformas más comunes Diaz, S. (2009) menciona

### • **Plataformas comerciales**

Son aquellas que han evolucionado rápidamente en su complejidad ante el creciente mercado de actividades formativas a través de Internet. En general, todas han mejorado en operatividad y han generado sucesivas versiones que incorporan funciones y aplicaciones cada vez más versátiles, completas y complejas que permiten una mayor facilidad en el seguimiento de un curso virtual y en la consecución de los objetivos que pretende, tanto académicos como administrativos y de comunicación.

Sus ventajas principales son

- Tienen alta fiabilidad. Suelen ser bastante estables.
- Cuentan con un servicio de asistencia técnica ágil y rápido.
- Están documentadas y son fáciles de instalar.
- Han sido chequeadas por departamentos de control de calidad con numerosas pruebas.
- Con una cuota anual, dan derecho a actualizaciones del producto.
- Las que tienen más éxito, cuentan con numerosos módulos especializados que complementan la plataforma.

Entre los contras podemos destacar

- A medida que se han consolidado han aumentado el precio de las licencias.
- Solo existen, en muchos casos, dos modelos de licencia: completa, en la que el costo va en función del número total de alumnos de la institución (No. alumnos virtuales); y limitada, al número de alumnos permitido.
- La licencia generalmente permite instalar la aplicación en un único servidor, lo que supone problemas con las actualizaciones en distintas versiones, no puede haber un sistema paralelo (por seguridad), etc. Ejemplos de ellas muy conocidas y extendidas

son: Virtual Profe, e-educativa, Blackboard, WebCT, FirstClass, etc. Inicialmente, muchas de ellas realizaron ofertas de licencias a centros educativos que, posteriormente, quitaron cuando se fueron consolidando.

- WebCT. Web Course Tools (Herramientas para Cursos Web). Desarrollada en un principio por la Universidad British Columbia de Canadá, que tuvo que fundar la empresa WebCT debido al gran crecimiento y expansión que experimentó. Más tarde fue adquirida por una empresa estadounidense dando paso a varias fusiones. La flexibilidad de las herramientas para el diseño de clases hace este entorno muy atractivo tanto para principiantes como usuarios experimentados en la creación de cursos en línea. Los profesores pueden añadir a sus cursos varias herramientas interactivas como: foros, sistemas de correo electrónico, chats, contenido en varios formatos, como páginas web, o archivos PDF entre otros. Tiene actualmente dos versiones, una profesional dirigida a empresas y otra ofrecida a instituciones que en principio no tiene costes dependiendo del tamaño de la institución y de cómo vaya a ser usada.
- FirstClass. Es una aplicación cliente/servidor colaborativo (groupware), de correo electrónico, conferencias en línea, servicios de voz/fax, y sistema de tablón de anuncios, para sistemas operativos Windows, Macintosh y Linux. Permite crear, gestionar y administrar un verdadero campus virtual, poniendo a disposición de la comunidad educativa diferentes escenarios de aprendizaje y colaboración. Además, se pueden beneficiar de las ventajas de una intranet pensada para la educación online. Actualmente presenta dos divisiones una dirigida al sector de la educación y otra al mundo empresarial.

### • **Plataformas de software libre**

El software libre brinda libertad a los usuarios sobre su producto adquirido para ser usado, copiado, estudiado, modificado y redistribuido libremente. Por lo tanto, el termino libre, se refiere a cuatro libertades del usuario: la libertad de usar el programa, con cualquier propósito; de estudiar el funcionamiento del programa, y adaptarlo a las necesidades; de distribuir copias, con lo que puede ayudar a otros; de mejorar el programa y hacer públicas las mejoras, de modo que toda la comunidad se beneficie (para la segunda y última libertad mencionadas, el acceso al código fuente es un requisito previo). El software libre suele estar disponible gratuitamente, o al precio de coste de la

distribución a través de otros medios; sin embargo, no es obligatorio que sea así, por ende, no hay que asociar software libre a "software gratuito" (freeware), ya que, conservando su carácter de libre, puede ser distribuido comercialmente. Este tipo de plataformas se distribuye bajo licencia GPL (General Public License). El software libre para estas plataformas comparte las mismas ventajas (obviamente los mismos inconvenientes) que para cualquier otro tipo de aplicaciones:

- Estabilidad. La amplia comunidad de usuarios es un buen banco de pruebas.
- La evolución de las funcionalidades la toma la comunidad de usuarios y no una empresa.
- Confiabilidad. Debido a la posibilidad de acceder al código fuente.
- No hay que pagar por actualizaciones ni por número de licencias, con lo que se reducen o eliminan totalmente los costes.
- El código se puede reutilizar entre diversas aplicaciones.
- Modularidad. Con lo que se puede instalar y ejecutar aquello que realmente se necesite. Como inconveniente podemos reseñar que las plataformas comerciales suelen
tener más funciones. No obstante, cada vez más las diferencias se van minimizando. Existen una gran cantidad de plataformas de software libre: Bazzaar, Moodle, Dokeos, Sakai, Claroline, etc.

- Claroline. Creado el año 2002 en el Instituto Pedagógico Universitario de Multimedia de la Universidad Católica de Lovain (Bélgica) y desde 2004 auspiciado por el Centro de Investigación y Desarrollo, del Instituto Superior de Ingeniería Belga. Permite publicar documentos en distintos formatos (Word, PDF, HTML, etc.), administrar foros tanto públicos como privados, administrar listas de enlaces, crear grupos de estudiante, confeccionar ejercicios, crear una agenda con tareas y plazos, hacer anuncios, gestionar los envíos de los alumnos, crear y guardar chats. Clasificado como colaborativo (groupware) y asíncrono. Se distribuye con licencia GNU/GPL.
- Dokeos. Está siendo utilizada por más de 1000 organizaciones (universidades, institutos, administraciones públicas y empresas) en más de 63 países y 34 idiomas. Es una plataforma de teleformación, de código abierto. También funciona como empresa consultora que ayuda a otras empresas y administraciones a usar Dokeos, analizar, diseñar, desarrollar y organizar programas de formación. Su principal objetivo es ser un sistema flexible y de fácil uso mediante un interfaz de usuario amigable. Ser una herramienta de aprendizaje, especialmente recomendada a usuarios que tengan nociones mínimas de informática y cuya principal preocupación sea el contenido.
- Ilías. Sistema de administración del aprendizaje basado en Web, disponible Open Source bajo GNU/GPL y puede ser utilizado sin ninguna restricción, por lo que puede ser fácilmente adaptado a los requerimientos específicos de cada organización. Aunque son multitud los usuarios que contribuyen a su desarrollo, están coordinados por la Universidad de Colonia, en Alemania. El sistema permite a los usuarios crear, corregir

y publicar unidades de cursos en modo sencillo en un sistema integrado con navegadores. Los principales elementos que incorpora son: escritorio personal para cada usuario con información sobre los cursos visitados pasados, el nuevo correo o las entradas del foro. Las comunicaciones se pueden establecer a través de foros, correo electrónico y chat.

• Moodle. Modular Object-Oriented Dynamic Learning Environment (Entorno Dinámico de Aprendizaje Modular Orientado a Objetos). En febrero de 2008, la base de usuarios registrados incluía más de 35.000 sitios en 197 países de todo el mundo. Está traducida a más de 76 idiomas. Teniendo en cuenta que fue iniciada en 1999 y que la primera versión salió en 2002, las cifras anteriores nos dan idea del crecimiento exponencial de esta plataforma. Va camino de convertirse en un estándar de plataforma educativa virtual, con usuarios tan prestigiosos como la británica Open University. Se considera un sistema de gestión de cursos de libre distribución (CMS) que ayuda a los educadores tanto a crear comunidades de aprendizaje en línea, como a utilizarlo como complemento al aprendizaje tradicional. Creado por Martin Dougiamas, en 2002, basándose en las ideas del constructivismo y en el aprendizaje colaborativo. El profesor, desde este punto de vista, debe crear un ambiente centrado en el estudiante que le ayude a construir ese conocimiento en base a sus habilidades y conocimientos en lugar de simplemente trasmitir la información que se considera que los estudiantes deben conocer. Durante los últimos años, cada una de las comunidades autónomas ha estado realizando importantes inversiones para dotar a sus centros escolares de recursos y herramientas tecnológicos. Todas las consejerías de educación están trabajando con el objetivo de proporcionar a los centros docentes de banda ancha y extender las redes educativas intra e intercentros, así como en la dotación e

incorporación de nuevos recursos tecnológicos y de espacios comunes en internet, a través del desarrollo de estas plataformas educativas.

#### • **Plataformas de desarrollo propio**

Su finalidad no está dirigida a su comercialización. Se diferencian de las de software libre en que no están pensadas para su distribución masiva a un conjunto de usuarios. Con lo cual no intentan responder al mayor número de necesidades y situaciones generales de muy diferentes instituciones.

Las plataformas de desarrollo propio no persiguen objetivos económicos, sino responden más a factores educativos y pedagógicos. No se suelen dar a conocer al público en general. Por tanto, de este último tipo de plataformas se desconoce su número y los estudios sobre ellas prácticamente no existen.

Surgen en instituciones, grupos de investigación… con el objetivo de responder a situaciones educativas concretas, investigar sobre un tema, tener independencia total y minimizar los costos. Tiene como ventajas que la institución dispone de una aplicación propia totalmente flexible y que puede reajustar y adaptar en cualquier momento. No depende de ninguna empresa para realizar esas adaptaciones, al disponer del código fuente de programación.

Como inconvenientes se pueden citar los derivados del proceso de diseño, creación y mantenimiento de una plataforma propia. Todo debe ser desarrollado por personal propio o adaptarse a los desarrollos de módulos de terceros.

Sánchez, J. (2009), afirma "que en la actualidad existe un número bastante amplio de plataformas en: [http://www.gate.upm.es/plataformas/plataformas\\_vistas/index.htm,](http://www.gate.upm.es/plataformas/plataformas_vistas/index.htm) encontramos una comparativa de 203 plataformas, entre las que no se relacionan plataformas propias desarrolladas por distintas instituciones y/o grupos de investigación, que no se suelen publicitar ni en ocasiones ofrecer a la comunidad de Internet por responder a situaciones educativas concretas.

### **2.4 Condiciones mínimas para impulsar el uso de una plataforma virtual**

Las condiciones mínimas para impulsar el uso de una plataforma virtual, va a depender del fin con que esta se emplee, cuando el fin es propiamente educativo, estará orientado fundamentalmente a dos aplicaciones: la educación a distancia (proceso educativo no presencial), y apoyo y complemento de la educación presencial.

Díaz, S. (2009) indica que "actualmente, las plataformas educativas se utilizan también para crear espacios de discusión y construcción de conocimiento por parte de grupos de investigación, o para la implementación de comunidades virtuales y redes de aprendizaje, por parte de grupos de personas unidos en torno a una temática de interés".

Atendiendo a sus funciones como apoyo al proceso de enseñanza-aprendizaje, algunas de las condiciones de uso más destacadas están relacionadas con:

- La relación entre profesores a través de redes y comunidades virtuales, compartiendo recursos, experiencias, etc.
- La gestión académico-administrativa del centro: secretaría, biblioteca, y otras.
- La comunicación con las familias y con el entorno.
- La alfabetización digital de los alumnos, así como de los profesores y las familias.
- El uso didáctico para facilitar los procesos de enseñanza-aprendizaje.
- El acceso a la información, comunicación, gestión y procesamiento de datos.

Estas condiciones de uso pueden ser, de forma más general, concebidas y conceptualizadas como:

- Instrumento para la gestión administrativa y tutorial.
- Fuente abierta de información y recursos.
- Herramienta para la orientación, el diagnóstico y el seguimiento de estudiantes.
- Instrumento cognitivo que apoya procesos de construcción del conocimiento.
- Medio de expresión y creación multimedia.
- Instrumento didáctico y para la evaluación que proporciona una corrección e interacción rápida e inmediata, una reducción de tiempos y costes, la posibilidad de seguir la evolución del alumno, etc.
- Canal de comunicación que facilita la comunicación interpersonal, y el intercambio de ideas y materiales en un entorno colaborativo.
- Espacio generador y soporte de nuevos espacios formativos.

Hay que tener clara la idea de que ellas solas no sirven para cambiar la relación entre profesor y alumno, ni de los alumnos con las asignaturas. Lo que sí cambia es la organización de espacios y tiempos, pues en general el acceso a estos contenidos se puede hacer desde cualquier lugar y a cualquier hora.

## **Capítulo 3**

# **3. Plan de acción**

# **3.1 Identificación**

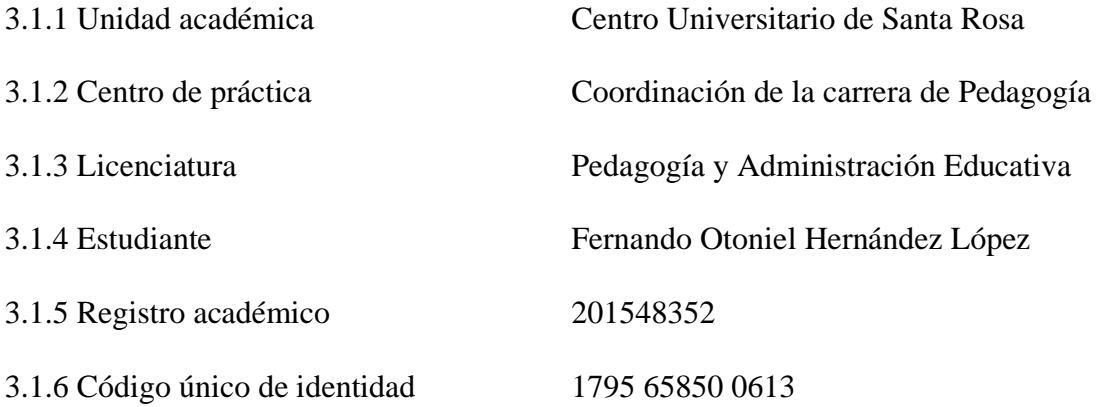

### **3.2 Título del proyecto**

Implementación de módulo temático para el uso de la plataforma Zoom, dirigido a docentes del área de Pedagogía, del Centro Universitario de Santa Rosa.

## **3.3 Problema**

No existe una guía concreta para el uso de plataformas virtuales.

## **3.4 Hipótesis-acción**

Si se establece una guía detallada, en relación con el uso de plataformas virtuales, para docentes, entonces se facilitaría la interacción docente-estudiante, con el manejo de las mismas.

# **3.5 Ubicación geográfica**

Coordinación de la Carrera de Pedagogía y Administración Educativa, Centro Universitario de Santa Rosa.

### **3.6 Ejecutor de la intervención**

Profesor de Enseñanza Media en Pedagogía y Técnico en Administración Educativa Fernando Otoniel Hernández López

#### **3.7 Unidad ejecutora**

Unidad de Ejercicio Profesional Supervisado, Centro Universitario de Santa Rosa.

### **3.8 Descripción de la intervención**

Dicha intervención consiste en la elaboración e implementación de un módulo temático, que facilite a los docentes y a la comunidad educativa, de la carrera de Pedagogía, el uso de la plataforma Zoom, con el fin de contribuir en el desarrollo de los procesos educativos. Dicho módulo, contará con un instructivo sistematizado para ejecutar cada uno de los pasos a seguir para registro e inscripción en la plataforma, con el propósito que sea una herramienta eficaz, en el desarrollo de los procesos formativos, de la carrera de Pedagogía, del Centro Universitario de Santa Rosa -Cunsaro-.

### **3.9 Justificación de la intervención**

Es evidente, que derivado de la pandemia provocada por el virus Covid-19, que ha azotado a gran cantidad de países en el mundo, todos los procesos educativos y formativos, en los centros de estudio, han sido impactados fuertemente y se ha tenido que recurrir a cambios drásticos en los procesos y Guatemala no ha sido la excepción. Es por ello que, con el fin de alcanzar las competencias planteadas en los procesos educativos, se ha tenido que recurrir al uso masivo de internet, a fin de implementar las clases virtuales a través de las plataformas virtuales. Por ello es necesario sistematizar e implementar un módulo temático, que dé a conocer y que facilite el uso de la plataforma Zoom, a los docentes de la carrera de Pedagogía, con la finalidad de no detener los procesos formativos que se imparten en el centro Universitario de Santa Rosa, Sección Cuilapa.

## **3.10 Objetivos**

- 3.10.1 Objetivo general
	- Implementar un módulo temático para el uso de la plataforma Zoom, dirigida a docentes de Pedagogía, del Centro Universitario de Santa Rosa, sección Cuilapa, convirtiéndola en una herramienta para que los docentes puedan ejercer la docencia, utilizando los medios didácticos a su alcance y pueda darse el fenómeno enseñanzaaprendizaje.

## 3.10.2 Objetivos específicos

- Elaborar y sistematizar un módulo temático para el uso de la plataforma Zoom, dirigida a los docentes de Pedagogía, del Centro Universitario de Santa Rosa.
- Desarrollar en los docentes de Pedagogía, conciencia tecnológica y profesional que les permita tener habilidad y emprendimiento para el aprovechamiento de recursos tecnológicos.

### **3.11 Metas**

- Sistematización del módulo temático para el uso de la plataforma Zoom.
- Una capacitación para el uso de la plataforma Zoom, dirigida al personal administrativo y docente, de la carrera de Pedagogía, del Centro Universitario de Santa Rosa, sección Cuilapa.
- 35 módulos temáticos para el uso de la plataforma Zoom, para distribuirlos entre el personal administrativo y los docentes de la carrera de Pedagogía, del Centro Universitario de Santa Rosa, sección Cuilapa.

## **3.12 Beneficiarios**

- Directos: Autoridades administrativas, Personal administrativo, Docentes, Estudiantes.
- Indirectos: personas que gestionan diversos procesos propios del desarrollo educativo superior.

# **3.13 Actividades a desarrollar**

- Elaboración del plan de acción
- Entrega del plan de acción para ser revisado
- Revisión, corrección y autorización del plan de acción
- Listar las posibles dependencias y personas que puedan colaborar con el proyecto.
- Cotizar costos generales para la realización del proyecto
- Elaborar solicitudes para gestionar la adquisición de los fondos a utilizar.
- Enviar las cartas a las posibles dependencias y personas particulares que puedan colaborar con la ejecución del proyecto.
- Proceso de elaboración y sistematización del módulo temático, para el uso de la plataforma Zoom.
- Programar capacitación para el uso de la plataforma Zoom.
- Llevar a cabo la capacitación para el uso de la plataforma Zoom, con los docentes del área de Pedagogía, sección Cuilapa.
- Impresión del módulo temático para el uso de la plataforma Zoom.
- Acto inaugural del proyecto.
- Entrega de proyecto final.
- Elaboración de informe de la etapa.
- Revisión, corrección y aprobación de la etapa.

# **3.14 Metodologías de trabajo**

- Observación
- Entrevistas en forma virtual
- Análisis e interpretación de investigaciones anteriores
- Capacitación virtual

# **3.15 Cronograma**

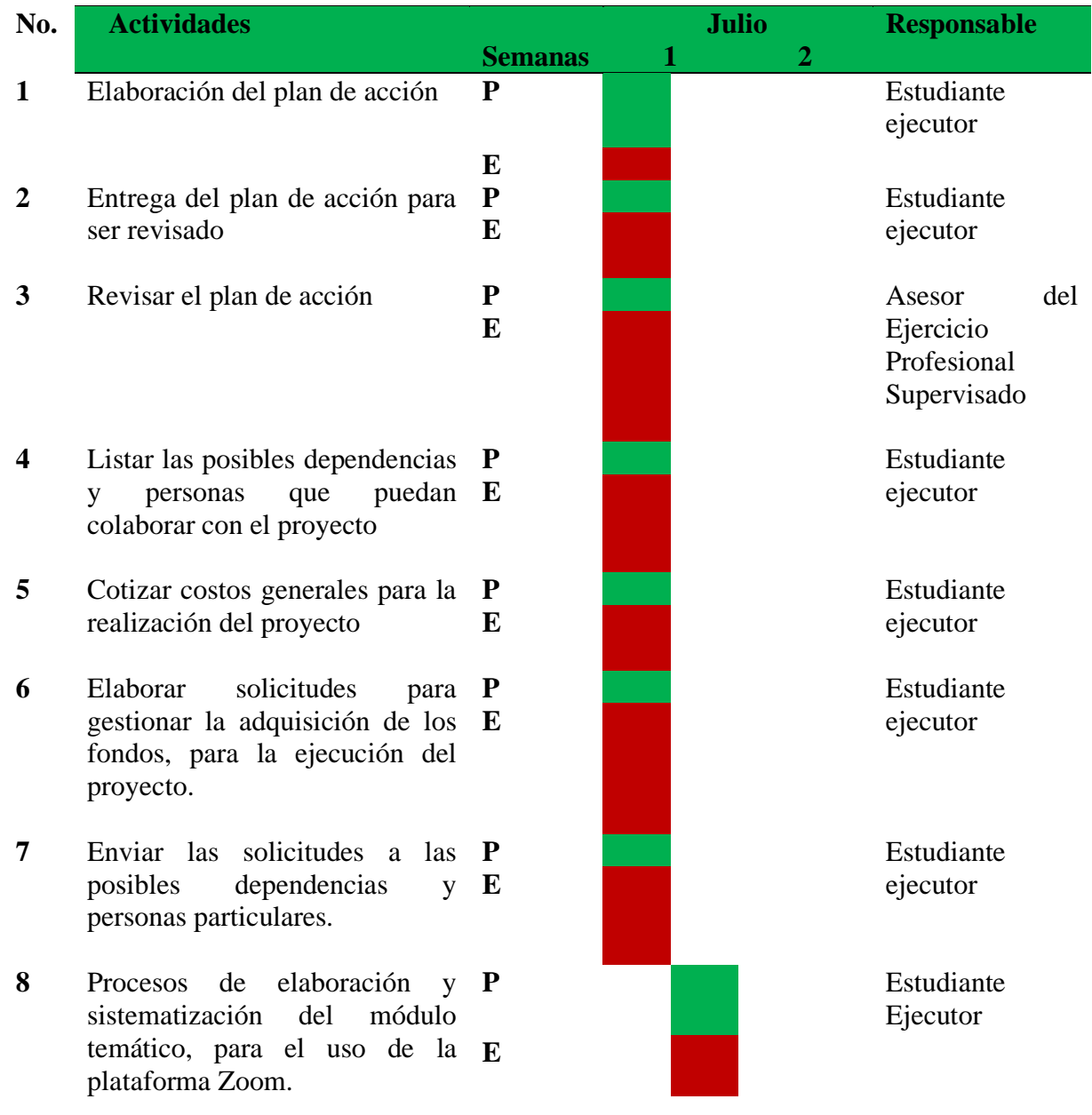

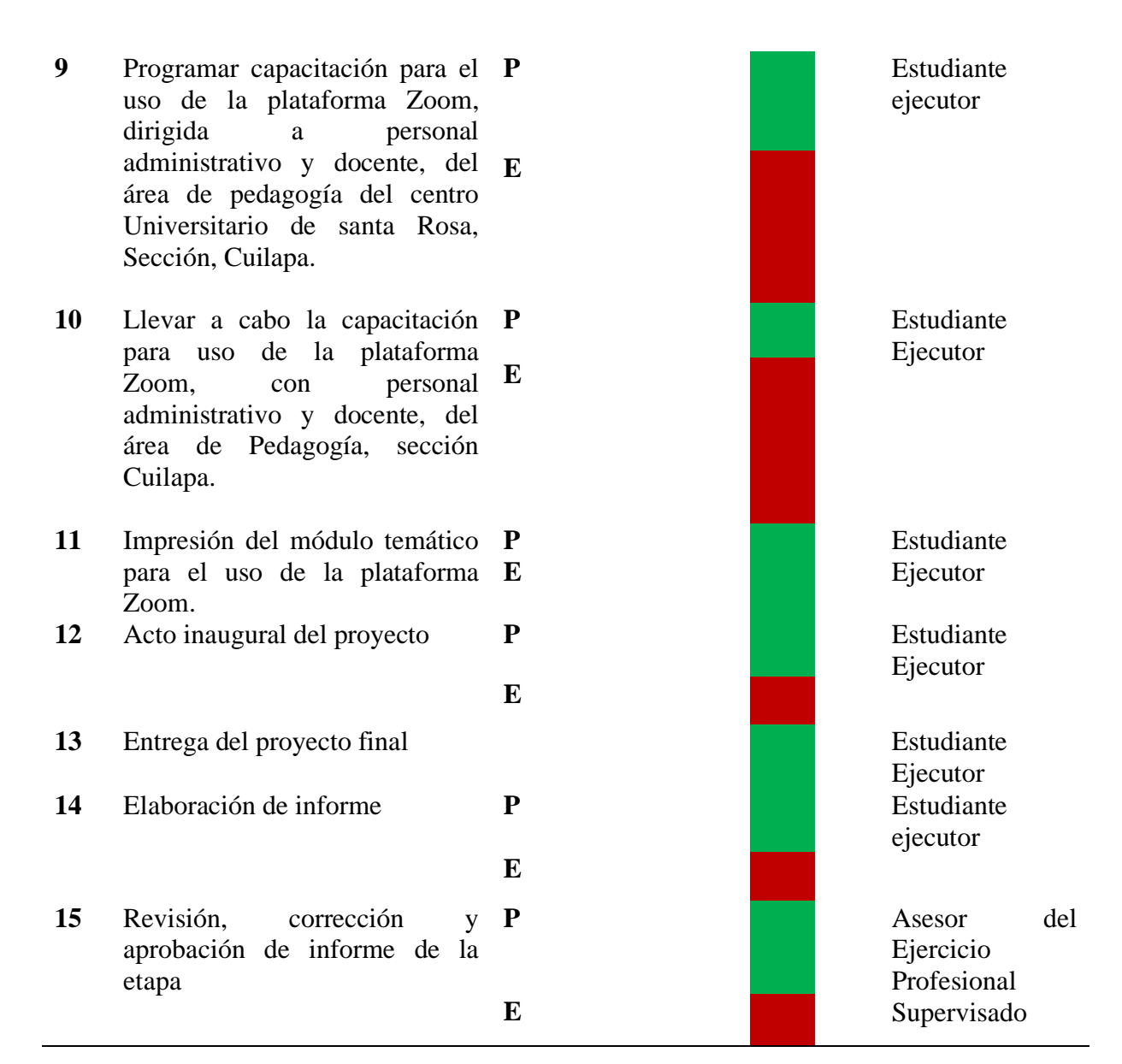

### **Tabla 9/ Cronograma de actividades**

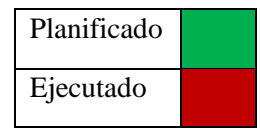

# **3.16 Recursos**

# 3.16.1 Talento humano

- Director y Coordinador de Exámenes Generales de Graduación
- Coordinador de carrera
- Profesional Asesor Supervisor
- Estudiante ejecutor
- Personal administrativo y docente, del área de pedagogía, sección Cuilapa.

## 3.16.2 Materiales

- Internet y telefonía móvil
- Equipo tecnológico
- Desinfectante en gel
- Material demostrativo

## 3.16.3 Técnicos

- Planificaciones
- Diseños de procesos demostrativos
- Presentación de prácticas virtuales, para el uso de la plataforma Zoom.
- Protocolo de registro, inscripción y uso de las herramientas que componen la plataforma Zoom.

# 3.16.4 Tecnológicos

- Computadora
- Cañonera
- Teléfono celular

### 3.16.5 Físicos

• Centro Universitario de Santa Rosa, sede Cuilapa.

## 3.16.6 Financieros

El soporte económico-financiero del proyecto, se obtendrá por medio de las gestiones institucionales, personales, individuales o comerciales que el estudiante responsable

realice, para agenciarse de las finanzas necesarias y así alcanzar con éxito, el proyecto planificado.

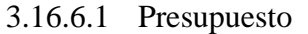

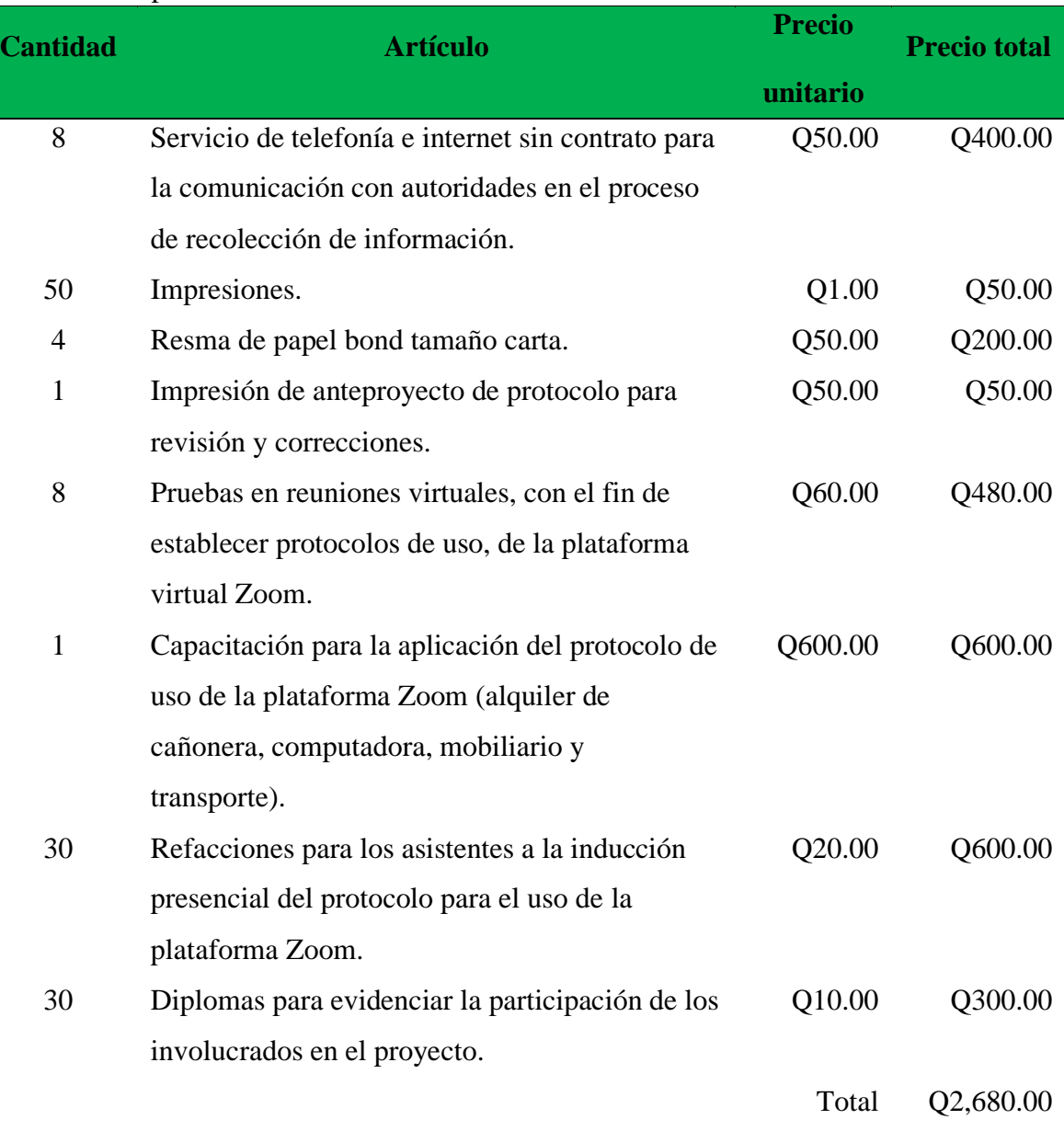

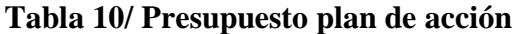

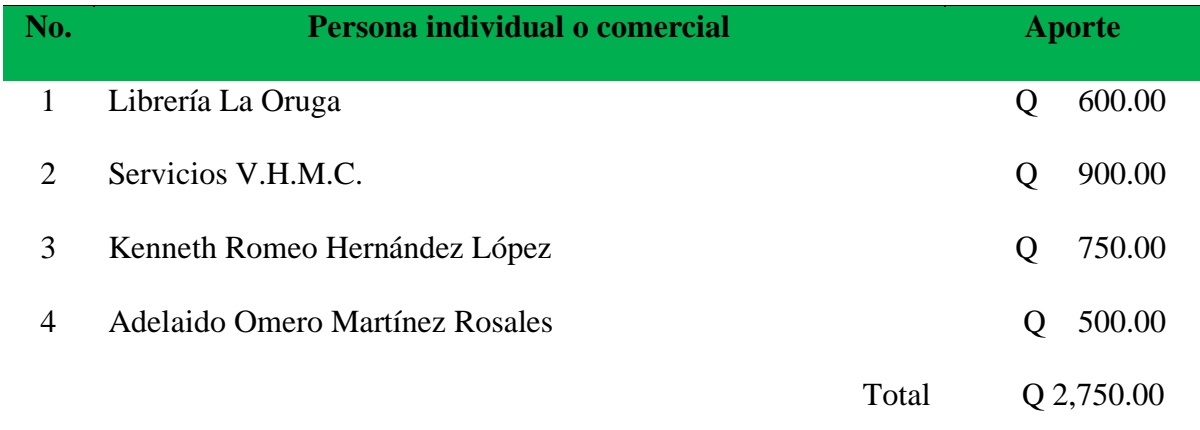

# **Tabla 11/Fuentes de financiamiento**

# **3.17 Evaluación**

El proceso evaluativo se realizará utilizando para el efecto instrumentos cualitativos y cuantitativos que permitan evidenciar el alcance de los objetivos, para certeza administrativa en el contexto de ejecución.

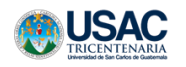

Universidad de San Carlos de Guatemala

Centro Universitario de Santa Rosa

3. Parte informativa;

Institución: Centro Universitario de Santa Rosa. Comunidad: Cuilapa, Santa Rosa.

Jefe inmediato: Lic. Elman Erik González Ramos Estudiante (s): Profesor: Fernando

Otoniel Hernández López.

## **Ficha de control de la etapa del proyecto: Plan de acción**

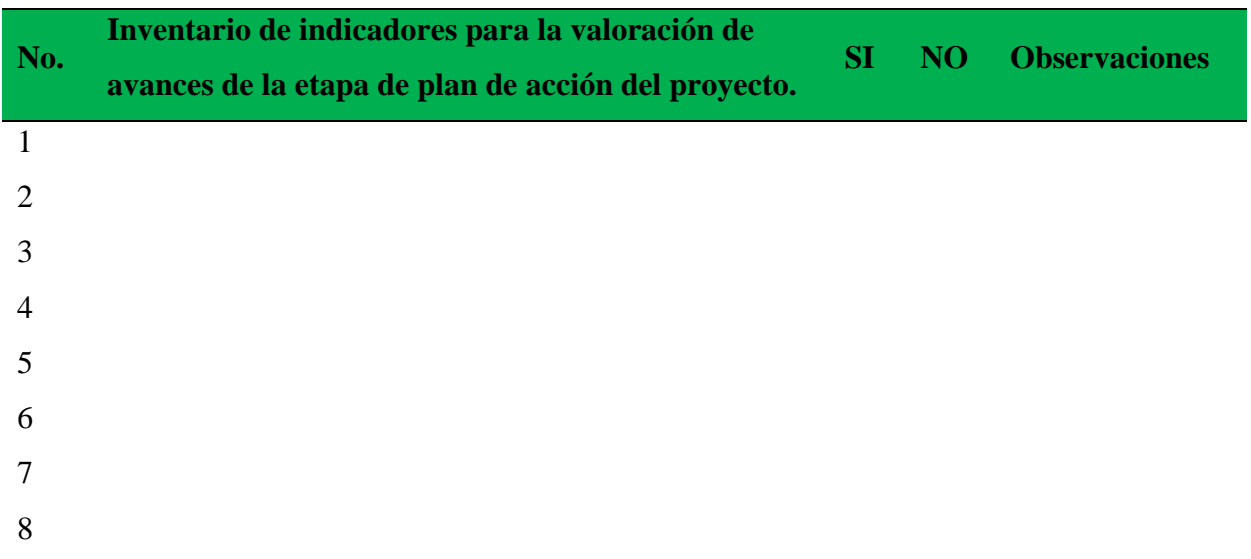

# **Tabla 12/Modelo de ficha evaluativa**

Cuilapa, Santa Rosa, septiembre de 2020

# F) Profesor Fernando Otoniel Hernández López

Estudiante ejecutor

Vo. Bo. Licenciado Walter Armando Carvajal Díaz

Asesor - Supervisor

# **Capítulo 4**

# **4. Ejecución y sistematización de la intervención**

# **4.1 Descripción de las actividades realizadas**

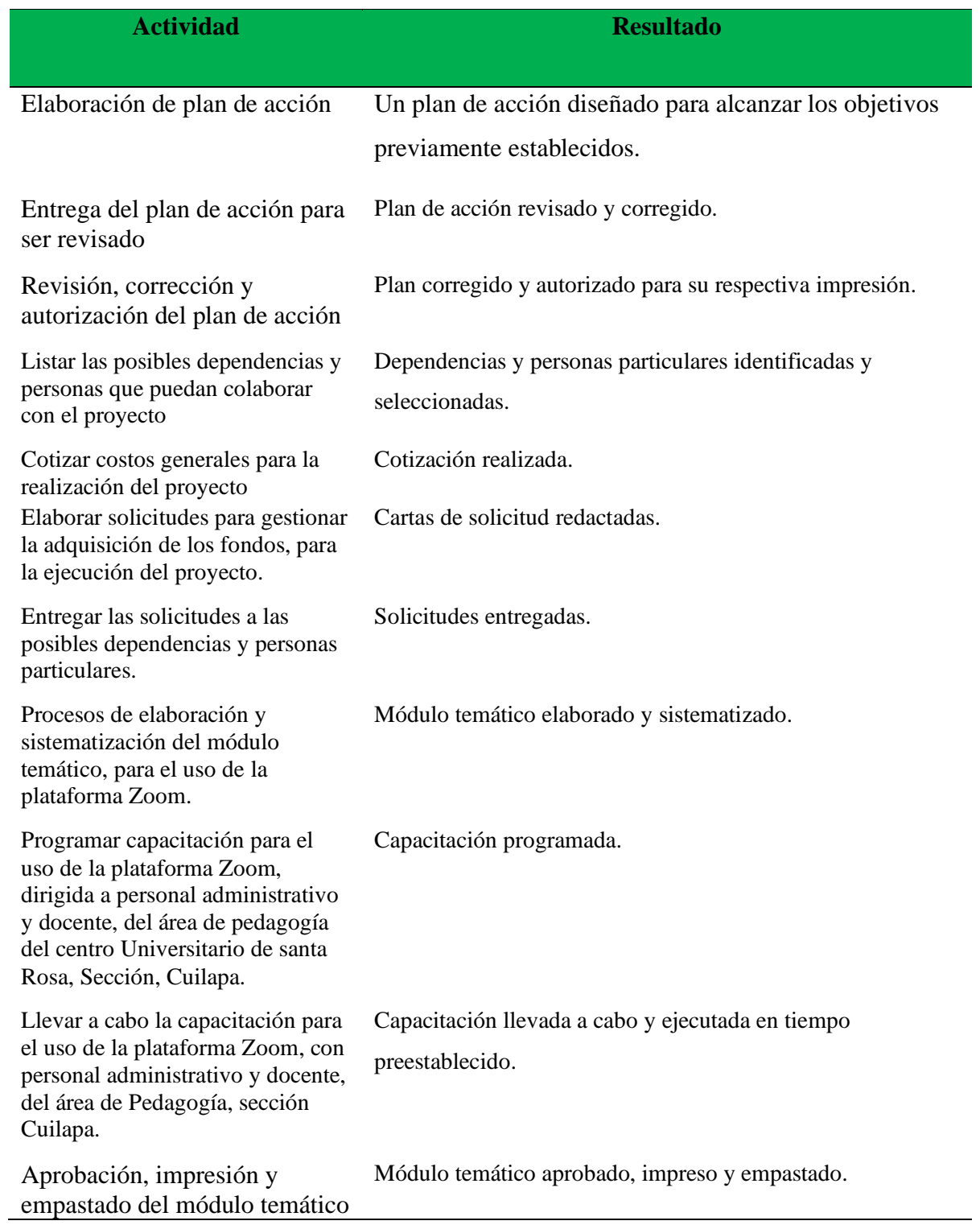

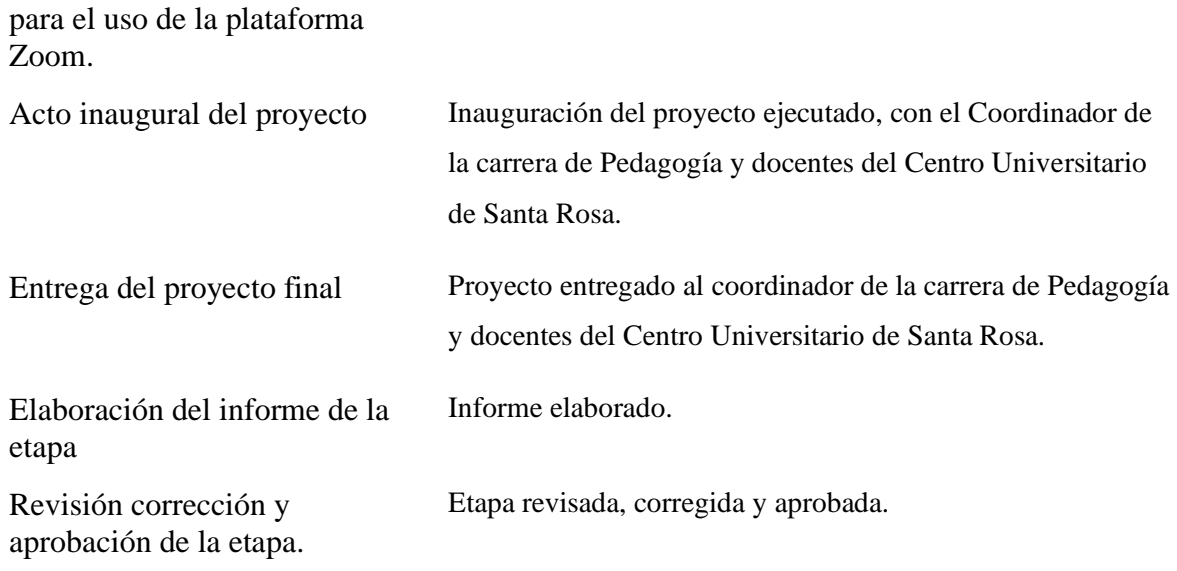

# **Tabla 13/Cuadro de actividades y resultados**

## **4.2 Productos, logros y evidencias**

### **Productos**

- Una capacitación dirigida a personal docente y administrativo, de la carrera de Pedagogía, del Centro Universitario de Santa Rosa, sección Cuilapa.
- Personal docente y administrativo, con los conocimientos indispensables, sobre el uso y manejo de las Tecnologías de la Información y la Comunicación.
- Un módulo temático distribuido a las autoridades administrativas y docentes de la carrera de Pedagogía, del Centro Universitario de Santa Rosa, sección Cuilapa.

## **Logros**

- Entrega efectiva y socialización de las herramientas necesarias, para llevar a la práctica, el uso de la plataforma Zoom, en medio de la pandemia ocasionada por el Covid-19.
- Personal docente y administrativo, altamente capacitado para el uso de la plataforma Zoom.

• Entrega y socialización del módulo temático, al coordinador de la carrera de Pedagogía y docentes del Centro Universitario de Santa Rosa, sección Cuilapa, como receptores del proyecto.

# **Evidencias antes**

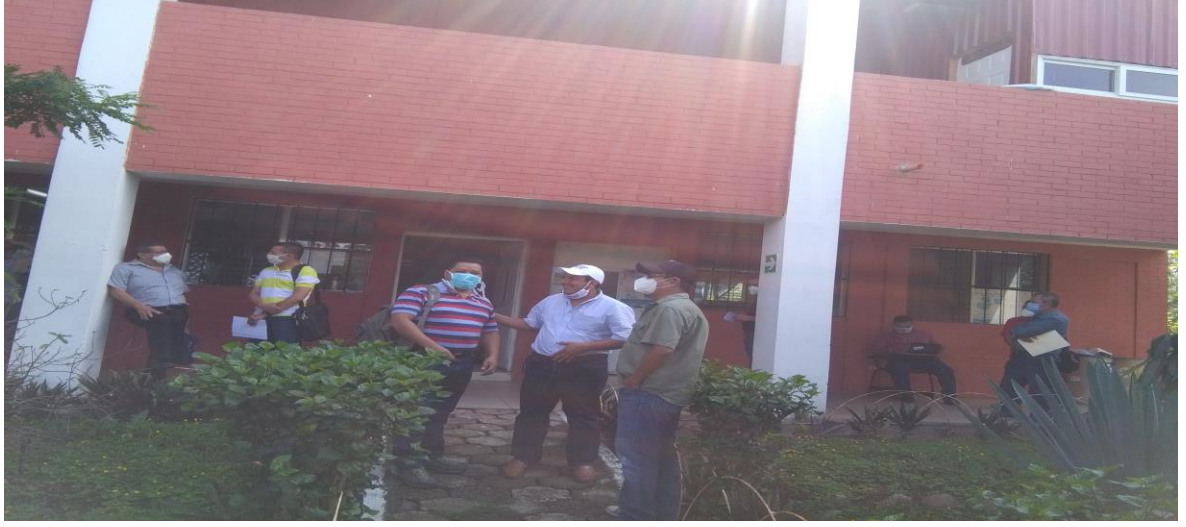

 **Fotografía 1/ Personal docente y administrativo/Fuente: Fernando Otoniel Hernández López, estudiante ejecutor.**

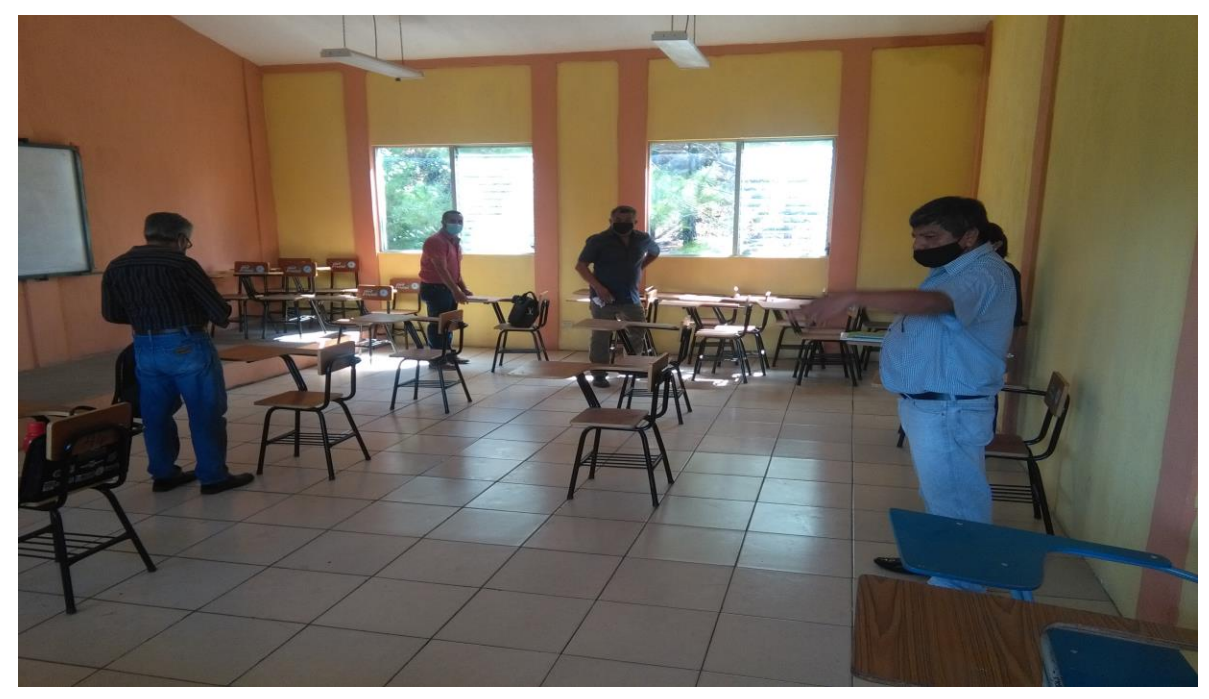

**Fotografía 2/ Personal docente y administrativo colocándose según la norma de distanciamiento social/Fuente: Fernando Otoniel Hernández López, estudiante ejecutor.**

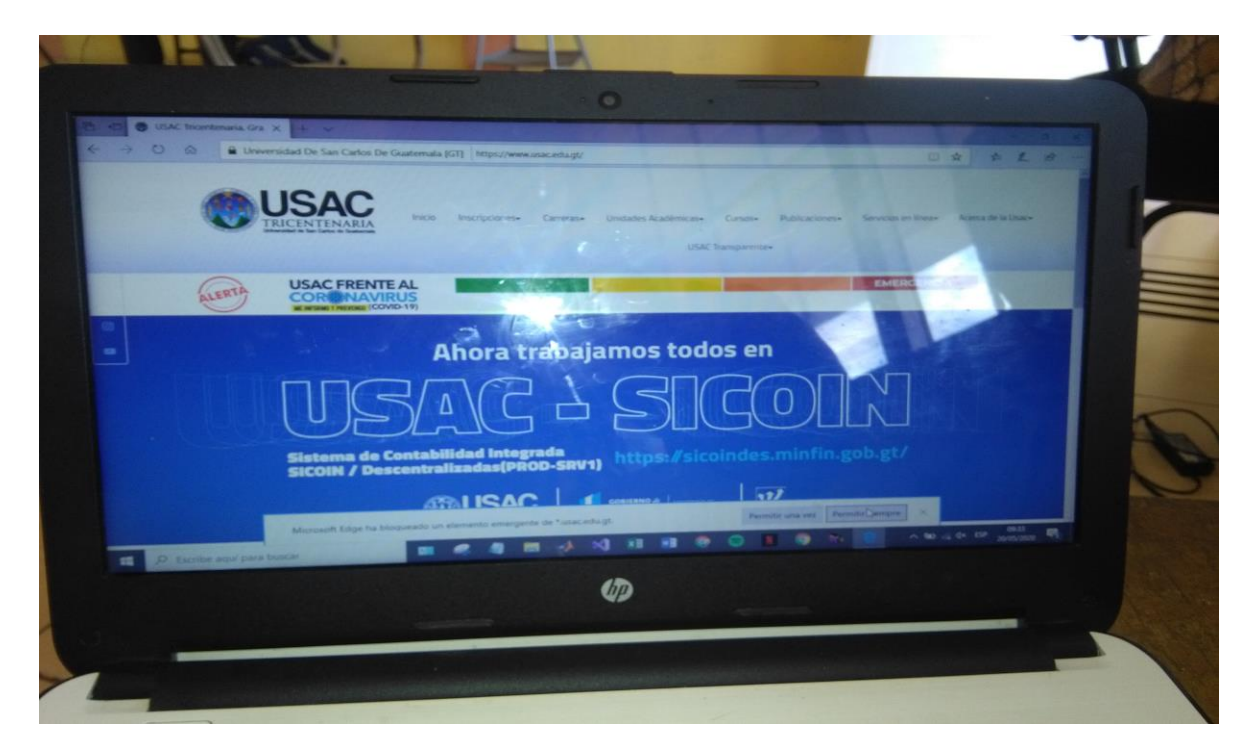

**Fotografía 3/ Presentación de la plataforma a utilizar por parte del personal docente y administrativo/Fuente: Fernando Otoniel Hernández López, estudiante ejecutor. Evidencia durante** 

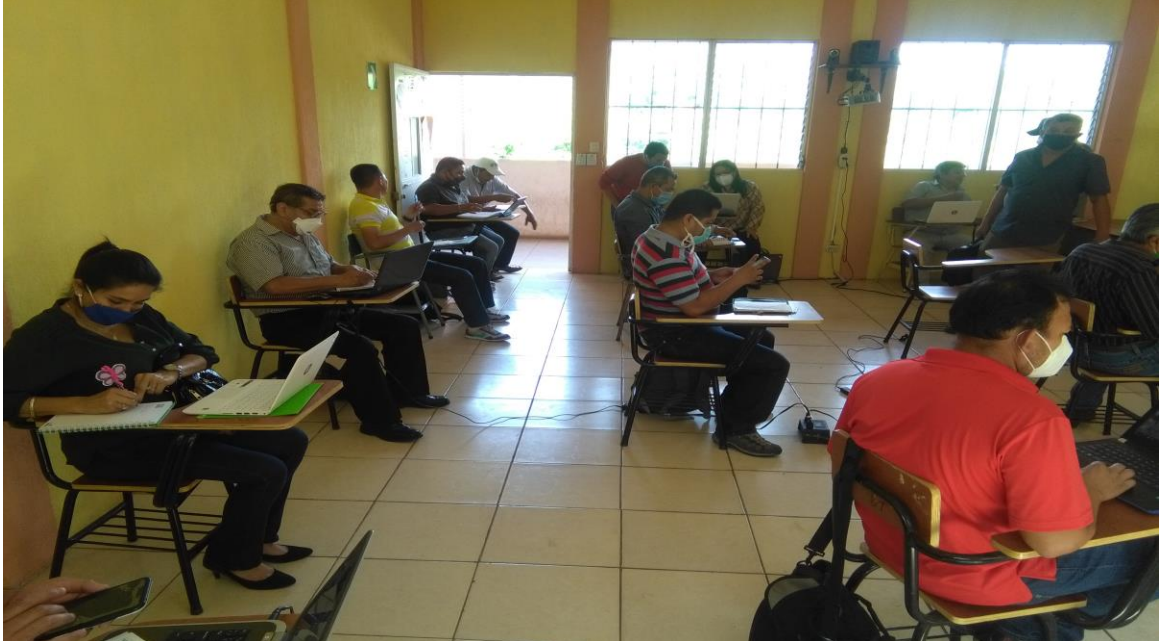

**Fotografía 4/Coordinador de carrera dirigiéndose al personal docente y administrativo/Fuente: Fernando Otoniel Hernández López, estudiante ejecutor.**

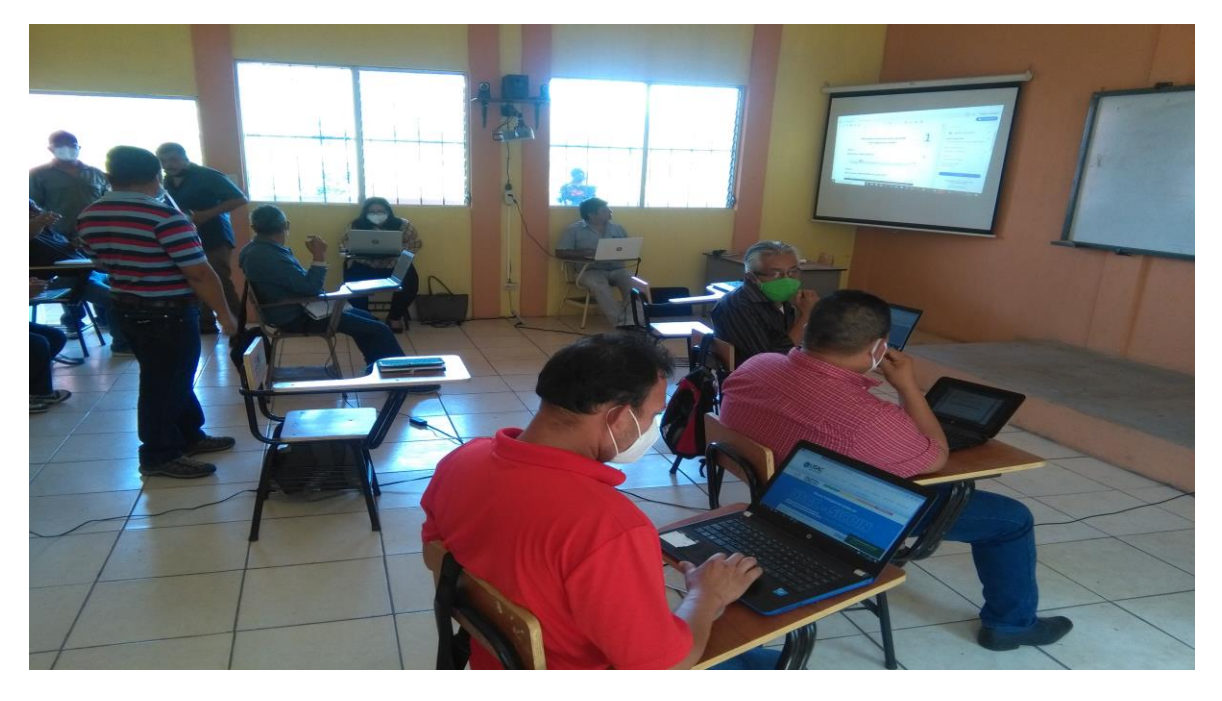

**Fotografía 5/ Docentes siguiendo paso a paso el proceso de inducción /Fuente: Fernando Otoniel Hernández López, estudiante ejecutor.**

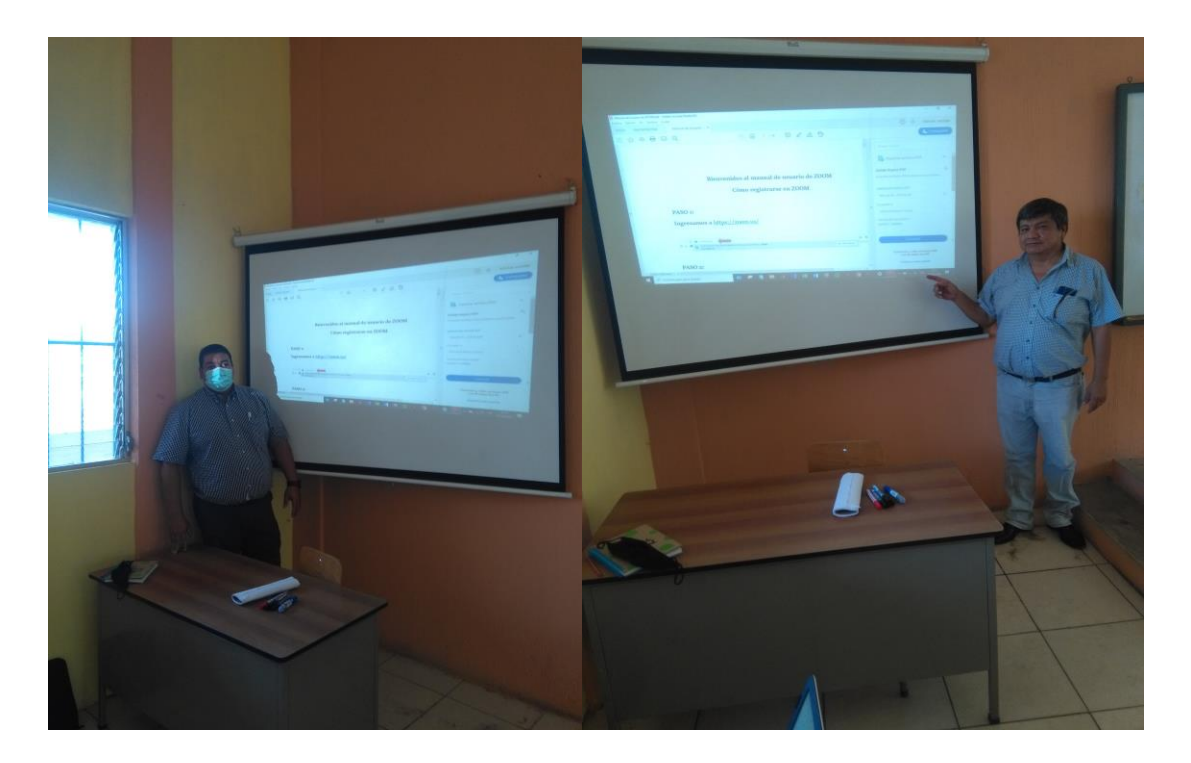

**Fotografía 6 y 7/Intervención de estudiante ejecutor y del Profesional Asesor Supervisor**/Fuente: Fernando Otoniel Hernández López, estudiante ejecutor.

# **Evidencia después**

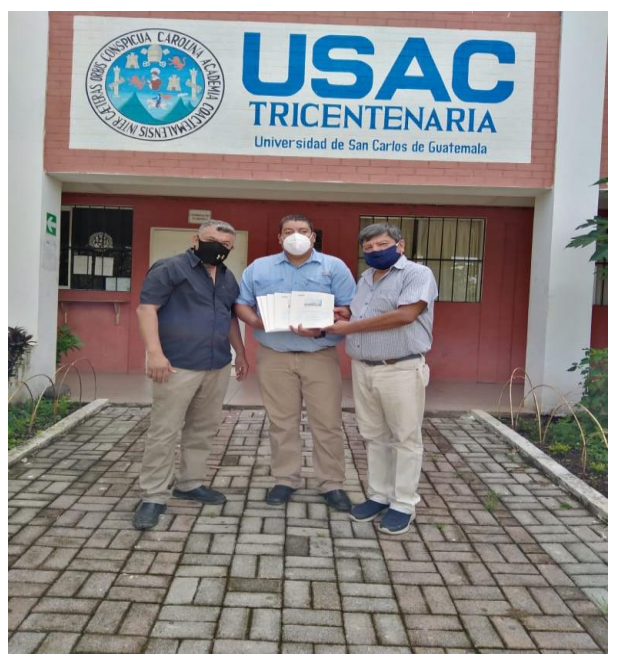

**Fotografía 8/ Entrega de guía al coordinador de la carrera de Pedagogía y al Asesor supervisor**. /Fuente: Fernando Otoniel Hernández López, estudiante ejecutor.

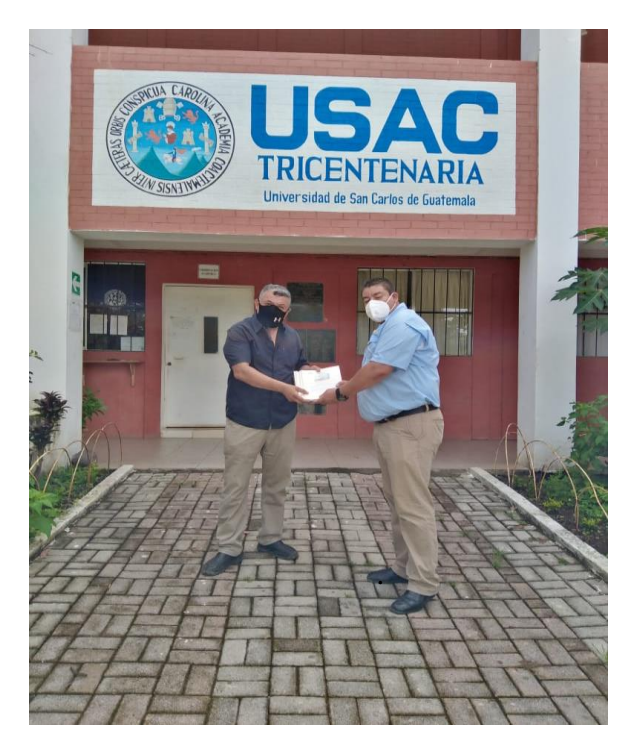

**Fotografía 9/ Estudiante ejecutor entregando a coordinador de carrera de Pedagogía.**  /Fuente: Fernando Otoniel Hernández López, estudiante ejecutor.

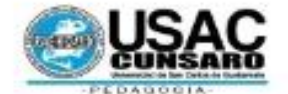

#### Universidad de San Carlos de Guatemala Centro Universitario de Santa Rosa Unidad de Ejercicio Profesional Supervisado

Acta móvil No. 05-2020.- En la Ciudad de Cuilapa, departamento de Santa Rosa, siendo las once horas del día tres del mes de septiembre del año dos mil veinte, reunidos en la sede de la carrera de Pedagogía y Administración Educativa del Centro Universitario de Santa Rosa, el Licenciado Elman Erik González Ramos, Coordinador de Carrera, el Licenciado Walter Armando Carvajal Díaz, Profesional Asesor-Supervisor del Ejercicio Profesional Supervisado de Pedagogía, el Profesor de Enseñanza Media en Pedagogía y Técnico en Administración Educativa en su calidad de estudiante del proceso final del Ejercicio Profesional de la carrera de Licenciatura en Pedagogía y Administración Educativa Fernando Otoniel Hernández López así como el cuerpo de docentes de la carrera todos para dejar constancia de lo siguiente. PRIMERO: el profesor Fernando Otoniel Hernández López dio la cordial bienvenida a todos los presentes y agradeció la participación y el buen interés mostrado al aceptar la invitación que se les hiciera para ser parte de la ejecución del proyecto que le fuera asignado en el marco del trabajo de investigación acción del Ejercicio Profesional Supervisado. SEGUNDO: el programa a desarrollar consta de dos fases así: a) capacitación del uso y manejo de la plataforma Zoom impartida por el representante estudiantil ante el Consejo Directivo Fredy Rolando Lémus López a docentes presentes. b) Entrega del proyecto pedagógico institucional. TERCERO: culminada la actividad descrita en el punto anterior el Profesor Fernando Otoniel Hernández López procedió a hacer entrega del proyecto pedagógico titulado "Módulo temático para el uso de plataformas virtuales dirigido a docentes del área de pedagogía del Centro Universitario de Santa Rosa, sección Cuilapa" al Coordinador de carrera Licenciado Elman Erik González Ramos en su calidad de autoridad administrativa en el Centro Universitario de Santa Rosa en el área de Pedagogía. El Licenciado Elman Erik González Ramos presentó sus muestras de agradecimiento al estudiante ejecutor por tan encomiable trabajo realizado y le instó a continuar superándose académicamente para beneficio propio y de la comunidad en general, por su parte el Licenciado Walter Armando Carvajal Díaz en su calidad de Profesional Asesor-Supervisor recibió un ejemplar del proyecto culminado el día de hoy, el cual en su intervención agradeció el apoyo puesto de manifiesto hacia el estudiante ejecutor por parte de las autoridades del Consejo Directivo representadas por Fredy Rolando Lémus López, representante estudiantil ante dicho ente directivo. Seguidamente se procedió con la entrega de constancias de participación a todos los docentes asistentes a la capacitación. CUARTO: el Profesor Hernández López también hizo entrega en la presente fecha del proyecto de voluntariado titulado "Análisis, diseño e implementación de red inalámbrica y cableada con cableado estructurado e instalación telefónica IP, con sistema de administración red licenciada para el Centro Universitario de Santa Rosa, Fase 1.5 Tipos de Redes informáticas" aporte con el cual se espera incrementar la capacidad de internet y fortalecer la red telefónica a nivel de institución de servicio a nivel de educación superior en el departamento, dicho proyecto también fue recibido por parte del Licenciado Elman Erik González Ramos, Coordinador de carrera Pedagogía, una vez más se le agradeció el apoyo puesto de manifiesto al profesor Hernández López en su calidad de estudiante ejecutor del Ejercicio Profesional Supervisado por tan valioso aporte hacia la sede del Centro Universitario de Santa Rosa. No habiendo nada más que hacer constar se da por finalizada la presente en el mismo lugar y fecha antes mencionado una hora después de su inicio, firmándola para constancia legal los que en ella intervenimos. Damos fe.

Fernan dez Lonez te Ejecutor

Licenciado Walter Armando Caryajal Díaz Profesional Asesor / Supervisor

Licenciado Elman Erik González Ramos Coordinador de Carrera Pedagogia, sede Cuilapa

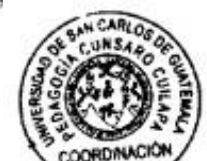

**Fotografía 10/ Acta móvil No. 05-2020/Entrega del Proyecto** /Fuente: Fernando Otoniel Hernández López, estudiante ejecutor.

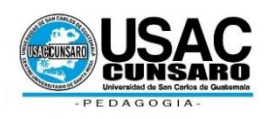

**Universidad de San Carlos de Guatemala**

**Centro Universitario de Santa Rosa**

**Ejercicio Profesional Supervisado**

**Licenciatura en Pedagogía y Administración Educativa**

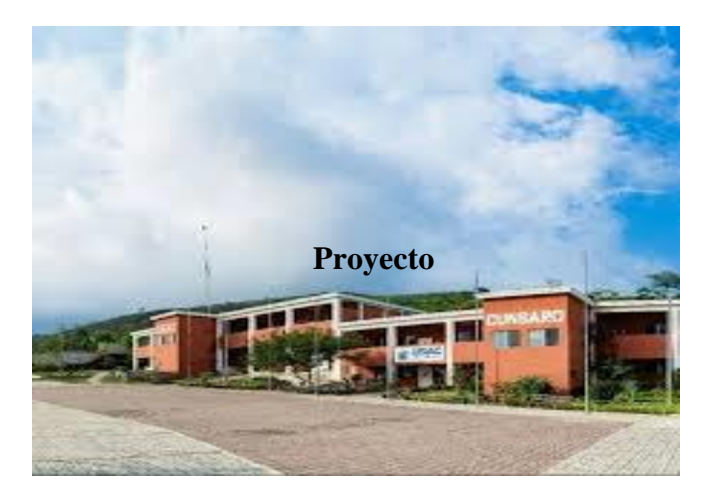

**Módulo temático para el uso de la plataforma Zoom, dirigido a docentes del área de** 

**pedagogía del Centro Universitario de Santa Rosa, sección Cuilapa**

**Maestro Ingeniero Cristian Armando Aguirre Chinchilla**

**Director y Coordinador General de Exámenes Privados de Graduación**

**Licenciado Walter Armando Carvajal Díaz**

**Profesional Asesor Supervisor**

**Ejercicio Profesional Supervisado**

**Profesor Fernando Otoniel Hernández López**

**Registro Académico 201548352**

**Ponente**

**Cuilapa, septiembre de 2020**

# **Índice**

# [Presentación](#page-96-0)

[Plataforma virtual Zoom](#page-97-0)

- 1. [Definición de plataforma virtual](#page-97-1)
- 2. [Definición de plataforma virtual Zoom](#page-101-0)

[10 aplicaciones alternativas a Zoom para hacer videollamadas](#page-103-0)

- 1. [Skype](#page-103-1)
- 2. [Google Duo](#page-104-0)
- 3. [Hangouts](#page-104-1)
- 4. [FaceTime](#page-104-2)
- 5. [Messenger](#page-105-0)
- 6. [Jitsi Meet](#page-106-0)
- 7. [Line](#page-106-1)
- 8. [Blue Jeans](#page-107-0)
- 9. [Teams](#page-108-0)
- 10. [Webex](#page-108-1)

[Conociendo Zo](#page-110-0)om

[Referencias bibliográficas](#page-139-0)

### **Presentación**

<span id="page-96-0"></span>En el desarrollo de las sociedades actuales existen condicionantes que de manera automática se deben de ir fortaleciendo día con día, la educación virtual no es la excepción, máxime que la realidad social provocada por la pandemia Covid-19, obligó a generar procesos que ya estaban en medio de la vida cotidiana, sin embargo, no todas las instituciones habían impulsado su práctica. Tal el caso del uso de plataformas virtuales para ejercer la docencia superior, en virtud de las medidas de distanciamiento social, que se han impuesto en nuestro medio. En tal virtud, en el contexto del desarrollo del Ejercicio Profesional Supervisado, de la carrera de Licenciatura en Pedagogía y Administración Educativa, que promueve el Centro Universitario de Santa Rosa, se impulsa la socialización del uso de la plataforma Zoom, para los docentes de la carrera antes mencionada, tanto a nivel de técnico como de licenciatura, esperando con ello aportar al buen desarrollo y desenvolvimiento profesional de estudiantes y docentes, que hoy en día por disposiciones superiores tomadas en el Consejo Superior Universitario, el segundo semestre debe de continuar con la transmisión de conocimientos de manera virtual. En el desarrollo del presente trabajo, se especifica de manera concreta todo el proceso básico para la aplicación y uso correcto de la plataforma virtual Zoom.

**72**

### **Plataforma virtual Zoom**

#### <span id="page-97-1"></span><span id="page-97-0"></span>**1. Definición de plataforma virtual**

Pero la teleformación (e-learning) o la formación semipresencial (b-learning) requieren de programas que puedan llevar a cabo dicha tarea, ahí es donde intervienen las plataformas virtuales, las cuales reciben distintos nombres, tales como «entornos virtuales de enseñanza y aprendizaje» o «entornos de aprendizajes integrados», «ambiente virtual de aprendizaje», «Sistemas de Gestión del Aprendizaje», «Sistema de Gestión de Curso», «Sistema de Gestión de Contenido para el Aprendizaje», «Ambientes de Aprendizaje Gestionado», «Sistema de Apoyo al Aprendizaje», «Plataforma de Aprendizaje»…, pero todos con significados semejantes como podemos ver a continuación en las opiniones de los diversos autores.

La Universidad de Valparaíso (2004) establece que «las plataformas virtuales permiten la creación y la gestión de cursos completos para la Web sin que sean necesarios conocimientos profundos de programación o de diseño gráfico».

Sebastián Díaz (2009) las define como «un entorno informático en el que nos encontramos con muchas herramientas agrupadas y optimizadas para fines docentes. Su función es permitir la creación y gestión de cursos completos para internet sin que sean necesarios conocimientos profundos de programación».

Según Sebastián Díaz (2009), las plataformas deben poseer unas aplicaciones mínimas, que se pueden agrupar en:

• Herramientas de gestión de contenidos, que permiten al profesor poner a disposición del alumno información en forma de archivos (que pueden tener distintos

formatos: pdf, xls, doc, txt, html…) organizados a través de distintos directorios y carpetas.

- Herramientas de comunicación y colaboración, como foros de debate e intercambio de información, salas de chat, mensajería interna del curso con posibilidad de enviar mensajes individuales y/o grupales.
- Herramientas de seguimiento y evaluación, como cuestionarios editables por el profesor para evaluación del alumno y de autoevaluación para los mismos, tareas, informes de la actividad de cada alumno, plantillas de calificación…
- Herramientas de administración y asignación de permisos. Se hace generalmente mediante autentificación con nombre de usuario y contraseña para usuarios registrados.
- Herramientas complementarias, como portafolio, bloc de notas, sistemas de búsquedas de contenidos del curso, foros

Por ello queda claro que las plataformas deben de tener herramientas de gestión, de comunicación, de evaluación, de administración y herramientas de hipertexto. Si en un software educativo faltase alguna de esta herramienta, no se podría considerar plataforma virtual.

Cierto es que en el mercado existen infinidad de plataformas virtuales, por lo que a la hora de elegir entre alguna de ellas, debemos de basarnos en una serie de aspectos.

Tal y como establece M González (2003) los aspectos más importantes a tener en cuenta en la elección de una plataforma son los siguientes:

- **Compatibilidad tecnológica y posibilidades de integración**. Una plataforma debe ser lo más compatible posible con cualquier infraestructura informática. Por ello, no deberá presentar restricciones ni limitaciones en cuanto a sus posibilidades de adaptación con cualquier sistema operativo, base de datos, navegador de Internet, servidor web, etc.
- **Rapidez en el proceso de implantación**. Un aspecto importante a considerar en la elección de una plataforma es el tiempo que vaya a requerir el proceso de implantación en una organización. De la misma forma, y como consecuencia del tiempo en la implantación, habrá que tener en cuenta el nivel de dependencia de un consultor que se deberá requerir.
- **Compatibilidad con los estándares internacionales.** Hoy en día se impone la necesidad de tener en cuenta un aspecto novedoso, pero fundamental en la elección de una plataforma. Nos referimos a la posibilidad de que la plataforma en cuestión cumpla con los estándares internacionales AICC, IMS, SCORM, y otros. El cumplimiento de dichos estándares garantizará la compatibilidad de dicha plataforma con contenidos, test u otros elementos que se puedan llegar a integrar en la misma por parte de otros proveedores o bien exportar desde nuestra plataforma a otros sistemas que, a su vez, cumplan las normas internacionales que para tal efecto se están definiendo en el sector de la formación on line.
- **Integración de herramientas de administración y gestión.** Una plataforma debe contar con herramientas propias de administración y gestión de todos los recursos que en dicho sistema se integran. Entre las herramientas y funcionalidades más básicas y esenciales se encuentran los procesos de preinscripción e inscripción de

los cursos, integración de sistemas de pago on line, la asignación de usuarios y perfiles de acceso, niveles de seguridad, creación de áreas formativas y cursos, creación de materiales, seguimientos de los accesos, control de tiempos, etc.

- **Desarrollo de contenidos y cursos.** Una plataforma debe integrar las herramientas necesarias para construir un curso de formación on line. Dichas herramientas deben completarse con aquellas orientadas a la construcción del contenido en sí mismo. Para ello, se deberá contar tanto con herramientas propias de autor integradas en la propia plataforma, como aquellas que hagan posible la integración de contenidos realizados con otras herramientas de autor externas o contenidos en cualquier tipo de formato bien sea de vídeo, audio, Word, PDF, Power Point, etc.
- **Integración de herramientas de comunicación.** La interacción y la comunicación entre todos los usuarios de un sistema de formación on line debe estar garantizado a través de la integración de diferentes herramientas que faciliten la comunicación y la colaboración entre todos los usuarios. Dichas herramientas deben facilitar, tanto la comunicación asíncrona (foros, tablones, correo, listas, etc.), como la comunicación síncrona, (sistema de mensajería, chat, videoconferencia, etc.)
- **Herramientas de apoyo al seguimiento de un curso.** Otro aspecto importante a tener en cuenta en la elección de una plataforma son aquellas herramientas que se presentan, tanto para el alumno como para el profesor, en el proceso de impartición de un curso on-line.

### <span id="page-101-0"></span>**2. Definición de plataforma virtual Zoom**

**Zoom video communications,** es una herramienta de **videoconferencias**. Este programa unifica las videoconferencias en la nube, las reuniones en línea sencillas, la mensajería de grupo y una solución de sala de conferencias definida por software en una plataforma fácil de usar.

Afortunadamente, ofrece la mejor experiencia de video, audio y pantalla inalámbrica para compartir a través de Windows, Mac, iOS, Android, BlackBerry, Linux, Salas Zoom y sistemas de salas H. 323/SIP.

El **programa Zoom** no solamente ofrece llamadas a través de video sino además permite escribir mensajes al mismo tiempo y compartir cualquier archivo con los demás usuarios. La interfaz es muy fácil de utilizar y no se necesita unirse a una nueva red social para poder usarla ya que se puede registrar utilizando Gmail o una cuenta de Facebook. Fundado en 2011, la **misión de Zoom** es desarrollar un **servicio cloud** centrado en las personas que transforme la experiencia de colaboración en tiempo real y mejore la calidad y eficacia de las comunicaciones. Para poder **descargar la aplicación Zoom** se necesita acceder a la página web oficial y ahí vienen todas las indicaciones necesarias para poder hacer uso de él.

### **¿Cómo podemos sacar el máximo provecho a Zoom?**

Para que las conversaciones con los demás cobren vida, necesitarás el hardware adecuado y, quizás, un pequeño cambio en la forma en que usas tu ordenador. Si utilizas una tableta o un teléfono móvil, es posible que no tengas tanta flexibilidad en las opciones de hardware como en los equipos de escritorio, pero todavía hay cosas que puedes hacer para optimizar la experiencia de la aplicación.

### **La calidad de imagen viene dictada en gran medida por la cámara web.**

No es necesario gastarse \$200 en la webcam más cara que puedas encontrar. Hay muchas webcams que pueden proporcionar la calidad de vídeo profesional que hace que la alta definición de Zoom y la calidad de vídeo de alta calidad realmente brillan. Para ello, una cámara con una resolución de 720p (1280×720) será suficiente.

Para evitar el vídeo entrecortado, consigue uno que pueda producir al menos 20 fotogramas por segundo con esta resolución. Si estás dispuesto a gastar el dinero, intenta conseguir uno que dispare hasta 30 fotogramas por segundo.

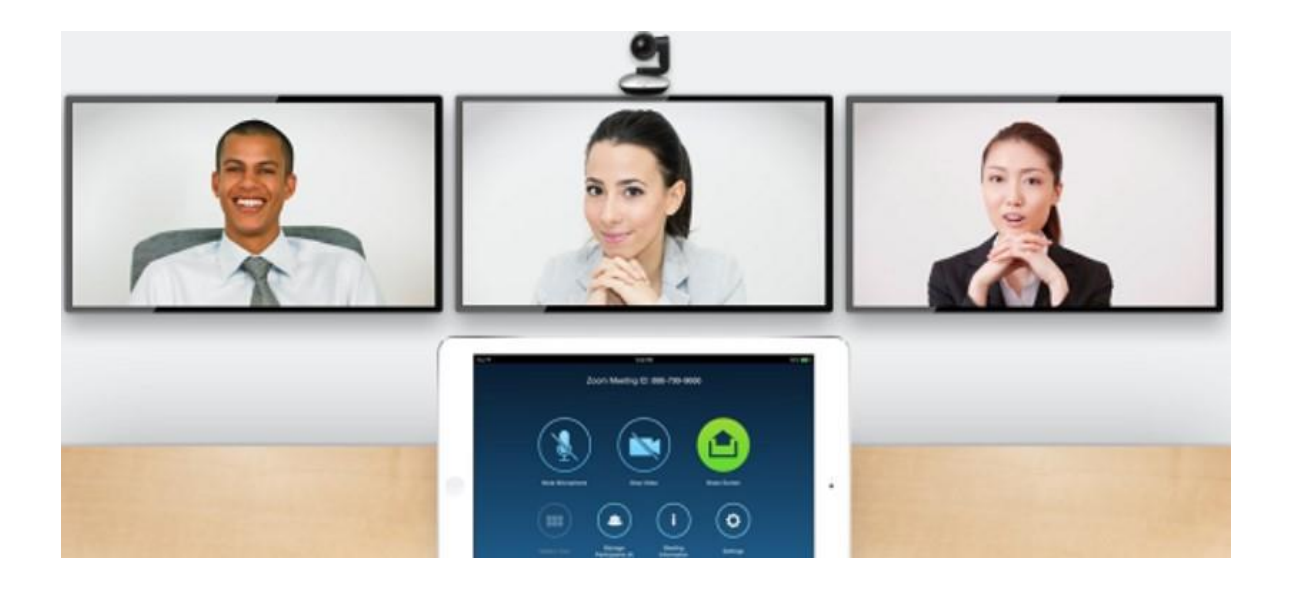

## **Los micrófonos lo cambian todo.**

El tipo de micrófono que utilices afectará a la capacidad de los demás participantes para escucharte. Preferiblemente, debes utilizar un auricular o un micrófono con clip, en lugar del micrófono incorporado de la cámara, porque no siempre se mantiene cerca del micrófono de la cámara. Escoge algo que puedas mantener cerca de ti si quieres que la gente te escuche correctamente.

Deberías elegir un micrófono con un amplio rango de frecuencias. Si está comprando un micrófono profesional de calidad de estudio, consigue algo con una impedancia baja. 600 ohmios o menos es lo mejor, ya que compensa los cables largos sin comprometer la calidad de audio.

Asegúrate de preguntar si los micrófonos son susceptibles a la interferencia de radiofrecuencia (RFI). No quieres un teléfono celular cercano para crear ruidos ensordecedores durante tus reuniones.

### **10 aplicaciones alternativas a Zoom para hacer videollamadas**

# <span id="page-103-1"></span><span id="page-103-0"></span>**1. Skype**

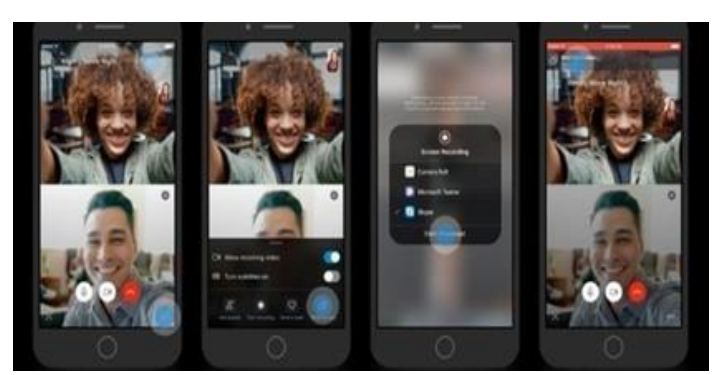

Los usuarios de Skype podrán compartir sus pantallas al momento de realizar videollamadas (Foto: Microsoft)

La versión gratuita de Skype

permite hacer videollamadas de hasta 50 personas, en tanto que en la versión paga el límite es de 250. Si es solo una llamada de audio entonces se puede conectar con hasta 25 personas en simultáneo. El servicio también habilita la opción de grabar la videollamada, así como compartir la pantalla con los usuarios con los cuales se está conversando.

## <span id="page-104-0"></span>**2. Google Duo**

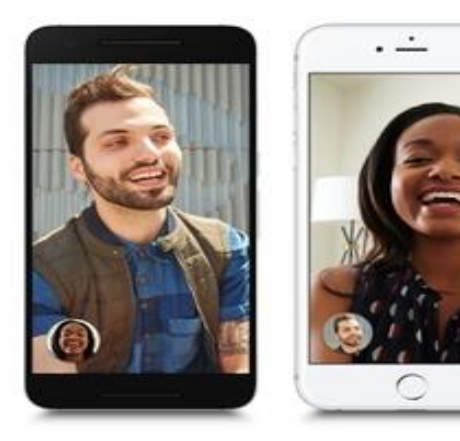

hasta 8 integrantes.

Está disponible para iOS y Android. Duo es una aplicación gratuita, sencilla de utilizar y se puede usar en smartphones, tablets así como en la web. Esta plataforma, que ofrece cifrado de punta a punta, permite hacer videollamadas de

## <span id="page-104-1"></span>**3. Hangouts**

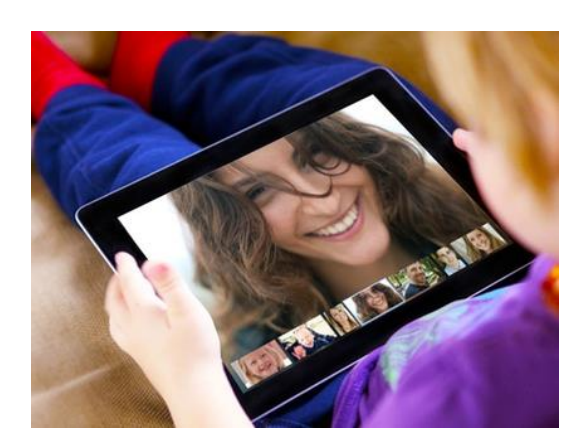

Este servicio, también de Google, está integrado a Gmail, con lo cual también es muy fácil de acceder a esta opción, tanto desde la web como desde la aplicación, que está disponible para iOS y Android. En una videollamada pueden participar hasta 10 personas (Gmail, G Suite

Basic) o 25 personas (en el caso de la opción Business y para centros educativos).

## <span id="page-104-2"></span>**4. FaceTime**

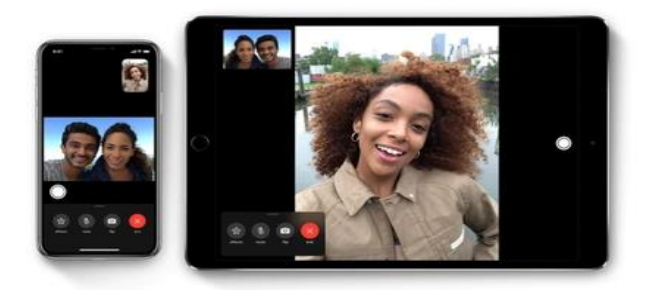

La nueva función modificará virtualmente la mirada del usuario en tiempo real. En las llamadas grupales de FaceTime y pueden participar hasta 32

personas. Cabe señalar que esta herramienta sólo está disponible para quienes cuenten con dispositivos de Apple. Las videollamadas están cifradas de extremo a extremo.

### <span id="page-105-0"></span>**5. Messenger**

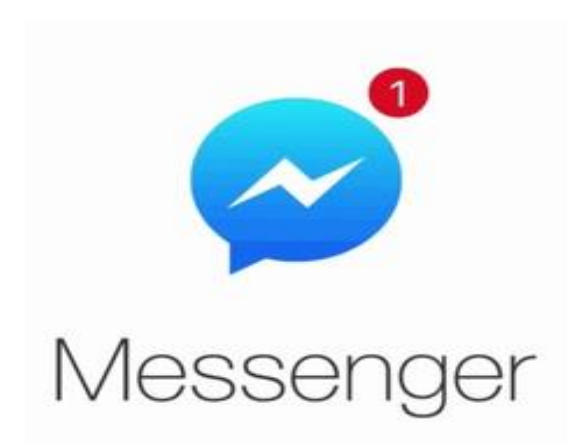

Poco después de la denuncia, la empresa aclaró que las políticas de revisión de lo que circula en Messenger son como las de Instagram y Facebook, es decir que se escanean.

Esta plataforma, que cuenta con 1.300 millones de usuarios, permite hacer

videollamadas de hasta 50 personas, en tanto que los chats grupales pueden contar con hasta 250 integrantes. Está disponible en versión móvil y en la web, es sencillo de usar y no requiere que se comparta el teléfono (como sí ocurre en WhatsApp) para establecer la comunicación. En este caso se pueden agregar usuarios por nombre, apodo o código QR. Se puede elegir cifrar las conversaciones de extremo a extremo, ya que esto no está configurado por default. Facebook llama al cifrado de extremo a extremo "conversaciones secretas". Para activar esta opción desde la app móvil, hay que abrir un chat, tocar el círculo con la "i" en la parte superior izquierda de la pantalla y elegir la opción "conversación secreta" del menú de configuración. Esto hay que hacerlo por cada chat que se inicie.

### <span id="page-106-0"></span>**6. Jitsi Meet**

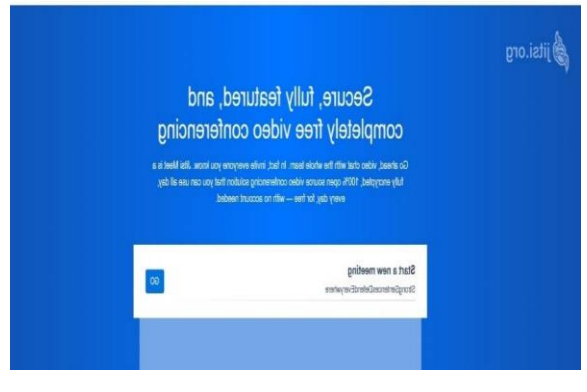

Además de estar disponible con tan solo ingresar a la Web, se puede descargar la versión

móvil (en IOS y en Android) o la extensión para Chrome.

**Jitsi Meet es un servicio de videollamadas grupales sin límite de usuarios y de código abierto.** "Al ser de código abierto hay una comunidad que revisa, evalúa y propone

modificaciones. Los cambios antes de implementarse son analizados por esa comunidad abierta", explica Matías Obregón, especialista en ciberseguridad e integrante de la ONG Fundación Capa 8, en diálogo con **Infobae**. Para utilizar este servicio sólo basta con entrar en la web y crear una sala de reunión o bien unirte a un encuentro, según corresponda. También está disponible la aplicación para iOS y Android y cuenta con una integración para Slack. Cabe señalar que para dar mayor seguridad a las reuniones es aconsejable configurar una contraseña, sino cualquiera podría ingresar al encuentro virtual.

<span id="page-106-1"></span>**Las conversaciones están cifradas, aunque el cifrado no es de extremo a extremo:** la información se va a desencriptar siempre en el servidor que aloje la conversación. El servidor donde se aloja la conversación puede ser el propio de Jitsi, o bien el usuario puede optar porque el servidor sea su propia computadora. Para hacer esto, hay que descargar un cliente desde la Web de Jitsi.

# **7. Line**

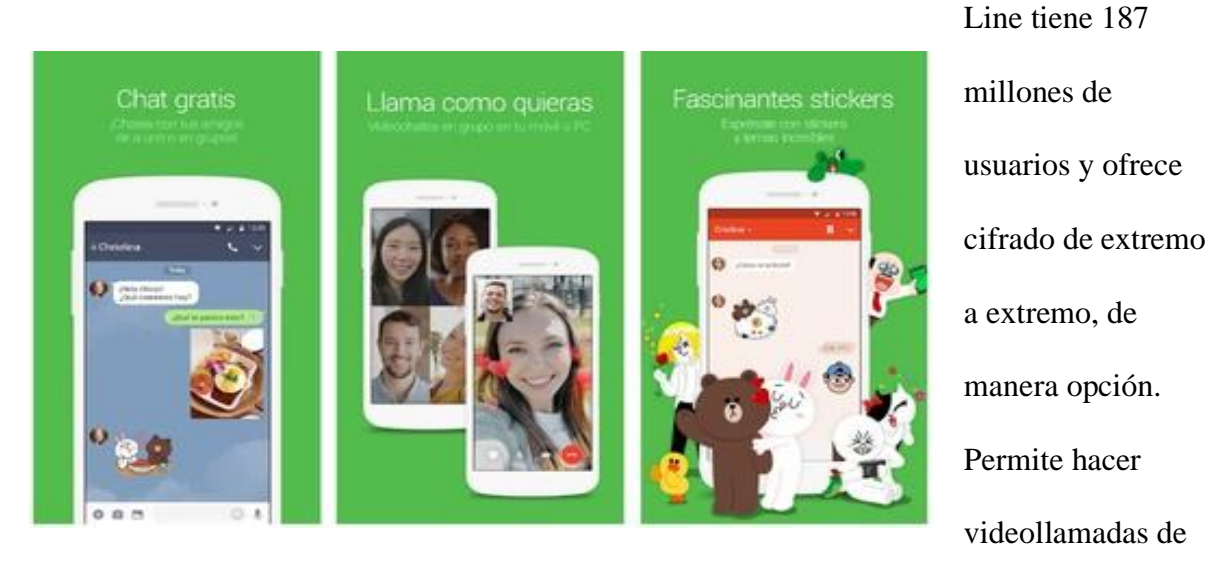

hasta 200 personas y chats grupales con hasta 499 personas. Es una aplicación que permite también enviar texto, stickers y archivos, entre otras tantas opciones.

# <span id="page-107-0"></span>**8. Blue Jeans**

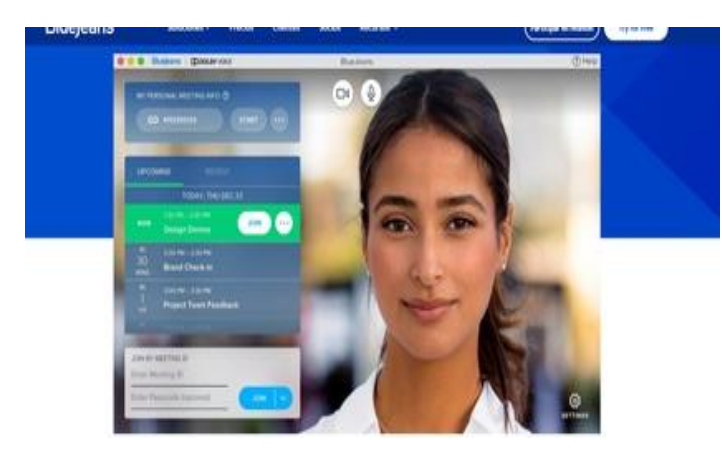

En la página de la compañía aseguran que tienen verificación SOC 2, cifrado y opciones de instalación IP VPN. Esta aplicación permite compartir archivos, pantalla y grabar la

reunión. Es un sistema pago con diversos planes que arrancan en USD 10. Este esquema permite establecer videollamadas de hasta 50 personas. En la página aseguran que tienen verificación SOC 2, cifrado y opciones de instalación IP VPN.
#### **9. Teams**

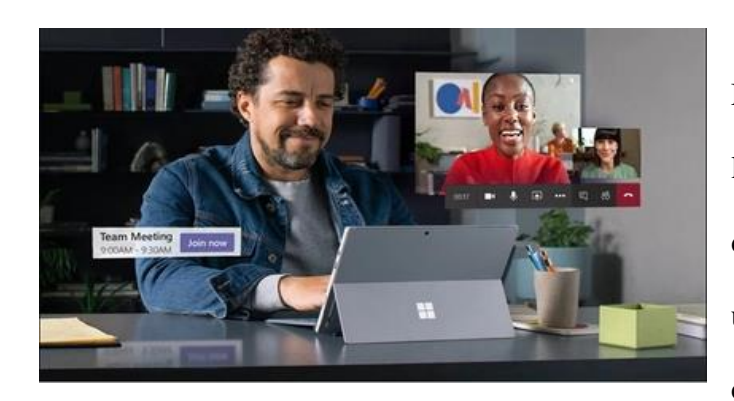

Permite realizar trabajo colaborativo. [Microsoft](https://www.infobae.com/tag/microsoft/) anunció que, durante la [pandemia del COVID-19,](https://www.infobae.com/economia/2020/03/16/el-fmi-recomienda-mas-gasto-estimulo-monetario-y-cuidar-la-estabilidad-financiera-para-contrarrestar-el-efecto-economico-del-coronavirus/) pondrá a disposición de la población Teams, una plataforma de trabajo colaborativo. La versión gratuita

brinda chat ilimitado, llamadas de audio o video en grupo o uno a uno integradas, 10 GB de almacenamiento de archivos en equipo, y 2 GB de almacenamiento de archivos personales por usuario. También reciben colaboración en tiempo real con las apps para web de Office, que incluye Word, Excel, PowerPoint, y OneNote.

Teams es parte de Office 365. Quienes cuenten con esta licencia tendrán acceso a este sistema. A raíz de la situación en el mundo, se extendió el acceso para usuarios y organizaciones que no cuenten con esta opción. Para acceder a Teams se puede iniciar sesión desde [este enlace](https://login.microsoftonline.com/common/oauth2/authorize?response_type=id_token&client_id=5e3ce6c0-2b1f-4285-8d4b-75ee78787346&redirect_uri=https%3A%2F%2Fteams.microsoft.com%2Fgo&state=b2bd3467-208f-4074-9eb6-0e4f85cf3f60&&client-request-id=e5cda78e-e9b5-49b1-ad4b-b529a54a5747&x-client-SKU=Js&x-client-Ver=1.0.9&nonce=0e3a03b8-cddb-4225-929c-a53e5a7e9744&domain_hint=) o bien, si se utiliza Gmail o Outlook, se puede iniciar sesión desde [aquí.](https://products.office.com/es-ar/microsoft-teams/free?&OCID=AID2000955_SEM_Xe7cUAAAAHnJziPd:20200228221128:s&msclkid=54b052bc6b1f119cd58f0ce5fb12755d&ef_id=Xe7cUAAAAHnJziPd:20200228221128:s)

#### **10. Webex**

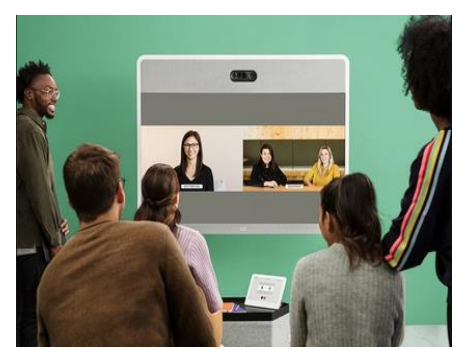

La capacidad máxima de WebEx -en una sola sesión- es de 3.000 personas. De ellas, 1.000 tienen video simultáneo y audio; y las demás, solo audio. Webex de Cisco ofrece una serie de soluciones que facilitan el trabajo colaborativo, dentro de las cuales se

encuentra **Webex Meetings**, una plataforma para hacer videollamadas. **Permite organizar encuentros virtuales con varios participantes.** Además, ofrece la opción de compartir pantalla y el anfitrión incluso puede grabar la pantalla para luego compartir el clip, en caso de que así lo desee. **También están las llamadas de Cisco Webex, que es un sistema de telefonía en la nube, que ofrece mayor nivel de seguridad y los dispositivos para teleconferencia**. Otro de los puntos interesantes dentro de este entorno colaborativo es que es compatible con otras apps como Google Drive, Salesforce, entre muchas otras. "Ante este momento de necesidad, estamos proporcionando licencias gratuitas de 90 días a empresas que no son clientes actuales de Webex, a través de nuestro ecosistema de socios comerciales y equipo de ventas Cisco", **[anunció la compañía](https://www.infobae.com/tecno/2020/03/19/home-office-como-funciona-la-plataforma-de-trabajo-colaborativo-webex/)** hace un mes. **La capacidad máxima de WebEx -en una sola sesión- es de 3.000 personas. De ellas, 1.000 tienen video simultáneo y audio**; y las demás, solo audio.

#### **Bienvenido al manual de usuario zoom**

#### **como registrarse en zoom**

#### **Conociendo Zoom**

**Paso 1:**

**Ingresamos a https://zoom.us/**

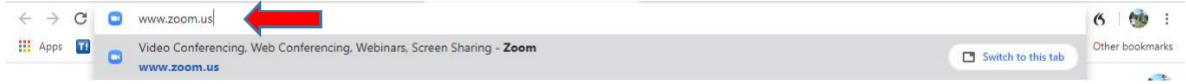

#### **Paso 2:**

**Seleccionamos "Regístrese, es gratuita"**

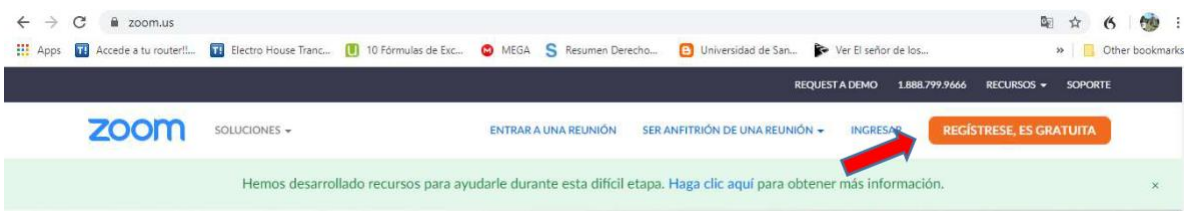

#### **Paso 3:**

**Confirmamos nuestra fecha de nacimiento**

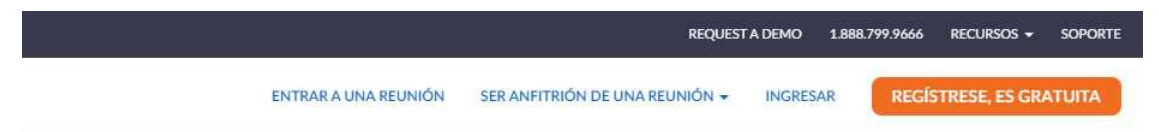

Para la verificación, confirme su fecha de nacimiento.

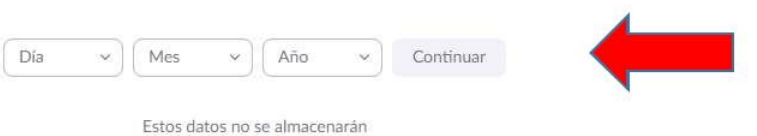

**Una vez confirmada la fecha de nacimiento le damos "continuar" como lo muestra la imagen a continuación:**

Para la verificación, confirme su fecha de nacimiento.

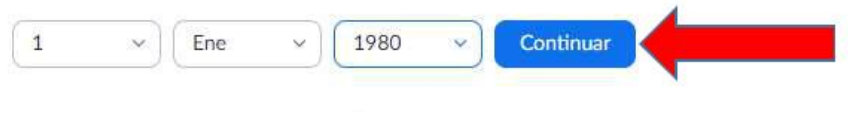

Estos datos no se almacenarán

# **Al pulsar "Continuar" nos aparecerá lo siguiente:**

# Regístrese gratis

Su dirección de e-mail de trabajo ⊂

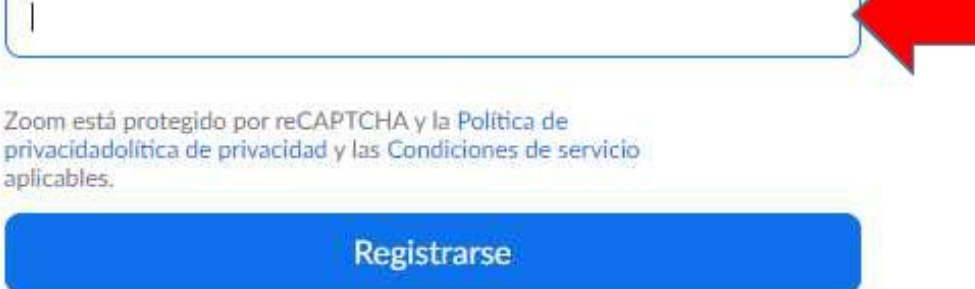

¿Ya tiene una cuenta? Ingresar.

**Registramos nuestra dirección de correo electrónico "de preferencia de** 

**Gmail"**

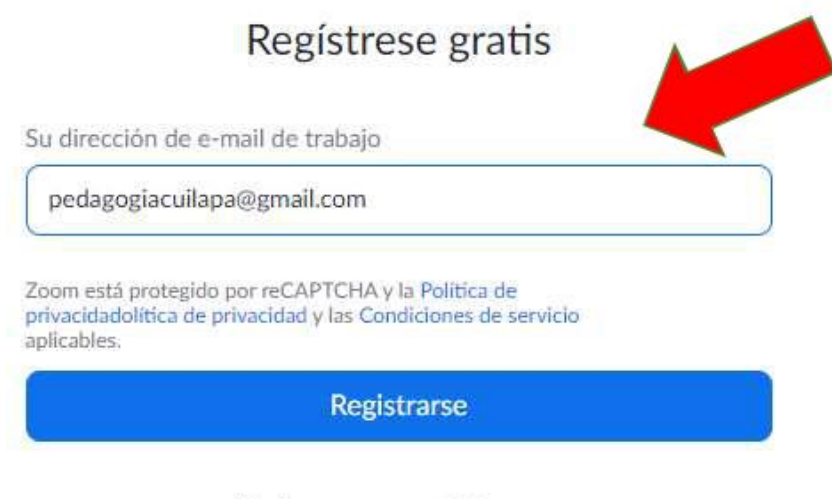

¿Ya tiene una cuenta? Ingresar.

**Una vez que registramos la dirección de correo electrónico, nos**

**enviarán el siguiente mensaje:**

Hemos enviado un correo electrónico a @gmail.com. Pulse el enlace de confirmación en el correo electrónico para comenzar a usar Zoom.

si no ha recibido el correo electrónico,

Volver a enviar otro correo electrónico

#### **Paso 5:**

#### **Revisamos nuestro correo electrónico**

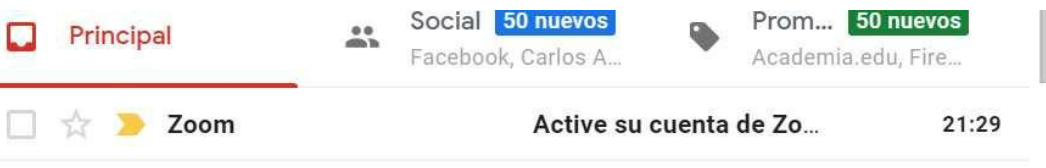

#### **Una vez dentro del mensaje de correo electrónico aparecerá lo**

#### **siguiente:**

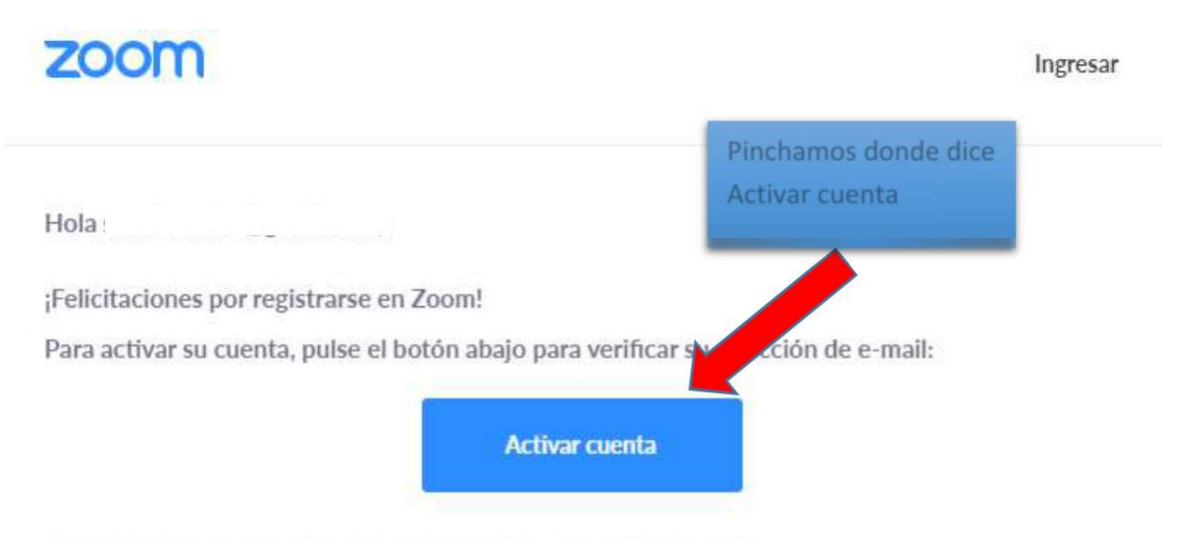

Si el botón superior no funciona, copie esto en su navegador web:

https://us04web.zoom.us/activate?code=wh66ytkjGepqn7KK3DEvDaGKxAPq2-nl2gNOGJ5IJ A.BQgAAAFyBu3ZgwAnjQAWc2hhY2tub3JyaXNzQGdtYWIsLmNvbQEAZAAAFIpaUDFmcVNy UXBpLVhnbEg2dWw1TFEAAAAAAAAAAA&fr=signup

Si necesita información adicional, visite nuestro Centro de soporte.

¡Que tenga un buen Zoom!

# **Una vez que pinchemos donde dice activar cuenta, aparecerá la siguiente**

# **pantalla en donde debemos registrarnos**

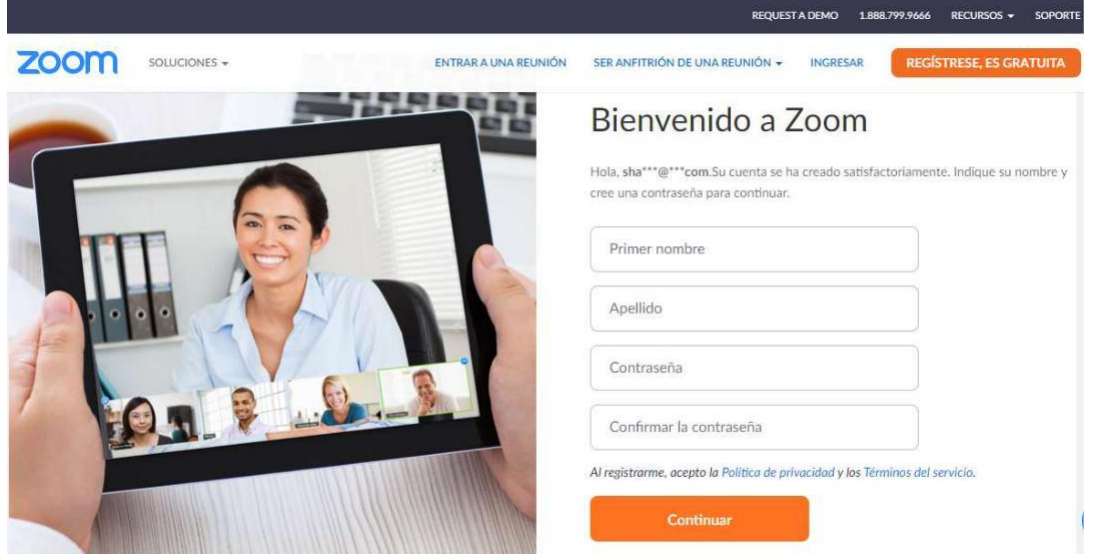

**Paso 6**

### **Registro en la plataforma Zoom**

# Bienvenido a Zoom

**Contractor** 

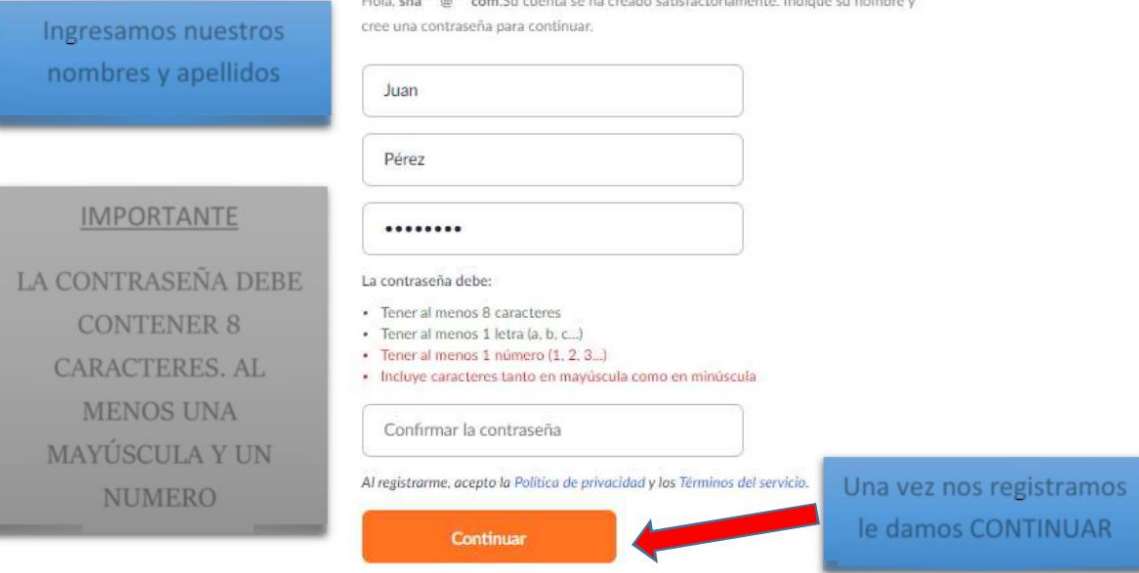

#### **Una vez nos registremos y le demos continuar aparecerá lo siguiente y**

**debemos darle "omitir este paso"**

# No use Zoom solo.

¡Invite a sus colegas para crear su propia cuenta Zoom gratis hoy! ¿Por qué invitar

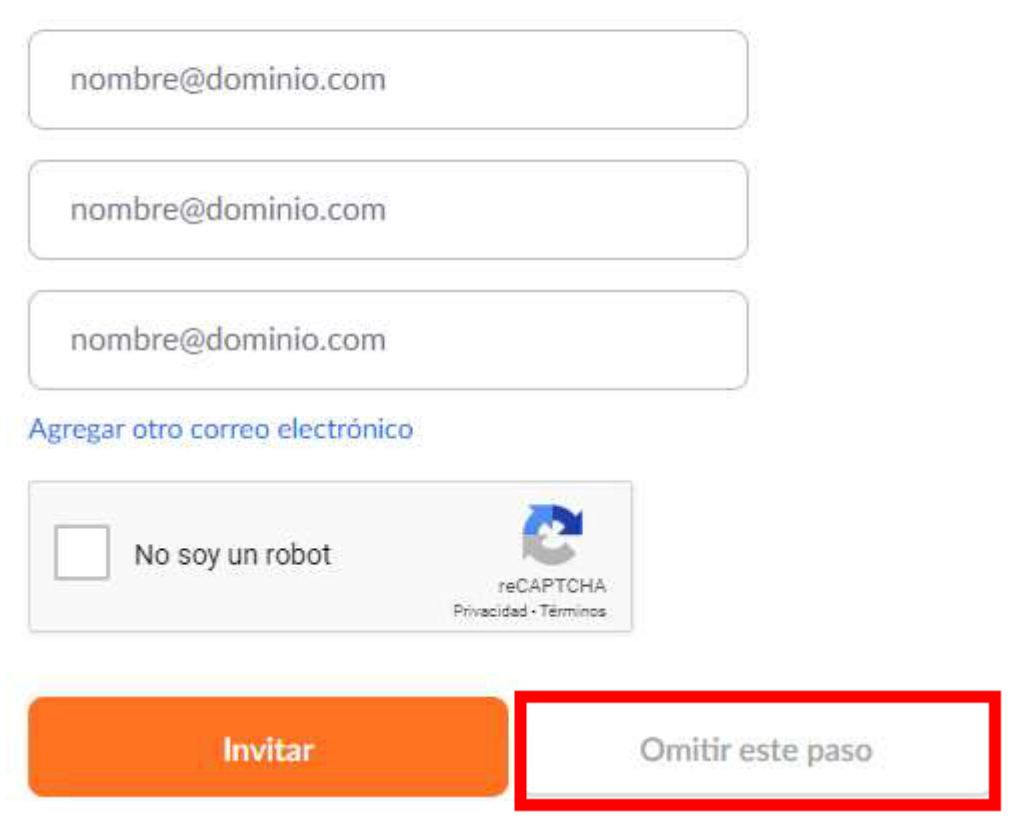

**Después de omitir este paso ingresaremos a la siguiente dirección para** 

**descargar la aplicación:**

**https://zoom.us/download**

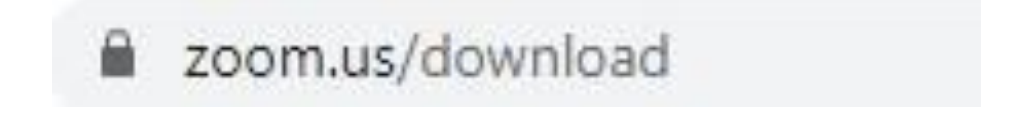

**Descargar el cliente Zoom**

**Hacemos clic en el cuadro descargar cliente.**

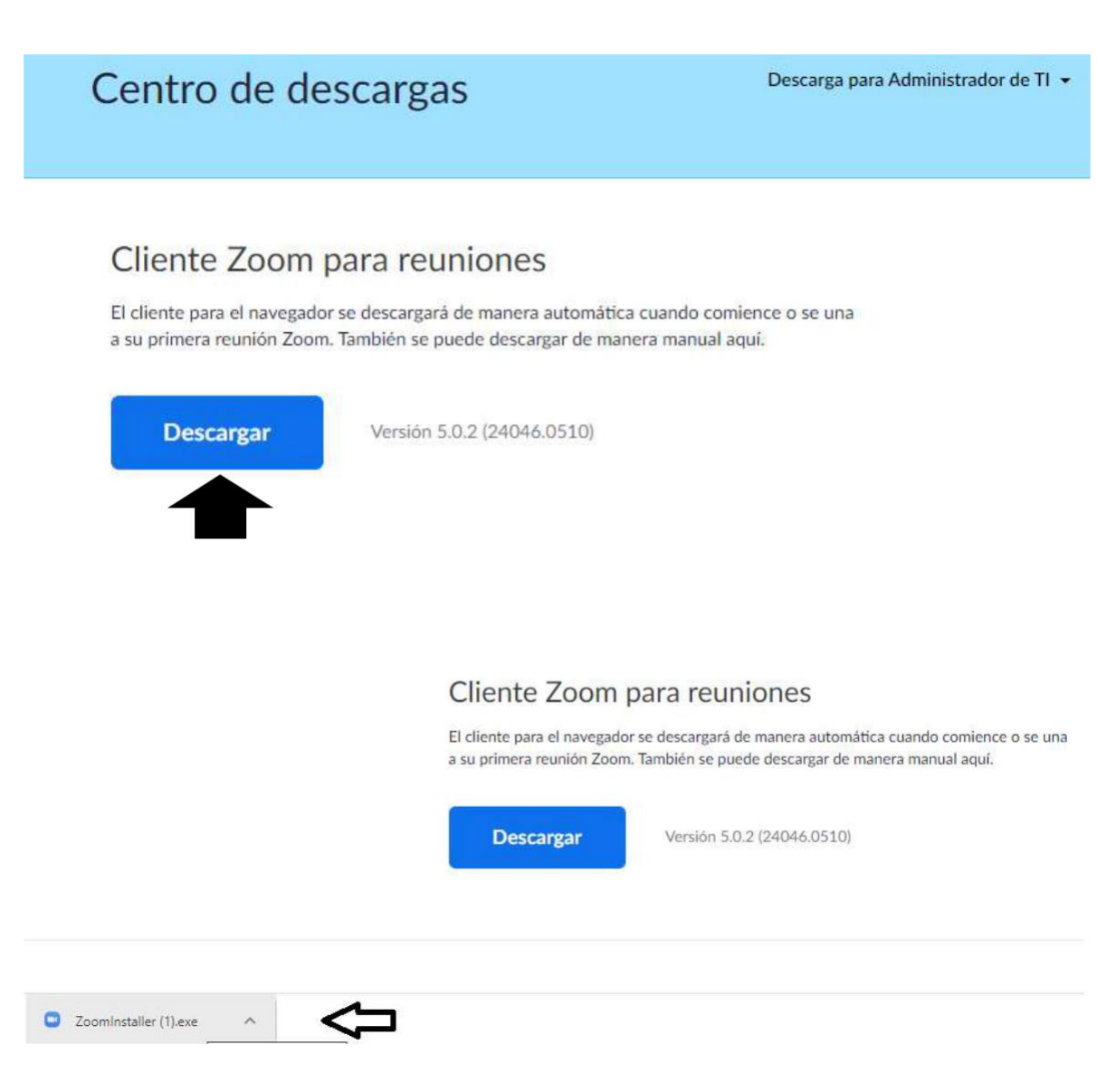

# **Cuando haya finalizado la descarga del cliente procederemos a**

#### **instalarlo**

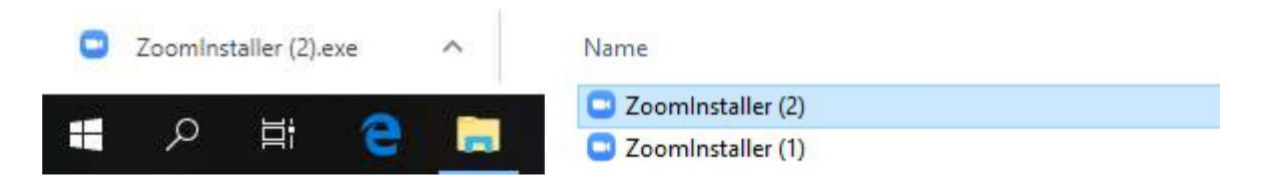

**Instalación del cliente Zoom**

**Le damos doble clic al instalador, y aparecerá el siguiente cuadro de diálogo, al cual** 

**le damos "correr"**

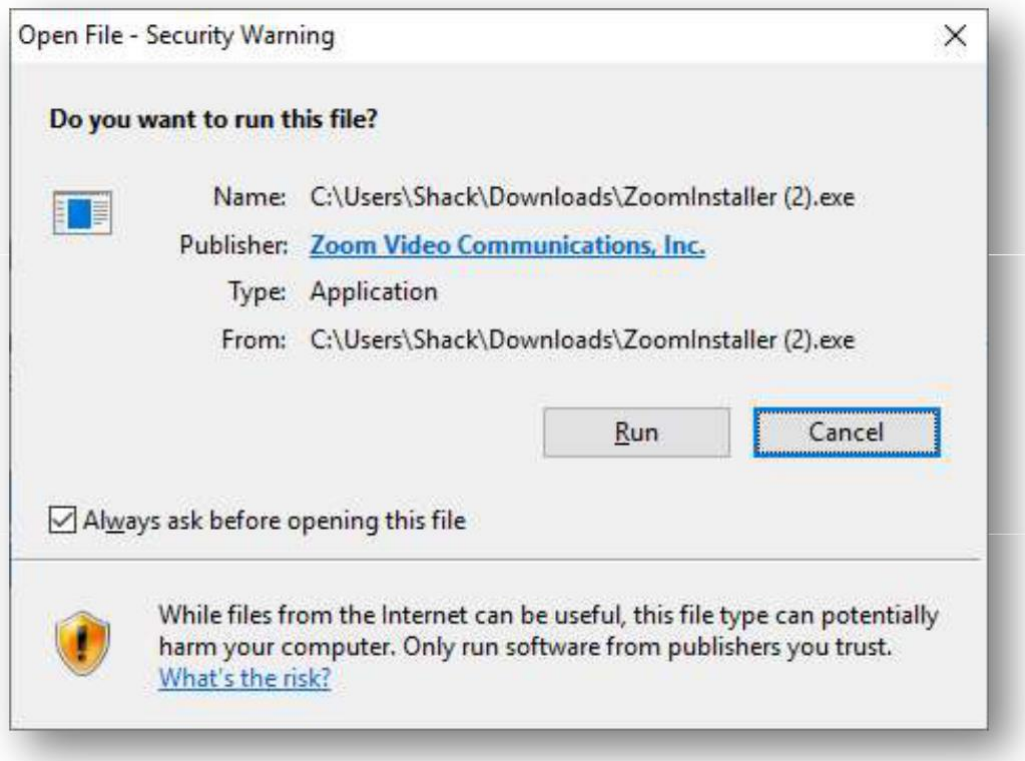

## **Y automáticamente el cliente iniciará la instalación**

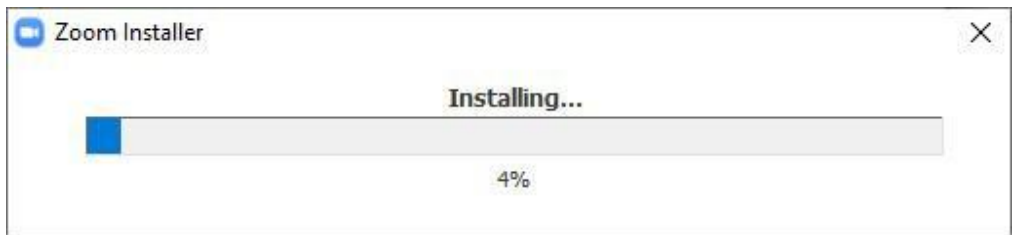

#### **Iniciar sesión**

#### **Paso 1**

**Buscamos y seleccionamos la aplicación de Zoom y hacemos doble clic** 

**para que esta se abra.**

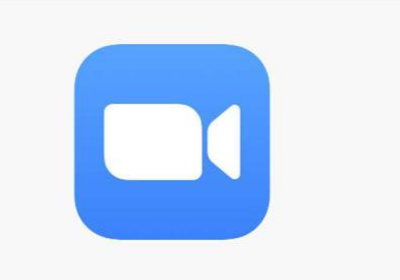

**Paso 2**

**Ingrese a la aplicación su usuario y contraseña**

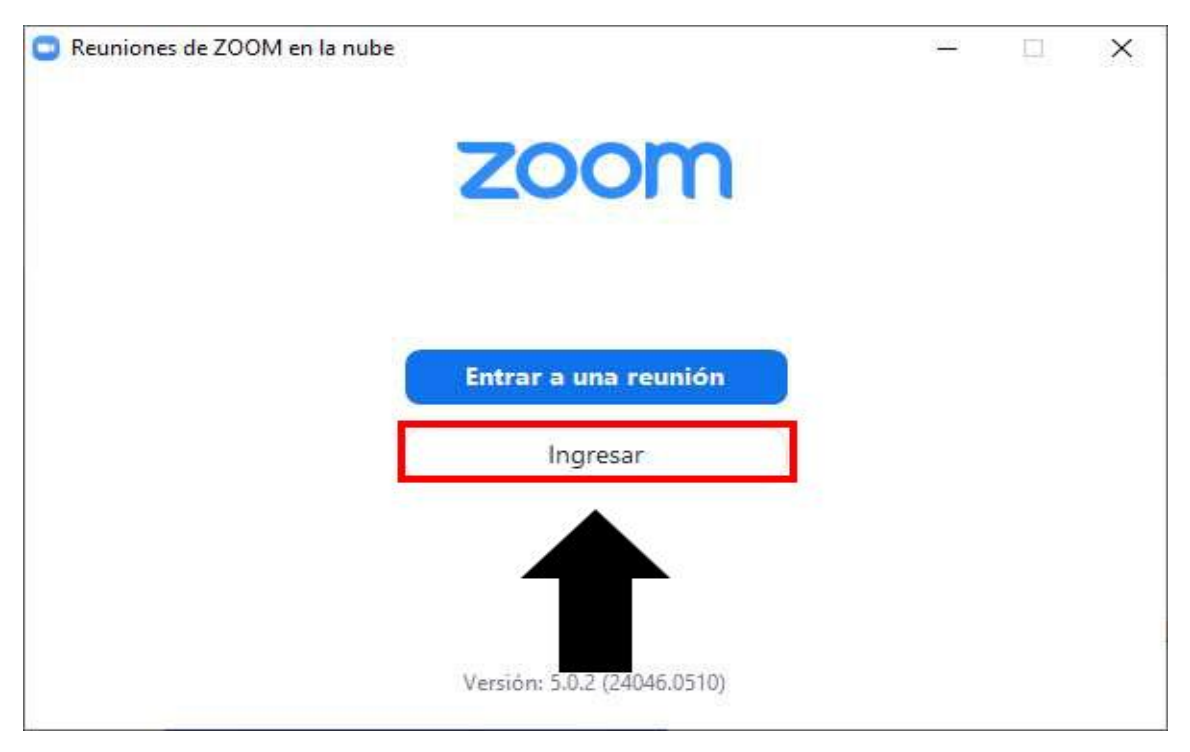

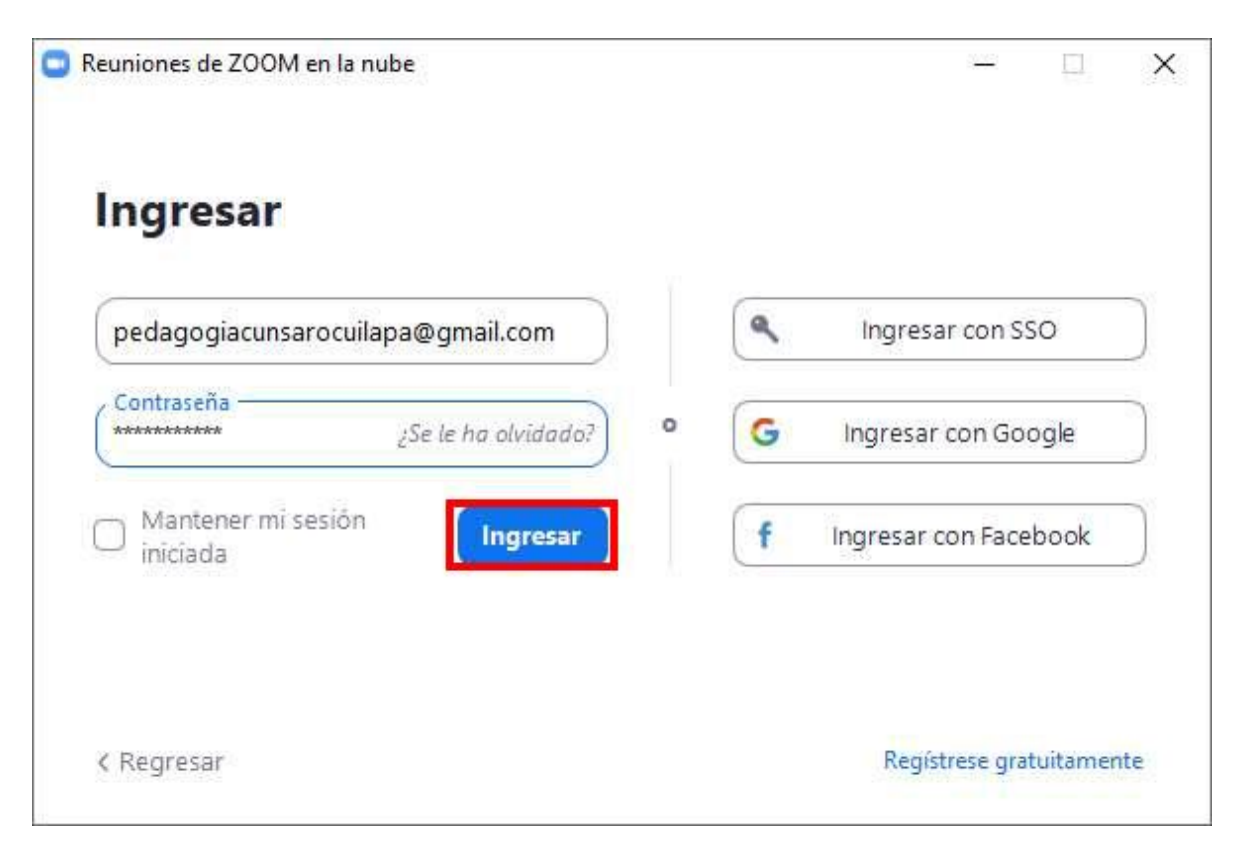

**Usamos nuestro usuario y contraseña en la plataforma y le damos ingresar.**

**Una vez que ingresemos a la plataforma, este es nuestra pantalla**

## **principal.**

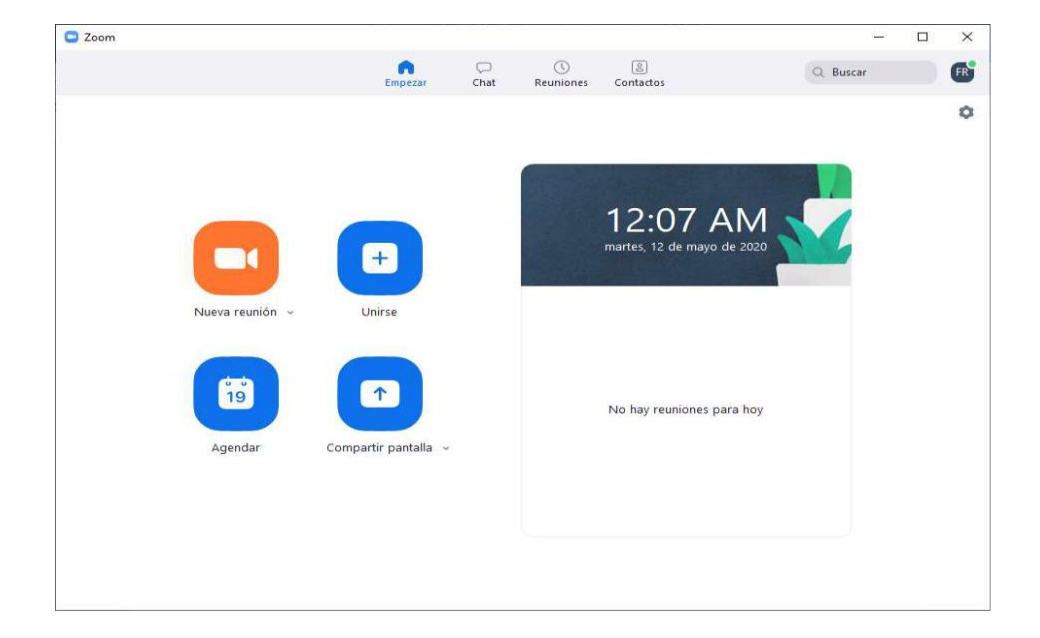

# $\odot$  $\textcircled{\scriptsize{2}}$  $\qquad \qquad \Box$ n Empezar Chat Reuniones Contactos Nueva reunión Unirse  $\dot{\mathbf{v}}$ u ٥ 19 Agendar Compartir pantalla v

# **Iconos de la interfaz principal de la plataforma**

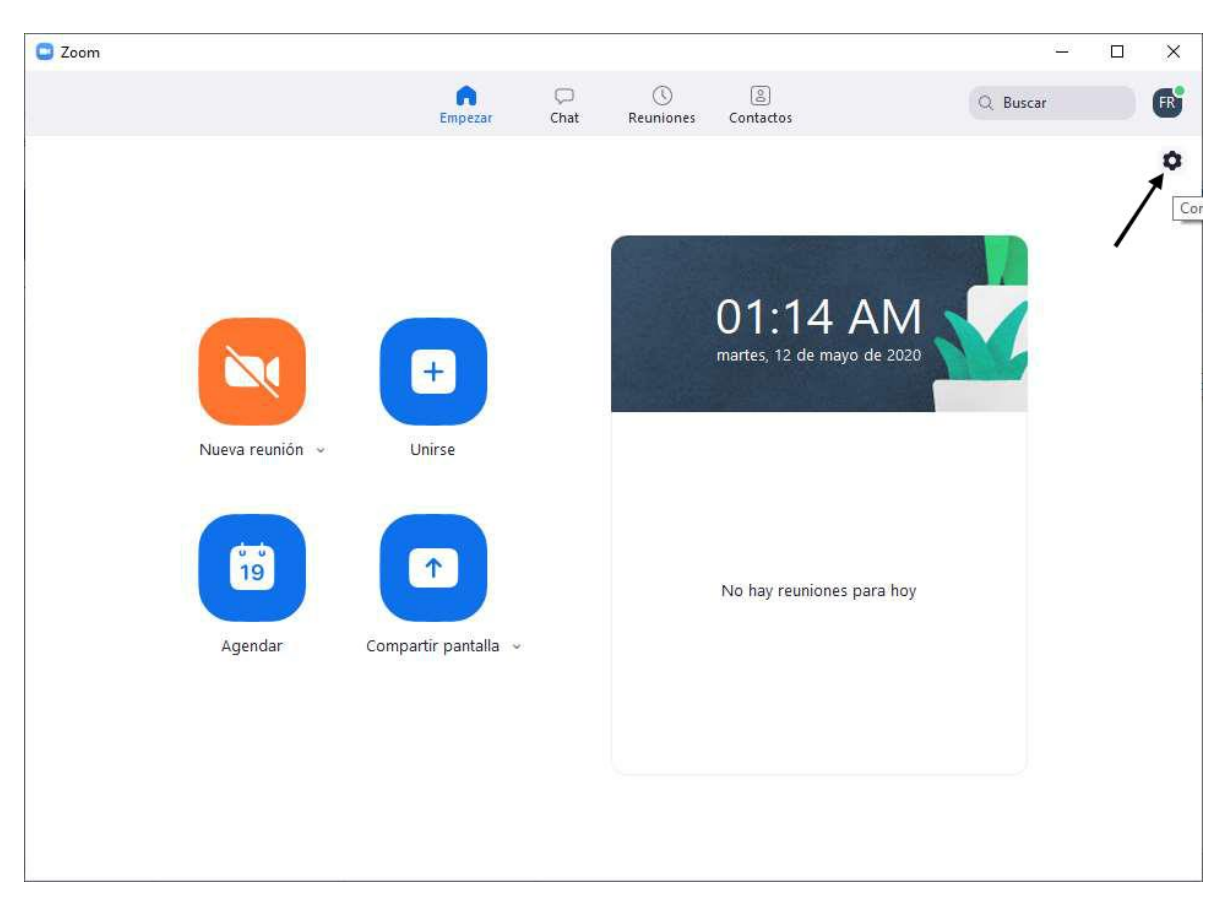

# **Probar funcionamiento de Hardware**

# **Le damos clic en el engranaje**

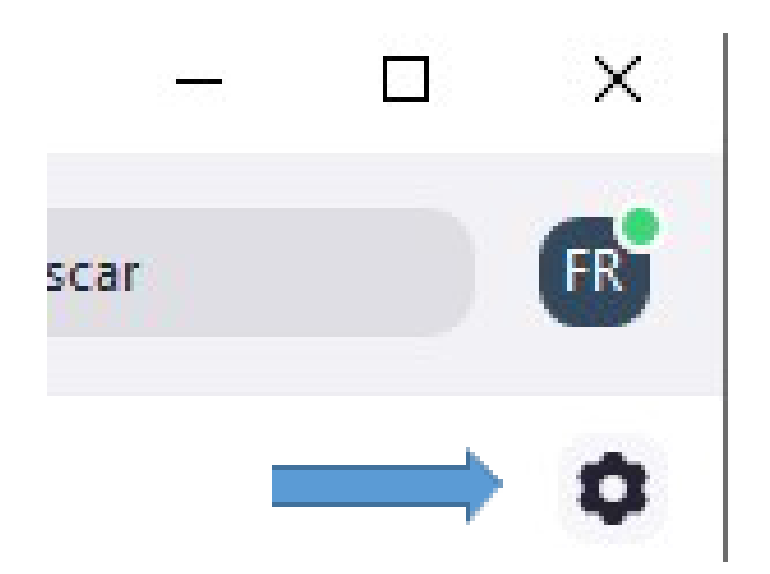

**Verifique el funcionamiento de su micrófono, cámara, bocinas, al igual puede consultar las estadísticas de llamada si usted se encuentra en una reunión.**

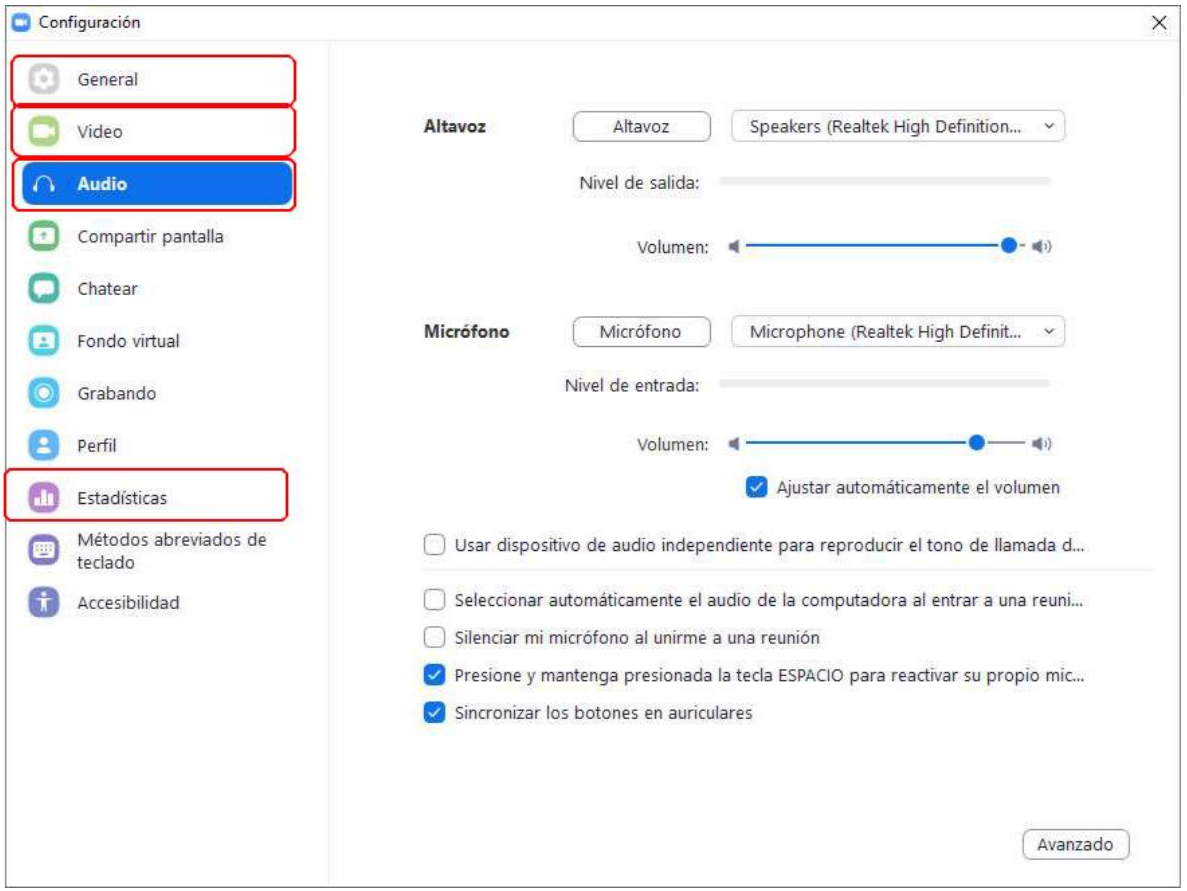

**Es muy importante tener configurado el audio y el video previo a la reunión para evitar inconvenientes durante la reunión.**

#### **Crear reuniones**

#### **Paso 1:**

**Ingresamos a https://zoom.us con nuestro usuario y contraseña**

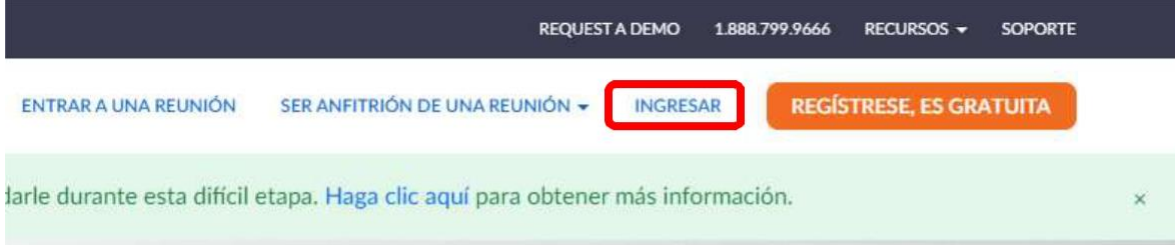

# Ingresar

Dirección de e-mail

sucorreo@gmail.com

#### Contraseña

¿Olvidó su contraseña? ............

Zoom está protegido por reCAPTCHA y la Política de privacidadolítica de privacidad y las Condiciones de servicio aplicables.

# Ingresar

No cerrar su cuenta

¿Es nuevo en Zoom? Registrese gratis

**Paso 2:**

**Una vez que ingresamos, aparecerá nuestro perfil y otra lista de opciones como lo** 

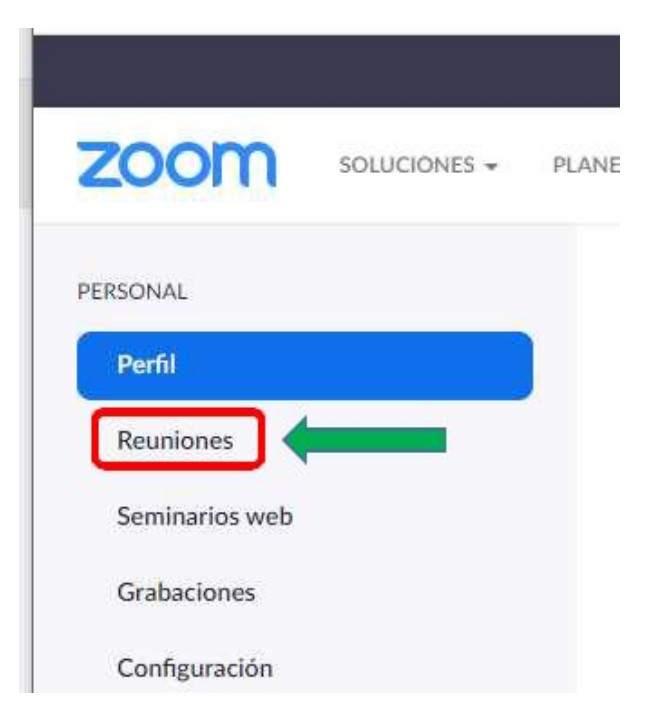

**muestra la siguiente imagen, le damos clic en reuniones**

**Aparecerá la siguiente pantalla y pulsaremos en donde dice "programar una** 

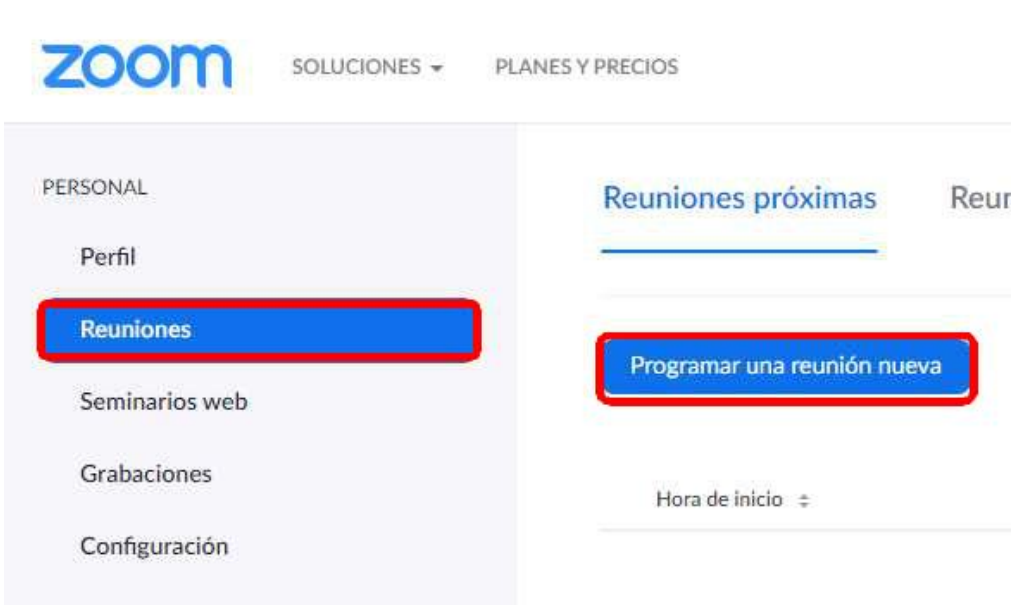

**reunión nueva"**

### **Proceder a crear una nueva reunión en Zoom**

Programar una reunión

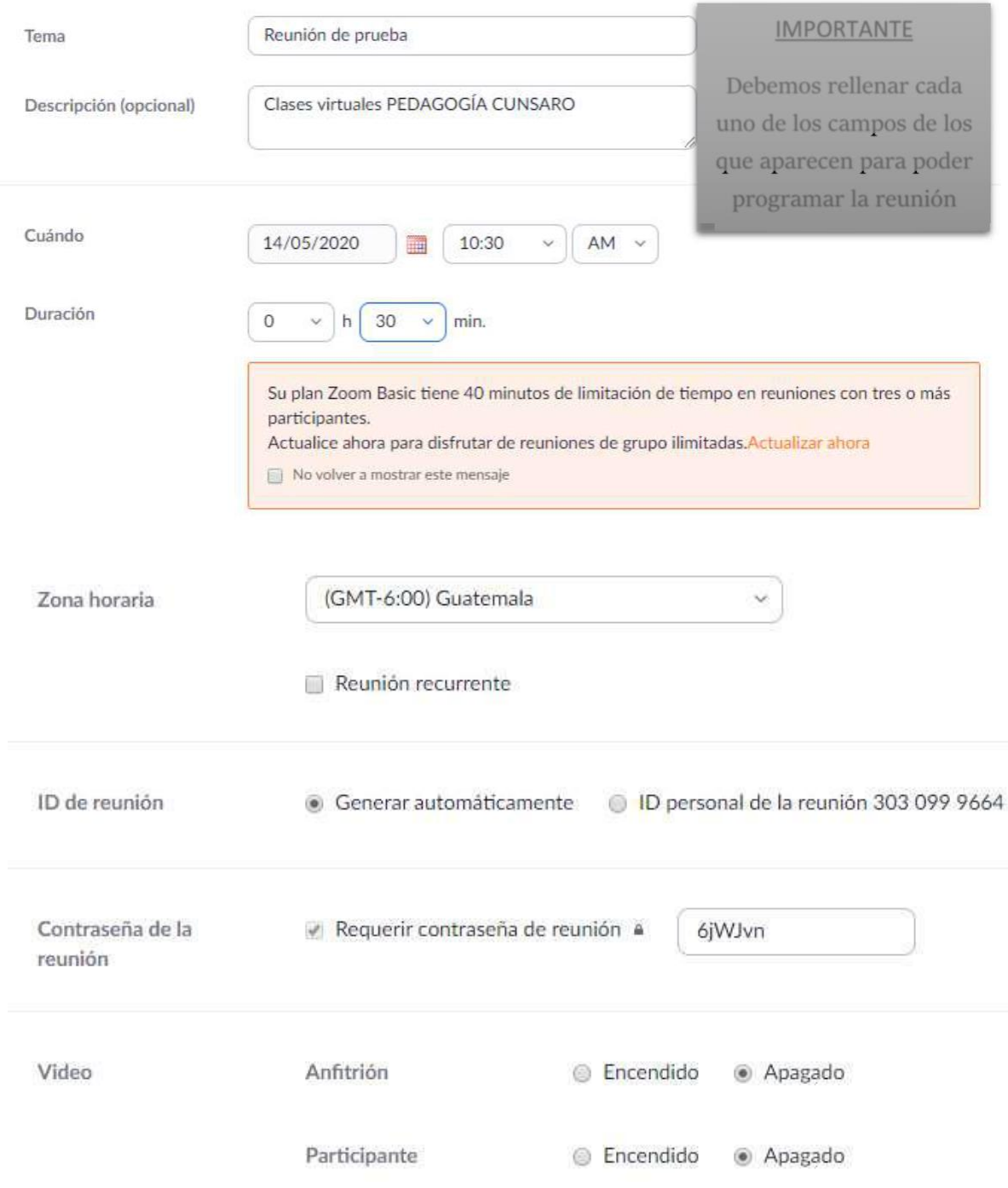

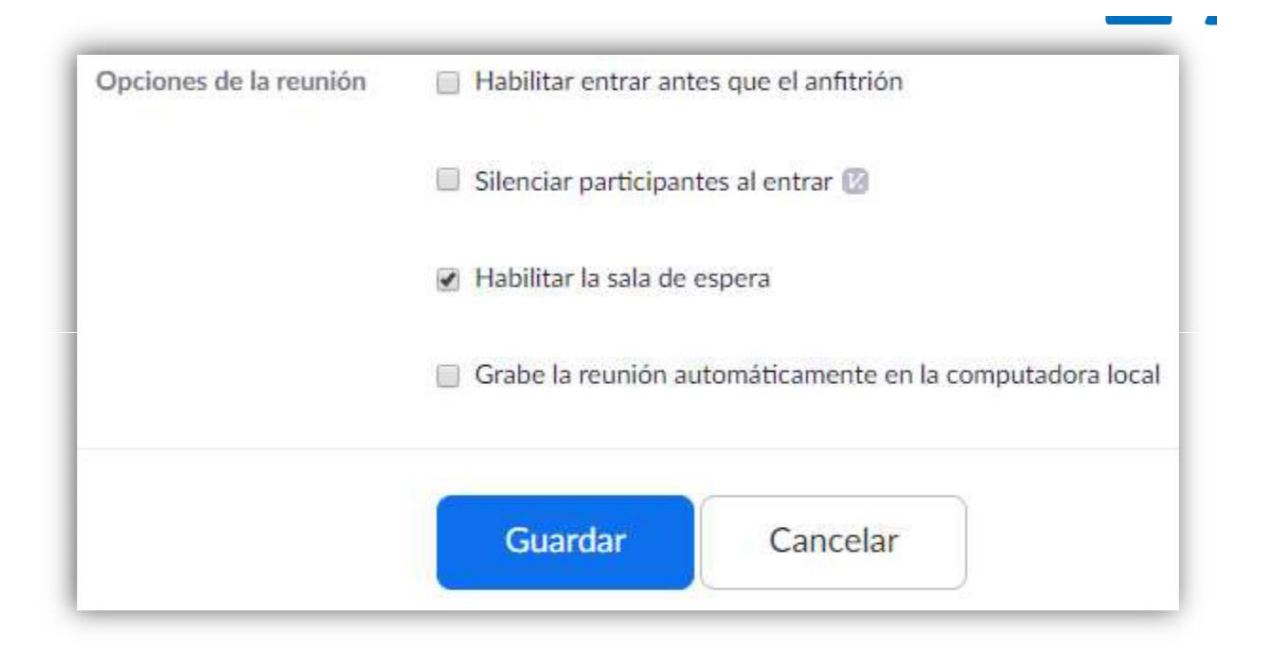

**Cuando tengamos programada la reunión le damos en guardar**

**NOTA: Las reuniones de más de tres participantes solo disponen de 40** 

**minutos para la misma.**

**Una vez que guardamos la reunión de Zoom, aparece la siguiente pantalla con los datos de la reunión que agendamos previamente:**

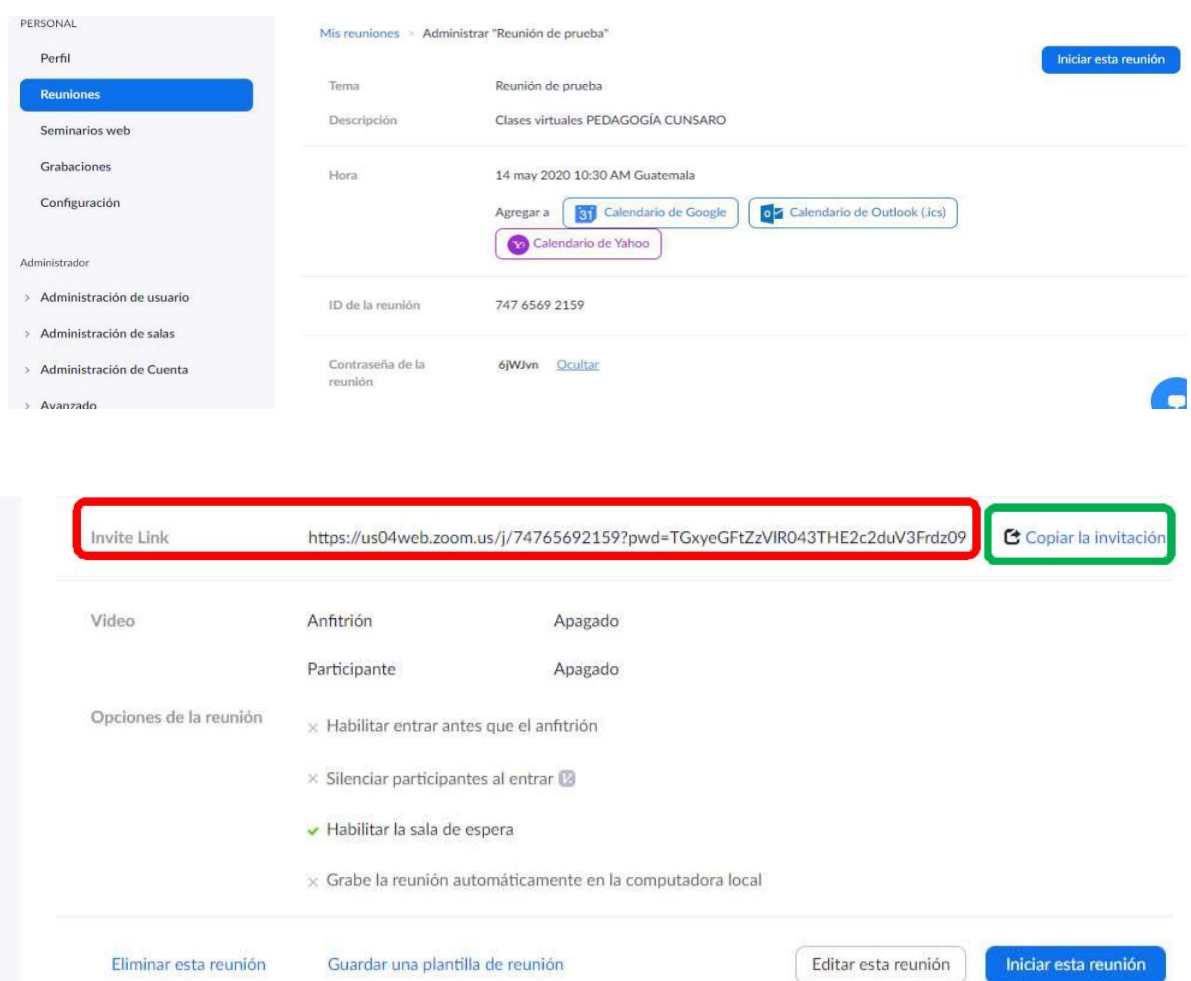

**Al final de la página podemos eliminar la reunión, editarla y empezarla de una vez.**

**Para invitar a otros usuarios de Zoom a nuestra reunión copiamos el enlace que está encerrado en rojo, o podemos darle en el cuadro encerrado en verde "copiar invitación"**

**Invitación a la reunión de Zoom vía correo electrónico.**

#### **Después de copiar la invitación para la reunión de Zoom aparece lo siguiente:**

# Copiar la invitación a la reunión

Invitación a la reunión

Fredy Rolando Lémus López le está invitando a una reunión de Zoom programada. Tema: Reunión de prueba Hora: 14 may 2020 10:30 AM Guatemala Unirse a la reunión Zoom https://us04web.zoom.us/j/74765692159?pwd=TGxyeGFtZzVlR043THE2c2duV3Frdz09 ID de reunión: 747 6569 2159 Contraseña: 6jWJvn

Copiar la invitación a la reunión

Cancelar

**Le damos copiar la invitación a la reunión, esto hará que la información se guarde en el portapapeles y a continuación nos vamos a nuestro correo electrónico para enviar nuestra invitación.**

 $\times$ 

**Ingresar a nuestro correo electrónico para enviar la invitación a las personas que asistirán a la reunión.**

**Una vez en el correo electrónico en el campo "Para" colocamos los correos del destinatario y en asunto vamos a colocar el tema.**

**En el campo para escribir el correo vamos a pegar lo que copiamos del enlace de** 

**reunión y le damos enviar, entonces todas las direcciones de correo que colocamos en** 

**el destinatario recibirán una invitación para universo a nuestra reunión de Zoom**

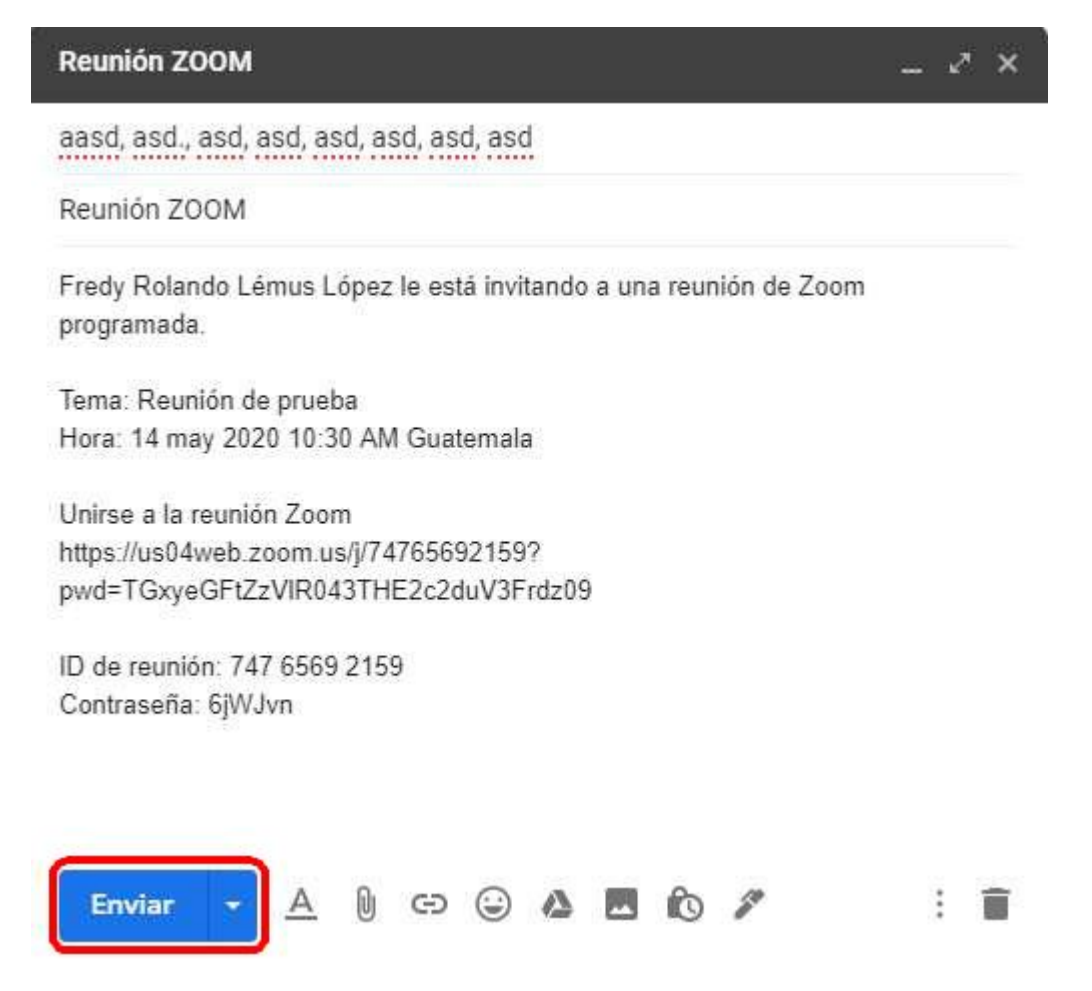

**Invitación a la reunión de Zoom vía WhatsApp**

**Copiamos la información como lo hicimos en el paso anterior y pegamos la dirección en la ventana de WhatsApp o grupo de WhatsApp, automáticamente generará un enlace para que puedan ingresar a la reunión de Zoom**

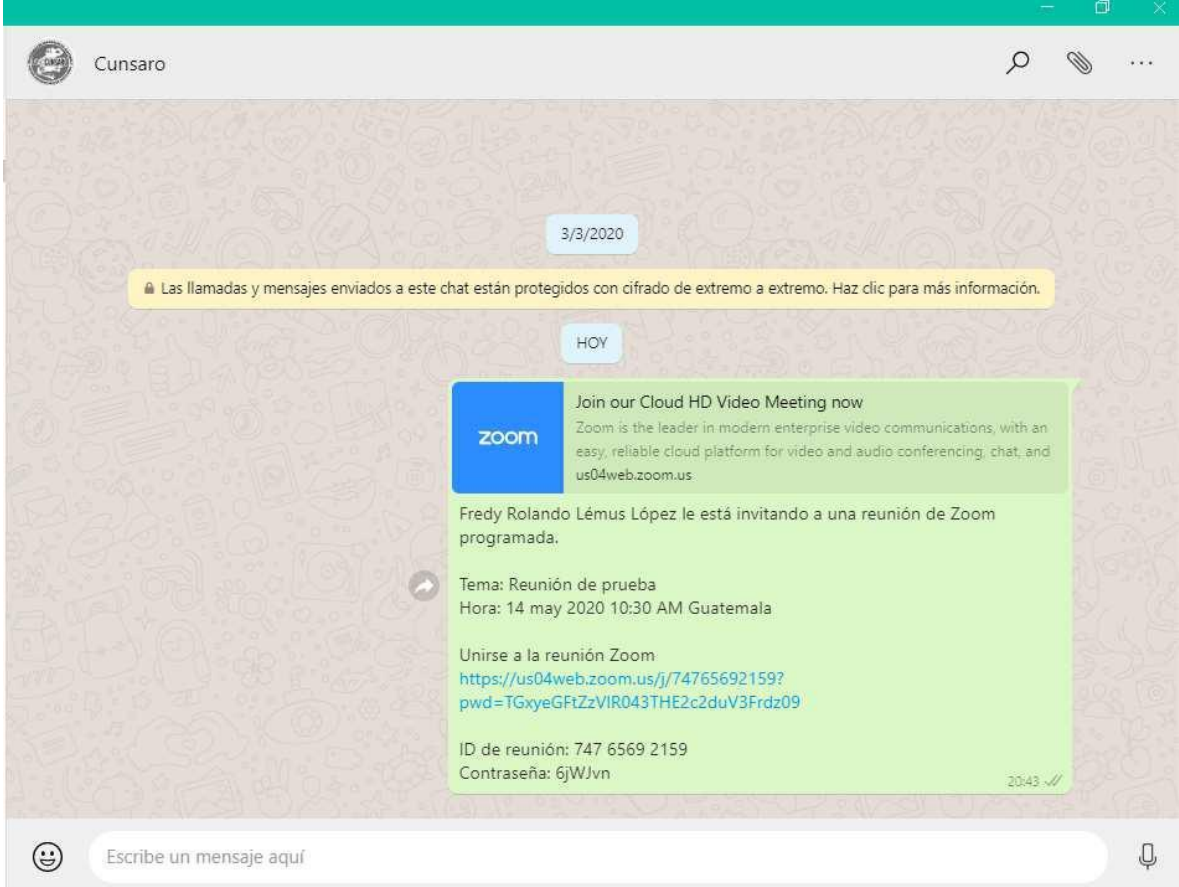

**Toda persona que reciba esta invitación podrá ingresar a la reunión pinchando el enlace que recibió en WhatsApp e ingresando la contraseña.**

#### **Iniciar una reunión en Zoom**

#### **Paso 1**

**En nuestra pestaña de reuniones podemos iniciar la reunión pulsando el recuadro** 

**azul**

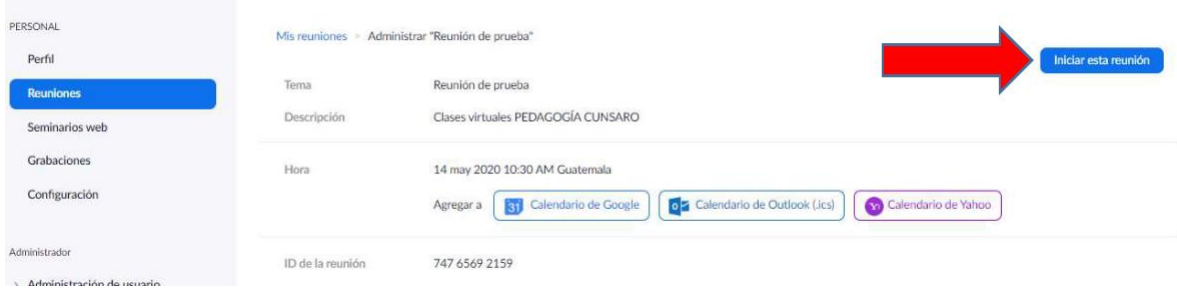

#### **Esto nos enviará el siguiente cuadro y le daremos clic en "Open Zoom**

**Meetings"**

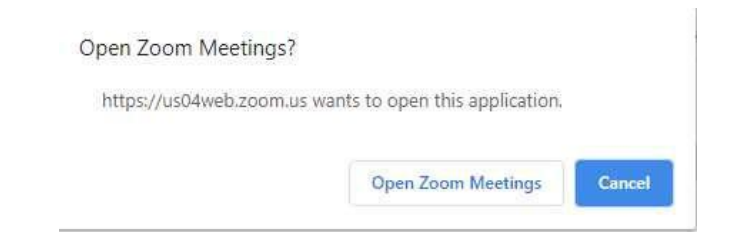

**Entonces aparecerá la plataforma en la cual se realizará la reunión**

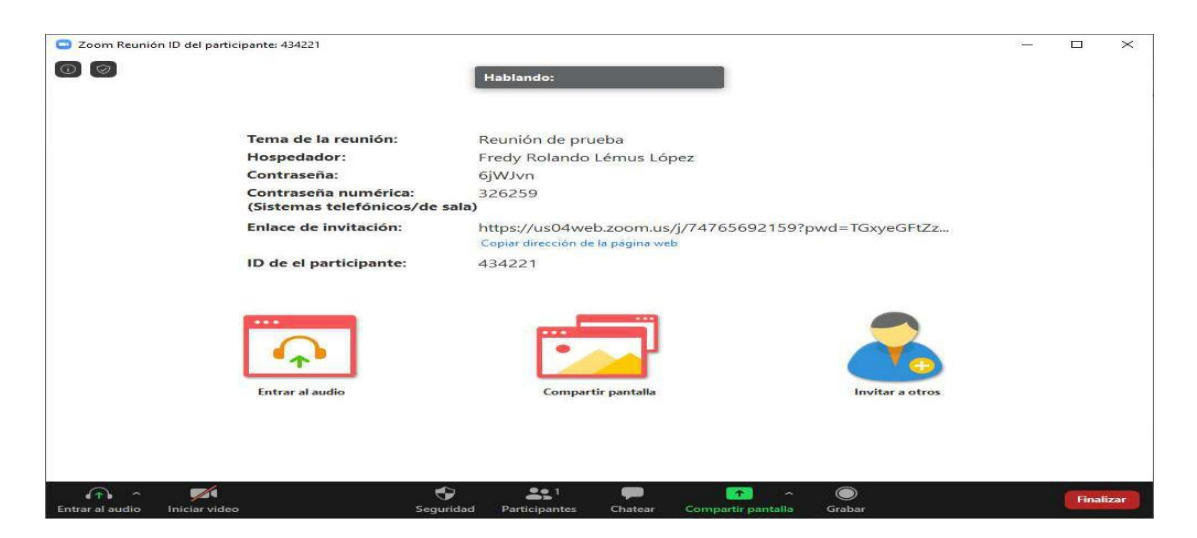

**En esta pantalla principal tenemos la información sobre la reunión creada en Zoom.**

**Tema de reunión**

**Datos del hospedador contraseña de la reunión**

**Enlace para invitar a otras personas**

**Estas son las funciones principales**

#### **Estas son las funciones principales**

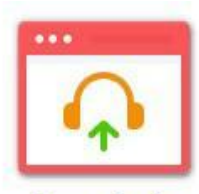

Entrar al audio

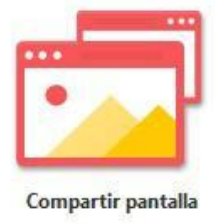

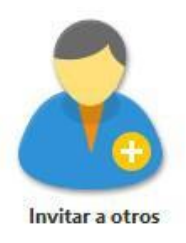

#### **Para entrar al audio hacemos clic sobre este ícono**

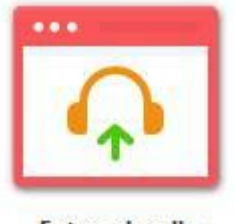

Entrar al audio

#### **Paso 2**

**Aparecerá el siguiente cuadro y le daremos en "entrar audio por computadora"**

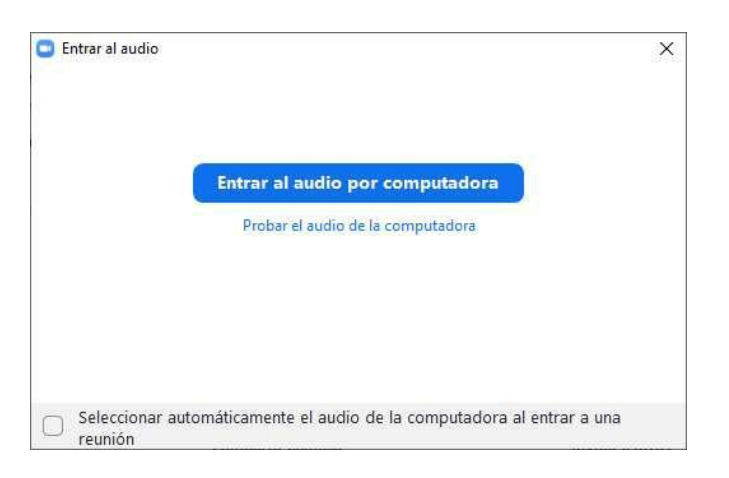

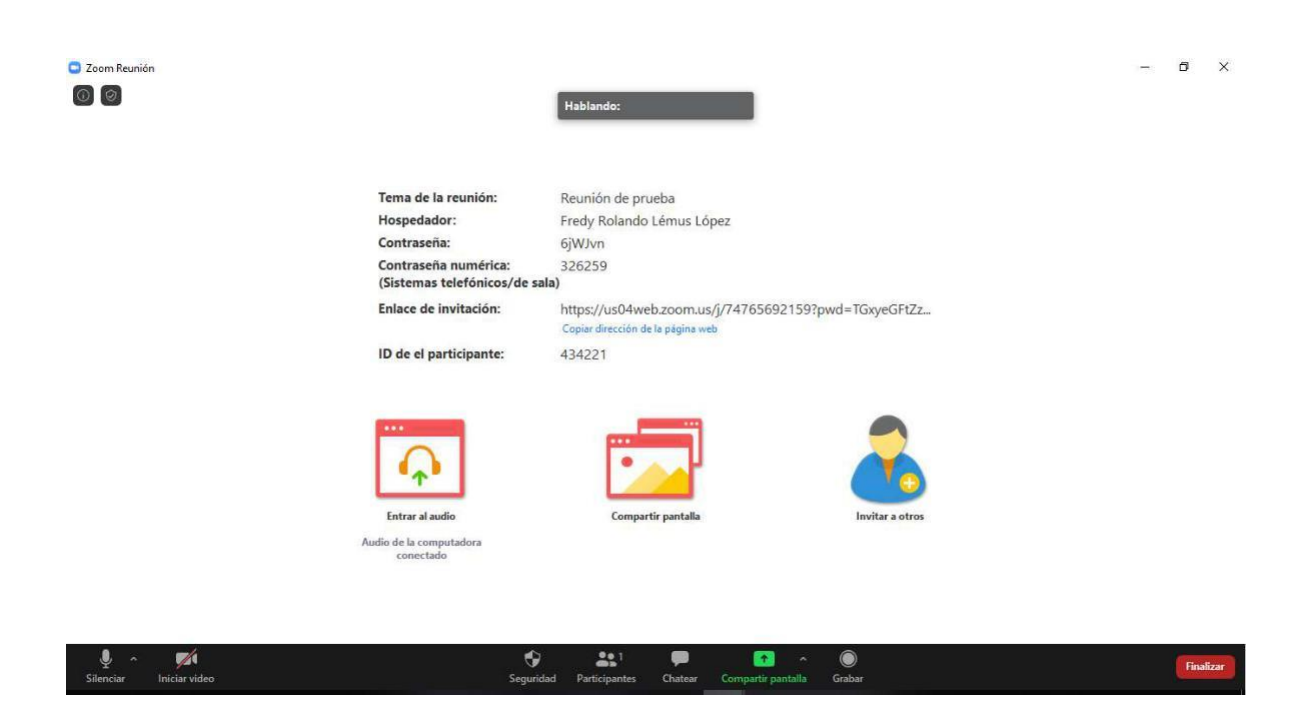

### **Una vez que elija entrar al audio aparecerá la plataforma de esta manera**

**A continuación, se muestran los iconos con su respectiva función**

**silenciar o reiniciar el audio**

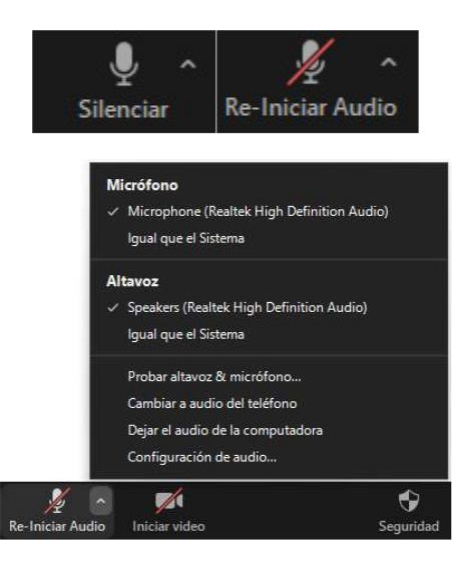

**Al pulsar la flecha arriba se despliega la siguiente lista de opciones, para** 

**la configuración del audio y micrófono.**

#### **Iniciar o detener video**

**Nos permite activar o desactivar el video durante la reunión.**

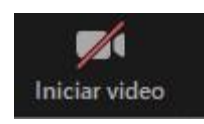

#### **Seguridad**

**Esta opción nos permite elegir ciertas opciones para los participantes**

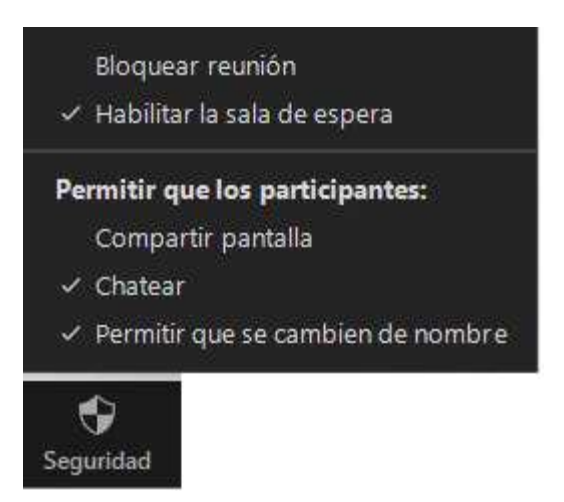

**Participantes**

**Nos muestra el número de participantes en la reunión Zoom**

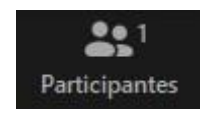

#### **Chatear**

**Al hacer clic en chatear muestra una ventana de chat con el número de participantes,** 

**nombre de cada uno y el estado.**

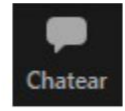

Participantes (1)

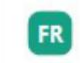

 $\checkmark$ 

Fredy Rolando Lémus L... (Anfitrión, yo) X

#### **Opción de compartir pantalla**

**Al seleccionar compartir pantalla flecha arriba se desplegará el siguiente sub menú**

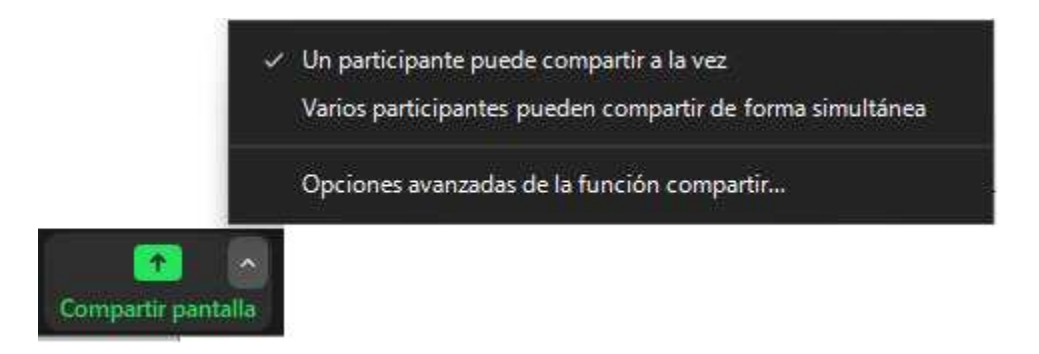

#### **Si utilizamos la opción de opciones avanzadas veremos el siguiente**

#### **cuadro**

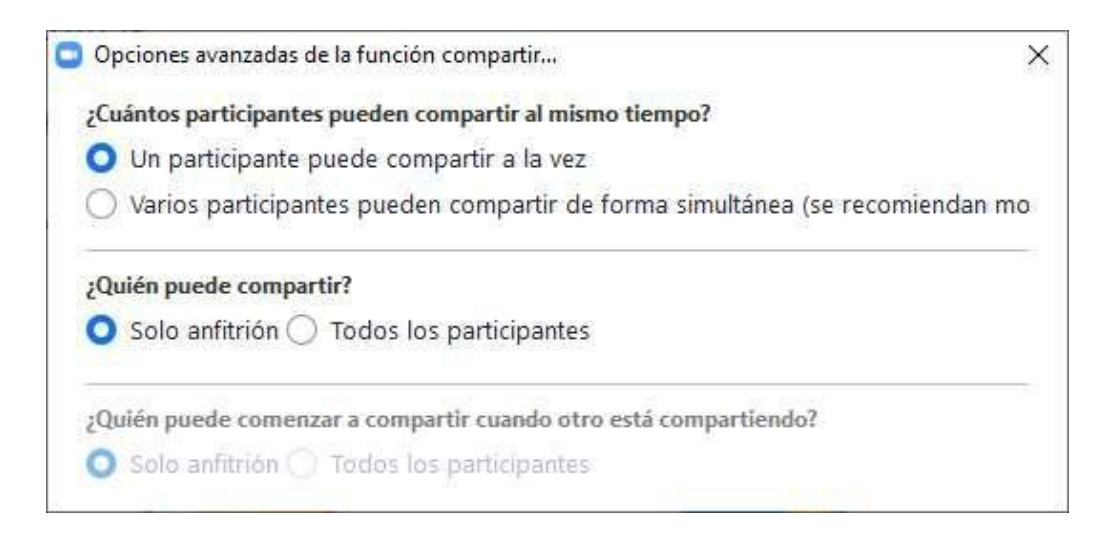

**Lo recomendable es mantener las opciones por defecto.**

#### **Compartir pantalla**

#### **Paso 1**

**Pulsamos compartir pantalla en cualesquiera de estos íconos**

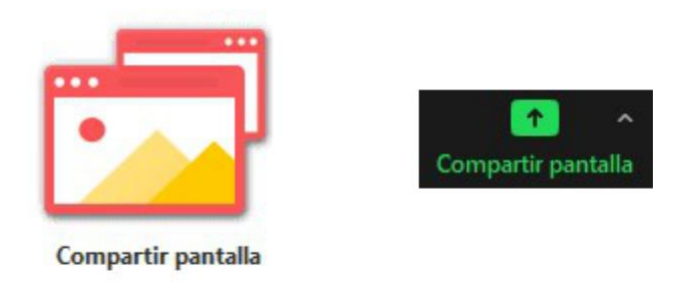

#### **Saldrá una pantalla como la siguiente, con la cantidad de archivos que tengamos**

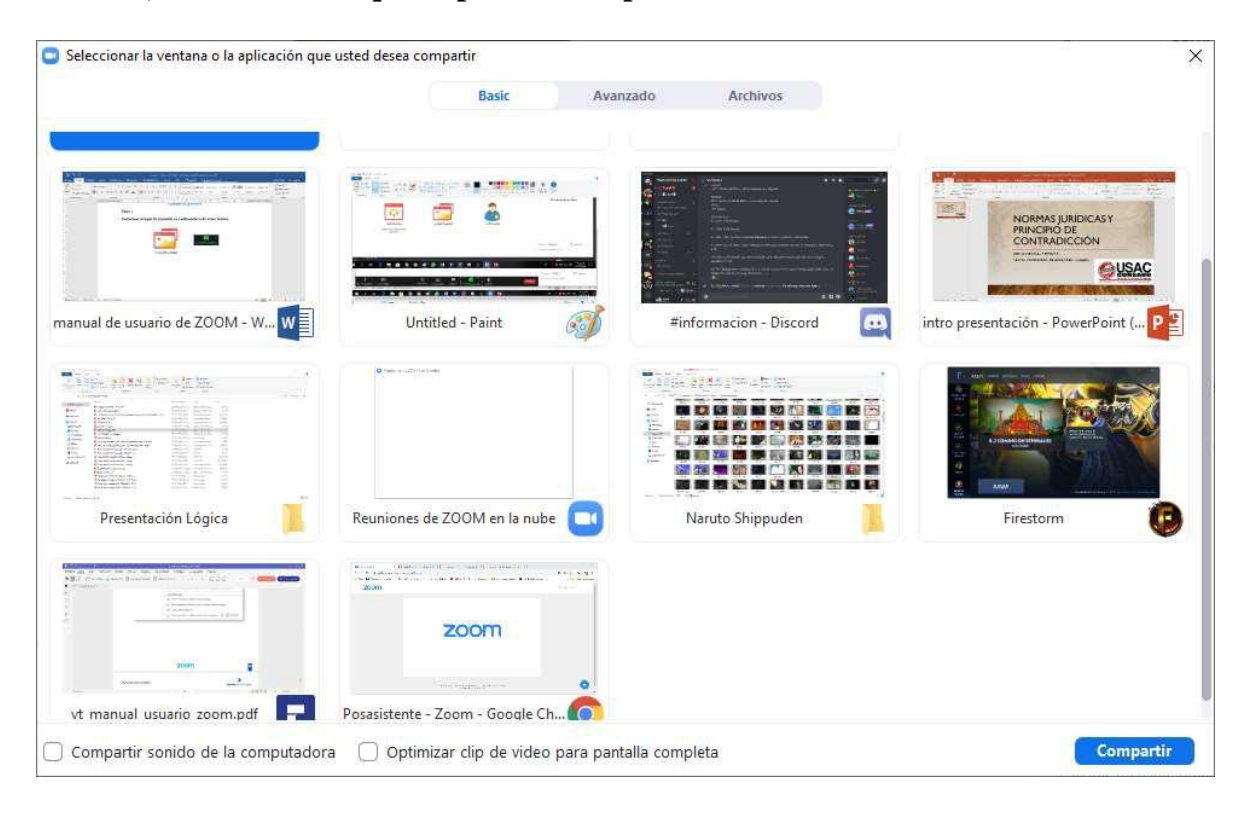

**abiertos, estos serán los que se puedan compartir**

**Compartir una pantalla.**

**Para compartir una pantalla le damos clic a cualesquiera de los archivos que** 

**tengamos abiertos y luego clic en compartir**

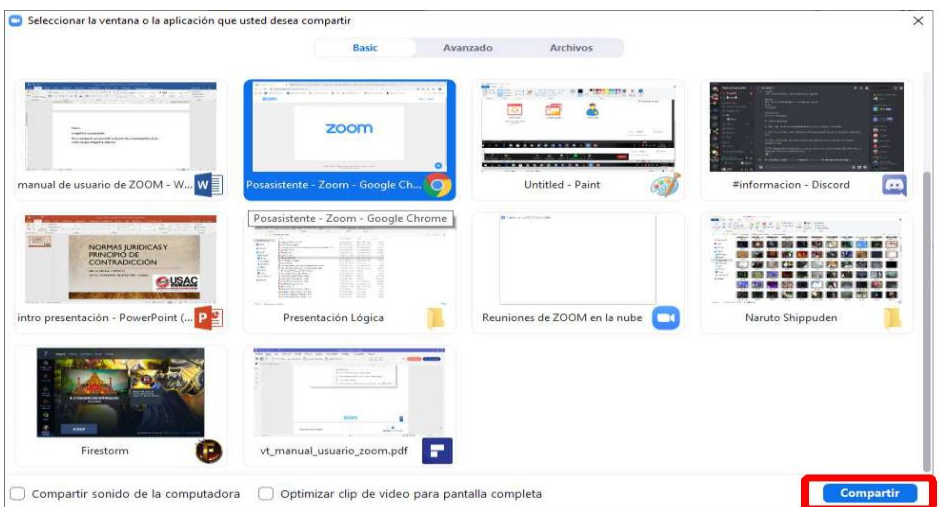

**Quedará de la siguiente manera, con la cinta de opciones en la parte superior.**

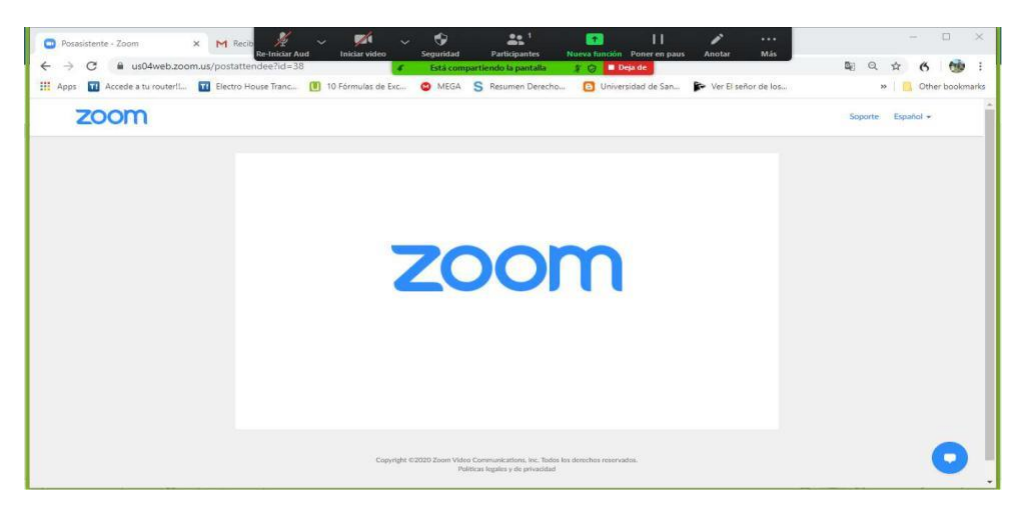

**Para dejar de compartir le damos clic en el cuadro rojo.**

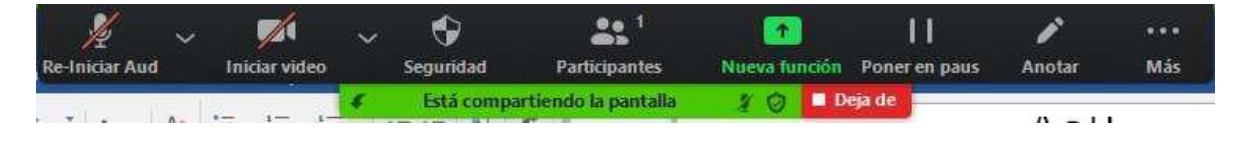

#### **Grabar reunión Zoom**

#### **Pulsamos la opción grabar**

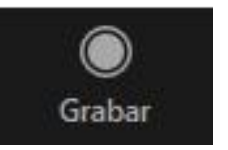

**Aparecerá el siguiente cuadro donde podemos pausar o detener la** 

**grabación.**

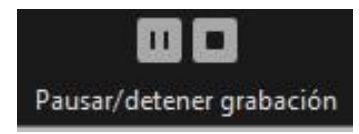

**Al finalizar la grabación aparecerá el siguiente mensaje en la esquina** 

#### **superior derecha.**

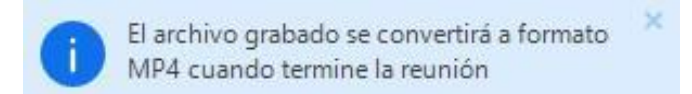

# **Finalizar reunión Zoom**

**Para finalizar nuestra reunión de Zoom, presionamos el botón finalizar**

**Las opciones para finalizar corresponden tanto para hospedador como oyente o** 

**participante.**

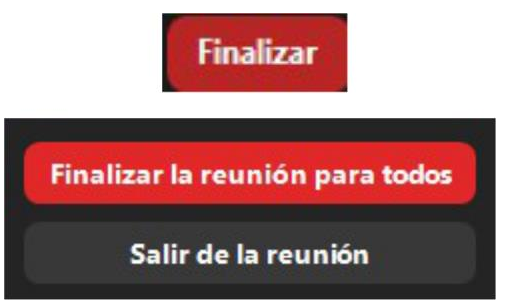

**Al finalizar la reunión guardará lo grabado automáticamente, si le dieron grabar.**

#### **Referencias bibliográficas**

Díaz, Sebastián (2009) Plataformas Educativas un Entorno para Profesores y Alumnos.

Temas para la educación. Revista digital para profesionales de la enseñanza.

González, Martha (2003) Aspectos básicos de una plataforma. Colombia. Editores Universitarios.

Hamidian, B. y otros (2006). Plataformas Virtuales de Aprendizaje: Una Estrategia

Innovadora en Procesos Educativos de Recursos Humanos. Universidad de Carabobo.

- Lemus L. Fredy (2020) Conociendo Zoom. Taller dirigido a docentes de la carrera de Pedagogía y Administración Educativa. Guatemala. Centro Universitario de Santa Rosa.
- Universidad de Valparaíso (2004) Sistema de gestión de aprendizajes en línea. Chile. Edición Estudiantil.

#### **4.3 Sistematización de la experiencia**

#### **4.3.1 Actores**

- Director del Centro Universitario de Santa Rosa
- Coordinador de Exámenes Generales de Graduación
- Coordinador de la carrera de Pedagogía, sección Cuilapa
- Asesor del Ejercicio Profesional Supervisado
- Estudiante de Ejercicio Profesional Supervisado
- Representante estudiantil ante el Consejo Directivo
- Comunidad estudiantil universitaria

#### **4.3.2 Acciones**

De investigación

Puesto que se inicia todo el proceso, aplicando un diagnóstico contextual e institucional, con el fin de identificar la realidad de la sede seleccionada, como centro de ejecución del Ejercicio Profesional Supervisado.

#### De planeación

Luego de contar con la certeza de la realidad tanto del contexto como de la institución en la que se realiza el Ejercicio Profesional Supervisado, se dio inicio a un proceso general de planificación con la única intención de ordenar todas las actividades necesarias en la búsqueda de alcanzar los objetivos previstos.

#### De organización

Todo proyecto necesita integrar los recursos necesarios para lograr que la ejecución sea todo un éxito, por lo tanto, las acciones de organización garantizan la eficacia de todo el proceso.

#### De socialización

El proceso de transmitir diversas informaciones a la comunidad, genera confianza y apoyo por parte de la comunidad docente y administrativa, puesto que al final, el éxito de todo un trabajo universitario, depende del involucramiento de la comunidad educativa como beneficiarios directos e indirectos, de la capacidad que posea el estudiante ejecutor, al liderar todo un proceso de beneficio docente.

#### De dirección

Dentro de las exigencias administrativas como estudiantes ejecutores, está el manifestar todas aquellas habilidades obtenidas durante la formación académica de la carrera, aspectos que deben de resaltar al momento de ejecutar un proyecto, debido a la importancia y seriedad que las comunidades educativas le dan a toda aquella persona que está superándose en un nivel superior.

#### De control

Vital resulta para el éxito de un proyecto el mantener los instrumentos de control al día, puesto que de dicho registro depende el que la ejecución se vaya dando de conformidad con lo planificado.

#### De gestión

La experiencia obtenida en esta actividad es importante ya que se evidencia la trascendencia que para la vida de entidades de servicio y carácter social si se sabe dirigir el proceso, se alcanzan resultados óptimos.

#### **4.3.3 Resultados**

- Un módulo temático distribuido a 35 profesionales del área administrativa y docente del Centro Universitario de Santa Rosa y de la carrera de Pedagogía, sección Cuilapa
- Una temática socializada con los diversos actores sociales, en materia de la docencia universitaria.
- Una capacitación impartida a personal docente y administrativo de la carrera de Pedagogía, sección Cuilapa.
- Docentes altamente capacitados en materia del uso de las Tecnologías de la Información y la Comunicación, al ejercer su profesión.

#### **4.3.4 Implicaciones**

#### Pedagógicas

Porque la socialización de las diversas temáticas, se centraron en los principios generales de la educación.

#### Didácticas

Pues como docentes deben de acondicionar los diferentes conocimientos tecnológicos al proceso de transmisión de conocimientos por un nuevo sistema de formación en la educación superior.

#### Psicológicas

Puesto que los procesos de sensibilización pretenden que el personal docente y administrativo, promuevan el uso de la tecnología, en la formación profesional.

De proyección social

Puesto que el trabajo se centra en el beneficio docente, administrativo y estudiantil, en la formación profesional.

#### **4.3.5 Lecciones aprendidas**

#### 4.3.5.1 En lo individual

Por la oportunidad que se recibió por parte de las autoridades universitarias, ya que eso permitió poner en práctica principios técnicos, metodológicos y científicos, los cuales en su conjunto promovieron el alcanzar con bastante satisfacción los objetivos planteados desde el inicio.

#### 4.3.5.2 En lo social

Debido a que el compartir directamente con las autoridades del Centro Universitario de Santa Rosa, apegados a la nueva normativa de convivencia, permitió identificar y reafirmar a la vez que, en el respeto a las normas vigentes, se puede implementar métodos que coadyuven en la docencia y así, combatir la propagación del virus que provoca el Covid-19.

4.3.5.3 En lo administrativo

En el sentido de un ordenamiento el cual es imprescindible en la ejecución y desarrollo de un proceso de investigación, el cual se transforma en un proyecto como requisito para cumplir con la aprobación del Ejercicio Profesional Supervisado.
# 4.3.5.4 En lo profesional

En virtud del enfoque integral que tiene el involucrarse con una institución, para impulsar un proyecto que permita el día de mañana, avalar lo actuado al momento de aspirar a la obtención del grado de Licenciados en Pedagogía y Administración Educativa, que impulsa el Centro Universitario de Santa Rosa.

# **Capítulo 5**

# **5. Evaluación del proceso**

### **5.1 Evaluación del diagnóstico**

Unidad ejecutora: Centro Universitario de Santa Rosa

Sede del Ejercicio Profesional Supervisado: coordinación de la carrera de Pedagogía

Ubicación: colonia Nuestra Señora del Carpinello, Cuilapa, Santa Rosa

Coordinador de sección: Licenciado Elman Erik González Ramos

Profesional Asesor-Supervisor: Licenciado Walter Armando Carvajal Díaz

Estudiante Ejercicio Profesional Supervisado: Fernando Otoniel Hernández López

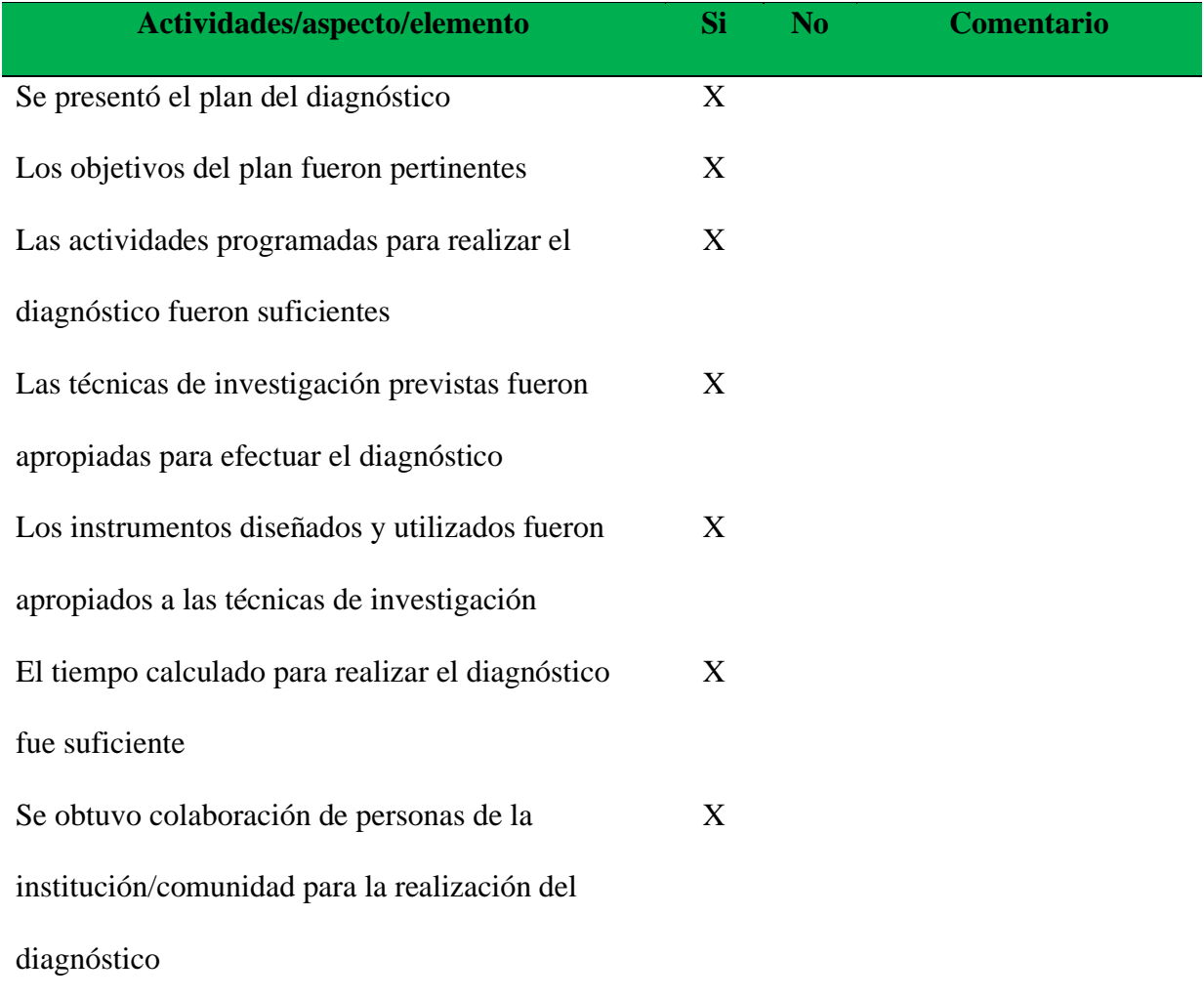

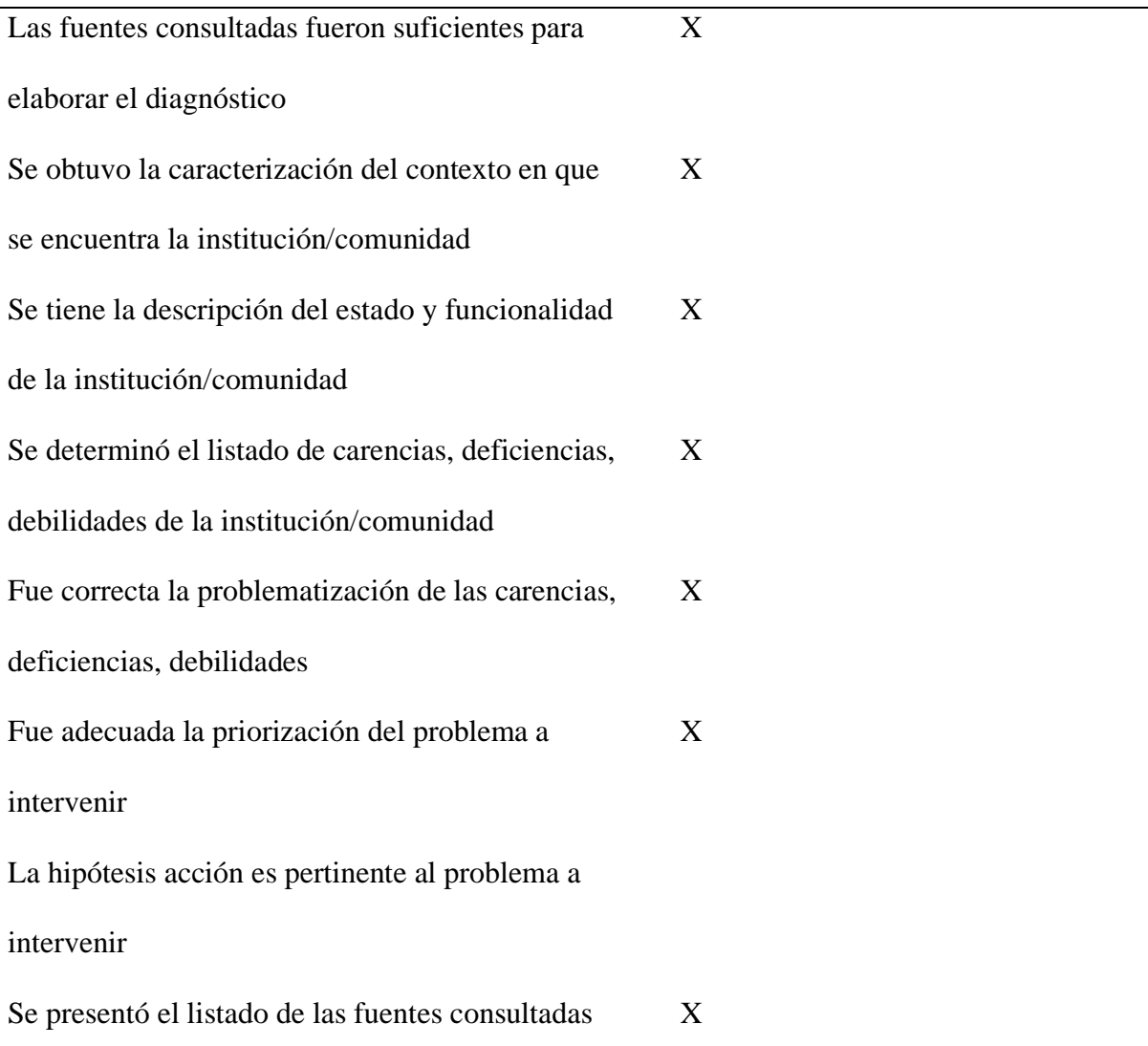

# **Tabla 14/ Evaluación del diagnóstico**

### **Comentario:**

El resultado de cumplir a cabalidad con los indicadores establecidos en la lista de cotejo descrita en la parte superior permite afirmar que la planificación de la etapa del diagnóstico institucional, se presentó en el tiempo previamente establecido, en el cual, se puede destacar aspectos técnicos tales como la estructuración pertinente de los objetivos a alcanzar, el listar todas las actividades programadas para la realización de la intervención, indicadores que favorecieron el logro de los resultados esperados. Es importante resaltar

que para realizar un trabajo de investigación es necesario identificar y aplicar de manera eficaz, técnicas de investigación e instrumentos apropiados para la recolección de la información. Es necesario mencionar, que se contó con la colaboración efectiva del personal docente y administrativo de la institución, como objeto de estudio, siendo estas, las fuentes de información sustancial y suficientes, para obtener la caracterización del contexto institucional, entre ellas, la descripción del estado físico y funcionalidad de la misma, determinando así, el listado de carencias, diferencias y debilidades que aquejan y afectan en la funcionalidad de la institución, la cual nos llevó a la adecuada identificación y priorización del problema a intervenir, partiendo pertinentemente de una hipótesis-acción que orientó el proceso, para dar una solución apropiada, al problema seleccionado.

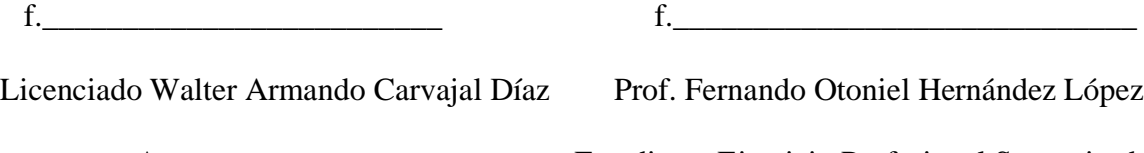

Asesor Estudiante Ejercicio Profesional Supervisado

# **5.2 Evaluación de la fundamentación teórica**

Unidad ejecutora: Centro Universitario de Santa Rosa

Sede del Ejercicio Profesional Supervisado: Coordinación de la carrera de Pedagogía

Ubicación: colonia Nuestra Señora del Carpinello, Cuilapa, Santa Rosa

Coordinador de Sección: Licenciado Elman Erik González Ramos

Profesional Asesor-Supervisor: Licenciado Walter Armando Carvajal Díaz

Estudiante Ejercicio Profesional Supervisado: Fernando Otoniel Hernández López

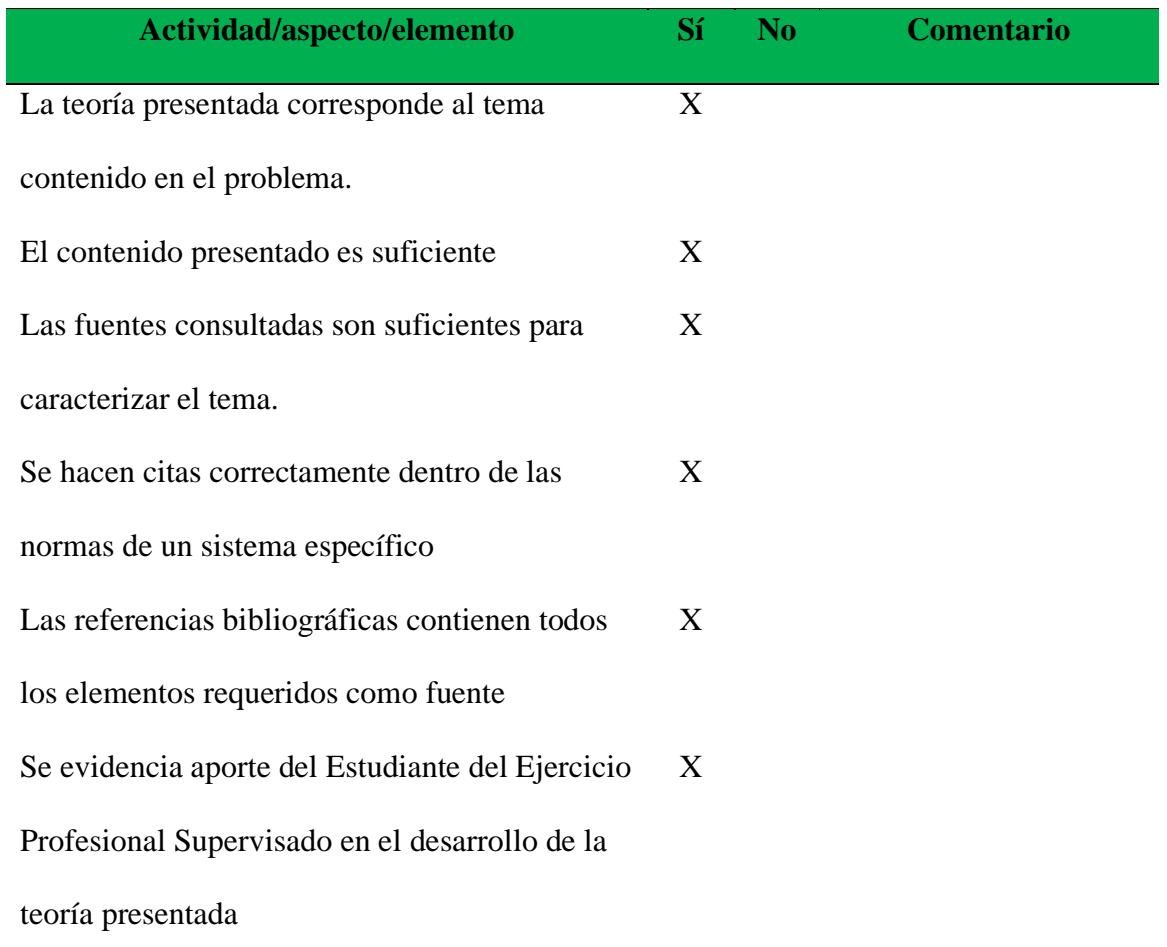

# **Tabla 15/ Evaluación de la fundamentación teórica**

### Comentario

La teoría que fundamenta el tema contenido en el problema, fue acertada, suficiente y de fuentes fidedignas consultadas para el efecto, todo esto gracias a la guía estipulada en el normativo oficial para la realización del Ejercicio Profesional Supervisado que impulsa el Centro Universitario de Santa Rosa, garantizando así el soporte y la caracterización esencial y necesaria para la recolección de la información requerida. El objetivo primordial de este proceso es el de implementar correctamente cada una de las citas utilizadas en el proceso, respetando los respectivos lineamientos que se enmarcan dentro de las normas redacción establecidas, con la única intención de hacer original a la propuesta científica del trabajo a realizar. cuidando que dicho contenido contara con todos los elementos necesarios y sustanciales, que pudieran evidenciar plenamente, cada uno de los aportes implementados por el estudiante ejecutor.

f.

Licenciado Walter Armando Carvajal Díaz Prof. Fernando Otoniel Hernández López

Asesor Estudiante Ejercicio Profesional Supervisado

# **5.3 Evaluación del plan de intervención**

Unidad ejecutora: Centro Universitario de Santa Rosa

Sede del Ejercicio Profesional Supervisado: Coordinación de la carrera de Pedagogía

Ubicación: colonia Nuestra Señora del Carpinello, Cuilapa, Santa Rosa

Coordinador de Sección: Licenciado Elman Erik González Ramos

Profesional Asesor-Supervisor: Licenciado Walter Armando Carvajal Díaz

Estudiante Ejercicio Profesional Supervisado: Fernando Otoniel Hernández López

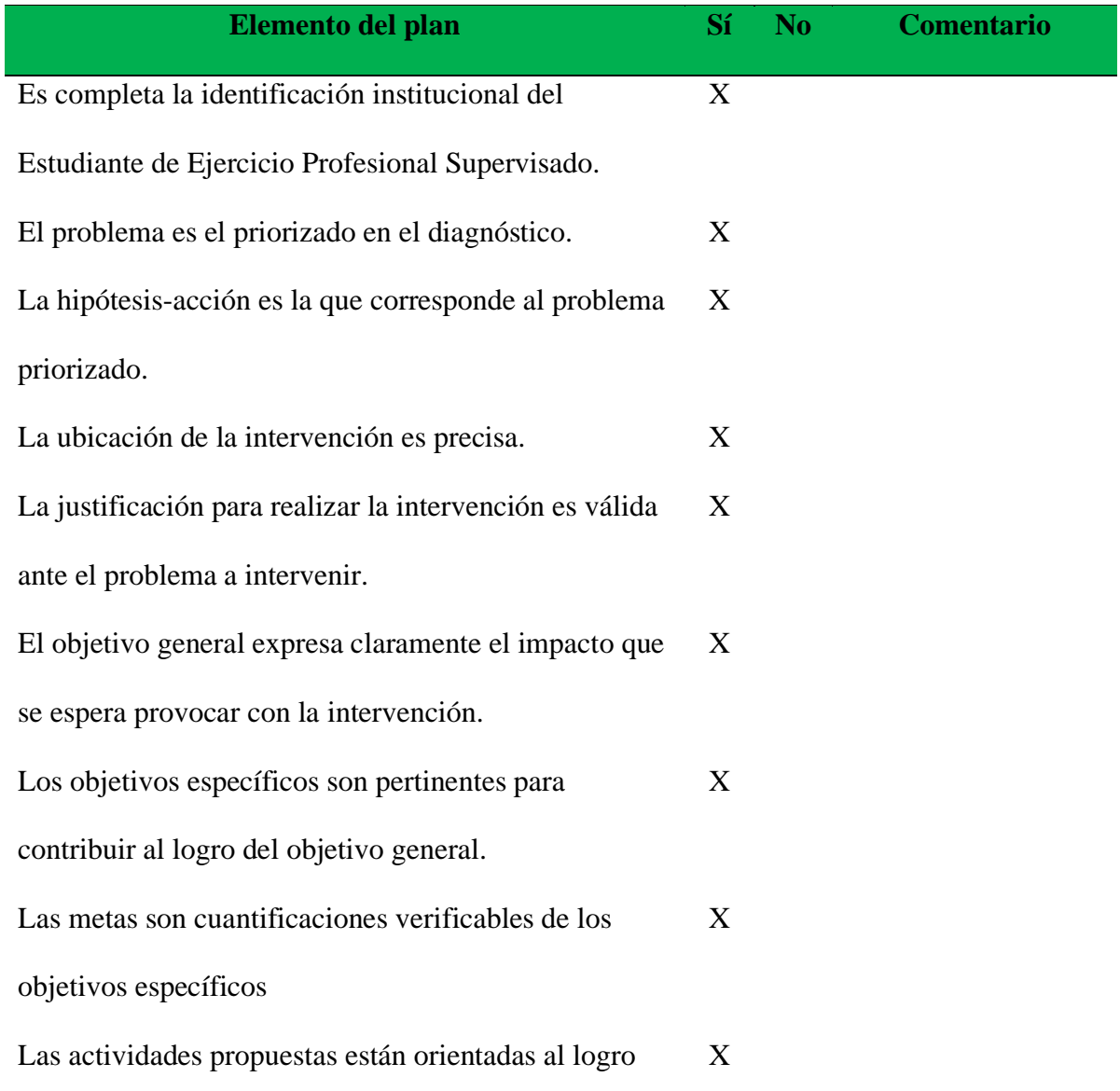

de los objetivos específicos.

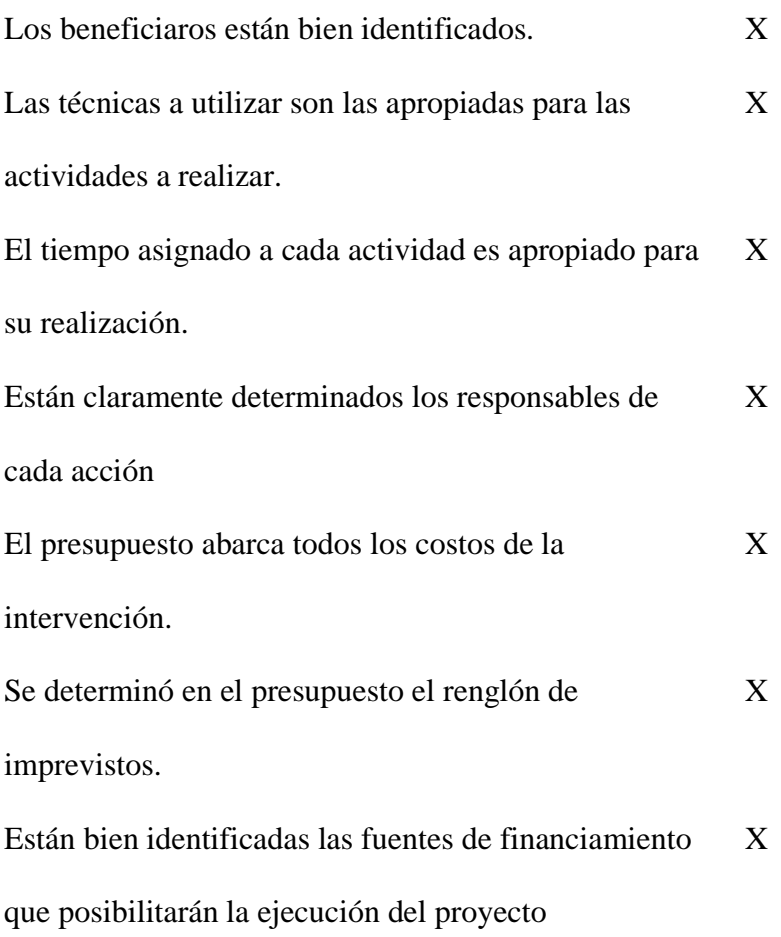

### **Tabla 16/ Evaluación de plan de acción**

#### **Comentario**

La identificación institucional, llevada a cabo por el estudiante ejecutor, del Ejercicio Profesional Supervisado, llenó todos los parámetros requeridos y cumplió con todos los elementos que dieron origen a la priorización del problema identificado en el diagnóstico institucional. los resultados gracias al apego a cada uno de los indicadores establecidos para la realización de esta etapa permitieron la estructuración correspondiente de una hipótesisacción acertada y precisa, que orientó el proceso encaminado a dar solución al problema seleccionado. Facilita además determinar la ubicación del lugar donde se realizó la

intervención determinado así, aspectos técnicos como elaborar una justificación precisa y valida sobre el problema a intervenir, además facilitó el planteamiento del objetivo general, el impacto esperado a obtener, ser alcanzado por medio de los objetivos específicos. Como secuencia certera de la aplicación del instrumento respectivo toda la estructura relacionada con resultados cuantitativos y cualitativos se garantizaron debido al apego a la planificación estipulada para el efecto.

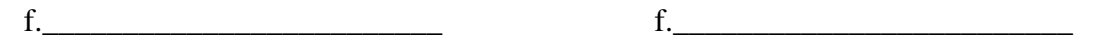

Licenciado Walter Armando Carvajal Díaz Prof. Fernando Otoniel Hernández López Asesor Estudiante Ejercicio Profesional Supervisado

#### **5.4 Evaluación de la ejecución y sistematización de la intervención**

Unidad ejecutora: Centro Universitario de Santa Rosa

Sede del Ejercicio Profesional Supervisado: Coordinación de la carrera de Pedagogía

Ubicación: colonia Nuestra Señora del Carpinello, Cuilapa, Santa Rosa

Coordinador de Sección: Licenciado Elman Erik González Ramos

Profesional Asesor-Supervisor: Licenciado Walter Armando Carvajal Díaz

Estudiante Ejercicio Profesional Supervisado: Fernando Otoniel Hernández López

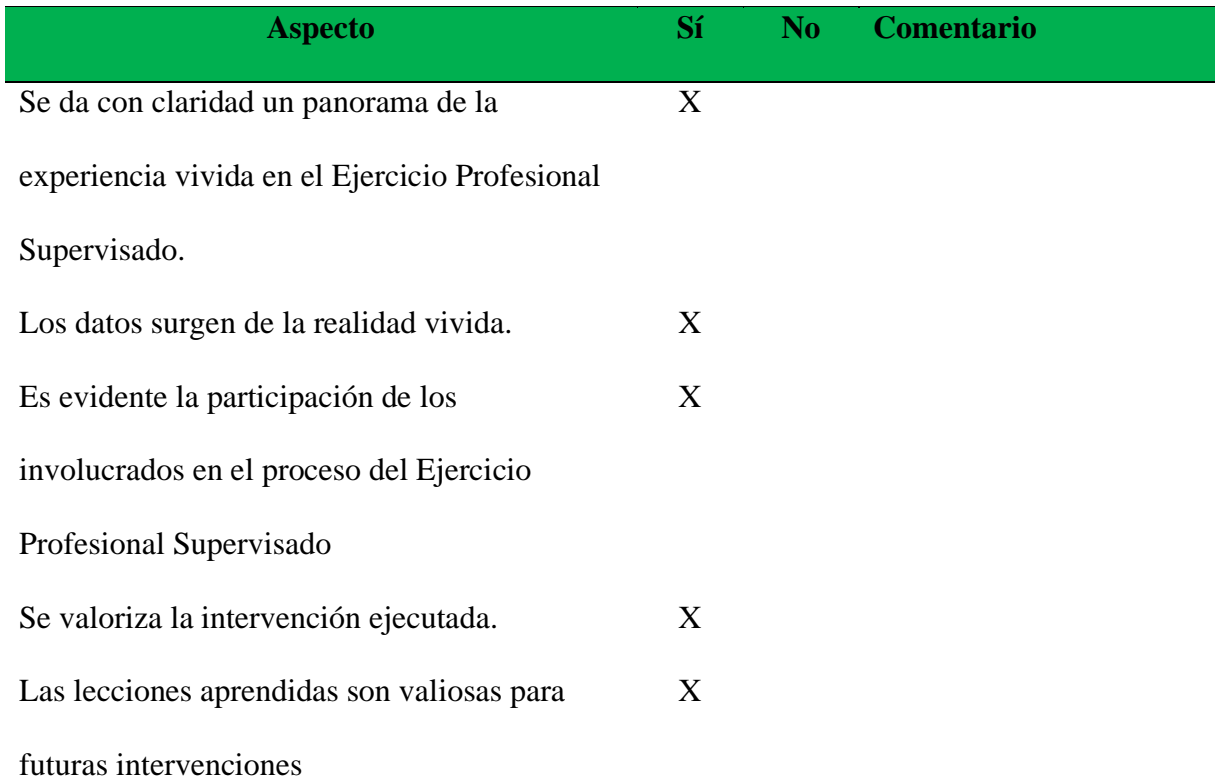

### **Tabla 17/ Evaluación de la ejecución y sistematización de la intervención**

### **Comentario**

En la sistematización de cada una de las actividades del proceso, se ha podido establecer un panorama claro de la experiencia adquirida, evidenciada plenamente en la estructuración de cada una de la etapas que conlleva la realización del Ejercicio Profesional Supervisado, en

el cual, fue necesario plasmar datos que dieran soporte a la información requerida, surgiendo de la realidad contextual e institucional, en donde se hizo necesario remarcar el interés sobre el tema y la participación de todos los involucrados en el desarrollo del proceso, que al final, se convertirían en los receptores directos de dicha intervención. Esto llevó a darle la valorización necesaria a la intervención ejecutada, que buscó en todo momento coadyuvar en los procesos de profesionalización, brindando lecciones muy valiosas, que seguramente serán utilizadas para fortalecer futuras intervenciones profesionales, que busquen mejorar los medios utilizados, en pro de la enseñanza.

f.

Licenciado Walter Armando Carvajal Díaz Prof. Fernando Otoniel Hernández López

Asesor Estudiante Ejercicio Profesional Supervisado

# **Capítulo 6**

# **6. El voluntariado**

### **6.1 Plan del voluntariado**

- 6.1.1 Parte informativa
- 6.1.1.1 Datos del estudiante

Nombre: Fernando Otoniel Hernández López

Registro Académico: 201548352

Código único de identidad: 1795 65850 0613

Carrera: Licenciatura en Pedagogía y Administración Educativa

Lugar de estudio: Centro Universitario de Santa Rosa - Cunsaro

Número de teléfono: 5445 2375

Correo electrónico: oto28hernandez@gmail.com

Dirección: colonia altos de La Perla, Cuilapa, Santa Rosa.

6.1.1.2 Datos de la institución

Nombre: Centro Universitario de Santa Rosa, Coordinación de la carrera de Pedagogía y

Administración Educativa

Coordinador: Licenciado Elman Erik González Ramos

Ubicación: colonia Nuestra Señora del Carpinello

Municipio: Cuilapa

Departamento: Santa Rosa

Tipo de institución: Autónoma

Horario de labores: 07:00 a 18:00 sábado

Número de teléfono: 58746254

#### 6.1.2 Titulo

Análisis, diseño e implementación de red inalámbrica y cableada con cableado estructurado e instalación telefónica IP, con sistema de administración red licenciada para el Centro Universitario de Santa Rosa, fase 1.5 Tipos de Redes informáticas

6.1.3 Ubicación física

Centro Universitario de Santa Rosa, carrera Pedagogía sección Cuilapa.

6.1.4 Descripción de la actividad

Cuando se habla de tipos de redes Informáticas, se hace referencia a un conjunto de sistemas informáticos independientes conectados entre sí, de tal forma que posibilitan un intercambio de datos, para lo que es necesario la conexión física de los sistemas. Esto significa que se hace necesaria la implementación de equipo y de algunos elementos que son necesarios para establecer dicha conexión y darle la utilidad requerida; como conectar ordenadores, impresoras, escáneres, fotocopiadoras y otros periféricos entre sí, para que se pueda intercambiar datos y órdenes desde los diferentes nodos de la oficina por medio de la red y poder ejecutar las diversas actividades que se requieren en la funcionalidad del Centro Universitario de Santa Rosa

#### 6.1.5 Justificación

Dada la circunstancia que enfrenta el Centro Universitario de Santa Rosa, al tener como carencia una red de telefonía con Internet, se hace necesaria la implementación de un Switch de 24 puertos Gigabyte marca TpLink y 50 catch cord cat6, así como los elementos necesarios para la implementación de una red de telefonía e internet, que puedan dar solución a dicha carencia, puesto que ello coadyuva en el desarrollo de las diferentes actividades administrativas y docentes, que se llevan a cabo en esta casa de estudios. Es por ello que, teniendo la oportunidad de ejecutar la etapa del voluntariado, se le da el enfoque

requerido, buscando solucionar dicha problemática, que afecta la funcionalidad del Centro Universitario de Santa Rosa

### 6.1.6 Objetivos

- 6.1.6.1 Objetivo general
	- Implementar un Switch de 24 puertos Gigabyte, que forme parte en la implementación de una red inalámbrica y cableada con cableado estructurado e instalación telefónica IP, con sistema de administración red licenciada para el Centro Universitario de Santa Rosa.

### 6.1.6.2 Objetivos específicos

- Instalar un Switch de 24 puertos Gigabyte, que permita la conectividad y expansión de la red de Internet y telefonía, en el Centro Universitario de Santa Rosa.
- Aportar todos los enseres necesarios que se utilizan para la instalación del Switch de 24 puertos gigabyte.
- Establecer una nueva red de internet capaz de cumplir con las necesidades y exigencias de las autoridades y estudiantes del Centro Universitario de Santa Rosa

# 6.1.7 Metas

- Un Switch de 24 puertos Gigabyte marca TpLink y 50 catch cord cat6
- I Kit de enseres necesarios para instalación de un Switch de 24 puertos Gigabyte.
- Una red de internet moderna y actualizada.
- 6.1.8 Beneficiarios
	- Directos: autoridades administrativas, personal administrativo, docentes y estudiantes.
	- Indirectos: comunidad educativa
- 6.1.9 Metodología
	- Observación
	- Cualitativa
	- Socialización
	- Implementación

## 6.1.10 Actividades a realizar

- Elaboración del plan de voluntariado
- Revisión y aprobación del plan de voluntariado
- Cotización de un Switch de 24 puertos Gigabyte marca TpLink y 50 catch cord cat6
- Elaboración y entrega de solicitudes para gestionar el material requerido
- Recaudación de fondos para obtener el material
- Visita a la empresa donde se realizará la compra de un Switch de 24 puertos Gigabyte marca TpLink y 50 catch cord cat6
- Entrega del proyecto al director del Centro Universitario de Santa Rosa
- Elaboración del informe
- Entrega del informe al asesor

# 6.1.11 Cronograma

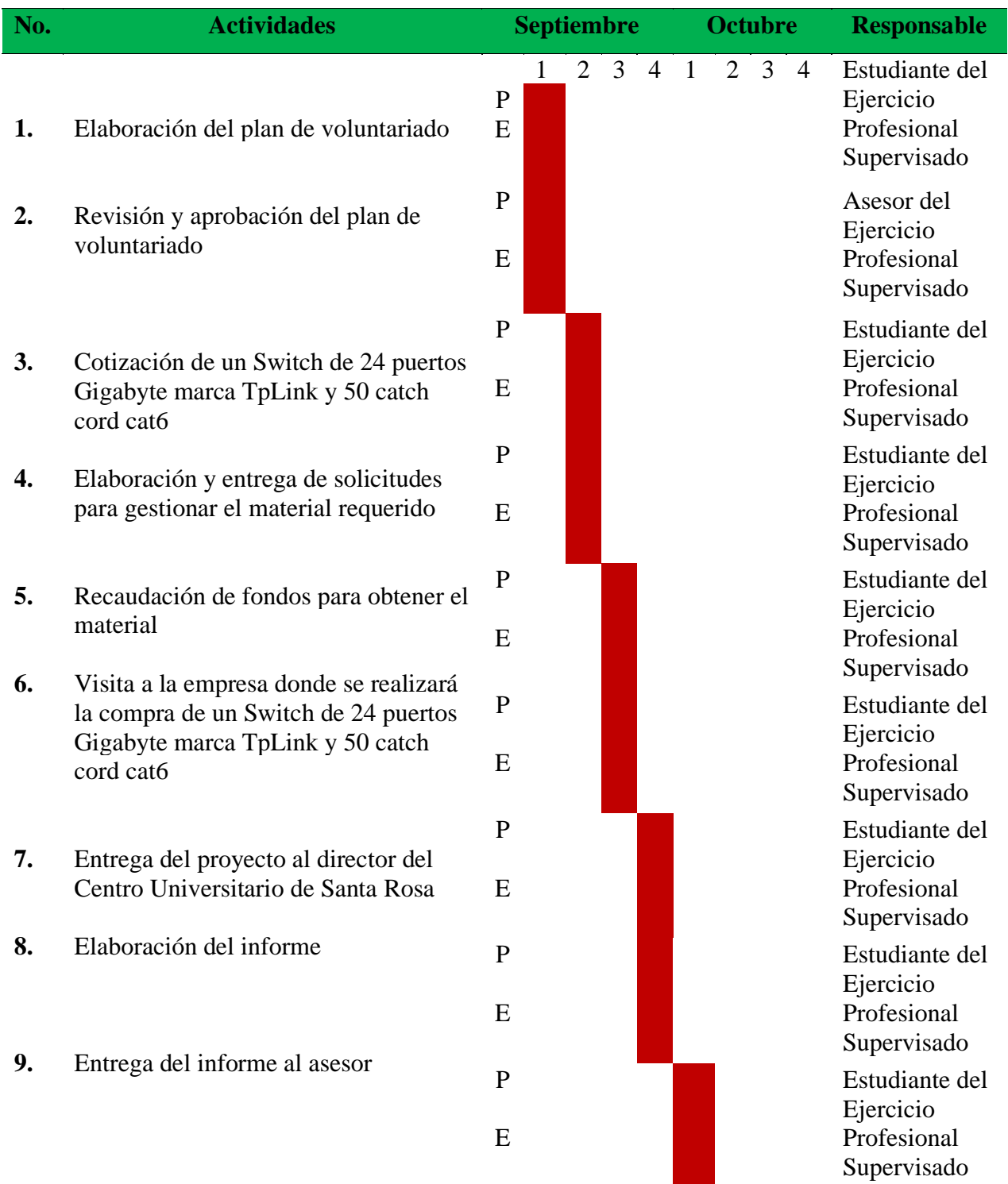

# **Tabla 18 /Cronograma voluntariado**

# 6.1.12 Recursos

# 6.1.12.1 Talento humano

- Coordinador de Exámenes Generales de Graduación
- Coordinador de la carrera de Pedagogía y Administración Educativa
- Asesor del Ejercicio Profesional Supervisado
- Estudiante del Ejercicio Profesional Supervisado
- Personal docente y administrativo
- Personal técnico en el área de informática

# 6.1.12.2 Materiales

- Switch de 24 puertos Gigabyte marca TpLink y 50 catch cord cat6
- Rack para su instalación en escritorio o pared
- Adaptador de corriente de 9V. y 12 Amp.

# 6.1.12.3 Técnicos

- Participación
- Observación

# 6.1.12.4 Tecnológicos

- Tornillos y tarugos de una pulgada, para instalación de Switch de 24 puertos
- Taladro eléctrico para barrenar pared
- Broca de 3/8 para instalación de tarugos

# 6.1.12.5 Físicos

• Centro Universitario de Santa Rosa sede Cuilapa.

### 6.1.12.6 Financieros

# 6.1.12.6.1 Presupuesto

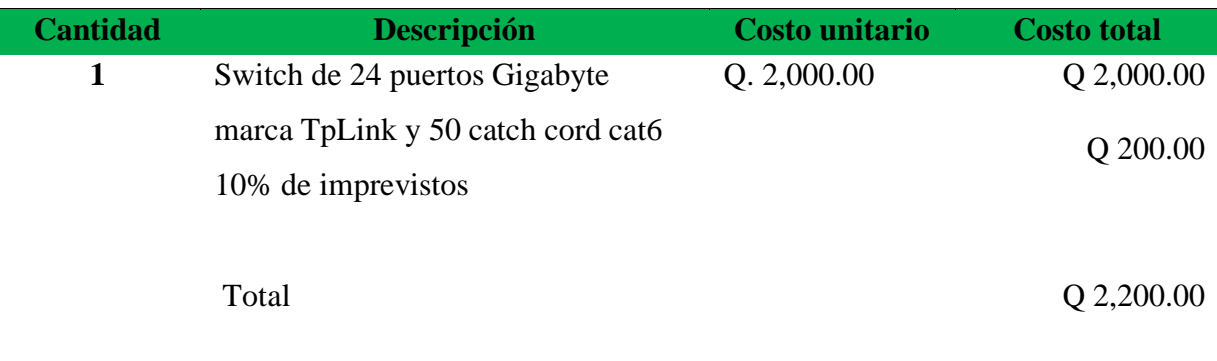

# **Tabla 19 /Presupuesto voluntariado**

# 6.1.12.6.2 Fuentes de financiamiento

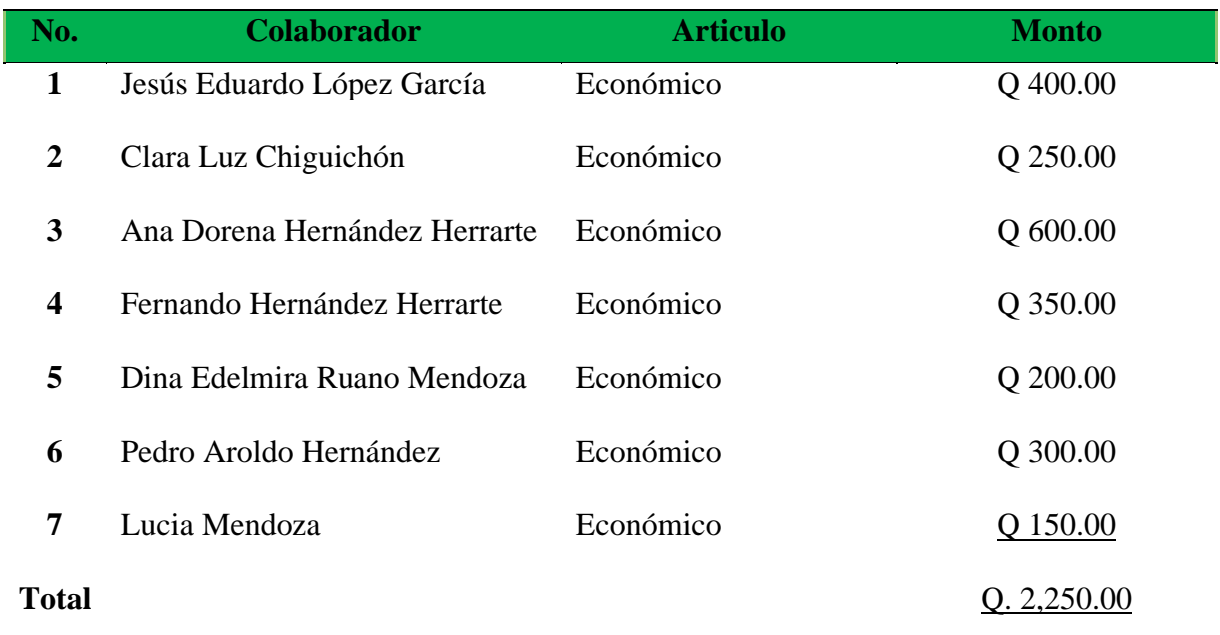

# **Tabla 20 /Fuentes de financiamiento**

# 6.1.13 Evaluación

La evaluación será observando el logro y cumplimiento de los objetivos propuestos, llevando el control de las actividades del cronograma, asimismo se evaluará con un cuadro especifico conjuntamente con el Asesor-Supervisor del Ejercicio Profesional Supervisado.

### **6.2 Ejecución o evidencia del voluntariado**

#### 6.2.1 Descripción

Se proporcionó un Switch de 24 puertos Gigabyte marca TpLink y 50 catch cord cat6 y todos los elementos requeridos para su instalación, puesto que ello era necesario para la culminación del proyecto en sí. Con ello se ha alcanzado expandir la red de telefonía e Internet, de manera segura y con un consumo de energía a un bajo voltaje, cabe mencionar que, con la ejecución de dicho voluntariado, se ha logrado proporcionar al Centro Universitario de Santa Rosa, una herramienta útil y eficaz, que coadyuvará en el desarrollo de las diversas actividades que se llevan a cabo, en la funcionalidad de la institución antes mencionada

### **6.2.2** Productos y logros

Productos

- Un Switch de 24 puertos Gigabyte marca TpLink y 50 catch cord cat6
- Un rack para instalación de Switch a un escritorio o a una pared
- Un adaptador de corriente de 9/V y 12 Amp.

Logros

- Se logró con la instalación de Switch de 24 puertos, la expansión de red, de telefonía e Internet.
- Se logró sujetar a la pared el Switch de 24 puertos, con la implementación de un rack.
- Con el uso del adaptador de corriente de 9V y 12 Amp. se logró reducir el consumo de energía.

# 6.2.3 Fotografías

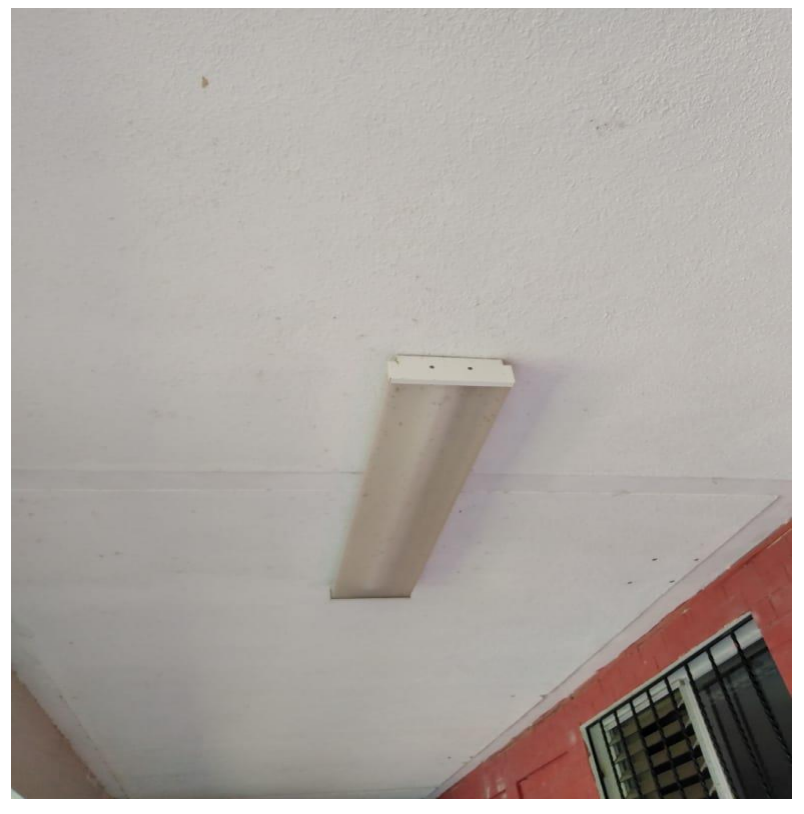

**Fotografía 11/Antes de la instalación de red** /Fuente: Otoniel Hernández

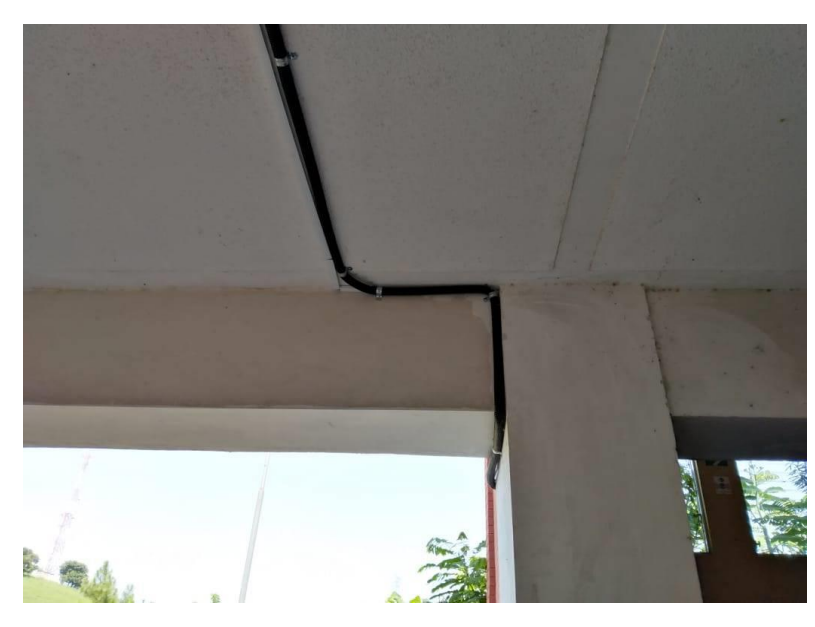

**Fotografía 12/Durante la instalación de red** /Fuente: Otoniel Hernández

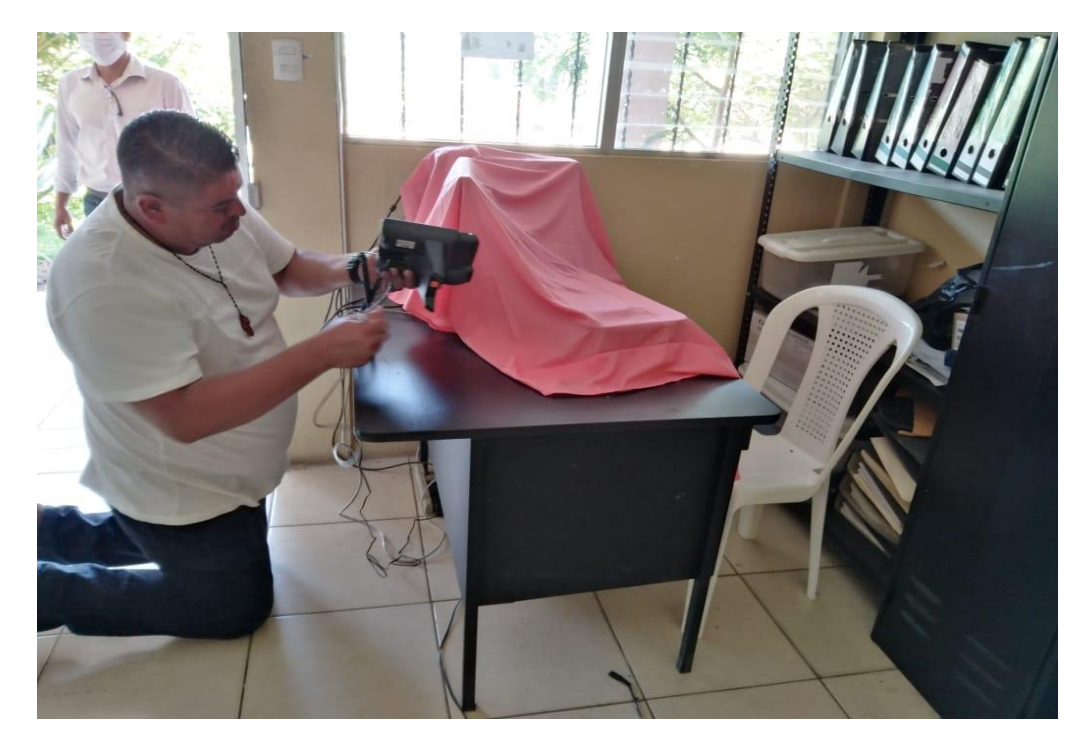

**Fotografía 13/Estudiante ejecutor durante la instalación de red/** Fuente: Keny Trigueros

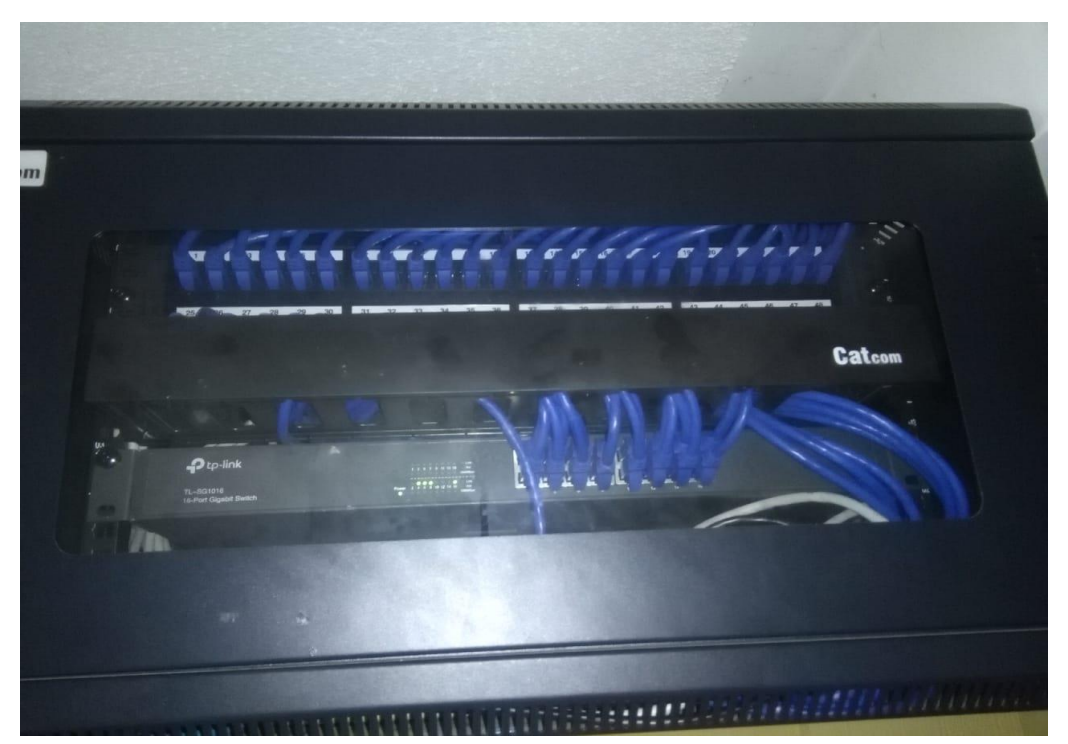

**Fotografía 14/Switch de red instalado/** Fuente: Otoniel Hernández

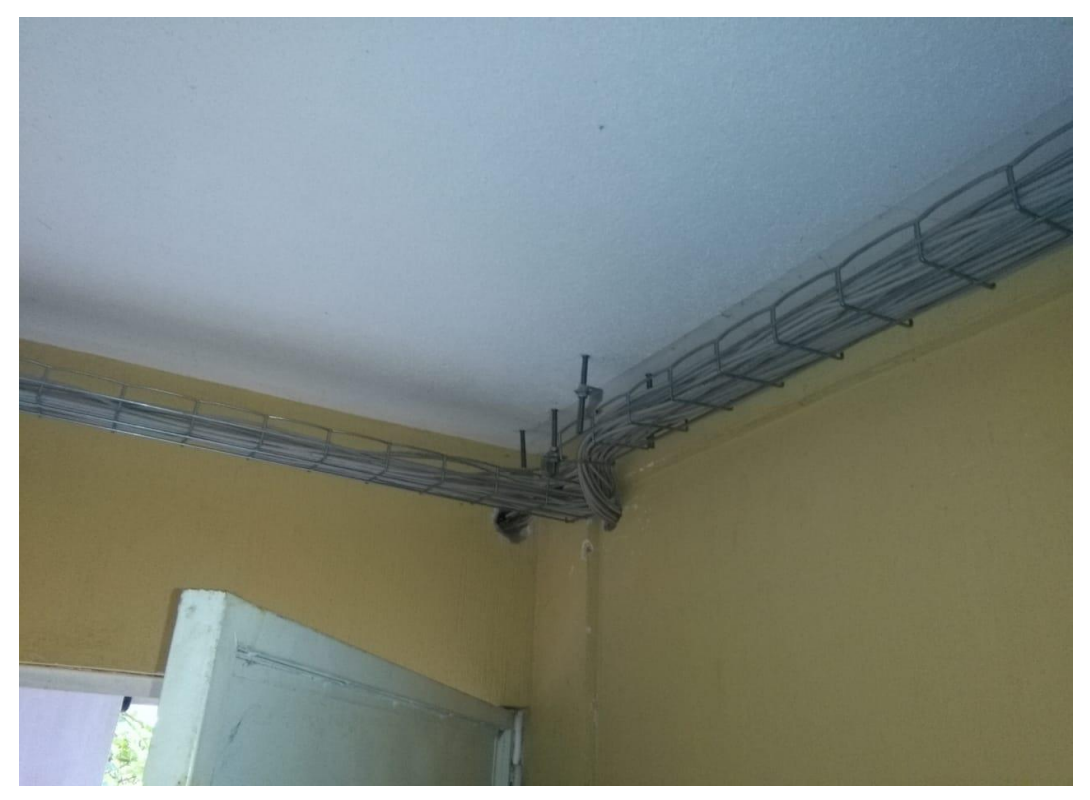

**Fotografía 15/Después del proyecto** /Fuente: Otoniel Hernández

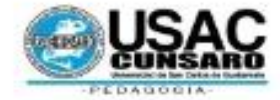

#### Universidad de San Carlos de Guatemala Centro Universitario de Santa Rosa Unidad de Ejercicio Profesional Supervisado

Acta móvil No. 05-2020.- En la Ciudad de Cuilapa, departamento de Santa Rosa, siendo las once horas del día tres del mes de septiembre del año dos mil veinte, reunidos en la sede de la carrera de Pedagogía y Administración Educativa del Centro Universitario de Santa Rosa, el Licenciado Elman Erik González Ramos, Coordinador de Carrera, el Licenciado Walter Armando Carvajal Díaz, Profesional Asesor-Supervisor del Ejercicio Profesional Supervisado de Pedagogía, el Profesor de Enseñanza Media en Pedagogía y Técnico en Administración Educativa en su calidad de estudiante del proceso final del Ejercicio Profesional de la carrera de Licenciatura en Pedagogía y Administración Educativa Fernando Otoniel Hernández López así como el cuerpo de docentes de la carrera todos para dejar constancia de lo siguiente. PRIMERO: el profesor Fernando Otoniel Hernández López dio la cordial bienvenida a todos los presentes y agradeció la participación y el buen interés mostrado al aceptar la invitación que se les hiciera para ser parte de la ejecución del proyecto que le fuera asignado en el marco del trabajo de investigación acción del Ejercicio Profesional Supervisado. SEGUNDO: el programa a desarrollar consta de dos fases así: a) capacitación del uso y manejo de la plataforma Zoom impartida por el representante estudiantil ante el Consejo Directivo Fredy Rolando Lémus López a docentes presentes. b) Entrega del proyecto pedagógico institucional. TERCERO: culminada la actividad descrita en el punto anterior el Profesor Fernando Otoniel Hernández López procedió a hacer entrega del proyecto pedagógico titulado "Módulo temático para el uso de plataformas virtuales dirigido a docentes del área de pedagogía del Centro Universitario de Santa Rosa, sección Cuilapa" al Coordinador de carrera Licenciado Elman Erik González Ramos en su calidad de autoridad administrativa en el Centro Universitario de Santa Rosa en el área de Pedagogía. El Licenciado Elman Erik González Ramos presentó sus muestras de agradecimiento al estudiante ejecutor por tan encomiable trabajo realizado y le instó a continuar superándose académicamente para beneficio propio y de la comunidad en general, por su parte el Licenciado Walter Armando Carvajal Díaz en su calidad de Profesional Asesor-Supervisor recibió un ejemplar del proyecto culminado el día de hoy, el cual en su intervención agradeció el apoyo puesto de manifiesto hacia el estudiante ejecutor por parte de las autoridades del Consejo Directivo representadas por Fredy Rolando Lémus López, representante estudiantil ante dicho ente directivo. Seguidamente se procedió con la entrega de constancias de participación a todos los docentes asistentes a la capacitación. CUARTO: el Profesor Hernández López también hizo entrega en la presente fecha del proyecto de voluntariado titulado "Análisis, diseño e implementación de red inalámbrica y cableada con cableado estructurado e instalación telefónica IP, con sistema de administración red licenciada para el Centro Universitario de Santa Rosa, Fase 1.5 Tipos de Redes informáticas" aporte con el cual se espera incrementar la capacidad de internet y fortalecer la red telefónica a nivel de institución de servicio a nivel de educación superior en el departamento, dicho proyecto también fue recibido por parte del Licenciado Elman Erik González Ramos, Coordinador de carrera Pedagogía, una vez más se le agradeció el apoyo puesto de manifiesto al profesor Hernández López en su calidad de estudiante ejecutor del Ejercicio Profesional Supervisado por tan valioso aporte hacia la sede del Centro Universitario de Santa Rosa. No habiendo nada más que hacer constar se da por finalizada la presente en el mismo lugar y fecha antes mencionado una hora después de su início, firmándola para constancia legal los que en ella intervenimos. Damos fe.

nandez López Fernando te Euction

Licenciado Walter Armando Caryajal Díaz Profesional Asesor / Supervisor

Licenciado Elman Erik González Ramos Coordinador de Carrera Pedagogia, sede Cuilapa Centro Universitario de Santa Rosa

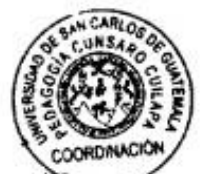

**Fotografía 16/Acta móvil No. 05-2020/Entrega del proyecto de voluntariado** /Fuente: Otoniel Hernández

#### **Capítulo 7**

#### **7. Conclusiones, recomendaciones y bibliografía**

### **7.1 Conclusiones**

- El aspecto investigativo llevado a cabo por el estudiante ejecutor, resulta de vital importancia en el desarrollo de los procesos científicos, sociales y culturales aplicables a un determinado objeto de estudio, puesto que se logra determinar la realidad contextual e institucional de la misma, requiriendo la aplicabilidad eficientemente de los dominios técnicos, científicos y humanistas para la implementación de un proyecto, en este caso, la ejecución del Ejercicio Profesional Supervisado, de la carrera de Licenciatura en Pedagogía y Administración Educativa.
- El trabajo social realizado a través de la ejecución del Ejercicio Profesional Supervisado, permite, no solo identificar las prioridades institucionales y contextuales, sino también la realidad física y el impacto social que genera el Centro Universitario de Santa Rosa, siendo este, la vocación de servicio de los egresados humanistas, ya que el contacto con la realidad social de las comunidades, juega un importante papel en la toma de conciencia, del alumnado San Carlista.
- La implementación de un módulo temático, como medio para la utilización de una herramienta didáctica, útil y eficaz, como lo es la plataforma Zoom, destaca la aplicabilidad de los conocimientos adquiridos durante todo un proceso de formación, que lleva a la implementación de los mismos en el desarrollo del Ejercicio Profesional Supervisado, que busca fortalecer los principios humanos,

técnicos, científicos, sociológicos, y principalmente tecnológicos, en los docentes de Pedagogía, del Centro Universitario de Santa Rosa, sección Cuilapa.

• La implementación de una red de telefonía e internet, así como los elementos necesarios para su instalación, expansión y función, en el Centro Universitario de Santa Rosa, destaca el interés por querer mejorar, no solo las actividades administrativas y docentes, sino también el impacto social que esta causa en la comunidad educativa en general, específicamente en aquellos que ejercen docencia o se profesionalizan en este centro universitario. La red de telefonía e internet, se constituye en este tiempo de pandemia, como la herramienta de mayor utilidad para llevar a cabo el fenómeno enseñanza-aprendizaje.

#### **7.2 Recomendaciones**

- Que se fortalezca la aplicabilidad de los métodos de investigación científica durante el proceso de enseñanza aprendizaje, puesto que ello es necesario para el fortalecimiento de los dominios técnicos, científicos y humanistas que se implementan en el desarrollo de un proyecto educativo, ejecutado por los estudiantes de la carrera de Licenciatura en Pedagogía y Administración Educativa, del Centro Universitario de Santa Rosa, sección Cuilapa.
- Que se promueva el trabajo social que permita identificar las prioridades institucionales y contextuales del Centro Universitario de Santa Rosa, con el fin de fortalecer el impacto que causa esta casa de estudios en la sociedad, proveyendo profesionales con vocación de servicio y espíritu humanista.
- Que se consoliden proyectos educativos que busquen fortalecer los procesos de enseñanza aprendizaje, así como mejorar los espacios inductivos y formativos que

**144**

coadyuvan en la aplicación los principios humanos, técnicos, científicos, sociológicos, y tecnológicos, tanto en los estudiantes, como también en los docentes de Pedagogía, del Centro Universitario de Santa Rosa, que se hace fundamental, para la convivencia educativa.

• Que se establezcan fechas específicas para darle el adecuado y necesario mantenimiento a la red de telefonía e internet, con el fin de garantizar su funcionalidad y lograr con ello obtener durabilidad en todo el equipo implementado, para poder ofrecer la calidad en los servicios prestados, en el Centro Universitario de Santa Rosa, sección Cuilapa.

### **7.3 Bibliografías**

- Arias C., Femando, (1972). Introducción a la técnica de Investigación en Ciencias de la Administración y del Comportamiento. Segunda Edición México: Editorial Trillas.
- Cáceres González, P.A., Martínez Naharro, S. (2019-2020). Plan Docencia en Red. Guía para la Creación de Módulos de Aprendizaje. Valencia, España. Instituto de Ciencias de La Educación.
- Cabezas, H. (2000). Metodología de la Investigación. Guatemala. Editorial Piedra Santa.
- Diaz S. (2009). Temas Para La Educación. Revista Digital Para Profesionales de la Enseñanza. Plataformas Educativas, un entorno para profesores y alumnos. Andalucía. Federación de Enseñanza de CC.OO.
- Díaz, Sebastián (2009) Plataformas Educativas un Entorno para Profesores y

Alumnos. Temas para la educación. Revista digital para profesionales de la enseñanza.

- Estrada, V. y otros (2015). La Educación Virtual. Diseño de Cursos Virtuales. Ecuador. Universidad Ecotec. Artes Gráficas Senefelder.
- González, Martha (2003) Aspectos básicos de una plataforma. Colombia. Editores Universitarios.
- Grijalbo, (2003). Gran Diccionario Enciclopédico Ilustrado. México. Editorial Grijalbo. S.A.
- Hamidian, B. y otros (2006). Plataformas Virtuales de Aprendizaje: Una Estrategia Innovadora en Procesos Educativos de Recursos Humanos. Universidad de Carabobo.
- Lemus L. Fredy (2020) Conociendo Zoom. Taller dirigido a docentes de la carrera de Pedagogía y Administración Educativa. Guatemala. Centro Universitario de Santa Rosa,
- Rizzi Iribarren, C. y Otros. (2014). Congreso Iberoamericano de Ciencia, Tecnología, Innovación y Educación. Diseño e Implementación de la Plataforma Virtual de Aprendizaje WISE en el Aprendizaje de Las Ciencias Naturales. Argentina. Escuela de Educación, Universidad de San Andrés.
- Sánchez Rodríguez, J. (2009). Revista de Medios y Educación. Plataformas de Enseñanza Virtual Para Entornos Educativos. Sevilla, España.
- Universidad de Valparaíso (2004) Sistema de gestión de aprendizajes en línea. Chile. Edición Estudiantil.

### **Capítulo 8**

### **8. Apéndice y glosario**

### **8.1 Apéndice**

### **1. Plan general del Ejercicio Profesional Supervisado**

### **1.1 Introducción**

El plan general del Ejercicio Profesional Supervisado de la carrera de Licenciatura en Pedagogía y Administración Educativa, en el Centro Universitario de Santa Rosa, (Cunsaro), de la Universidad de San Carlos de Guatemala; se realizará en el Centro Universitario de Santa Rosa, Carrera Pedagogía, plan fin de semana ubicado en colonia Las Monjas, municipio de Cuilapa, departamento de Santa Rosa, buscando consolidar y optimizar las fortalezas, oportunidades, necesidades y amenazas con las que pueda contar la institución sede seleccionada para el efecto. Esperando contar con el apoyo de la comunidad universitaria, en todos sus niveles y servicios de trabajo y proyección académica y administrativa, así como de servicios generales.

### **1.2 Información general**

- 1.2.1 Datos del estudiante
	- Nombre: Fernando Otoniel Hernández López
	- Registro académico: 201548352
	- Documento único de identificación: 1795 65850 0613
	- Carrera: Licenciatura en Pedagogía y Administración Educativa.
	- Lugar de estudio: Centro Universitario de Santa Rosa.
	- Número de teléfono: 5445-2375
	- Correo electrónico: oto28hernandez@gmail.com

• Dirección: Altos de La Perla, Barrio el Llanito, Cuilapa, Santa Rosa.

1.2.2 Datos de la institución

- Nombre: Centro Universitario de Santa Rosa, sección Pedagogía,
- Director: Ingeniero Cristiam Armando Aguirre Chinchilla
- Coordinador de Carrera: Licenciado Elman Erik González Ramos
- Ubicación: colonia Nuestra Señora Consoladora del Carpinello.
- Municipio: Cuilapa
- Departamento: Santa Rosa
- Tipo de institución: Educativa
- Horario de labores: 7:00 a 18:00 horas los días sábados

### **1.3 Objetivos**

### 1.3.1 Objetivo general

Investigar fundamentados en los procesos científicos, sociales y culturales de una región, con el fin de determinar la realidad contextual e institucional de la comunidad seleccionada como área de práctica, para el cumplimiento del desarrollo del Ejercicio Profesional Supervisado, de la carrera de Licenciatura en Pedagogía y Administración Educativa.

- 1.3.2 Objetivos específicos
	- Realizar el proceso de investigación, planificación, ejecución y evaluación de las actividades, con todos los elementos que de una u otra manera se vean involucrados en el mismo.
	- Evaluar sistemáticamente, los conocimientos teórico-prácticos proporcionados al estudiante de la Carrera de Licenciatura en Pedagogía y Administración Educativa, del Centro Universitario de Santa Rosa, durante su formación profesional.

• Contribuir a que los estudiantes y las personas con quienes se trabaje, mediante su relación profesional y el conocimiento de la problemática existente, desarrollen su nivel de conciencia y responsabilidad social.

# **1.4 Descripción de las actividades a realizar**

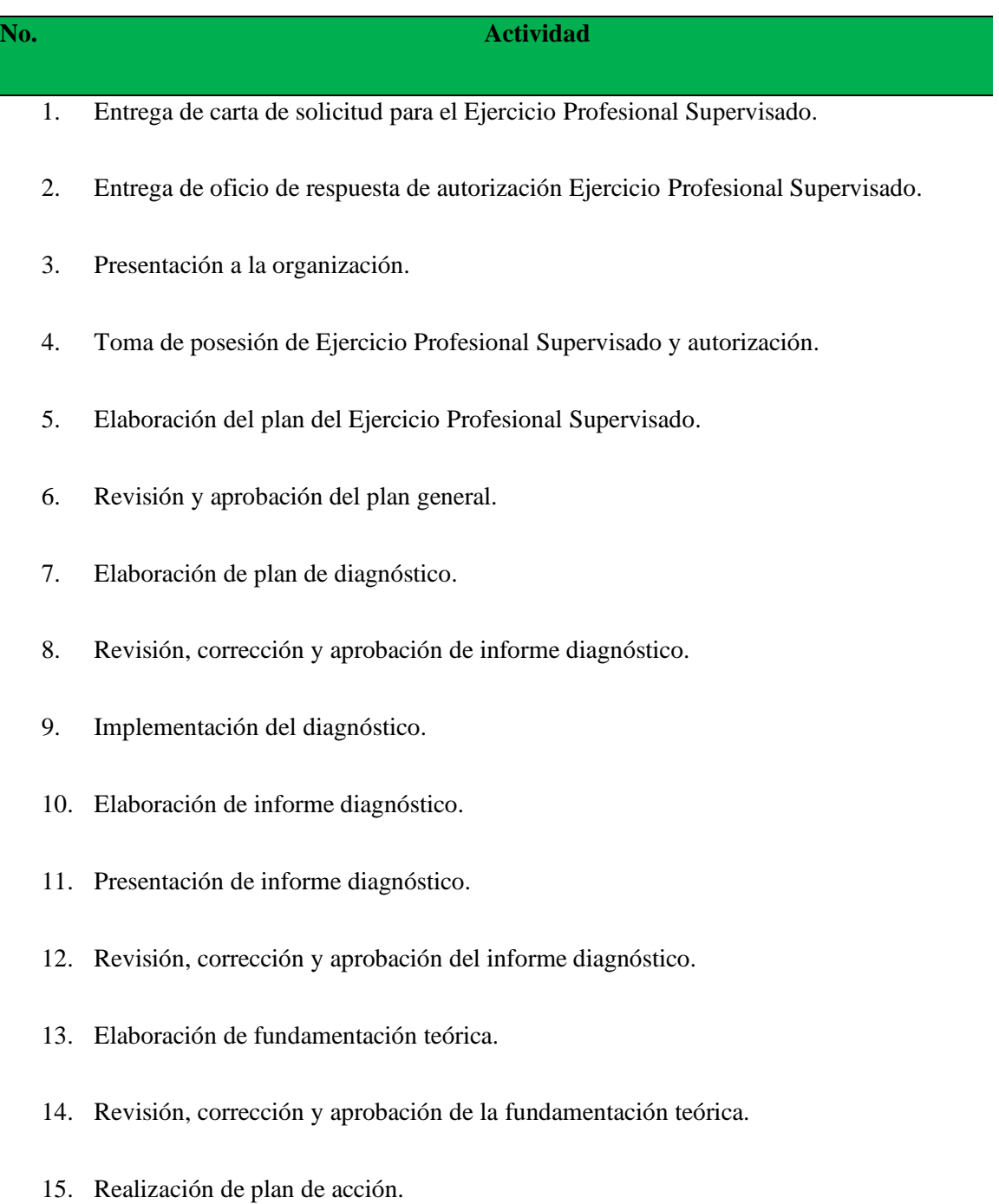

- 16. Revisión y aprobación del plan de acción.
- 17. Ejecución, sistematización de la intervención.
- 18. Elaboración de informe de sistematización.
- 19. Revisión, corrección de ejecución, sistematización de la intervención.
- 20. Evaluación del proceso.
- 21. Inauguración del proyecto y el voluntariado.
- 22. Elaboración del informe final.
- 23. Revisión y correcciones del informe final.
- 24. Entrega del informe final.

# **Tabla 21/Actividades a realizar**

# **1.5 Cronograma y actividades generales**

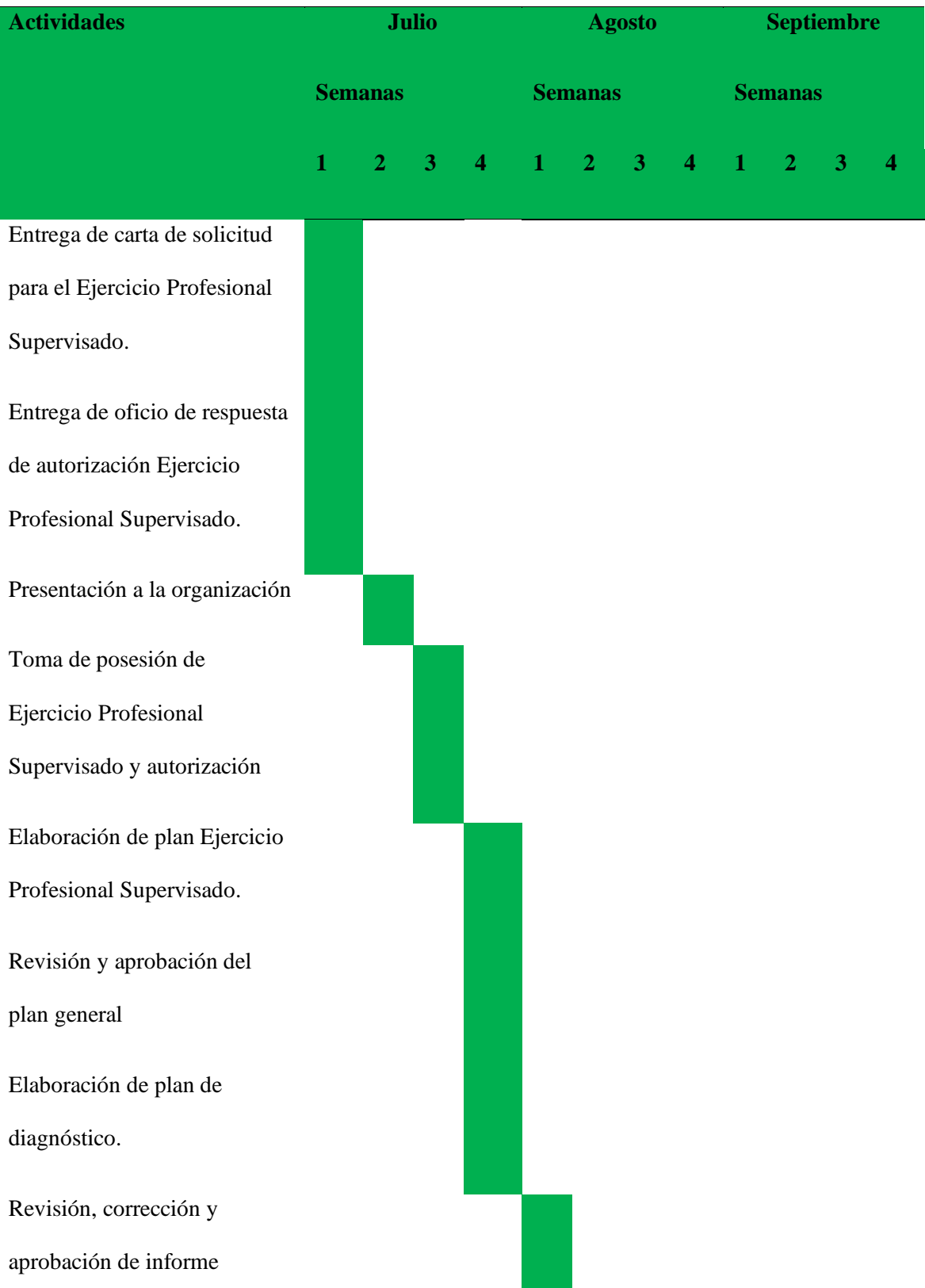

diagnóstico.

Implementación del

diagnóstico.

Elaboración de informe

diagnóstico.

Presentación de informe

diagnóstico.

Revisión, corrección y

aprobación del informe

diagnóstico.

Elaboración de

fundamentación teórica.

Elaboración de

fundamentación teórica.

Revisión, corrección y

aprobación de la

fundamentación teórica.

Realización de plan de acción.

Revisión y aprobación del

plan de acción.

Ejecución, sistematización de

la intervención.

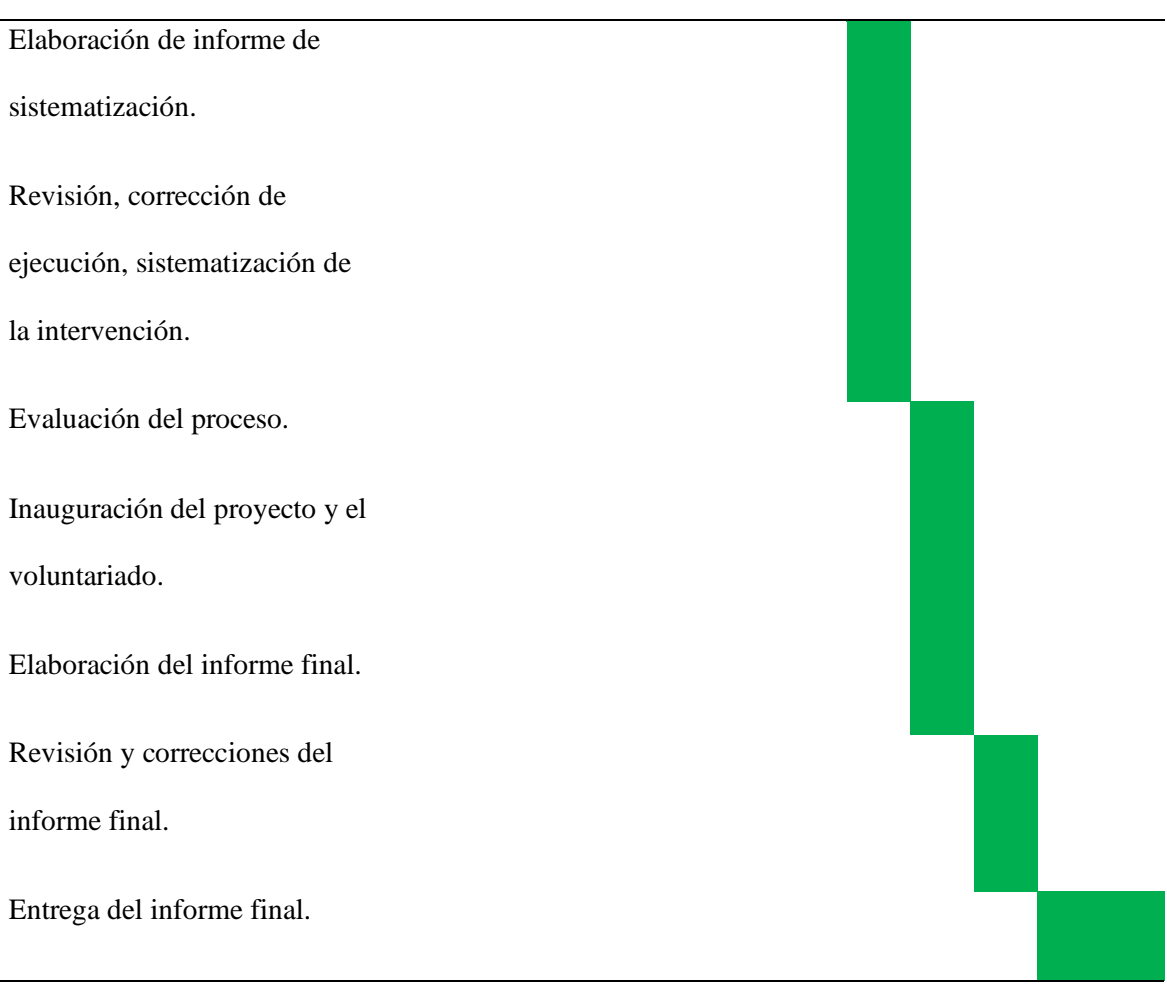

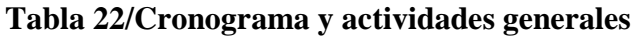

### **1.6 Metodología de trabajo**

Se realizará un diagnostico por medio de procesos integrales, que se determinan en la guía de análisis contextual e institucional, propuesta por la Facultad de Humanidades para la realización de trabajos de investigación, en el área de Pedagogía y Administración Educativa.

### **1.7 Recursos**

- 1.7.1. Talento humano
	- Coordinador General de Exámenes de Graduación
	- Coordinador del Ejercicio Profesional Supervisado designado a Pedagogía
- Coordinador de carrera de Pedagogía, sección Cuilapa
- Profesional Asesor Supervisor
- Estudiante ejecutor
- 1.7.2. Materiales
	- Hojas de papel bond
	- Fotocopias
	- Bolígrafos
- 1.7.3. Técnicos
	- Memoria USB
	- Internet
- 1.7.4. Tecnológicos
	- Computadora
	- Impresora
	- Celular
	- Cámara fotográfica del celular
- 1.7.5. Físicos
	- Centro Universitario de Santa Rosa, sección Pedagogía, Cuilapa.
- 1.7.6. Financieros

Todos los gastos que sean necesarios para el cumplimiento de este plan, serán

cubiertos por gestiones del estudiante ejecutor.

# **1.8 Presupuesto**

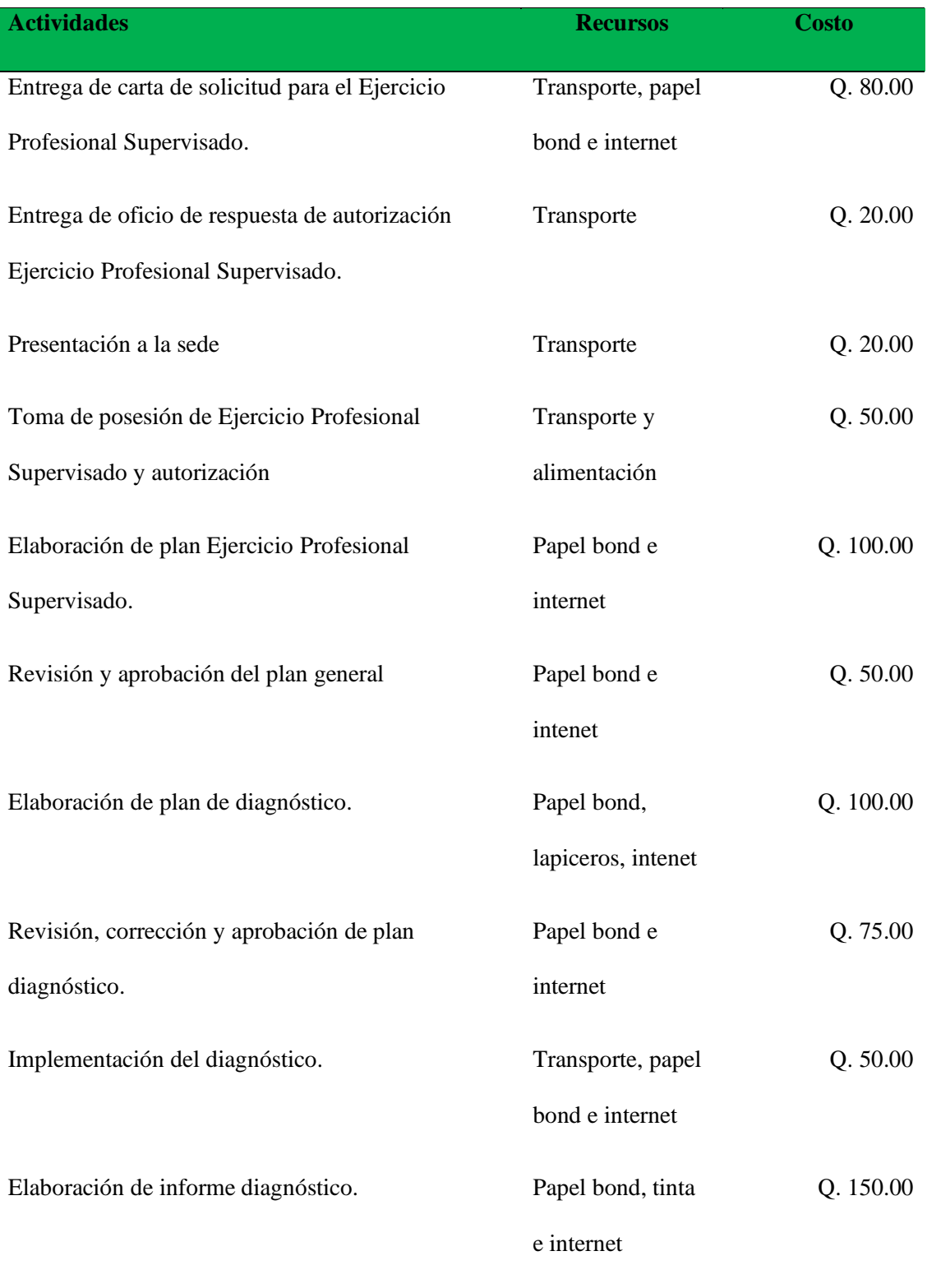
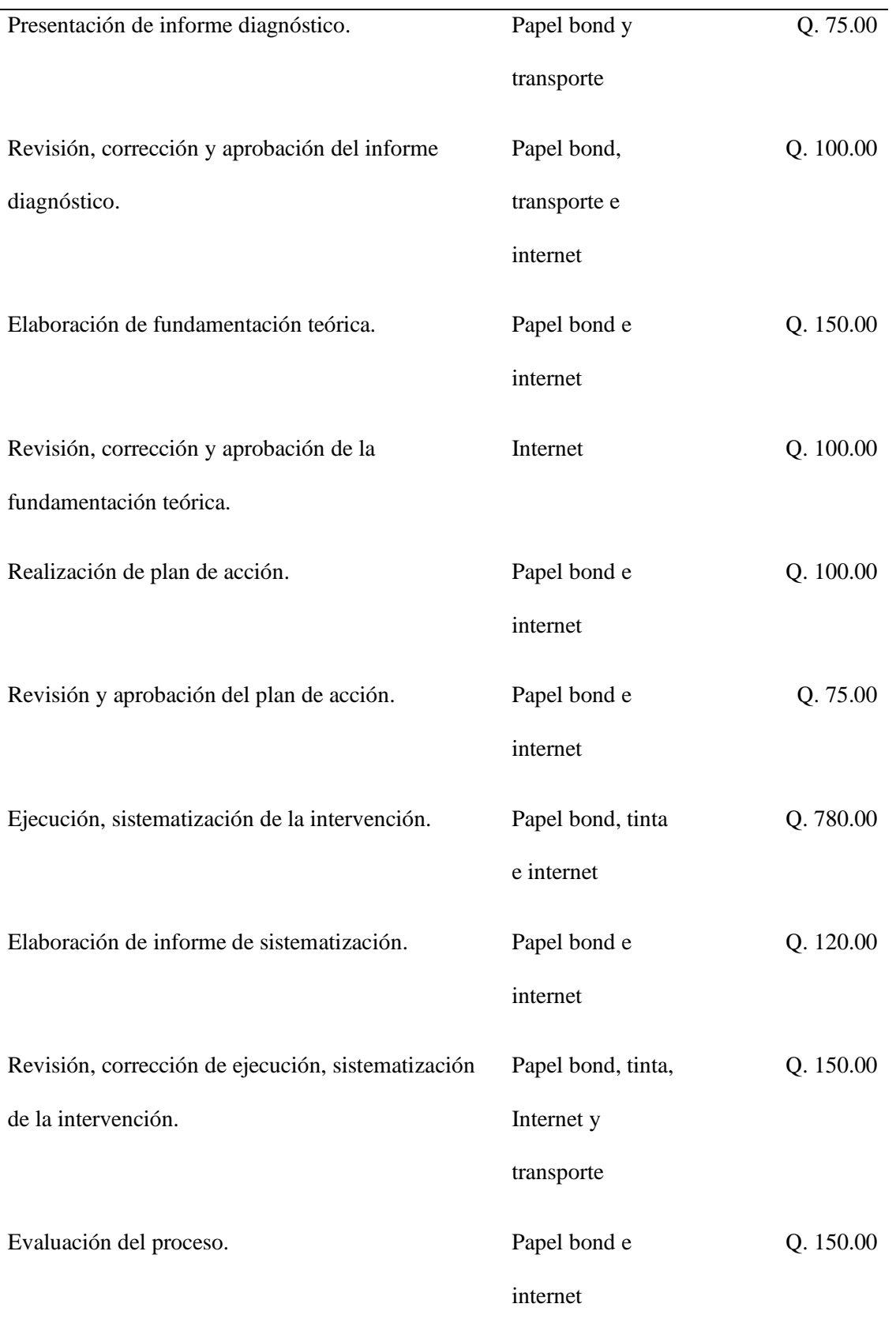

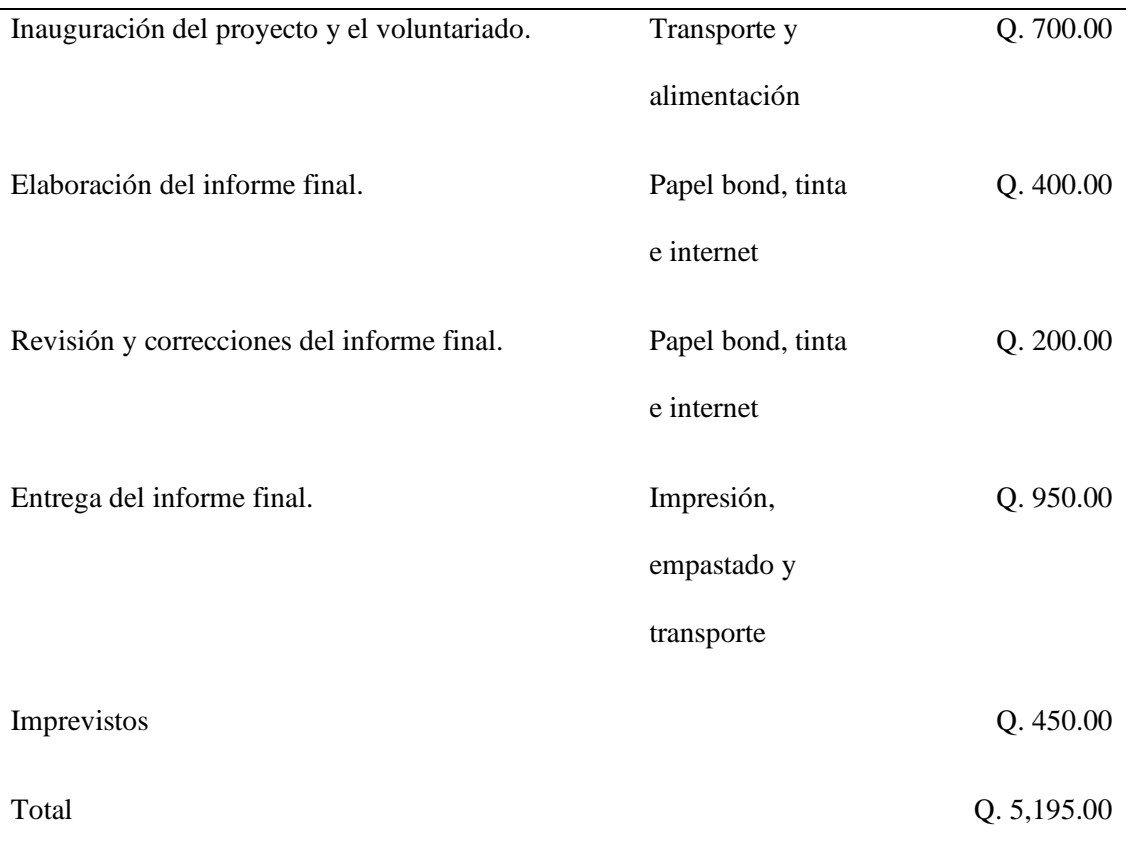

## **Tabla 23/Presupuesto**

#### **1.9 Evaluación**

El proceso se evaluará antes, durante y después del Ejercicio Profesional Supervisado en sus diferentes etapas.

Profesor. Fernando Otoniel Hernández López

Estudiante ejecutor

 Vo. Bo. Licenciado Walter Armando Carvajal Díaz Asesor – Supervisor Ejercicio Profesional Supervisado Licenciatura en Pedagogía y Administración Educativa

# **2. Plan del diagnóstico**

a) Identificación o parte informativa

# **Datos institucionales**

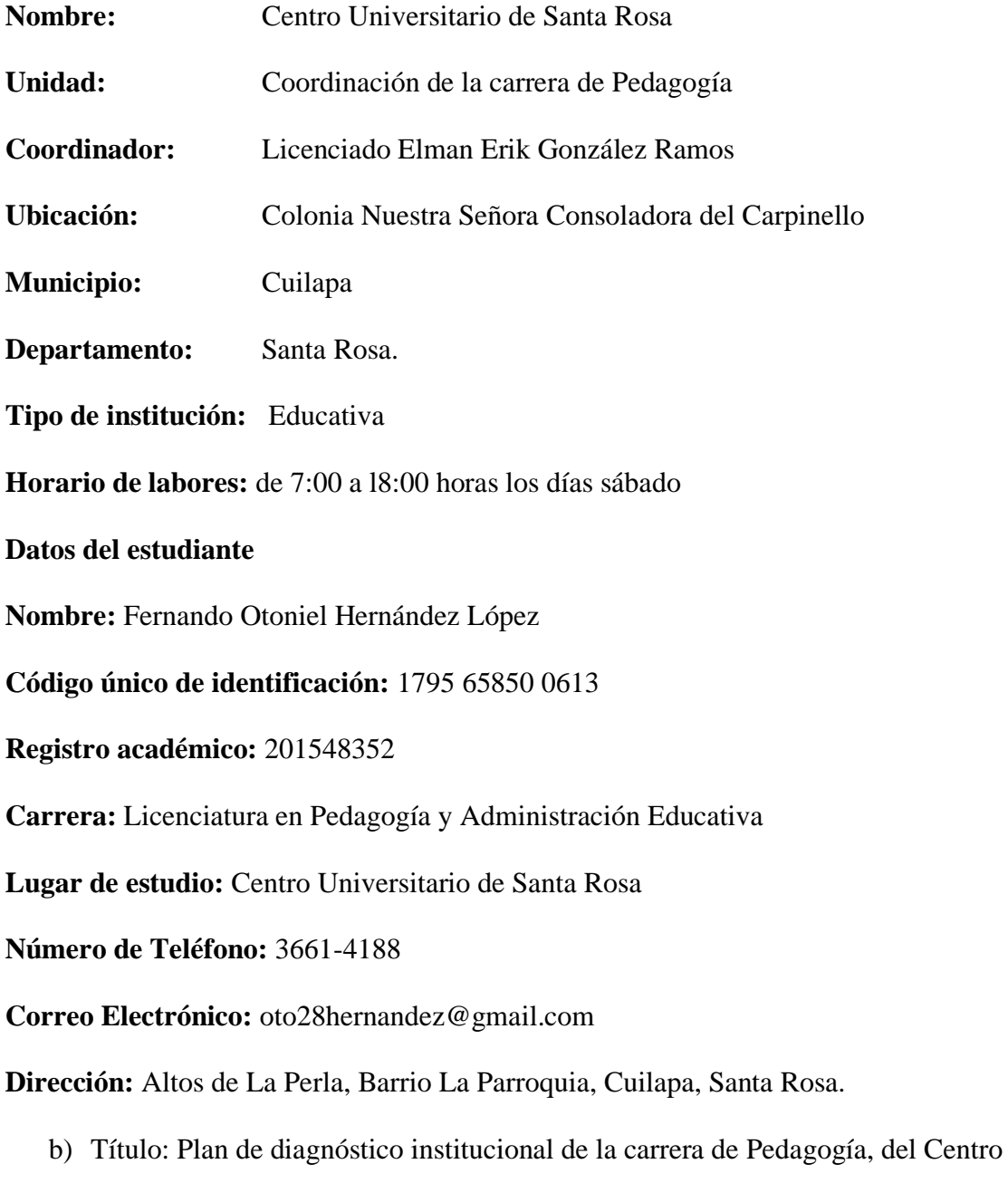

Universitario de Santa Rosa, sección Cuilapa

- c) Ubicación física de la comunidad: colonia Nuestra Señora Consoladora del Carpinello, municipio de Cuilapa, Departamento de Santa Rosa.
- d) Objetivos
	- General

Identificar las prioridades institucionales y contextuales, de la Coordinación de la carrera de Pedagogía, del Centro Universitario de Santa Rosa.

- Específicos
	- Establecer la realidad contextual de la coordinación de la carrera de Pedagogía, del Centro Universitario de Santa Rosa, en todos sus aspectos (sociales, económicos, culturales).
	- Verificar la realidad institucional de la coordinación de la carrera de Pedagogía, del Centro Universitario de Santa Rosa, en sus ámbitos administrativos.
	- Identificar el impacto social que proyecta la coordinación de la carrera de Pedagogía, del Centro Universitario de Santa Rosa.
- e) Justificación

. La etapa del diagnóstico del Ejercicio Profesional Supervisado, permitirá establecer las diferentes fortalezas, oportunidades, debilidades y amenazas, con las que cuenta el Centro Universitario de Santa Rosa -Cunsaro-, con ubicación en el municipio de Cuilapa, Santa Rosa. Este estudio se realizará durante los meses de julio y agosto del 2020, con el propósito de identificar las diversas problemáticas que aquejan este centro de estudios y así encontrar la viabilidad a una solución adecuada, para resolver la situación actual.

#### f) Actividades

Para la ejecución de dicho diagnóstico y buscando alcanzar los objetivos planteados con antelación, se pretende llevar a cabo la diversidad de actividades, sistematizadas a continuación.

- 1. Elaboración del plan de diagnóstico
- 2. Presentación de la solicitud de autorización
- 3. Establecimiento de métodos y técnicas a utilizar en la investigación
- 4. Identificación y selección de fuentes bibliográficas
- 5. Trabajo de campo
- 6. Recopilación e interpretación de información
- 7. Presentación de resultados a las autoridades locales
- 8. Selección de problemática para formulación de proyecto
- 9. Elaboración de informe para su revisión al Asesor
- 10. Entrega de informe para su revisión y aprobación
- 11. Correcciones y aprobación final del informe de diagnóstico institucional

g. Tiempo

El desarrollo de este trabajo, en el que se pretende recolectar la información necesaria, se enmarca en un mes calendario, el cual tiene como inicio el 03 de julio de 2020, culminando el 03 de agosto del mismo año.

# h. Cronograma

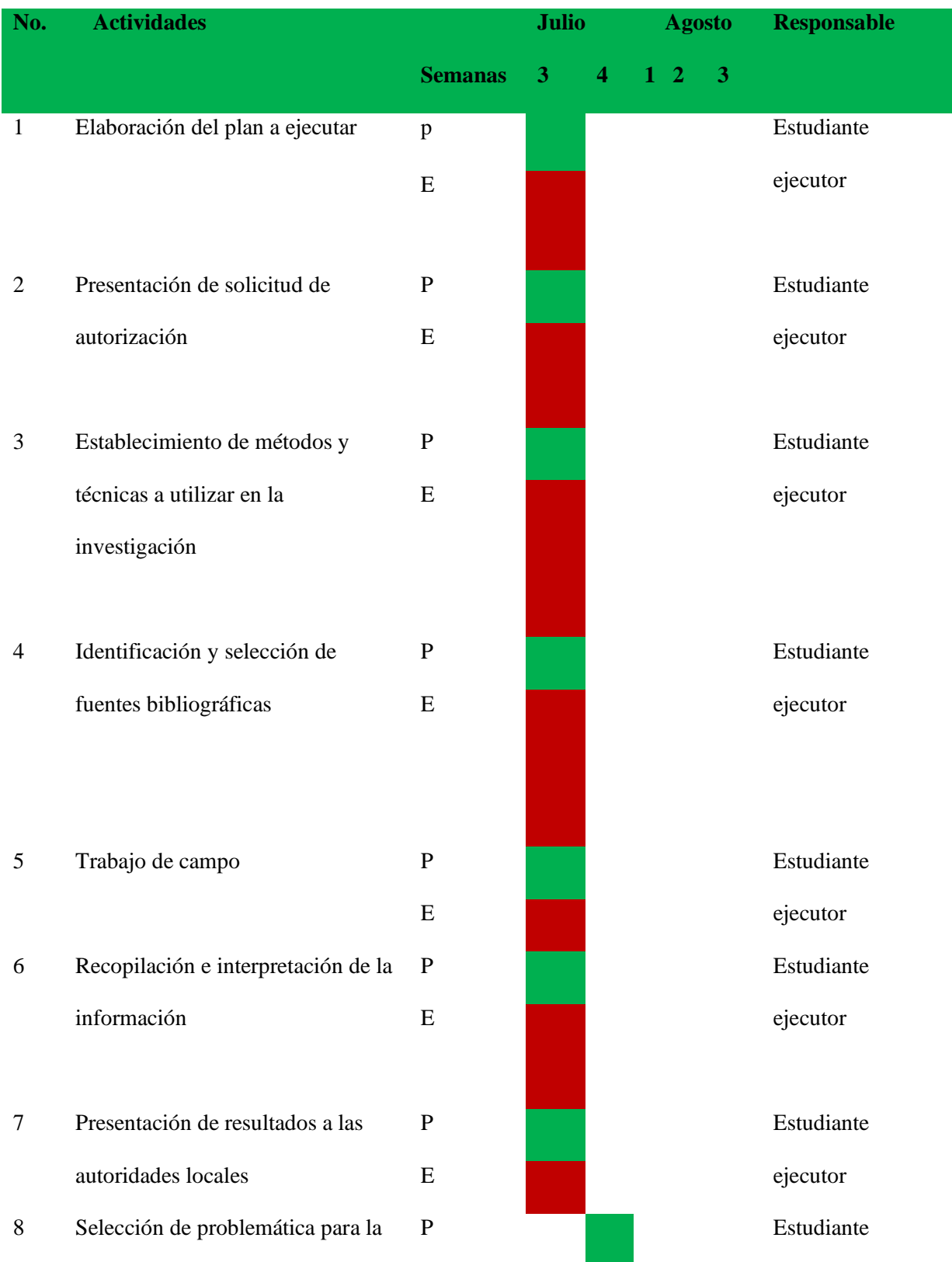

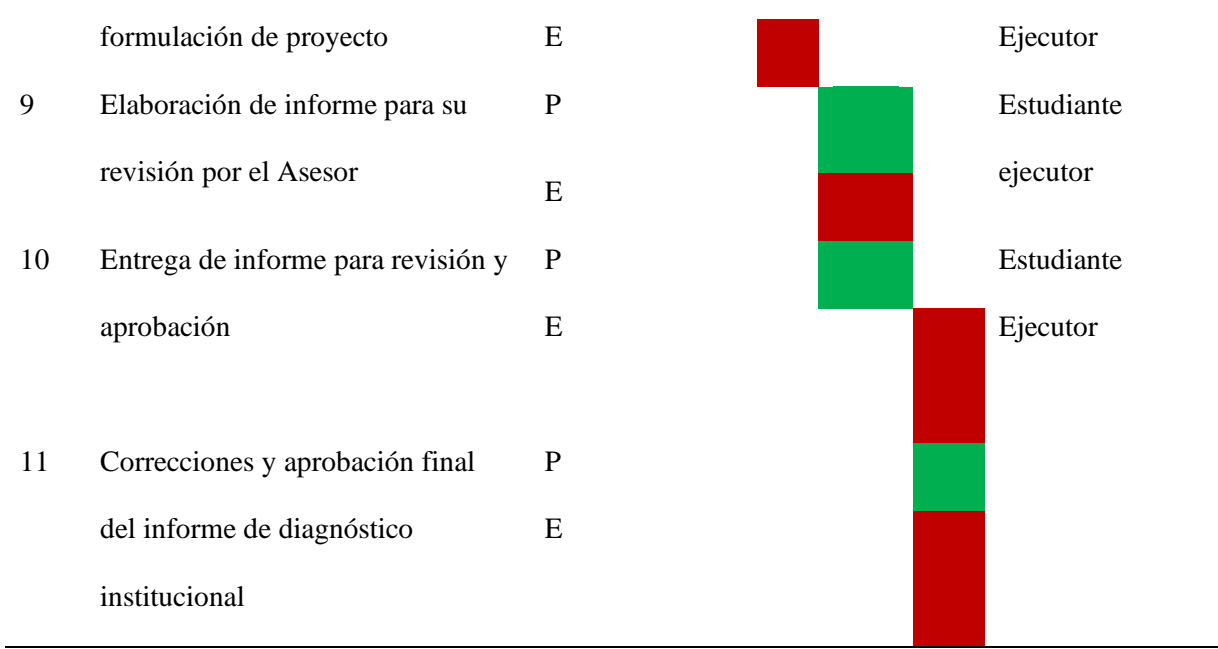

**Tabla 24/ Cronograma del plan de diagnóstico**

i. Técnicas e instrumentos:

Todo proceso investigativo, supone soporte técnico y científico, con el fin de obtener el resultado esperado, es por ello que, para el efecto, se utilizarán los procedimientos planteados a continuación:

- a) Observación
- b) Encuesta
- c) Entrevista
- d) Análisis documental
- e) Análisis estadístico
- f) Registro anecdótico

Aplicando los instrumentos tales como:

- a) Fichas
- b) Cuestionarios
- c) Cuadros de registros
- d) Base de datos
- e) Comentarios orales

#### j. Recursos.

#### **Talento humano:**

- Director Centro Universitario de Santa Rosa
- Coordinador Exámenes Generales de graduación del Centro Universitario de Santa Rosa.
- Coordinador de la carrera de Pedagogía, sección Cuilapa
- Asesor Supervisor del Ejercicio profesional supervisado
- Estudiante ejecutor

### **Físicos**

• Sede de la carrera de Pedagogía, sección Cuilapa, Santa Rosa

## **Materiales:**

- Hojas de papel bond
- Lapiceros
- Impresiones
- Fotocopias
- Tinta

### **Técnicos**

- Manuales
- Guías

## **Tecnológicos**

- Equipo de computación
- Digital

## **Financieros**

Los recursos implementados durante el proceso, serán gestionados por el estudiante ejecutor de la investigación.

## • **Presupuesto**

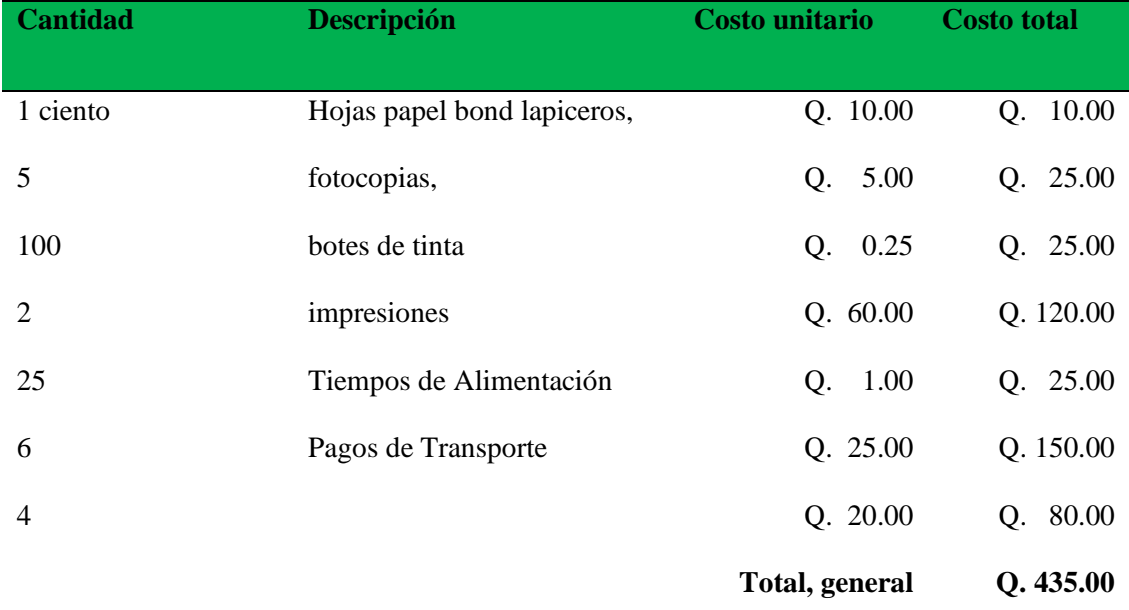

# **Tabla 25/Presupuesto del diagnóstico institucional**

k. responsable (s).

• Profesor de Enseñanza Media en Pedagogía y Administración Educativa, Fernando Otoniel Hernández López

l. Evaluación.

El informe final del diagnóstico institucional se registrará en el instrumento respectivo por parte del Profesional Asesor – Supervisor al concluir todo el proceso de indagación, formulación, redacción y correcciones.

Colonia Nuestra Señora Consoladora del Carpinello, Cuilapa, Santa Rosa, agosto de 2020

Profesor Fernando Otoniel Hernández López

Estudiante ejecutor

Vo. Bo.

Licenciado Walter Armando Carvajal Díaz

Profesional Asesor – Supervisor

#### **8.2 Glosario**

**Apartados:** párrafo o serie de párrafos dentro de un escrito en los que se considera algún asunto por separado. Párrafo o serie de párrafos dentro de un escrito en los que se considera algún asunto por separado.

**Aplicable:** emplear, administrar o poner en práctica un conocimiento, medida o principio, a fin de obtener un determinado efecto o rendimiento en alguien o algo.

Adosar una cosa a otra, usar como o para.

**Aplicaciones:** programa preparado para una utilización específica, como el pago de nóminas, el tratamiento de textos, etc.

Programa o conjunto de programas diseñados para que el computador pueda realizar una determinada tarea.

**Aprendizaje:** adquirir el conocimiento de algo por medio del estudio o de la experiencia.

Proceso de adquisición de nuevos hábitos y comportamientos mediante la experiencia.

**Archivo:** conjunto de información en registros que se almacenan.

Lugar donde se guardan documentos, cartas, mapas, material gráfico o sonoros.

**Autoevaluación:** evaluación que alguien hace de sí mismo o de algún aspecto o actividad propios.

**Autoresponsable:** dicho de una persona: Que pone cuidado y atención en lo que hace o decide.

**Blended Lear Ning: c**onsiste en "mezclar" la formación presencial con la formación a través de las Tecnologías de la Información y la Comunicación (TIC), tratando de aprovechar todas las ventajas de éstas, en los procesos de aprendizaje presenciales.

**Centralización:** hacer que varias cosas dependan de un poder central.

Reunir varias cosas en un centro común.

**Comunicación:** unión que se establece entre ciertas cosas, tales como mares, pueblos, casas o habitaciones, mediante pasos, crujías, escaleras, vías, canales, cables y otros recursos.

Transmitir señales mediante un código común al emisor y al receptor.

**Conceptual:** representación mental asociada a un significante lingüístico.

Idea que concibe o forma el entendimiento.

**Conocimientos:** entendimiento, inteligencia, razón natural. Averiguar por el ejercicio de las facultades intelectuales la naturaleza, cualidades y relaciones de las cosas.

**Contenidos:** cosa que se contiene dentro de otra. Tabla de materias, a modo de índice.

**Cursos:** actividad distinta de la educativa o docente, desarrollada dentro del período de un año. En un centro de enseñanza, tiempo señalado en cada año para asistir a oír las lecciones. Estudio sobre una materia, desarrollada con unidad.

**Desarrollo:** aumentar o reforzar algo de orden físico, intelectual o moral. Realizar o llevar a cabo algo.

**Descentralización:** transferir a diversas corporaciones u oficios parte de la autoridad que antes ejercía el Gobierno supremo del Estado.

**Diagnóstico:** recoger y analizar datos para evaluar problemas de diversa naturaleza.

**Educación:** acción y efecto de educar. Instrucción por medio de la acción docente.

**E-learning:** termino que se emplea para designar términos como: tele formación, enseñanza a través de Internet, enseñanza online; es decir, para designar el aprendizaje basado en el uso de tecnologías de comunicación.

**Emprendimiento:** capacidad de una persona de realizar un esfuerzo adicional para alcanzar una meta, aunque en la actualidad se limita su uso para referirse a la persona que inicia una nueva empresa o proyecto.

**Estructura:** forma en que se organizan, distribuyen y trabajan los elementos, las partes o las características de un todo.

**Evaluación:** estimación de los conocimientos adquiridos y las aptitudes desarrolladas por un alumno, en un periodo determinado.

**Formación técnica:** una alternativa a la educación superior universitaria, no solo por ser más conveniente para quienes necesitan acceder a un título profesional en el menor tiempo posible, sino también porque hay un mercado laboral con interesantes perspectivas para técnicos medios y superiores.

**Gráficos:** dicho de una descripción, de una operación o de una demostración: Que se representa por medio de figuras o signos.

Representación de datos numéricos por medio de una o varias líneas que hacen visible la relación que esos datos guardan entre sí.

**Imprescindible:** dicho de una persona o de una cosa, de la que no se puede prescindir.

Necesario, obligatorio. Para entrar, es imprescindible identificarse.

**Informática:** conjunto de conocimientos científicos y técnicas que hacen posible el tratamiento automático de la información por medio de computadoras.

**Internet:** red informática mundial, descentralizada, formada por la conexión directa entre computadoras mediante un protocolo especial de comunicación.

**Módulo:** es la unidad que se utiliza para establecer la relación o proporción entre las diversas partes de algo.

**Motivador:** influir en el ánimo de alguien para que proceda de un determinado modo. El profesor motiva a los alumnos para que estudien.

**Organización:** grupo de personas y medios organizados con un fin determinado.

**Planeamiento:** elaboración o establecimiento de un plan.

**Plataforma:** entorno informático determinado, que utiliza sistemas compatibles entre sí.

**Poliforme:** que tiene muchas o varias formas.

**Profesionalización:** convertir a un aficionado en profesional ( $\parallel$  persona que ejerce una profesión). Acción de profesionalizar o profesionalizarse.

**Programación:** preparar ciertas máquinas o aparatos para que empiecen a funcionar en el momento y en la forma deseada. Elaborar programas para su empleo en computadoras.

**Secuencia:** serie o sucesión de cosas que guardan entre sí cierta relación.

Conjunto de cantidades u operaciones ordenadas de tal modo que cada una está determinada por las anteriores.

**Tecnología:** conjunto de teorías y de técnicas que permiten el aprovechamiento práctico del conocimiento científico.

**Tecnológico:** lenguaje propio de una ciencia o de un arte.

**Temático:** es el conjunto de temas parciales contenidos en uno general.

Que se arregla, ejecuta o dispone según el tema o asunto de cualquier materia.

Conjunto de los temas parciales contenidos en un asunto general.

**Virtual:** que tiene virtud para producir un efecto, aunque no lo produce de presente,

frecuentemente en oposición a efectivo o real.

De un modo virtual, en potencia, con frecuencia opuesto a actual o efectivamente.